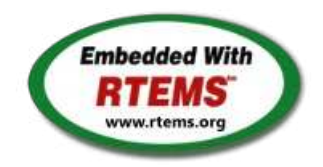

# RTEMS - 5.0.0-m2005-2 Release Notes

08 May 2020

RTEMS 5 Series Release Notes

These notes cover the dot releases: 5.1 5.0

**5.1 (open)**

<span id="page-1-0"></span>**[#1247](https://devel.rtems.org/ticket/1247)** RTEMS does not implement locks needed by multithreaded newlib **[#1394](https://devel.rtems.org/ticket/1394)** scandir() fails due to MAXNAMELEN is incorrect **[#1662](https://devel.rtems.org/ticket/1662)** termios.c: semaphore not deleted, consequently resulting in failure of rtems\_termios\_open **[#1747](https://devel.rtems.org/ticket/1747)** Heap extend allows discontinuous memory regions. **[#1971](https://devel.rtems.org/ticket/1971)** Memory leak in tmpfile() **[#2132](https://devel.rtems.org/ticket/2132)** <rtems/score/basedefs.h> superfluously includes <limits.h> **[#2133](https://devel.rtems.org/ticket/2133)** <rtems/score/basedefs.h> superfluously includes <string.h> **[#2135](https://devel.rtems.org/ticket/2135)** times() and \_times() are subject to integer overflows **[#2173](https://devel.rtems.org/ticket/2173)** Potential integer overflow problem in EDF scheduler **[#2176](https://devel.rtems.org/ticket/2176)** fishy behavior in termios tx task mode **[#2198](https://devel.rtems.org/ticket/2198)** Automate doxygen build **[#2207](https://devel.rtems.org/ticket/2207)** RTEMS tar does not overwrite. **[#2213](https://devel.rtems.org/ticket/2213)** Decreased performance for whetstone benchmark using GCC >=4.5 **[#2261](https://devel.rtems.org/ticket/2261)** Add coverage report generation support to rtems-tools **[#2266](https://devel.rtems.org/ticket/2266)** Move bsp\_pretasking\_hook() into files named bsppretaskinghook.c **[#2284](https://devel.rtems.org/ticket/2284)** h8300 gets error linking dl0\* tests **[#2289](https://devel.rtems.org/ticket/2289)** rtems\_ada\_self is broken on SMP **[#2305](https://devel.rtems.org/ticket/2305)** sp07 needs to be split into an user extensions and a notepad test **[#2306](https://devel.rtems.org/ticket/2306)** powerpc/mvme5500/vectors/exceptionhandler.c uses task variables **[#2308](https://devel.rtems.org/ticket/2308)** Change uniprocessor INIT task mode to preempt. **[#2325](https://devel.rtems.org/ticket/2325)** Broken console driver infrastructure for SPARC **[#2344](https://devel.rtems.org/ticket/2344)** Second argument of ualarm() is ignored **[#2350](https://devel.rtems.org/ticket/2350)** One watchdog ticks header per scheduler instance **[#2354](https://devel.rtems.org/ticket/2354)** Replace red-black tree implementation, change API **[#2355](https://devel.rtems.org/ticket/2355)** SPARC: Several shared drivers are not SMP ready **[#2363](https://devel.rtems.org/ticket/2363)** SPARC: Silent FP context corruption possible **[#2366](https://devel.rtems.org/ticket/2366)** Create a Public API for the Atomic Operations **[#2367](https://devel.rtems.org/ticket/2367)** Documentation of User Extensions needs more information **[#2377](https://devel.rtems.org/ticket/2377)** rtems\_waf: Tools without a version are not supported **[#2385](https://devel.rtems.org/ticket/2385)** Warning from commit "bsps/arm: Do not use \_\_ARM\_ARCH\_7A\_\_" **[#2407](https://devel.rtems.org/ticket/2407)** Enable function and data sections **[#2408](https://devel.rtems.org/ticket/2408)** Linker set based initialization **[#2412](https://devel.rtems.org/ticket/2412)** Improved priority inheritance implementation **[#2420](https://devel.rtems.org/ticket/2420)** RSB %source file fails **[#2423](https://devel.rtems.org/ticket/2423)** rtems\_iterate\_over\_all\_threads lacks user callback private pointer pass through **[#2428](https://devel.rtems.org/ticket/2428)** Add 4.12 Tool Target Configurations to RSB **[#2441](https://devel.rtems.org/ticket/2441)** lpc1768 variants fail to build with error in gpio.c **[#2442](https://devel.rtems.org/ticket/2442)** Remove avrtest BSP **[#2443](https://devel.rtems.org/ticket/2443)** Remove AVR Architectural Port **[#2444](https://devel.rtems.org/ticket/2444)** Remove m68k/mvme136 BSP **[#2445](https://devel.rtems.org/ticket/2445)** Remove m68k/sim68000 BSP **[#2446](https://devel.rtems.org/ticket/2446)** Remove M32R Architectural Port **[#2447](https://devel.rtems.org/ticket/2447)** Remove m32r/m32rsim **[#2448](https://devel.rtems.org/ticket/2448)** Remove mips/mongoose BSP **[#2449](https://devel.rtems.org/ticket/2449)** Remove arm/gba BSP **[#2450](https://devel.rtems.org/ticket/2450)** Remove arm/nds **[#2451](https://devel.rtems.org/ticket/2451)** Remove arm/gp32 BSP **[#2452](https://devel.rtems.org/ticket/2452)** Remove H8300 Architectual Port **[#2453](https://devel.rtems.org/ticket/2453)** Remove h8300/h8sim BSP **[#2454](https://devel.rtems.org/ticket/2454)** Warning in threadqops.c **[#2455](https://devel.rtems.org/ticket/2455)** Warning in spsimplesched02 **[#2457](https://devel.rtems.org/ticket/2457)** Remove powerpc/ep1a BSP **[#2458](https://devel.rtems.org/ticket/2458)** Remove powerpc/score603e BSP **[#2459](https://devel.rtems.org/ticket/2459)** Add rtems\_chain\_get\_first\_unprotected() to chain API **[#2464](https://devel.rtems.org/ticket/2464)** RSB: Tool patches use the RTEMS version **[#2468](https://devel.rtems.org/ticket/2468)** Add Thread Local Storage (TLS) support on x86 **[#2477](https://devel.rtems.org/ticket/2477)** Remove <rtems/debug.h> **[#2487](https://devel.rtems.org/ticket/2487)** Should https://devel.rtems.org/wiki/TBR/Delete/SpecBuilder be Deleted? **[#2488](https://devel.rtems.org/ticket/2488)** Vagrant Scripts **[#2490](https://devel.rtems.org/ticket/2490)** RSB: Use SHA512 instead of MD5 **[#2493](https://devel.rtems.org/ticket/2493)** Remove notepads **[#2494](https://devel.rtems.org/ticket/2494)** Remove task variables **[#2503](https://devel.rtems.org/ticket/2503)** mvme5500 BSP: Exception Handler uses deprecated Notepads. **[#2509](https://devel.rtems.org/ticket/2509)** Should "https://devel.rtems.org/wiki/TBR/Delete/BSP\_Template" be replaced? **[#2513](https://devel.rtems.org/ticket/2513)** Remove m68k/idp BSP **[#2514](https://devel.rtems.org/ticket/2514)** Make POSIX API mandatory (except signals and the sporadic server) **[#2515](https://devel.rtems.org/ticket/2515)** i386 score/libcpu API Layering Violation **[#2527](https://devel.rtems.org/ticket/2527)** Move pc386/tools/bin2boot to rtems-tools **[#2529](https://devel.rtems.org/ticket/2529)** BSP for the Atmel SAM V71/V70/E70/S70 chip platform **[#2536](https://devel.rtems.org/ticket/2536)** RSB allows use of insecure hash algorithms like MD5 and SHA1 **Statistics Total** [783](https://devel.rtems.org/query?milestone=5.1&max=0&order=id) Fixed [715](https://devel.rtems.org/query?status=closed&resolution=fixed&milestone=5.1&max=0&order=id) Invalid [13](https://devel.rtems.org/query?status=closed&resolution=invalid&milestone=5.1&max=0&order=id) Works for me [8](https://devel.rtems.org/query?status=closed&resolution=worksforme&milestone=5.1&max=0&order=id) Duplicate [12](https://devel.rtems.org/query?status=closed&resolution=duplicate&milestone=5.1&max=0&order=id) Won't fix [33](https://devel.rtems.org/query?status=closed&resolution=wontfix&milestone=5.1&max=0&order=id) **Distributio[n](#page-1-0)** [defect](https://devel.rtems.org/query?type=defect&milestone=5.1&max=0&order=id) 470 / 472 [enhancement](https://devel.rtems.org/query?type=enhancement&milestone=5.1&max=0&order=id) 206 / 206 [task](https://devel.rtems.org/query?type=task&milestone=5.1&max=0&order=id) 80 / 80  $in$ fra 16 / 16 [project](https://devel.rtems.org/query?type=project&milestone=5.1&max=0&order=id)  $9 / 9$ **Summary**

### RTEMS 5.1 Release Notes 2/130

**[#2537](https://devel.rtems.org/ticket/2537)** Use Newlib exec\*() variants and remove RTEMS versions

- **[#2542](https://devel.rtems.org/ticket/2542)** Review cxx\_iostream size change per function-section changes **[#2543](https://devel.rtems.org/ticket/2543)** Obsolete gen68302 BSP
- **[#2544](https://devel.rtems.org/ticket/2544)** Osolete m68k/ods68302
- **[#2545](https://devel.rtems.org/ticket/2545)** Obsolete mbx8xx BSP
- **[#2546](https://devel.rtems.org/ticket/2546)** Obsolete idp BSP
- **[#2553](https://devel.rtems.org/ticket/2553)** [mvme3100] boot\_card() broken by 37030e38
- **[#2554](https://devel.rtems.org/ticket/2554)** New watchdog handler implementation **[#2555](https://devel.rtems.org/ticket/2555)** Eliminate the Giant lock
- **[#2556](https://devel.rtems.org/ticket/2556)** Implement the O(m) Independence-Preserving Protocol (OMIP)
- **[#2557](https://devel.rtems.org/ticket/2557)** Add word splitting to print output
- **[#2559](https://devel.rtems.org/ticket/2559)** Delete the EXTERN pattern
- **[#2560](https://devel.rtems.org/ticket/2560)** smdk2410 is broken due to gp32 removal
- **[#2562](https://devel.rtems.org/ticket/2562)** RSB Docs Quick Start version number
- **[#2576](https://devel.rtems.org/ticket/2576)** arm/lpc176x: linker script update (add KEEP() sections)
- **[#2606](https://devel.rtems.org/ticket/2606)** alarm() uses seconds watchdog and thus is affected by clock changes **[#2608](https://devel.rtems.org/ticket/2608)** POSIX Condition Variables Clock Attribute Support
- **[#2617](https://devel.rtems.org/ticket/2617)** rtems\_heap\_allocate\_aligned\_with\_boundary() body and prototype inconsistent
- **[#2624](https://devel.rtems.org/ticket/2624)** Fix the year 2038 problem
- **[#2625](https://devel.rtems.org/ticket/2625)** Use one lookup tree per-thread for the POSIX keys
- **[#2626](https://devel.rtems.org/ticket/2626)** Unify thread cancel/join and delete
- **[#2627](https://devel.rtems.org/ticket/2627)** Fix CPU time used for threads on SMP
- **[#2628](https://devel.rtems.org/ticket/2628)** Avoid home-grown condition variable implementation in the Classic Regions
- **[#2631](https://devel.rtems.org/ticket/2631)** Use an ISR lock to protect the state of Classic Rate Monotonic objects
- **[#2632](https://devel.rtems.org/ticket/2632)** rtems-tester failure
- **[#2633](https://devel.rtems.org/ticket/2633)** waf build failed for rtems-libbsd
- **[#2634](https://devel.rtems.org/ticket/2634)** New warning in pc386 VESA driver **[#2638](https://devel.rtems.org/ticket/2638)** pc386: ld -r issue with per function sections
- **[#2641](https://devel.rtems.org/ticket/2641)** configure: enable-rtemsbsp doesn't warn if bsp does not exist
- **[#2644](https://devel.rtems.org/ticket/2644)** sis does not run on gdb 7.11 but does on gdb 7.9
- **[#2649](https://devel.rtems.org/ticket/2649)** RSB remove 4.11, 4.10 and 4.9 from the master branch.
- **[#2663](https://devel.rtems.org/ticket/2663)** pc386 BSP has complex dependencies
- **[#2664](https://devel.rtems.org/ticket/2664)** spclock\_err02
- **[#2669](https://devel.rtems.org/ticket/2669)** Update OpenRISC toolchain in 4.12
- **[#2672](https://devel.rtems.org/ticket/2672)** After latest patches with Objects\_Get\_by\_name rtems-master not compiling without --enable-posix
- **[#2674](https://devel.rtems.org/ticket/2674)** CORE spinlock implementation is next to be useless
- **[#2676](https://devel.rtems.org/ticket/2676)** Obsolete clock\_get() directive
- **[#2680](https://devel.rtems.org/ticket/2680)** Add pthread\_setconcurrency() and pthread\_getconcurrency()
- **[#2683](https://devel.rtems.org/ticket/2683)** Configuration table's smp\_enabled conditional on RTEMS\_SMP
- **[#2684](https://devel.rtems.org/ticket/2684)** rtems/c/src/lib/libbsp/sparc/leon3/clock/ckinit.c:122: duplicate if
- **[#2685](https://devel.rtems.org/ticket/2685)** c/src/lib/libbsp/arm/atsam/network/if\_atsam.c:409: possible bad if statement
- **[#2689](https://devel.rtems.org/ticket/2689)** POSIX key destructors must be called during thread restart
- **[#2692](https://devel.rtems.org/ticket/2692)** User extensions execution order must be clarified
- **[#2693](https://devel.rtems.org/ticket/2693)** Update doc to reflect obsoleting rtems\_clock\_get()
- **[#2694](https://devel.rtems.org/ticket/2694)** linking issue for htonl, etc when using -std=c99
- **[#2695](https://devel.rtems.org/ticket/2695)** Add libatomic for RTEMS
- **[#2696](https://devel.rtems.org/ticket/2696)** Unpredictable errno value returned by sem\_wait() in case of semaphore deletion
- **[#2698](https://devel.rtems.org/ticket/2698)** GCC 6.1 is broken for microblaze
- **[#2700](https://devel.rtems.org/ticket/2700)** cpukit/libfs/src/nfsclient/src/rpcio.c:524]: (style) Suspicious condition
- **[#2701](https://devel.rtems.org/ticket/2701)** Rename asm file with .S(upper case) ext. name
- **[#2702](https://devel.rtems.org/ticket/2702)** Remove descriptor objects for POSIX message queues
- **[#2706](https://devel.rtems.org/ticket/2706)** Buffer allocation of capture engine is broken on SMP configurations
- **[#2707](https://devel.rtems.org/ticket/2707)** Unsafe use of current processor index in capture engine
- **[#2714](https://devel.rtems.org/ticket/2714)** A pthread\_detach() does not lead to a resource reclamation
- **[#2718](https://devel.rtems.org/ticket/2718)** Blocking \_CORE\_message\_queue\_Submit() may lead to unpredictable results
- **[#2722](https://devel.rtems.org/ticket/2722)** SEM\_VALUE\_MAX is unusually small on RTEMS
- **[#2723](https://devel.rtems.org/ticket/2723)** CPUINFO command to report per-processor information
- **[#2725](https://devel.rtems.org/ticket/2725)** Classic binary semaphores without a locking protocol can be released by everyone
- **[#2726](https://devel.rtems.org/ticket/2726)** grascs.c: Questionable use of binary semaphore
- **[#2727](https://devel.rtems.org/ticket/2727)** FAT file systems use wrong semaphore for mutual exclusion
- **[#2728](https://devel.rtems.org/ticket/2728)** Pipes use wrong semaphore for mutual exclusion
- **[#2729](https://devel.rtems.org/ticket/2729)** TFTP client uses wrong semaphore for mutual exclusion
- **[#2732](https://devel.rtems.org/ticket/2732)** Add clock\_nanosleep()
- **[#2734](https://devel.rtems.org/ticket/2734)** pthread\_setschedprio() is missing
- **[#2735](https://devel.rtems.org/ticket/2735)** pthread\_setschedparam() sets the priority not according to POSIX
- **[#2736](https://devel.rtems.org/ticket/2736)** pthread\_getschedparam() returns wrong priority values
- **[#2737](https://devel.rtems.org/ticket/2737)** Add CLOCK\_DRIVER\_USE\_ONLY\_BOOT\_PROCESSOR
- **[#2740](https://devel.rtems.org/ticket/2740)** Suboptimal type for Timestamp\_Control
- **[#2741](https://devel.rtems.org/ticket/2741)** New warning from printf plugin changes
- **[#2742](https://devel.rtems.org/ticket/2742)** New warning in SHM driver
- **[#2745](https://devel.rtems.org/ticket/2745)** Use clock from pthread\_condattr in pthread\_cond\_timedwait
- **[#2748](https://devel.rtems.org/ticket/2748)** Move RTEMS-specific socket wake-up to RTEMS-specific <rtems/rtems\_bsdnet.h>
- **[#2749](https://devel.rtems.org/ticket/2749)** rtems\_task\_set\_scheduler() has insufficient parameters
- **[#2750](https://devel.rtems.org/ticket/2750)** Compile Error When Multiprocessing Enabled
- **[#2751](https://devel.rtems.org/ticket/2751)** Thread dispatch via interrupt is broken at least on ARM and PowerPC
- **[#2752](https://devel.rtems.org/ticket/2752)** Relax execution enviroment for thread begin extensions
- **[#2754](https://devel.rtems.org/ticket/2754)** no .strtab section
- **[#2765](https://devel.rtems.org/ticket/2765)** Application level deadlocks may lead to SMP lock level deadlocks
- **[#2768](https://devel.rtems.org/ticket/2768)** untar does not keep permissions correctly.
- **[#2769](https://devel.rtems.org/ticket/2769)** rtems-syms does not clean up temp files.
- **[#2770](https://devel.rtems.org/ticket/2770)** Missing documentation for RTEMS\_LINKER\_ROSET\_CONTENT and RTEMS\_LINKER\_RWSET\_CONTENT
- **[#2771](https://devel.rtems.org/ticket/2771)** Empty C++ file with just <rtems.h> does not compile with HEAD.
- **[#2775](https://devel.rtems.org/ticket/2775)** ARM CP15 arm\_cp15\_set\_translation\_table\_entries fails if TTB in read-only memory
- **[#2776](https://devel.rtems.org/ticket/2776)** SPI Framework
- **[#2777](https://devel.rtems.org/ticket/2777)** Remove librtems++
- **[#2784](https://devel.rtems.org/ticket/2784)** Add function to get the current priority of a task by scheduler instance
- **[#2788](https://devel.rtems.org/ticket/2788)** RTEMS I2C API only defines Standard-mode (Sm) speed as a default.
- **[#2790](https://devel.rtems.org/ticket/2790)** Linker sets broken with GCC 7
- **[#2795](https://devel.rtems.org/ticket/2795)** Overrun Handling for general real-time models
- **[#2797](https://devel.rtems.org/ticket/2797)** Add ability to add/remove processors to/from a scheduler instance
- **[#2798](https://devel.rtems.org/ticket/2798)** Fix POSIX timer interval
- **[#2800](https://devel.rtems.org/ticket/2800)** qoriq variants failing to build **[#2802](https://devel.rtems.org/ticket/2802)** Test "libdl (RTL) 5" fails on SPARC targets

### RTEMS 5.1 Release Notes 3/130

**[#2803](https://devel.rtems.org/ticket/2803)** Get rid of CPU\_BIG\_ENDIAN and CPU\_LITTLE\_ENDIAN

**[#2805](https://devel.rtems.org/ticket/2805)** Use SPRG0 on PowerPC for current per-CPU control (SMP only)

- **[#2806](https://devel.rtems.org/ticket/2806)** Undocumented confdefs.h Configure Options
- **[#2807](https://devel.rtems.org/ticket/2807)** rtems-docs repository is not known to trac
- **[#2808](https://devel.rtems.org/ticket/2808)** Conditionally provide rtems\_interrupt\_frame **[#2809](https://devel.rtems.org/ticket/2809)** Reduce interrupt latency on SMP configurations during thread dispatch
- **[#2810](https://devel.rtems.org/ticket/2810)** Remove sparc/sis BSP variant
- **[#2811](https://devel.rtems.org/ticket/2811)** More robust thread dispatching on SMP and ARM Cortex-M
- **[#2816](https://devel.rtems.org/ticket/2816)** Many ARM BSPs have Static Assert
- **[#2817](https://devel.rtems.org/ticket/2817)** All Blackfin BSPs do not Compile on Master
- **[#2818](https://devel.rtems.org/ticket/2818)** NIOS2 Does Not Compile on Master
- **[#2819](https://devel.rtems.org/ticket/2819)** powerpc-ss555 does not compile on master
- **[#2820](https://devel.rtems.org/ticket/2820)** All SPARC64 BSPs do not Build on master **[#2821](https://devel.rtems.org/ticket/2821)** No BSPs Build on Master
- **[#2822](https://devel.rtems.org/ticket/2822)** m32csim does not build on master
- **[#2823](https://devel.rtems.org/ticket/2823)** Nearly all m68k BSPs do not Build on Master
- **[#2824](https://devel.rtems.org/ticket/2824)** arm/lpc23xx\_tli800 no longer links tar01
- **[#2825](https://devel.rtems.org/ticket/2825)** Improve the fatal error handling chapter of the user manual
- **[#2826](https://devel.rtems.org/ticket/2826)** arm\_cp15\_get\_translation\_table\_base\_control\_register warning.
- **[#2829](https://devel.rtems.org/ticket/2829)** xz git URL in README is broken
- **[#2835](https://devel.rtems.org/ticket/2835)** Ada support is broken on SMP configurations
- **[#2836](https://devel.rtems.org/ticket/2836)** Add posix\_devctl()
- **[#2838](https://devel.rtems.org/ticket/2838)** Termios task driven mode should use mutex for device operations
- **[#2839](https://devel.rtems.org/ticket/2839)** Add new interrupt server driven Termios mode
- **[#2840](https://devel.rtems.org/ticket/2840)** Use self-contained mutexes for Termios framework
- **[#2841](https://devel.rtems.org/ticket/2841)** Add NXP SC16IS752 serial device driver
- **[#2843](https://devel.rtems.org/ticket/2843)** Use self-contained objects instead of Classic API for drivers and support libraries
- **[#2844](https://devel.rtems.org/ticket/2844)** JFFS2: Add IO controls to get filesystem instance information and force a garbage collection
- **[#2845](https://devel.rtems.org/ticket/2845)** Add I2C framework documentation
- **[#2849](https://devel.rtems.org/ticket/2849)** ATA/IDE support in RTEMS is out-dated
- **[#2850](https://devel.rtems.org/ticket/2850)** Driver manual covers non-existent Analog Driver
- **[#2851](https://devel.rtems.org/ticket/2851)** Driver manual covers non-existent Discrete Driver
- **[#2853](https://devel.rtems.org/ticket/2853)** Driver manual covers non-existent Non-Volatile Memory Driver
- **[#2858](https://devel.rtems.org/ticket/2858)** Add user defined thread names
- **[#2859](https://devel.rtems.org/ticket/2859)** Implement POSIX Shared Memory Objects
- **[#2862](https://devel.rtems.org/ticket/2862)** docs.rtems.org Add support to ReST format releases.
- **[#2863](https://devel.rtems.org/ticket/2863)** Update POSIX 1003.1 Compliance Guide for ReST
- **[#2864](https://devel.rtems.org/ticket/2864)** docs.rtems.org Automatic update of branches content when a rtems-doc.git change is made.
- **[#2865](https://devel.rtems.org/ticket/2865)** Coverpage installed when building the docs repeats catalogue.xml entries
- **[#2867](https://devel.rtems.org/ticket/2867)** Fix exclude rule in rtems-test-check
- **[#2868](https://devel.rtems.org/ticket/2868)** src/c/src/lib/libbsp/arm/smdk2410/smc/smc.c: 3 \* pointless local variables ?
- **[#2873](https://devel.rtems.org/ticket/2873)** src/c/src/lib/libbsp/arm/raspberrypi/i2c/i2c.c:320: defective error checking ?
- **[#2874](https://devel.rtems.org/ticket/2874)** src/c/src/lib/libbsp/powerpc/beatnik/marvell/gt\_timer.c: 4 \* pointless check ?
- **[#2877](https://devel.rtems.org/ticket/2877)** DHCP client fails on complex networks
- **[#2878](https://devel.rtems.org/ticket/2878)** src/c/src/lib/libbsp/sparc/shared/can/occan.c:1573: broken error checking ?
- **[#2879](https://devel.rtems.org/ticket/2879)** src/cpukit/libdebugger/rtems-debugger-server.c: four problems
- **[#2880](https://devel.rtems.org/ticket/2880)** src/cpukit/libfs/src/jffs2/src/readinode.c:189: faulty logic
- **[#2883](https://devel.rtems.org/ticket/2883)** src/c/src/lib/libbsp/arm/tms570/console/tms570-sci.c:248: strange expression ?
- **[#2885](https://devel.rtems.org/ticket/2885)** Fix rtems\_rate\_monotonic\_postponed\_job\_count() prototype
- **[#2889](https://devel.rtems.org/ticket/2889)** RTEMS\_STACK\_CHECKER\_EXTENSION has incomplete definition
- **[#2890](https://devel.rtems.org/ticket/2890)** \_RBTree\_Initialize\_node generates warnings
- **[#2893](https://devel.rtems.org/ticket/2893)** Remove CONFIGURE\_SMP\_APPLICATION
- **[#2894](https://devel.rtems.org/ticket/2894)** Rename CONFIGURE\_SMP\_MAXIMUM\_PROCESSORS to CONFIGURE\_MAXIMUM\_PROCESSORS
- **[#2895](https://devel.rtems.org/ticket/2895)** Prefix the confdefs.h internal defines with an underscore
- **[#2896](https://devel.rtems.org/ticket/2896)** RSB requirements are missing pax
- **[#2897](https://devel.rtems.org/ticket/2897)** Update termios.h to match the latest FREEBSD definitions
- **[#2905](https://devel.rtems.org/ticket/2905)** Merge LEON
- **[#2906](https://devel.rtems.org/ticket/2906)** rtems-doc waf configure does not detect sphinxcontrib.bibtex status
- **[#2909](https://devel.rtems.org/ticket/2909)** xz: Support for 64-bit CRC is build although XZ\_USE\_CRC64 is not defined
- **[#2912](https://devel.rtems.org/ticket/2912)** libdebugger: control reaches end of non-void function
- **[#2916](https://devel.rtems.org/ticket/2916)** termios: Change receive callback invocation to enable select() and poll() support
- **[#2917](https://devel.rtems.org/ticket/2917)** termios: Make write POSIX compatible
- **[#2922](https://devel.rtems.org/ticket/2922)** libdl unresolved externals that use more than one block or multiple entries corrupts.
- **[#2923](https://devel.rtems.org/ticket/2923)** Questionable Code in resource\_snapshot.c
- **[#2924](https://devel.rtems.org/ticket/2924)** Warnings in SPARC BSPs
- **[#2925](https://devel.rtems.org/ticket/2925)** Warnings in rtl-obj-cache.c on some targets
- **[#2930](https://devel.rtems.org/ticket/2930)** Coverity Reports Out of Bounds Read in drvmgr\_print.c
- **[#2933](https://devel.rtems.org/ticket/2933)** Flexibleassignto is broken on new ticket page.
- **[#2935](https://devel.rtems.org/ticket/2935)** Termios task driven mode not compatible with SMP
- **[#2941](https://devel.rtems.org/ticket/2941)** building rsb freezes
- **[#2942](https://devel.rtems.org/ticket/2942)** rtems building error
- **[#2943](https://devel.rtems.org/ticket/2943)** rtems building error
- **[#2945](https://devel.rtems.org/ticket/2945)** Many failures on LEON3 with SMP disabled
- 
- **[#2946](https://devel.rtems.org/ticket/2946)** Add a top level global testsuite configuration file (.tcfg) and a 'user-input' test state.
- **[#2949](https://devel.rtems.org/ticket/2949)** Questionable patch organization in RTEMS tools and RSB **[#2951](https://devel.rtems.org/ticket/2951)** Error path in rtems-gcc-6.3.0-newlib-2.5.0.20170228-1.cfg
- 
- **[#2954](https://devel.rtems.org/ticket/2954)** ARM: Optimize context switch
- **[#2957](https://devel.rtems.org/ticket/2957)** Shared memory support internal locking is broken
- **[#2958](https://devel.rtems.org/ticket/2958)** Add some popular benchmark programs to the testsuit e **[#2959](https://devel.rtems.org/ticket/2959)** arm/libdl: C++ exception index tables may not be ordered correctly
- **[#2962](https://devel.rtems.org/ticket/2962)** Set test configurations to reflect test results.
- **[#2963](https://devel.rtems.org/ticket/2963)** Add a testsuite top level confguration file that is common to all tests.
- **[#2965](https://devel.rtems.org/ticket/2965)** bootstrap sort inconsistent with sb-bootstrap for acinclude
- **[#2967](https://devel.rtems.org/ticket/2967)** ARM: Change ABI to not use short enums
- **[#2968](https://devel.rtems.org/ticket/2968)** newlib inttypes.h is missing some methods
- **[#2969](https://devel.rtems.org/ticket/2969)** qoriq BSPs depend on mkimage which is not always available
- **[#2976](https://devel.rtems.org/ticket/2976)** warnings in rtems-debugger-server.c
- **[#2977](https://devel.rtems.org/ticket/2977)** warnings in Dhrystone Benchmark
- **[#2980](https://devel.rtems.org/ticket/2980)** pc586-sse does not compile fsjffs2gc01
- **[#2981](https://devel.rtems.org/ticket/2981)** testdata excludes on included tcfg files does not work **[#2982](https://devel.rtems.org/ticket/2982)** LibBSD broken with GCC+RTEMS changes
- **[#2983](https://devel.rtems.org/ticket/2983)** Create <rtems/inttypes.h> to consolidate extensions to <inttypes.h>
- **[#2984](https://devel.rtems.org/ticket/2984)** Changing Trac milestone page fails.

## RTEMS 5.1 Release Notes 4/130

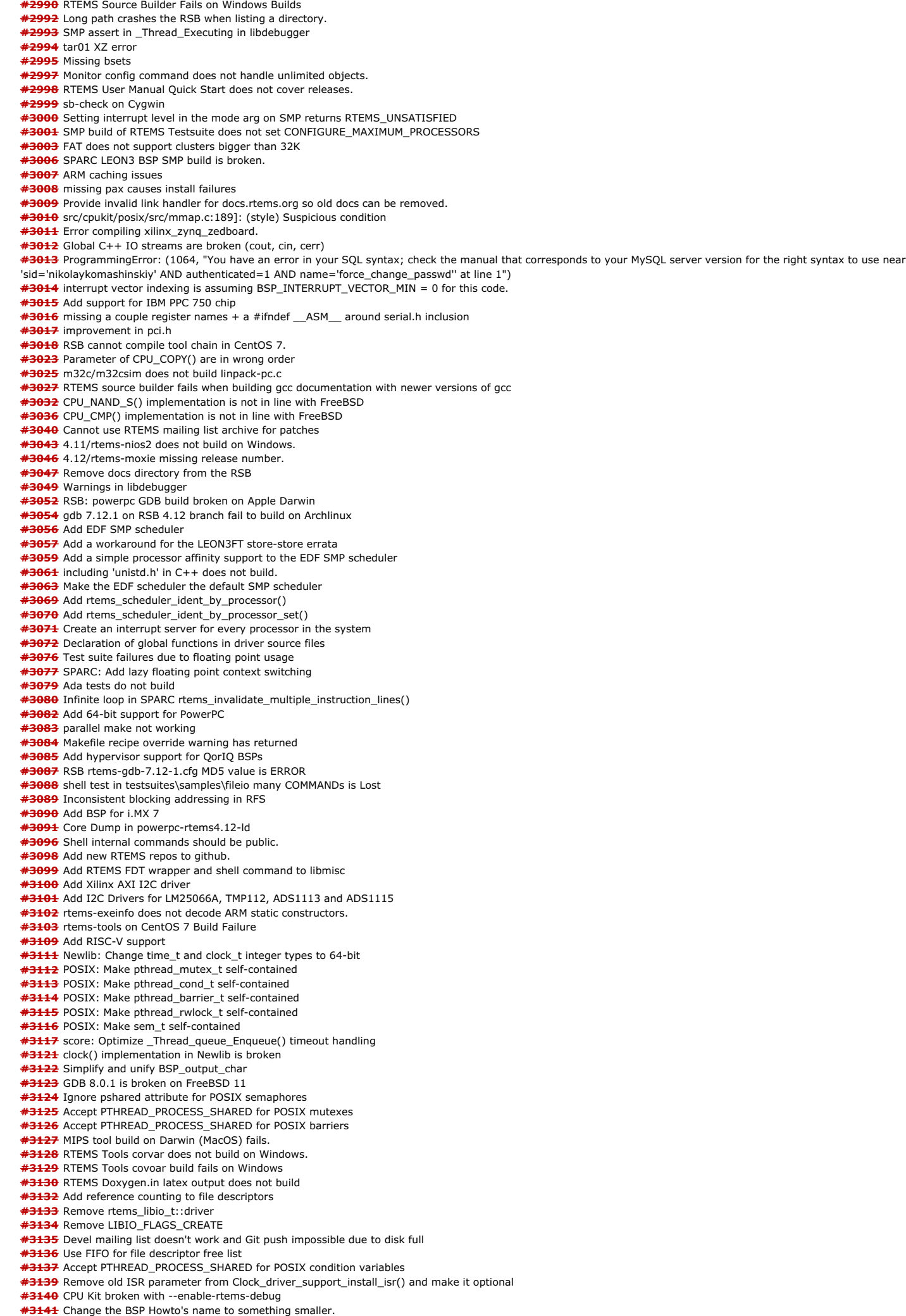

### RTEMS 5.1 Release Notes 5/130

**[#3142](https://devel.rtems.org/ticket/3142)** POSIX: Reduce size of pthread\_once\_t and make it zero-initialized

- **[#3148](https://devel.rtems.org/ticket/3148)** PSXRDWRV Test failure on Beaglebone Black
- **[#3152](https://devel.rtems.org/ticket/3152)** Beaglebone Black crashes on u-boot master build.
- **[#3153](https://devel.rtems.org/ticket/3153)** Accept PTHREAD\_PROCESS\_SHARED for POSIX rwlocks
- **[#3157](https://devel.rtems.org/ticket/3157)** PowerPC tools don't build on 32-bit hosts
- **[#3158](https://devel.rtems.org/ticket/3158)** Examples v2 does not build
- **[#3159](https://devel.rtems.org/ticket/3159)** Examples v2 trace linker ini files reference non-existing dump-on-error **[#3160](https://devel.rtems.org/ticket/3160)** Trace linker score support is broken
- **[#3163](https://devel.rtems.org/ticket/3163)** Add I2C device driver for temperature sensor LM75A
- **[#3166](https://devel.rtems.org/ticket/3166)** New default ticket assignee: NeedsReview
- **[#3167](https://devel.rtems.org/ticket/3167)** Internal status codes must not depend on RTEMS\_POSIX\_API
- **[#3168](https://devel.rtems.org/ticket/3168)** Simplify POSIX\_API\_Control
- **[#3170](https://devel.rtems.org/ticket/3170)** Use BSP\_output\_char via RTEMS printer or simple console driver for test output by default
- **[#3171](https://devel.rtems.org/ticket/3171)** RSB GCC does not build on High Sierra and APFS
- **[#3172](https://devel.rtems.org/ticket/3172)** i386 PC BSP does not reset when bsp\_reset is called . **[#3173](https://devel.rtems.org/ticket/3173)** XIlinx AXI I2C driver IP race condition causes clock glitch.
- **[#3174](https://devel.rtems.org/ticket/3174)** Remove rtems\_pthread\_attribute\_compare()
- **[#3175](https://devel.rtems.org/ticket/3175)** Merge FreeBSD timecounter changes from 2015-01-20 to now
- **[#3176](https://devel.rtems.org/ticket/3176)** \_\_getreent in libc.a and generated by confdefs.h
- **[#3177](https://devel.rtems.org/ticket/3177)** Replace/update POSIX Compliance Guide
- **[#3178](https://devel.rtems.org/ticket/3178)** Update sh-rtems4.12 bset to use rtems-default (using old gcc)
- **[#3179](https://devel.rtems.org/ticket/3179)** New warnings from Time Changes
- **[#3180](https://devel.rtems.org/ticket/3180)** ar warning: `u' modifier ignored since `D' is the default (see `U')
- **[#3181](https://devel.rtems.org/ticket/3181)** Various cc1plus warnings for "valid for C/ObjC but not for C++" **[#3182](https://devel.rtems.org/ticket/3182)** CLOCK\_REALTIME timeout implementation is not POSIX compliant
- **[#3185](https://devel.rtems.org/ticket/3185)** Change uptime seconds to int32\_t
- **[#3187](https://devel.rtems.org/ticket/3187)** smptests/Makefile.am Issues
- **[#3188](https://devel.rtems.org/ticket/3188)** Add C11 Threading Examples
- **[#3189](https://devel.rtems.org/ticket/3189)** MUTEX\_INITIALIZER missing braces warning
- **[#3190](https://devel.rtems.org/ticket/3190)** RTEMS Tester covoar does not link on MacOS
- **[#3191](https://devel.rtems.org/ticket/3191)** RTEMS Tester covoar dies with no arguments.
- **[#3198](https://devel.rtems.org/ticket/3198)** Add lazy update of line control and baud divisor to NS16550 serial driver
- **[#3200](https://devel.rtems.org/ticket/3200)** m32c tests don't build -- test\_context too large
- **[#3201](https://devel.rtems.org/ticket/3201)** epiphany tools checksum error
- **[#3202](https://devel.rtems.org/ticket/3202)** or1k tools build error
- **[#3203](https://devel.rtems.org/ticket/3203)** Upgrade trac to fix numerous problems.
- **[#3204](https://devel.rtems.org/ticket/3204)** Exception in rtems-test
- **[#3205](https://devel.rtems.org/ticket/3205)** Relative timespec timeouts are subject to integer overflows
- **[#3207](https://devel.rtems.org/ticket/3207)** Supported Architectures Page is out of date
- **[#3209](https://devel.rtems.org/ticket/3209)** RSB should fail on this error
- **[#3210](https://devel.rtems.org/ticket/3210)** Improve the RSB build email message
- **[#3211](https://devel.rtems.org/ticket/3211)** Fix pthread\_create() with user provided stack
- **[#3212](https://devel.rtems.org/ticket/3212)** Qemu Fails to Build, RSB Gives Odd Traceback
- **[#3213](https://devel.rtems.org/ticket/3213)** Move erc32, leon2, leon3, psim and jmr3904 to Tier 2
- **[#3215](https://devel.rtems.org/ticket/3215)** Configuring a System Still Includes Notepads and Has Wrong Heading
- **[#3216](https://devel.rtems.org/ticket/3216)** Replace vprintk() implementation
- **[#3217](https://devel.rtems.org/ticket/3217)** Add RTEMS version, build and tools details to tests
- **[#3218](https://devel.rtems.org/ticket/3218)** Termios canonical mode (ICANON) does not return input line by line
- **[#3219](https://devel.rtems.org/ticket/3219)** Zynq BSP missing linker option --gc-sections
- **[#3220](https://devel.rtems.org/ticket/3220)** Change RTEMS release number scheme from 4.12 to 5 **[#3221](https://devel.rtems.org/ticket/3221)** RSB wiki page duplicates documentation
- **[#3224](https://devel.rtems.org/ticket/3224)** Upgrade or1k and m32c to Binutils 2.29
- **[#3225](https://devel.rtems.org/ticket/3225)** Upgrade m32c to GDB 8.0.1
- **[#3226](https://devel.rtems.org/ticket/3226)** gdb: pr 16827, fix sim on Mavrick
- **[#3227](https://devel.rtems.org/ticket/3227)** sb-check fails on Msys2 64-bit
- **[#3228](https://devel.rtems.org/ticket/3228)** aarch64 missing from 5/rtems-all build set
- **[#3229](https://devel.rtems.org/ticket/3229)** Add index to all documents.
- **[#3231](https://devel.rtems.org/ticket/3231)** RTEMS Top level README needs updating.
- **[#3232](https://devel.rtems.org/ticket/3232)** Use of `.. include::` in the User Manual should be changed.
- **[#3234](https://devel.rtems.org/ticket/3234)** Quick Start Instructions Inconsistent
- **[#3235](https://devel.rtems.org/ticket/3235)** Fix rtems\_semaphore\_flush() for priority inheritance semaphores
- **[#3236](https://devel.rtems.org/ticket/3236)** Fix thread queue owner priority update in \_Thread\_queue\_Flush\_critical()
- **[#3237](https://devel.rtems.org/ticket/3237)** Fix priority ceiling updates
- **[#3238](https://devel.rtems.org/ticket/3238)** Git push to Trac with more than one commit does not update tickets.
- **[#3239](https://devel.rtems.org/ticket/3239)** Add getentropy() implementation provided by each BS P
- **[#3240](https://devel.rtems.org/ticket/3240)** cpukit/libmisc/stackchk/check.c stack addresses formatted incorrectly.
- **[#3242](https://devel.rtems.org/ticket/3242)** Workarounds for UT699, UT700, and GR712RC errata
- **[#3243](https://devel.rtems.org/ticket/3243)** Simplify global construction
- **[#3244](https://devel.rtems.org/ticket/3244)** Change rtems\_panic() implementation and document this function
- **[#3245](https://devel.rtems.org/ticket/3245)** Replace BSP\_panic() with rtems\_panic()
- **[#3246](https://devel.rtems.org/ticket/3246)** Remove \_BSP\_Fatal\_error()
- **[#3247](https://devel.rtems.org/ticket/3247)** Remove BSP-specific defaults for RTEMS\_BSP\_CLEANUP\_OPTIONS()
- **[#3248](https://devel.rtems.org/ticket/3248)** Add BSP\_VERBOSE\_FATAL\_EXTENSION to RTEMS\_BSP\_CLEANUP\_OPTIONS
- **[#3249](https://devel.rtems.org/ticket/3249)** imx7 does not link getentropy01 test on master
- **[#3254](https://devel.rtems.org/ticket/3254)** Reorganize header files to avoid "make preinstall"
- **[#3255](https://devel.rtems.org/ticket/3255)** Warnings on 64-bit targets
- **[#3256](https://devel.rtems.org/ticket/3256)** Ada run-time needs support for self-contained POSIX synchronization objects
- **[#3260](https://devel.rtems.org/ticket/3260)** libpci depends on BSP-specific header files
- **[#3261](https://devel.rtems.org/ticket/3261)** A couple of documentation typos
- **[#3264](https://devel.rtems.org/ticket/3264)** Add monotonic watchdog based on uptime
- **[#3265](https://devel.rtems.org/ticket/3265)** Use second one based uptime for CLOCK\_MONOTONIC for FreeBSD compatibility
- **[#3266](https://devel.rtems.org/ticket/3266)** cpukit/libpci references BSP headers.
- **[#3267](https://devel.rtems.org/ticket/3267)** rtems/status-checks.h calls printk without including the needed header.
- **[#3268](https://devel.rtems.org/ticket/3268)** PowerPC BSP include naming mess.
- **[#3270](https://devel.rtems.org/ticket/3270)** Remove unused support for MPC505
- **[#3277](https://devel.rtems.org/ticket/3277)** QorIQ: Add MAC-less DPAA driver to libbsd **[#3278](https://devel.rtems.org/ticket/3278)** bsp-builder has incorrect print (%s in output)
- **[#3281](https://devel.rtems.org/ticket/3281)** Add epiphany support to GDB 8.0.0
- **[#3283](https://devel.rtems.org/ticket/3283)** Bad URL in OpenOCD/Xilinx\_Zynq Wiki Page
- **[#3284](https://devel.rtems.org/ticket/3284)** RSB uses hard coded GCC binary paths
- **[#3285](https://devel.rtems.org/ticket/3285)** Reorganize BSP source directory
- **[#3290](https://devel.rtems.org/ticket/3290)** Add device tree support to Altera/Intel Cyclone V BSP **[#3294](https://devel.rtems.org/ticket/3294)** gcc version report for released tools is wrong.

## RTEMS 5.1 Release Notes 6/130

- **[#3305](https://devel.rtems.org/ticket/3305)** Add paravirtualization support to ARM **[#3306](https://devel.rtems.org/ticket/3306)** Add paravirtualization support to PowerPC
- **[#3307](https://devel.rtems.org/ticket/3307)** PowerPC linkcmds.base missing wildcards on some sections
- **[#3309](https://devel.rtems.org/ticket/3309)** rtems\_task\_create's initial\_mode SMP update
- **[#3312](https://devel.rtems.org/ticket/3312)** RSB macro calls such as define fail on unicode keys .
- **[#3315](https://devel.rtems.org/ticket/3315)** Move expat's home site to github from SF.
- **[#3318](https://devel.rtems.org/ticket/3318)** Improve INTERNAL\_ERROR\_THREAD\_EXITTED to show the id and thread name
- **[#3320](https://devel.rtems.org/ticket/3320)** Add a simple task console driver
- **[#3323](https://devel.rtems.org/ticket/3323)** mhttpd's http etag can result in invalid caching in a browser.
- **[#3325](https://devel.rtems.org/ticket/3325)** Simplify clustered scheduler configuration **[#3327](https://devel.rtems.org/ticket/3327)** Eliminate score/cpu/\*/.../types.h
- **[#3328](https://devel.rtems.org/ticket/3328)** bootstrap uses non-POSIX compliant echo -e
- **[#3329](https://devel.rtems.org/ticket/3329)** Trac Login Failure (bad password) Causes Internal Error
- **[#3334](https://devel.rtems.org/ticket/3334)** deadlock in \_once()
- **[#3339](https://devel.rtems.org/ticket/3339)** Several PowerPC linker commands do not support constructors/destructors with priority
- **[#3340](https://devel.rtems.org/ticket/3340)** gen83xx warning for macros redefined
- **[#3341](https://devel.rtems.org/ticket/3341)** sparc64: Macro Redefined
- **[#3342](https://devel.rtems.org/ticket/3342)** pthread\_setschedparam() has incorrect prototype
- **[#3343](https://devel.rtems.org/ticket/3343)** pthread\_mutex\_getprioceiling() has incorrect prototype
- **[#3344](https://devel.rtems.org/ticket/3344)** mcf5272/mcf5272.h Timer3 Duplicate Definition
- **[#3345](https://devel.rtems.org/ticket/3345)** mvme3100 spaces needed around quote in macro definitions in bsp.h
- **[#3346](https://devel.rtems.org/ticket/3346)** bf533.h
- **[#3348](https://devel.rtems.org/ticket/3348)** beatnick:spaces needed around quote in macro definitions in bsp.h
- **[#3349](https://devel.rtems.org/ticket/3349)** pc386 edid.h invalid macro names
- **[#3350](https://devel.rtems.org/ticket/3350)** sptimecounter02 warning due to defining \_KERNEL and disabling part of <sys/time.h>
- **[#3352](https://devel.rtems.org/ticket/3352)** Warning in all lpc176x variants
- **[#3354](https://devel.rtems.org/ticket/3354)** PowerPC BSPs duplicate PAGE\_MASK, etc redefinition
- **[#3358](https://devel.rtems.org/ticket/3358)** Deprecate rtems\_disk\_create\_phys(), etc.
- **[#3374](https://devel.rtems.org/ticket/3374)** rtems-test does not honor --mail-from argument **[#3375](https://devel.rtems.org/ticket/3375)** Remove command line pre-processor defines
- **[#3376](https://devel.rtems.org/ticket/3376)** Remove cklength program
- **[#3377](https://devel.rtems.org/ticket/3377)** Remove eolstrip program
- **[#3378](https://devel.rtems.org/ticket/3378)** Remove unhex program
- **[#3379](https://devel.rtems.org/ticket/3379)** Remove packhex program
- **[#3380](https://devel.rtems.org/ticket/3380)** Move rtems-bin2c program to rtems-tools
- **[#3381](https://devel.rtems.org/ticket/3381)** rtems-test command line documentation appears to be out of date
- **[#3382](https://devel.rtems.org/ticket/3382)** Testsuite Makefile merge to one per group of tests
- **[#3383](https://devel.rtems.org/ticket/3383)** Require --enable-rtemsbsp with --enable-smp or --enable-multiprocessor
- **[#3384](https://devel.rtems.org/ticket/3384)** Prefer int for int32\_t
- **[#3385](https://devel.rtems.org/ticket/3385)** Generate an error if RTEMS's gcc is not found when the user runs configure
- **[#3386](https://devel.rtems.org/ticket/3386)** Trac's git changeset browsing is suspect.
- **[#3387](https://devel.rtems.org/ticket/3387)** Add subdir-objects to automake flags
- **[#3388](https://devel.rtems.org/ticket/3388)** rtems-tester: possible parsing error for qemuprep-altivec on exclude SMP configuration
- **[#3389](https://devel.rtems.org/ticket/3389)** Warning flags have disappeared with recent autoconf changes
- **[#3390](https://devel.rtems.org/ticket/3390)** NFS: Remove support for cexp
- **[#3392](https://devel.rtems.org/ticket/3392)** infinite loop in RSB's path when a prefix path is not writable
- **[#3395](https://devel.rtems.org/ticket/3395)** rtems-ld does not remove executable when there is an output error
- **[#3396](https://devel.rtems.org/ticket/3396)** rtems-ld does not handle R\_ARM\_V4BX relocation records
- **[#3397](https://devel.rtems.org/ticket/3397)** The register keyword is deprecated in C++11
- **[#3401](https://devel.rtems.org/ticket/3401)** dl06: tms570\* Mixed LSB/MSB Error
- **[#3402](https://devel.rtems.org/ticket/3402)** dl06: mips hurricane Mixed Endian Error
- **[#3403](https://devel.rtems.org/ticket/3403)** RSB RTEMS tool set build is irreproducible
- **[#3407](https://devel.rtems.org/ticket/3407)** Move Gaisler.org and Gaisler.se hosted RSB patches to rtems.org
- **[#3409](https://devel.rtems.org/ticket/3409)** Strip down configure checks to the bare minimum
- **[#3410](https://devel.rtems.org/ticket/3410)** Remove bin2boot program used by i386 BSPs
- **[#3411](https://devel.rtems.org/ticket/3411)** qemuppc does not install linkcmds.base
- **[#3413](https://devel.rtems.org/ticket/3413)** examples-v2 both\_hello and triple\_period fail to build
- **[#3415](https://devel.rtems.org/ticket/3415)** Add examples and tests as components
- **[#3416](https://devel.rtems.org/ticket/3416)** Update Ubuntu RSB Instructions for 17.10
- **[#3417](https://devel.rtems.org/ticket/3417)** Add libdwarf to elftoolchain and provide a C++ wrapper
- **[#3418](https://devel.rtems.org/ticket/3418)** Remove difftest and sorttimes test tools
- **[#3419](https://devel.rtems.org/ticket/3419)** Always build network services (tftpfs, ftpfs, ftpd, telnetd, libdebugger)
- **[#3421](https://devel.rtems.org/ticket/3421)** New Trac components for Coverage and Trace
- **[#3423](https://devel.rtems.org/ticket/3423)** examples-v2: m68k/powerpc BSPs undefined reference to \_Thread\_Life\_action\_handler
- **[#3424](https://devel.rtems.org/ticket/3424)** examples-v2: no MIPS BSPs pass configuration step
- **[#3425](https://devel.rtems.org/ticket/3425)** examples-v2: PowerPC fails to build fat\_ramdisk
- **[#3432](https://devel.rtems.org/ticket/3432)** Remove Simple SMP Priority Scheduler
- **[#3433](https://devel.rtems.org/ticket/3433)** Add SMP support for RISC-V
- **[#3434](https://devel.rtems.org/ticket/3434)** Add CONFIGURE\_MINIMUM\_POSIX\_THREAD\_STACK\_SIZE configuration option
- **[#3435](https://devel.rtems.org/ticket/3435)** Add test case for CONFIGURE\_BSP\_PREREQUISITE\_DRIVERS configuration option
- **[#3436](https://devel.rtems.org/ticket/3436)** Remove clock driver Clock\_driver\_support\_shutdown\_hardware() hook
- **[#3437](https://devel.rtems.org/ticket/3437)** Replace use of printk() in free() with a fatal erro r
- **[#3443](https://devel.rtems.org/ticket/3443)** Remove shgen program
- **[#3444](https://devel.rtems.org/ticket/3444)** Remove nios2gen program
- **[#3445](https://devel.rtems.org/ticket/3445)** Remove multigen script
- **[#3446](https://devel.rtems.org/ticket/3446)** Remove cvsignore-add.sh script
- **[#3447](https://devel.rtems.org/ticket/3447)** Remove rtems-testsuite-autostuff script
- **[#3451](https://devel.rtems.org/ticket/3451)** Remove size\_rtems script
- **[#3452](https://devel.rtems.org/ticket/3452)** Update RISC-V tool chain to support standard 64-bit chips
- **[#3453](https://devel.rtems.org/ticket/3453)** Add RISC-V GDB
- **[#3454](https://devel.rtems.org/ticket/3454)** Tracing Framework Documentation in User Manual
- **[#3455](https://devel.rtems.org/ticket/3455)** Remove install-if-change script
- **[#3458](https://devel.rtems.org/ticket/3458)** rtems-test should not use the env PATH to find covoar
- **[#3459](https://devel.rtems.org/ticket/3459)** Rework initialization and interrupt stack support
- **[#3460](https://devel.rtems.org/ticket/3460)** GDB 8 SIS LEON2 LEON3 Patches
- **[#3461](https://devel.rtems.org/ticket/3461)** Canadian cross compilation of RTEMS tools not supported for x86\_64-w64-mingw32
- **[#3463](https://devel.rtems.org/ticket/3463)** Convert covoar to use DWARF function data
- **[#3465](https://devel.rtems.org/ticket/3465)** Integrate all changes from Linux v3.11 to v4.17 made in the JFFS2 sources
- **[#3471](https://devel.rtems.org/ticket/3471)** Update libfdt as of date 2018-07-09
- **[#3472](https://devel.rtems.org/ticket/3472)** Update of libbsd to a version close to the FreeBSD 12 release
- **[#3475](https://devel.rtems.org/ticket/3475)** Add RTEMS\_PREDICT\_TRUE() and RTEMS\_PREDICT\_FALSE() for static branch prediction hints

**[#3478](https://devel.rtems.org/ticket/3478)** RISCV BSP Tester Cleanup Needed

### RTEMS 5.1 Release Notes 7/130

**[#3480](https://devel.rtems.org/ticket/3480)** CONFIGURE\_MINIMUM\_TASK\_STACK\_SIZE may affect CONFIGURE\_INTERRUPT\_STACK\_SIZE

- **[#3482](https://devel.rtems.org/ticket/3482)** Relax the buffer alignment required by rtems\_partition\_create()
- **[#3484](https://devel.rtems.org/ticket/3484)** RFS: Remove stray call of rtems\_disk\_release() in rtems\_rfs\_buffer\_sync() **[#3486](https://devel.rtems.org/ticket/3486)** Use uintptr\_t and size\_t instead of uint32\_t in rtems\_partition\_create()
- **[#3488](https://devel.rtems.org/ticket/3488)** Remove CONFIGURE\_HAS\_OWN\_MOUNT\_TABLE
- **[#3489](https://devel.rtems.org/ticket/3489)** Obsolete CONFIGURE\_HAS\_OWN\_CONFIGURATION\_TABLE
- **[#3490](https://devel.rtems.org/ticket/3490)** Remove CONFIGURE\_HAS\_OWN\_CONFIGURATION\_TABLE
- **[#3491](https://devel.rtems.org/ticket/3491)** Align mprotect() prototype with POSIX
- **[#3496](https://devel.rtems.org/ticket/3496)** Remove superfluous interrupt enable in \_Thread\_Dispatch\_enable()
- **[#3498](https://devel.rtems.org/ticket/3498)** Command and Variable Index is empty **[#3499](https://devel.rtems.org/ticket/3499)** The "Index" chapter is empty
- **[#3500](https://devel.rtems.org/ticket/3500)** Change rtems\_waf's RTEMS path check from `bin` to share/rtems<version>`
- **[#3501](https://devel.rtems.org/ticket/3501)** MSR\_RI defined multiple places
- **[#3502](https://devel.rtems.org/ticket/3502)** PL111\_LCD\_CONTROL\_LCD\_BPP\_16 Redefined
- **[#3503](https://devel.rtems.org/ticket/3503)** PDF Documentation is missing an index **[#3504](https://devel.rtems.org/ticket/3504)** Warning and formatting in bsps/powerpc/mpc55xxevb/dev/dspi.c
- **[#3505](https://devel.rtems.org/ticket/3505)** powerpc/virtex redefined warning
- **[#3506](https://devel.rtems.org/ticket/3506)** waf for building RTEMS applications needs updating
- **[#3507](https://devel.rtems.org/ticket/3507)** Add flexible per-CPU data
- **[#3508](https://devel.rtems.org/ticket/3508)** Add support for thread to processor pinning
- **[#3510](https://devel.rtems.org/ticket/3510)** ATA driver uses deprecated rtems\_blkdev services
- **[#3511](https://devel.rtems.org/ticket/3511)** int/pointer size warnings in powerpc-qoriq\_e6500\_64
- **[#3512](https://devel.rtems.org/ticket/3512)** sb-check:No python command with Python 2 and Python 3 installed
- **[#3513](https://devel.rtems.org/ticket/3513)** Convert tqm8xx console driver to new Termios API
- **[#3516](https://devel.rtems.org/ticket/3516)** sb-set-builder should report disk usage of build **[#3517](https://devel.rtems.org/ticket/3517)** RSB Ubuntu Host Requirements Missing Some
- **[#3518](https://devel.rtems.org/ticket/3518)** RSB MacOS Nits
- **[#3519](https://devel.rtems.org/ticket/3519)** RSB does not strictly check args
- **[#3520](https://devel.rtems.org/ticket/3520)** Remove CONFIGURE\_HAS\_OWN\_FILESYSTEM\_TABLE
- **[#3522](https://devel.rtems.org/ticket/3522)** Update mDNSResponder to Apple version v878.30.4
- **[#3523](https://devel.rtems.org/ticket/3523)** Add FEC network interface driver for TQM8XX
- **[#3525](https://devel.rtems.org/ticket/3525)** Add MMC/SDCard support for i.MX 7Dual BSP
- **[#3526](https://devel.rtems.org/ticket/3526)** Convert PTY driver to new Termios API
- **[#3528](https://devel.rtems.org/ticket/3528)** Remove undocumented and untested CONFIGURE\_MAXIMUM\_PTYS
- **[#3529](https://devel.rtems.org/ticket/3529)** Fix issues raised by Coverity Scan for Telnet serve r
- **[#3530](https://devel.rtems.org/ticket/3530)** Fix issues raised by Coverity Scan for FTP server
- **[#3531](https://devel.rtems.org/ticket/3531)** Add POSIX Attribute Reports for More Than Scheduler (examples-v2)
- **[#3532](https://devel.rtems.org/ticket/3532)** RSB source only download is host specific
- **[#3533](https://devel.rtems.org/ticket/3533)** Add rtems\_task\_exit()
- **[#3535](https://devel.rtems.org/ticket/3535)** Remove stdin, stdout, stderr convenience routines for CEXP
- **[#3536](https://devel.rtems.org/ticket/3536)** Move RTEMS configuration data to a common `config` directory
- **[#3537](https://devel.rtems.org/ticket/3537)** RSB and RTEMS Tools Support for python2 and python3
- **[#3538](https://devel.rtems.org/ticket/3538)** Classic API Barrier Wait Section Title Has Wrong Name
- **[#3539](https://devel.rtems.org/ticket/3539)** Remove CPU\_PROVIDES\_IDLE\_THREAD\_BODY
- **[#3542](https://devel.rtems.org/ticket/3542)** Remove keep\_stdio feature from Telnet service
- **[#3543](https://devel.rtems.org/ticket/3543)** Change Telnet server to allocate most resources during initialization
- **[#3545](https://devel.rtems.org/ticket/3545)** Support O\_DIRECTORY open() flag
- **[#3546](https://devel.rtems.org/ticket/3546)** Support O\_NOFOLLOW open() flag
- **[#3547](https://devel.rtems.org/ticket/3547)** Support O\_CLOEXEC open() flag
- **[#3549](https://devel.rtems.org/ticket/3549)** Obsolete powerpc/virtex BSP
- **[#3551](https://devel.rtems.org/ticket/3551)** Move default configuration to separate library
- **[#3552](https://devel.rtems.org/ticket/3552)** cpu usage error in SMP mode
- **[#3553](https://devel.rtems.org/ticket/3553)** rtems-libbsd Missing waf in Top Directory
- **[#3554](https://devel.rtems.org/ticket/3554)** rtems-libbsd README.waf Needs an Update Sweep
- **[#3555](https://devel.rtems.org/ticket/3555)** IRC bots need to be registered to join #rtems
- **[#3557](https://devel.rtems.org/ticket/3557)** Test ticket
- **[#3558](https://devel.rtems.org/ticket/3558)** Update TracSpamFilter
- **[#3559](https://devel.rtems.org/ticket/3559)** Fix NavAdd plugin.
- **[#3560](https://devel.rtems.org/ticket/3560)** Fix FlexibleAssignTo
- **[#3561](https://devel.rtems.org/ticket/3561)** Migrate to CommitTicketUpdater
- **[#3562](https://devel.rtems.org/ticket/3562)** Use a short paths for the RSB temporary build path on Windows **[#3568](https://devel.rtems.org/ticket/3568)** RSB: UnboundLocalError: local variable 'build\_max\_size\_human' referenced before assignment
- **[#3569](https://devel.rtems.org/ticket/3569)** waf version in various rtems-repositories incompatible with python 3.7
- **[#3576](https://devel.rtems.org/ticket/3576)** gdb 8.0.1 sis does not build on Cygwin
- **[#3577](https://devel.rtems.org/ticket/3577)** Avoid CLooG and ISL host depencencies for target GC C
- **[#3579](https://devel.rtems.org/ticket/3579)** testsuite's rtems-test-check.py python version support
- **[#3583](https://devel.rtems.org/ticket/3583)** Add rtems\_malloc() and rtems\_calloc()
- 
- **[#3585](https://devel.rtems.org/ticket/3585)** Deprecate proc\_ptr
- **[#3587](https://devel.rtems.org/ticket/3587)** Deprecate rtems\_context
- **[#3589](https://devel.rtems.org/ticket/3589)** Deprecate rtems\_context\_fp
- **[#3591](https://devel.rtems.org/ticket/3591)** Deprecate region\_information\_block
- **[#3593](https://devel.rtems.org/ticket/3593)** Deprecate rtems\_thread\_cpu\_usage\_t
- **[#3595](https://devel.rtems.org/ticket/3595)** Deprecate rtems\_rate\_monotonic\_period\_time\_t **[#3598](https://devel.rtems.org/ticket/3598)** Move internal types of API objects to separate header file
- **[#3599](https://devel.rtems.org/ticket/3599)** Remove m32c architecture port
- **[#3600](https://devel.rtems.org/ticket/3600)** Update or1k tools to use GCC master
- **[#3602](https://devel.rtems.org/ticket/3602)** Update or1k tool chain to use the upstream GCC
- **[#3603](https://devel.rtems.org/ticket/3603)** Remove support for 16-bit object identifiers
- **[#3604](https://devel.rtems.org/ticket/3604)** RTL Unresolved Symbols from common section on i386/pc686 (cloned)
- **[#3605](https://devel.rtems.org/ticket/3605)** RTL Allows Unloading a Module other Modules Depend Upon (cloned)
- **[#3609](https://devel.rtems.org/ticket/3609)** Update Spike Version in RSB (RISC-V simulator)
- **[#3612](https://devel.rtems.org/ticket/3612)** RTL unresolved compaction does not update string indexes after removing a string
- **[#3620](https://devel.rtems.org/ticket/3620)** CommitTicketUpdater does not process commits in order
- **[#3621](https://devel.rtems.org/ticket/3621)** Statically initialize object information structures
- **[#3622](https://devel.rtems.org/ticket/3622)** Remove cache routines working with a processor set
- **[#3624](https://devel.rtems.org/ticket/3624)** MSYS2 builds appear to ignore tcfg file
- **[#3625](https://devel.rtems.org/ticket/3625)** RTL Allows Unloading a Module other Modules Depend Upon (cloned)
- **[#3626](https://devel.rtems.org/ticket/3626)** sigtimedwait() needed when POSIX is disabled
- **[#3629](https://devel.rtems.org/ticket/3629)** Add RSB reporting section to the documentation. **[#3630](https://devel.rtems.org/ticket/3630)** Build of rtems-tools fails with i686-w64-mingw32
- **[#3636](https://devel.rtems.org/ticket/3636)** Add rtems\_scheduler\_get\_maximum\_priority()
- **[#3637](https://devel.rtems.org/ticket/3637)** Fix rtems\_task\_restart() argument type
- **[#3649](https://devel.rtems.org/ticket/3649)** Error with IRC anouncing in examples-v2 commits.

### RTEMS 5.1 Release Notes 8/130

**[#3651](https://devel.rtems.org/ticket/3651)** Sphinx 1.8 PDF (latex) on FreeBSD does not build

**[#3664](https://devel.rtems.org/ticket/3664)** RSB config parsing slow on python3

**[#3665](https://devel.rtems.org/ticket/3665)** Add low level event recording infrastructure **[#3666](https://devel.rtems.org/ticket/3666)** Add support for C++17 std::aligned\_alloc

**[#3667](https://devel.rtems.org/ticket/3667)** Support data cache disable on ARMv7-AR

**[#3668](https://devel.rtems.org/ticket/3668)** Commit message in examples-v2 and libbsd didn't trigger a ticket update.

**[#3669](https://devel.rtems.org/ticket/3669)** rtems-docs.git does not build with Sphinx 1.8.2 and 1.8.3

**[#3670](https://devel.rtems.org/ticket/3670)** examples-v2 uses deprecated or obsolete RTEMS interfaces

**[#3672](https://devel.rtems.org/ticket/3672)** No i386 BSP can link all tests after cache manager changes **[#3673](https://devel.rtems.org/ticket/3673)** xilinx\_zynq\_a9\_qemu - fails to link psxconfig01

**[#3674](https://devel.rtems.org/ticket/3674)** Raspberry Pi Fails to Build

**[#3675](https://devel.rtems.org/ticket/3675)** RSB: Change default prefix to OS prefix + "rtems" + \$rtems\_version

**[#3677](https://devel.rtems.org/ticket/3677)** ARM BSP contains ARM code in THUMB only build

**[#3678](https://devel.rtems.org/ticket/3678)** Add RISC-V BSP with support for the grlib

**[#3682](https://devel.rtems.org/ticket/3682)** Add BSP for Xilinx Zynq UltraScale+ MPSoC platform

**[#3683](https://devel.rtems.org/ticket/3683)** Git clone via HTTPS does not give much interactive feedback

**[#3684](https://devel.rtems.org/ticket/3684)** rtems\_print\_buffer is broken

**[#3685](https://devel.rtems.org/ticket/3685)** Add large memory support to libdl **[#3686](https://devel.rtems.org/ticket/3686)** Add library searching and loading to libdl

**[#3687](https://devel.rtems.org/ticket/3687)** Add architecture section support to libdl and support PowerPC's small data.

**[#3688](https://devel.rtems.org/ticket/3688)** rtems-docs fails to build with python3

**[#3692](https://devel.rtems.org/ticket/3692)** libdl does not honour write unlock/lock for section s

- **[#3693](https://devel.rtems.org/ticket/3693)** libdl incorrectly handles MIPS16hi/lo relocs
- **[#3694](https://devel.rtems.org/ticket/3694)** shm\_open has logically unreachable code (Coverity ID: 1399706, 1399714)
- **[#3696](https://devel.rtems.org/ticket/3696)** Basic Support for Trace Compass

**[#3699](https://devel.rtems.org/ticket/3699)** Wrong system register specified for ARM virtual timer value retrieval **[#3720](https://devel.rtems.org/ticket/3720)** mfill shell command uses the wrong arguments for the memset()

**[#3724](https://devel.rtems.org/ticket/3724)** bsp/lpc24xx: Convert SSP driver to Linux API

**[#3725](https://devel.rtems.org/ticket/3725)** bsp/lpc24xx: Convert I2C driver to Linux API

**[#3728](https://devel.rtems.org/ticket/3728)** Set small data seciton to max size for mvme5500 and motorola\_powerpc BSPs

**[#3731](https://devel.rtems.org/ticket/3731)** Add rtems\_scheduler\_get\_processor()

**[#3732](https://devel.rtems.org/ticket/3732)** Add rtems\_scheduler\_get\_processor\_maximum()

**[#3733](https://devel.rtems.org/ticket/3733)** Add general reg support to libdebugger

**[#3734](https://devel.rtems.org/ticket/3734)** Add RTEMS\_CONST attribute

**[#3735](https://devel.rtems.org/ticket/3735)** Remove CONFIGURE\_HAS\_OWN\_MULTIPROCESSING\_TABLE

**[#3736](https://devel.rtems.org/ticket/3736)** PowerPC Beatnik BSP C++ exceptions broken **[#3741](https://devel.rtems.org/ticket/3741)** libdl loading ELF objects from libbsd NFS file system ends in a deadlock

**[#3742](https://devel.rtems.org/ticket/3742)** T\_config conflicting type qualifiers for 'config'

**[#3743](https://devel.rtems.org/ticket/3743)** RSB os and arch config logic is broken

**[#3746](https://devel.rtems.org/ticket/3746)** libdl test dl05.exe failing

**[#3747](https://devel.rtems.org/ticket/3747)** Address Cortex-M3 Errata 602117

**[#3748](https://devel.rtems.org/ticket/3748)** libdl uses a linear symbol search on object file symbols

**[#3751](https://devel.rtems.org/ticket/3751)** No documentation on Region Get Information Directives **[#3753](https://devel.rtems.org/ticket/3753)** Rename CONFIGURE\_LIBIO\_MAXIMUM\_FILE\_DESCRIPTORS

**[#3754](https://devel.rtems.org/ticket/3754)** Users Guide Ubuntu Instructions Have Typo

**[#3756](https://devel.rtems.org/ticket/3756)** Condition codes in PSR are destroyed by lazy FP context switch

**[#3760](https://devel.rtems.org/ticket/3760)** BBB MMU update crashes

**[#3762](https://devel.rtems.org/ticket/3762)** Return the current handler from ARM cp15 set exception call

**[#3763](https://devel.rtems.org/ticket/3763)** RSB SIS build fails on FreeBSD

**[#3768](https://devel.rtems.org/ticket/3768)** Add staging support to Makefile.inc

**[#3769](https://devel.rtems.org/ticket/3769)** RSB BSP Buildsets

**[#3770](https://devel.rtems.org/ticket/3770)** RSB 3rd party packages failing to build

**[#3773](https://devel.rtems.org/ticket/3773)** RPi fails to boot

**[#3774](https://devel.rtems.org/ticket/3774)** RPi2 SMP does not build

**[#3775](https://devel.rtems.org/ticket/3775)** libdl does not handle ARM mode reloc tramp parsing **[#3776](https://devel.rtems.org/ticket/3776)** libdl ARM does not support ARM mode trampolines.

**[#3777](https://devel.rtems.org/ticket/3777)** libdl object unload debugger delete support is broken

**[#3781](https://devel.rtems.org/ticket/3781)** RSB crashes in case the host as an unreadable directory in "/"

**[#3783](https://devel.rtems.org/ticket/3783)** MSYS2 RSB build error

**[#3785](https://devel.rtems.org/ticket/3785)** Add RISC-V BSP with support for the Freedom E310 Arty A7 FPGA

**[#3789](https://devel.rtems.org/ticket/3789)** TMS570 applciation build error

**[#3792](https://devel.rtems.org/ticket/3792)** RSB fails to build on MSYS2

**[#3793](https://devel.rtems.org/ticket/3793)** trace record tool does not build on Windows

**[#3794](https://devel.rtems.org/ticket/3794)** Initial POSIX Signals Mask Incorrect

**[#3796](https://devel.rtems.org/ticket/3796)** docs/develenv directory structure bitrot

**[#3797](https://devel.rtems.org/ticket/3797)** Add LLVM as a package **[#3798](https://devel.rtems.org/ticket/3798)** Add sockatmark to libbsd

**[#3800](https://devel.rtems.org/ticket/3800)** termios - Add Capability to Generate SIGINTR and SIGQUIT

**[#3802](https://devel.rtems.org/ticket/3802)** RSB Build of Spike Fails on Second TIme (bug in upstream spike)

**[#3803](https://devel.rtems.org/ticket/3803)** RSB ssl context error fetching qemu patches

**[#3804](https://devel.rtems.org/ticket/3804)** sb-get-sources: Error repo\_mail referenced before assignment

**[#3805](https://devel.rtems.org/ticket/3805)** libdebugger build error on atsamv

**[#3806](https://devel.rtems.org/ticket/3806)** Add fatal error for heap errors

**[#3808](https://devel.rtems.org/ticket/3808)** Fix qemu-couverture-git RSB download file name

**[#3809](https://devel.rtems.org/ticket/3809)** Fix epiphany-rtems5-gdb-7.8 RSB download file name

**[#3810](https://devel.rtems.org/ticket/3810)** Use the release details in the release build docs

**[#3811](https://devel.rtems.org/ticket/3811)** Release source path on ftp.rtems.org is wrong

**[#3812](https://devel.rtems.org/ticket/3812)** Released RSB has no source set for rtems-tools

**[#3813](https://devel.rtems.org/ticket/3813)** RSB does not handle --rsb-file in releases **[#3814](https://devel.rtems.org/ticket/3814)** Releasing creates 2 copies or the kernel and tools.

**[#3815](https://devel.rtems.org/ticket/3815)** Improve SMP EDF scheduler configuration

**[#3817](https://devel.rtems.org/ticket/3817)** RSB fails on FreeBSD 12.0 (32bit and 64bit)

**[#3821](https://devel.rtems.org/ticket/3821)** Port NVMe support from FreeBSD to libbsd

**[#3822](https://devel.rtems.org/ticket/3822)** Release created VERSION file in rtems-tools-.\*.tar.xz is wrong

**[#3823](https://devel.rtems.org/ticket/3823)** Untar\_ family doesn't handle nested directories

**[#3826](https://devel.rtems.org/ticket/3826)** top on SMP shows invalid priorities

**[#3830](https://devel.rtems.org/ticket/3830)** Build problems with user names which contain space characters

**[#3831](https://devel.rtems.org/ticket/3831)** Duplicate description of Tiers and Rules **[#3833](https://devel.rtems.org/ticket/3833)** Simplify RTEMS semaphore configuration

**[#3834](https://devel.rtems.org/ticket/3834)** Simplify clock driver

**[#3835](https://devel.rtems.org/ticket/3835)** Support statically allocated threads

**[#3836](https://devel.rtems.org/ticket/3836)** Specify the application configuration options

**[#3837](https://devel.rtems.org/ticket/3837)** Rename CONFIGURE\_LIBIO\_MAXIMUM\_FILE\_DESCRIPTORS

### RTEMS 5.1 Release Notes 9/130

**[#3838](https://devel.rtems.org/ticket/3838)** Rework work area initialization **[#3839](https://devel.rtems.org/ticket/3839)** RTEMS revision does not handle `-` **[#3840](https://devel.rtems.org/ticket/3840)** Add CONFIGURE\_IMFS\_ENABLE\_MKFIFO

- **[#3841](https://devel.rtems.org/ticket/3841)** Add rtems\_object\_get\_local\_node()
- **[#3842](https://devel.rtems.org/ticket/3842)** RSB RTEMS version message string is fixed to the git hash
- **[#3843](https://devel.rtems.org/ticket/3843)** Add CONFIGURE\_DIRTY\_MEMORY
- **[#3844](https://devel.rtems.org/ticket/3844)** Remove CONFIGURE\_HAS\_OWN\_DEVICE\_DRIVER\_TABLE
- **[#3845](https://devel.rtems.org/ticket/3845)** Remove Ada-specific configuration options **[#3848](https://devel.rtems.org/ticket/3848)** Libdebugger test in libbsd should depend on libdebugger.a
- **[#3849](https://devel.rtems.org/ticket/3849)** Fix PSIM memory map
- **[#3856](https://devel.rtems.org/ticket/3856)** posix\_devctl Add support for SOCKCLOSE
- **[#3857](https://devel.rtems.org/ticket/3857)** Use EAGAIN for POSIX mq wait in ISR error
- **[#3859](https://devel.rtems.org/ticket/3859)** No output from joel scripts in telnet
- **[#3861](https://devel.rtems.org/ticket/3861)** Add CONFIGURE\_VERBOSE\_SYSTEM\_INITIALIZATION
- **[#3862](https://devel.rtems.org/ticket/3862)** Canonicalize CONFIGURE\_ZERO\_WORKSPACE\_AUTOMATICALLY **[#3863](https://devel.rtems.org/ticket/3863)** Remove support for the BSP\_ZERO\_WORKSPACE\_AUTOMATICALLY BSP option
- **[#3864](https://devel.rtems.org/ticket/3864)** rtems-tester does not work with gdb simulators
- **[#3865](https://devel.rtems.org/ticket/3865)** Fix linker set item declarations for small data area targets
- **[#3868](https://devel.rtems.org/ticket/3868)** newlib links breaks mingw build
- **[#3871](https://devel.rtems.org/ticket/3871)** Remove rtems\_configuration\_get\_posix\_api\_configuration()
- **[#3873](https://devel.rtems.org/ticket/3873)** Remove CONFIGURE\_HAS\_OWN\_INIT\_TASK\_TABLE
- **[#3874](https://devel.rtems.org/ticket/3874)** Remove CONFIGURE\_POSIX\_HAS\_OWN\_INIT\_THREAD\_TABLE
- **[#3875](https://devel.rtems.org/ticket/3875)** Split up confdefs.h in component based header files **[#3876](https://devel.rtems.org/ticket/3876)** Remove CONFIGURE\_DISABLE\_SMP\_CONFIGURATION
- **[#3881](https://devel.rtems.org/ticket/3881)** Add API functions to map a task priority to/from a POSIX thread priority
- **[#3882](https://devel.rtems.org/ticket/3882)** Add POSIX user environment pointer to TCB
- **[#3885](https://devel.rtems.org/ticket/3885)** Context switch extension is broken in SMP configurations
- **[#3887](https://devel.rtems.org/ticket/3887)** Do not report remotes in RSB build log if --mail is used
- **[#3888](https://devel.rtems.org/ticket/3888)** Update rtems\_waf in libbsd
- **[#3893](https://devel.rtems.org/ticket/3893)** RSB staging changes have broken building a 3rd party package
- **[#3894](https://devel.rtems.org/ticket/3894)** Replace the device filesystem with a specialization of the IMFS
- **[#3895](https://devel.rtems.org/ticket/3895)** Add a migration to RTEMS 5 chapter to User Manual
- **[#3896](https://devel.rtems.org/ticket/3896)** RSB option --source-only-download does not work with releases
- **[#3898](https://devel.rtems.org/ticket/3898)** Remove CONFIGURE\_MAXIMUM\_DEVICES
- **[#3900](https://devel.rtems.org/ticket/3900)** New template for boolean feature defines **[#3901](https://devel.rtems.org/ticket/3901)** New template for configuration options with a value
- **[#3903](https://devel.rtems.org/ticket/3903)** raspberrypi2 libbsd 5-freebsd-12 does not build
- **[#3904](https://devel.rtems.org/ticket/3904)** Add methods to dump the event records in base64 encoding (optionally zlib compressed)
- **[#3907](https://devel.rtems.org/ticket/3907)** Update Getting Started Instructions
- **[#3909](https://devel.rtems.org/ticket/3909)** rtems\_waf with python2 needs to handle unicode strings with waf
- **[#3911](https://devel.rtems.org/ticket/3911)** Remove gdbarmsim
- **[#3914](https://devel.rtems.org/ticket/3914)** Spike has hard-coded path to DTC
- **[#3919](https://devel.rtems.org/ticket/3919)** RSB may not download source of pkconfig checked packages
- **[#3921](https://devel.rtems.org/ticket/3921)** QorIQ clock tick interval is off by one hardware clock tick
- **[#3927](https://devel.rtems.org/ticket/3927)** tclsh required to build sqlite -- makes all BSP bsets fail
- **[#3936](https://devel.rtems.org/ticket/3936)** C++ thread-local storage broken on sparc64 **[#3938](https://devel.rtems.org/ticket/3938)** Many (~40) BSPs Fail to Link all Tests
- **[#3944](https://devel.rtems.org/ticket/3944)** qoriq\_e500 BSP bset fails
- **[#3945](https://devel.rtems.org/ticket/3945)** Update DTC example on rtems-docs/user/rsb/configuration.rst
- **[#3949](https://devel.rtems.org/ticket/3949)** clock\_settime() can lead to a failed \_Assert()
- **[#3953](https://devel.rtems.org/ticket/3953)** rtems\_extensions\_create() accepts a NULL pointer table
- **[#3956](https://devel.rtems.org/ticket/3956)** RSB BSP build with tests does not keep a copy
- **[#3960](https://devel.rtems.org/ticket/3960)** Add to FreeBSD host setup information
- **[#3961](https://devel.rtems.org/ticket/3961)** bsps/arm: CPU counter based on arm generic timer doesn't work correctly
- **[#3966](https://devel.rtems.org/ticket/3966)** RSB bare version number if wrong.
- **[#3967](https://devel.rtems.org/ticket/3967)** Release source package list is out of date
- **[#3968](https://devel.rtems.org/ticket/3968)** symlinks in RTEMS source tree
- **[#3969](https://devel.rtems.org/ticket/3969)** dl06 fails on all libdl supported architectures
- **[#3970](https://devel.rtems.org/ticket/3970)** Deprecate use \_RTEMS\_version at API level
- **[#3971](https://devel.rtems.org/ticket/3971)** Deprecate use of RTEMS\_MAXIMUM\_NAME\_LENGTH
- **[#3972](https://devel.rtems.org/ticket/3972)** Deprecate <rtems/system.h>
- **[#3973](https://devel.rtems.org/ticket/3973)** Add rtems\_get\_copyright\_notice() and deprecate \_Copyright\_Notice
- **[#3974](https://devel.rtems.org/ticket/3974)** Deprecate ephipany port in rtems5 and remove in rtems6

## **Details**

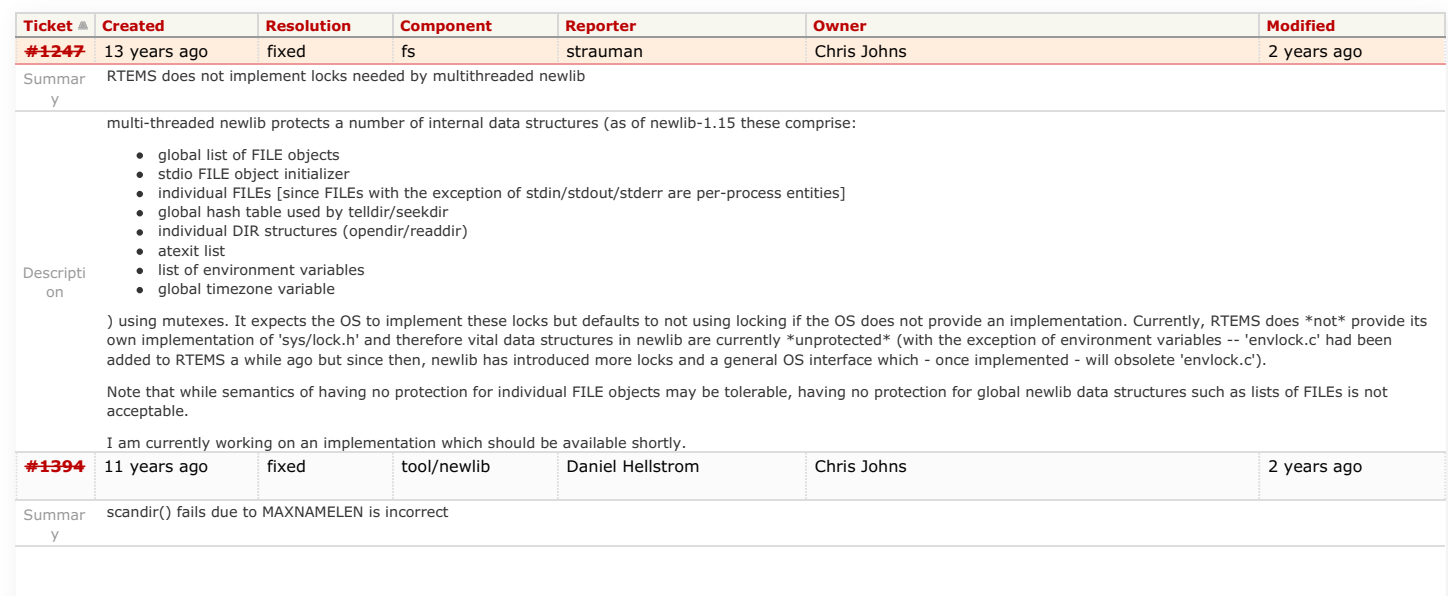

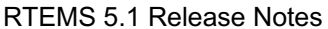

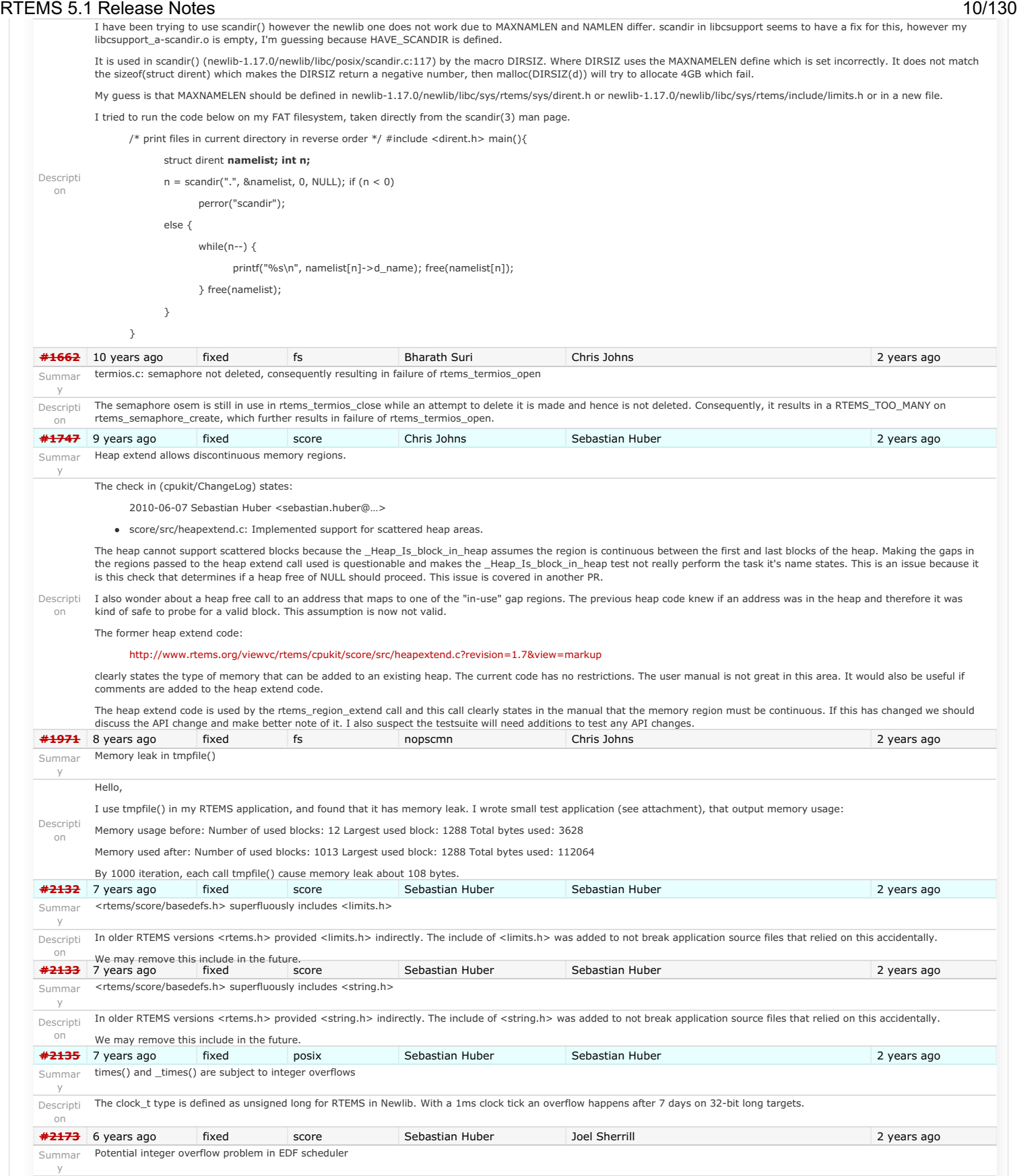

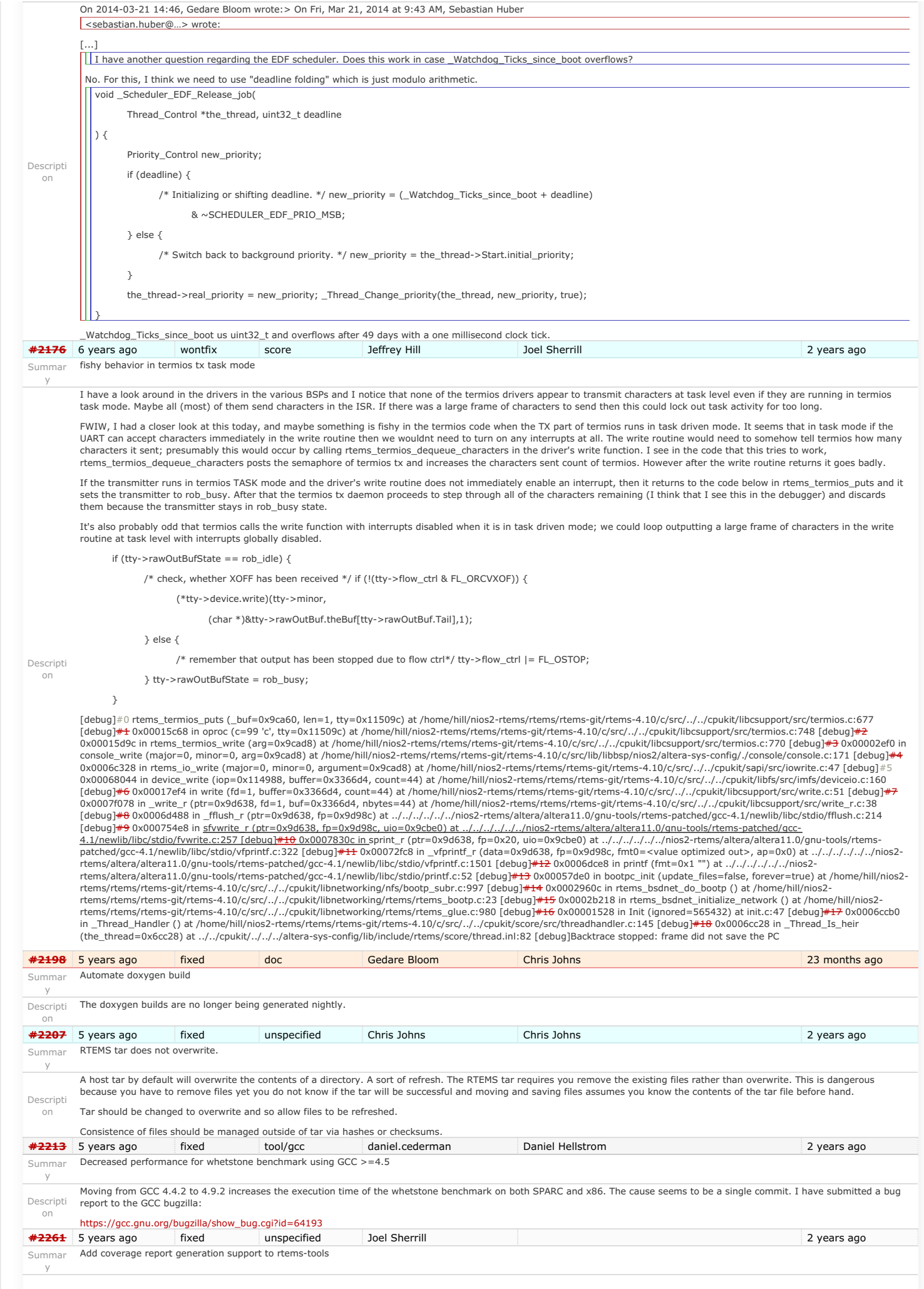

Descripti capability to add to the rtems-tools. on This ticket is to capture the current state of the project started by Krzysztof Mięsowicz <krzysztof.miesowicz@…>. The goals of the project were to: replace the existing shell scripts in rtems-testing with Python code integrated into rtems-tools add the capability to generate a report per directory. This is important because a large body of code with low coverage negatively impacts the overall coverage area and makes reports harder to read. Breaking the reports down by functional area lets us do coverage reporting on more code even when some of the areas are in need of testing improvement. The remaining effort in conjunction with other activity related to coverage such as inclusion of gcov generated reports is a good "summer of code" type project. This is an important The attached tar file krzy-patches.tar.bz2 contains the current code. There may be other issues to resolve but writing from memory, the following are the highest priority ones: no default setting for coverage enable/disable configuration file has hard coded paths. This should be able to be a template which is adjusted by the tools at run-time. variable naming and coding style does not match that used in other Python code in rtems-tools Krzysztof wrote some in his blog about this [\(http://kmiesowicz.blogspot.com/p/esa-socis-2014.html](http://kmiesowicz.blogspot.com/p/esa-socis-2014.html)). Ensure that your base RTEMS tools are built with the RTEMS Source Builder and<br>check on the development list if it builds a **[#2266](https://devel.rtems.org/ticket/2266)** 5 years ago invalid unspecified Joel Sherrill 2 years ago Summar y Move bsp\_pretasking\_hook() into files named bsppretaskinghook.c Descripti \$ grep -rl bsp\_pretasking\_hook . ./sparc/shared/bsppretaskinghook.c ./powerpc/score603e/startup/bspstart.c ./powerpc/beatnik/startup/bspstart.c on Over the past few years, we have split out the BSP required methods into their own files with consistent names. bsp\_pretasking\_hook() is next on the list. ./powerpc/virtex5/startup/bspstart.c ./powerpc/virtex5/start/start.S ./powerpc/shared/startup/pretaskinghook.c ./powerpc/virtex4/startup/bspstart.c ./powerpc/virtex4/start/start.S ./powerpc/ep1a/startup/bspstart.c ./arm/lpc176x/startup/bspstart.c ./arm/lpc24xx/startup/bspstart.c ./bfin/bf537Stamp/startup/bspstart.c ./bfin/TLL6527M/startup/bspstart.c ./bfin/eZKit533/startup/bspstart.c ./shared/include/bootcard.h ./shared/bsppretaskinghook.c ./shared/bootcard.c **[#2284](https://devel.rtems.org/ticket/2284)** 5 years ago wontfix unspecified Joel Sherrill Chris Johns 2 years ago Summar h8300 gets error linking dl0\* tests y Descripti on rtems-syms -e -c "-mh -mint32 -O2 -g -Wall -Wmissing-prototypes -Wimplicit-function-declaration -Wstrict-prototypes -Wnested-externs" -o dl-sym.o dl01.pre h8300-rtems4.11-gcc -<br>B../../../../.h8sim/lib/ -specs bsp\_specs -qr \ -o dl01.exe init.o dl-load.o dl-tar.o dl-sym.o dl-sym.o: In function `rtems\_rtl\_base\_global\_syms\_init': rld--gTgaaa.c:(.text+0xa): undefined reference to `rtemsrtl\_base\_globals\_size' rld--gTgaaa.c:(.text+0x10): undefined reference to `rtemsrtl\_base\_globals' collect2: error: ld returned 1 exit status **[#2289](https://devel.rtems.org/ticket/2289)** 5 years ago fixed tool/gcc Sebastian Huber Needs Funding 2 years ago 2 years ago Summar y rtems\_ada\_self is broken on SMP Descripti The global variable rtems\_ada\_self is broken on SMP (similar to the task variables) and should be replaced with a function call or thread specific data. on **[#2305](https://devel.rtems.org/ticket/2305)** 5 years ago wontfix unspecified Joel Sherrill 2 years ago Summar y sp07 needs to be split into an user extensions and a notepad test Descripti The remaining use of notepads in sp07 can probably just be a count down on the priority. on I was reviewing all code in the tree which uses deprecated methods. I will fix most of the cases. This is going to take a little more time. This test needs to be split apart. I think the notepad usage can go into a new test spnotepad02. It is primarily ensuring that two threads can exchange values through notepads. I am starting to move code to spnotepad02 from sp07 that is not related to the tasks counting down. Hopefully I can resolve this without much feedback. **[#2306](https://devel.rtems.org/ticket/2306)** 5 years ago fixed arch/powerpc Joel Sherrill 2 years ago Summar powerpc/mvme5500/vectors/exceptionhandler.c uses task variables y Descripti deprecated feature is removed. on I am addressing almost all uses of deprecated methods. They are mostly calls to rtems\_clock\_get() which can be easily corrected or test code which will be removed when the This BSP however has what appears to be a unique feature -- the ability for a thread to add a unique exception fault handler. My inclination is to rip this out but I am not doing it now. I am just turning off deprecated warnings for the file. **[#2308](https://devel.rtems.org/ticket/2308)** 5 years ago fixed unspecified Chris Johns 2 years ago 2 years ago 1 Summar y Change uniprocessor INIT task mode to preempt. Descripti on The current INIT task mode for a uni-processor build is NO\_PREEMPT. This is not possible on an SMP system and so the default mode is PREEMPT. Both system should be the same and so the uniprocessor mode should be changed. **[#2325](https://devel.rtems.org/ticket/2325)** 5 years ago fixed arch/sparc Sebastian Huber Daniel Hellstrom 2 years ago Summar y Broken console driver infrastructure for SPARC Descripti on The stuff in "c/src/lib/libbsp/sparc/shared/uart/cons.c" should get removed and the new Termios device API should be used instead (see also rtems, termios, device\_install()). **[#2344](https://devel.rtems.org/ticket/2344)** 5 years ago fixed unspecified Sebastian Huber Sebastian Huber 2 years ago Summar y Second argument of ualarm() is ignored Descripti I don't think this is in line with POSIX. on **[#2350](https://devel.rtems.org/ticket/2350)** 5 years ago fixed score Sebastian Huber 2 years ago Summar One watchdog ticks header per scheduler instance y RTEMS 5.1 Release Notes 12/130

# RTEMS 5.1 Release Notes 13/130

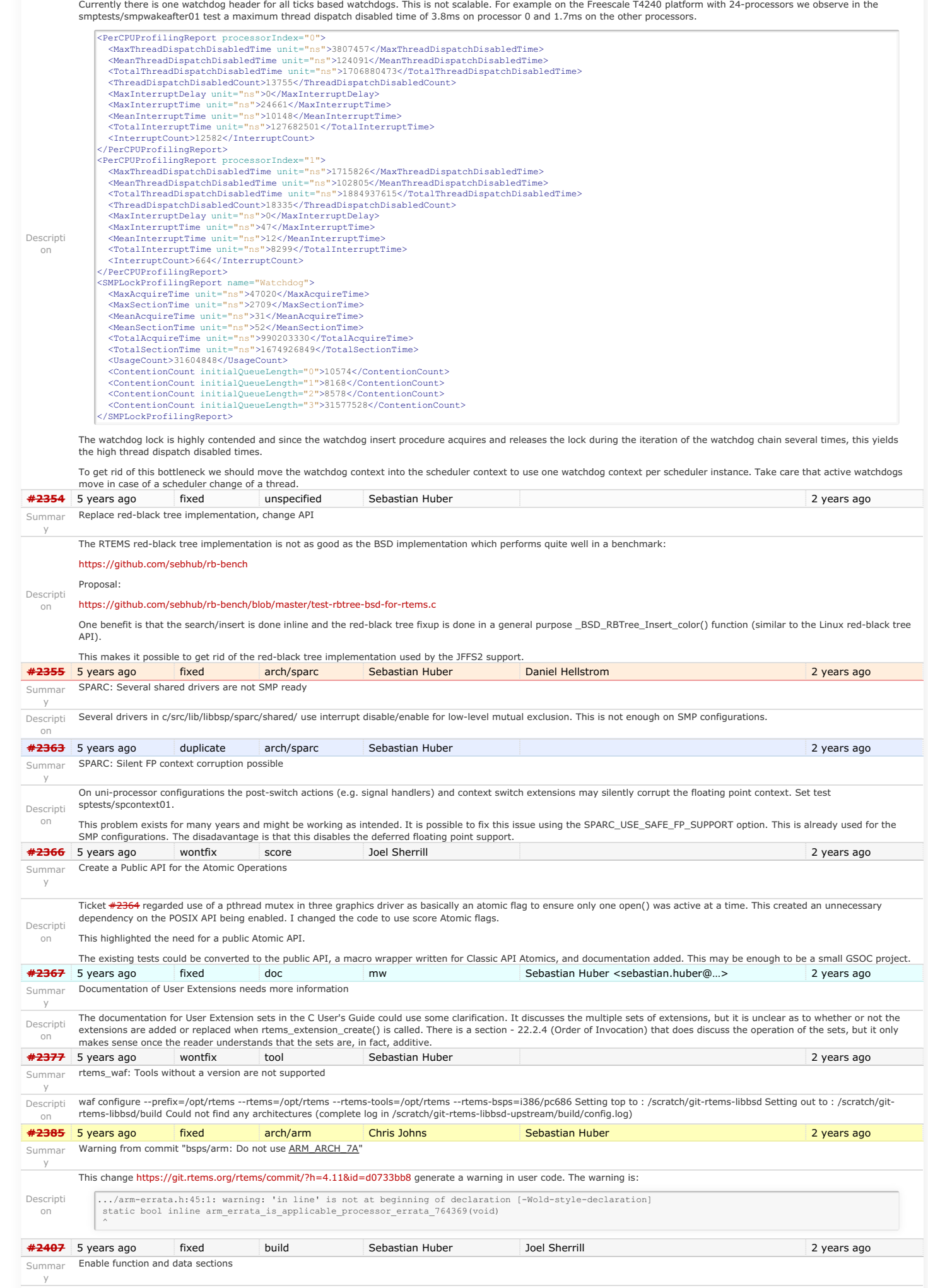

Descripti on In order to reduce the size of executables it is beneficial to put all global functions and data into separate sections. This enables the linker to perform a garbage collection which removes all items not directly referenced. The following steps are necessary: 1. Modify the build system to use the following compiler and linker flags: CFLAGS += -ffunction-sections -fdata-sections LDFLAGS += -Wl,--gc-sections 2. Review all linker command files and ensure that linker sets and global constructor sections are not affected by the garbage collection (e.g. use the KEEP() directive of GNU ld). **[#2408](https://devel.rtems.org/ticket/2408)** 5 years ago fixed unspecified Sebastian Huber Sebastian Huber 3 months ago Summar Linker set based initialization y Descripti and init.c. on Linker sets are used for example in Linux, FreeBSD (they are used in the RTEMS port of the FreeBSD network stack, e.g. libbsd), eCos and for global C++ constructors. They provide a space efficient and flexible means to initialize modules. A linker set consists of • dedicated input sections for the linker (e.g.  $c$  .ctors and  $\overline{c}$  .ctors.\* in the case of global constructors), • a begin marker (e.g. provided by  $\boxed{\text{crtbegin o}$ , and  $\bullet$  an end marker (e.g. provided by  $\boxed{\text{ctrend.o}}$ ). A module may place a certain data item into the dedicated input section. The linker will collect all such data items in this section and creates a begin and end marker. The initialization code can then use the begin and end markers to find all the collected data items (e.g. function pointers). Lets look how this works using a simple example. For this we need three files  $\frac{m}{2}$ , h, **#ifndef MYSET\_H #define MYSET\_H** */\* The linker set items \*/* **typedef struct** { **void** (**\***func)(**void**); } item; */\* \* Macro to create a linker set item. The first parameter is \* the designator of the item. It must be unique within the \* module scope. The second parameter is the desired function. \*/* **#define MYSET\_ITEM(i, f) \ \_\_attribute\_\_((used)) \ \_\_attribute\_\_((section(".rtemsroset.myset.content"))) \ static item i = { f } #endif** */\* MYSET\_H \*/* module.c **#include** *"myset.h"* **#include** *<stdio.h> /\* \* Some global function that needs a module specific \* intialization done by f(). \*/* **void g**(**void**) { printf("g() $\ln$ "); } */\* The module constructor \*/* **static void f**(**void**) { printf("f()\n"); } */\* \* This registers the module constructor f() \* in the linker set "myset". \*/* MYSET\_ITEM(i, **&**f); **#include** *"myset.h"* **#include** *<stddef.h> /\* Should be in a proper header file \*/* **void g**(**void**); */\* Define the start marker \*/* \_\_attribute\_\_((used)) \_\_attribute\_\_((section(".rtemsroset.myset.begin"))) **static volatile const** item begin[0]; */\* Define the end marker \*/* \_\_attribute\_\_((used)) \_\_attribute\_\_((section(".rtemsroset.myset.end"))) **static volatile const** item end[0]; **int main**(**void**) { **size\_t** n **= &**end[0] **- &**begin[0]; **size\_t** i; */\* Call all functions of the linker set \*/* **for** (i **=** 0; i **<** n; **++**i) { (**\***begin[i].func)(); *}* { RTEMS 5.1 Release Notes 14/130

The  $K\text{EBP}(i)$  ensures that a garbage collection by the linker will not discard the content of this section. This would be normally the case since the linker set items are not referenced

.rtemsroset : {

*/\**

 $\frac{*}{g()}$ ;

}

**return** (0);

KEEP (\*(SORT(.rtemsroset.\*)))

 *\* This will pull in the module.c and register its item in the \* linker set "myset". So g() can rely on f() being called first.*

In the linker command file of the GNU linker we need the following statement.

### RTEMS 5.1 Release Notes 15/130

directly. The SORT() directive sorts the input sections lexicographically. Please note the lexicographical order of the wheating beating and lead section name parts in the previous example which ensures that the position o

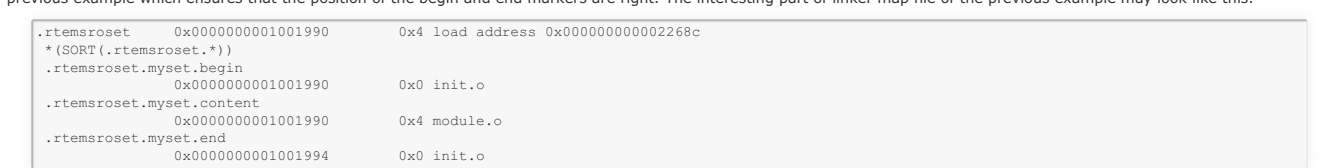

So what is the benefit of using linker sets to initialize modules? Currently in RTEMS all available managers (semaphore, message queue, barrier, etc.) are initialized since the initialization code doesn't know what is actually used by the application. With the linker set approach we need to initialize only those managers that are used by the application. In case an application uses message queues, then it must call rtems message queue create(). In the module implementing this function we can place a linker set item and register the message queue handler constructor. Otherwise, in case the application doesn't use message queues, then there will be no reference to the rtems\_message\_queue\_create() function and the constructor is not registered, thus nothing of the message queue handler will be in the final executable.

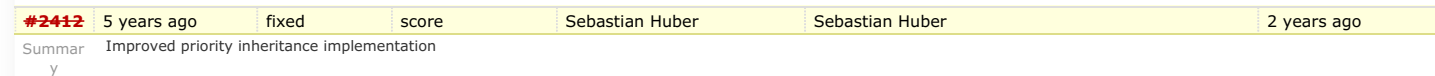

### <span id="page-15-0"></span>**Proble[m](#page-15-0)**

The RTEMS mutexes implement only a very simple approximation of the priority inheritance protocol. The real priority of a thread is only restored once it releases its last mutex. Lets consider this scenario. We have a file system instance protected by one mutex (e.g. JFFS2) and a dynamic memory allocator protected by another mutex. A low priority thread performs writes some log data into a file, thus it acquires the file system instance mutex. The file system allocates dynamic memory. Now a high priority thread interrupts and tries to allocate dynamic memory. The allocator mutex is already owned, so the priority of the low priority thread is raised to the priority of the high priority thread. The memory allocation completes and the allocator mutex is released, since the low priority thread still owns the file system instance mutex it continues to execute with the high priority (the high priority (the high priority thread is not scheduled). It may now perform complex and long file system operations (e.g. garbage collection, polled flash erase and write functions) with a high priority.

### <span id="page-15-1"></span>**Functional requirement[s](#page-15-1)**

- The mutex shall use the priority inheritance protocol to prevent priority inversion. On SMP configurations OMIP shall be used.
- The mutex shall allow vertical nesting (a thread owns multiple mutexes).
- The mutex shall allow horizontal nesting (a thread waits for ownership of a mutex those owner waits for ownership of a mutex, and so on).
- Threads from one scheduler instance shall wait in priority order. The highest priority thread shall be dequeued first.
- The highest priority waiting thread of each scheduler instance shall wait in FIFO order.
- The mutex shall provide an acquire operation with timeout.
- In case a mutex is released, then the previous owner shall no longer use the priorities inherited by this mutex.
- In case a mutex acquire operation timeout occurs, then the current owner of the mutex shall no longer use the priorities inherited by the acquiring thread.
- The order of the mutex release operations may differ from the order of the mutex acquire operations.
- Priority changes not originating due to the priority inheritance protocol shall take place immediately.
- Deadlock shall be detected. In case a deadlock would occur an error status shall be returned or a fatal error shall be generated.
- Deadlocks at application level shall not lead to a deadlock at operating system level.

### **Performance requirements**

- The mutex acquire operation shall use only object-specific locks in case the mutex is not owned currently.
- The mutex release operation shall use only object-specific locks in case no threads wait for ownership of this mutex.

### **Invariants**

Descripti on

Sum y

Desc

- A mutex shall be owned by at most one thread.
- A thread shall wait for ownership of at most one mutex.

### <span id="page-15-2"></span>**Possible implementatio[n](#page-15-2)**

Use a recursive data structure to determine the highest priority available to a thread for each scheduler instance, e.g.

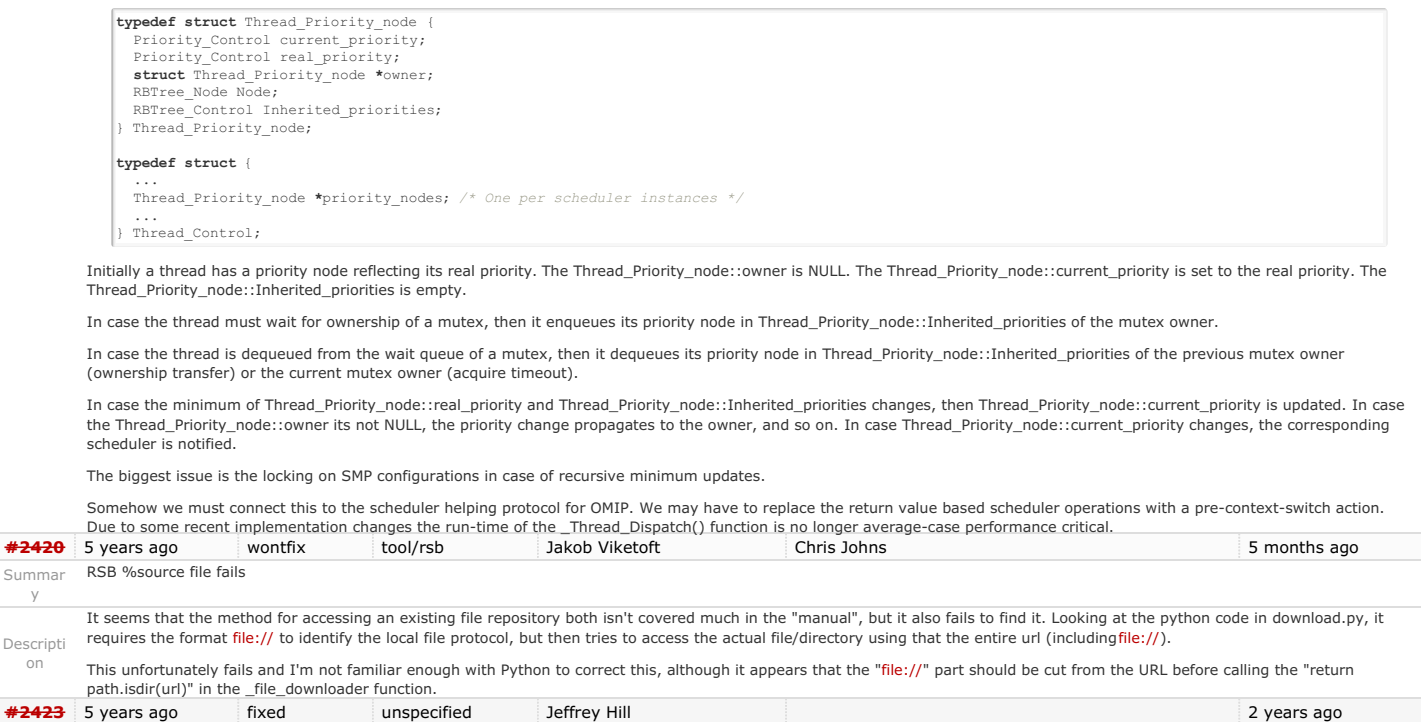

## RTEMS 5.1 Release Notes 16/130

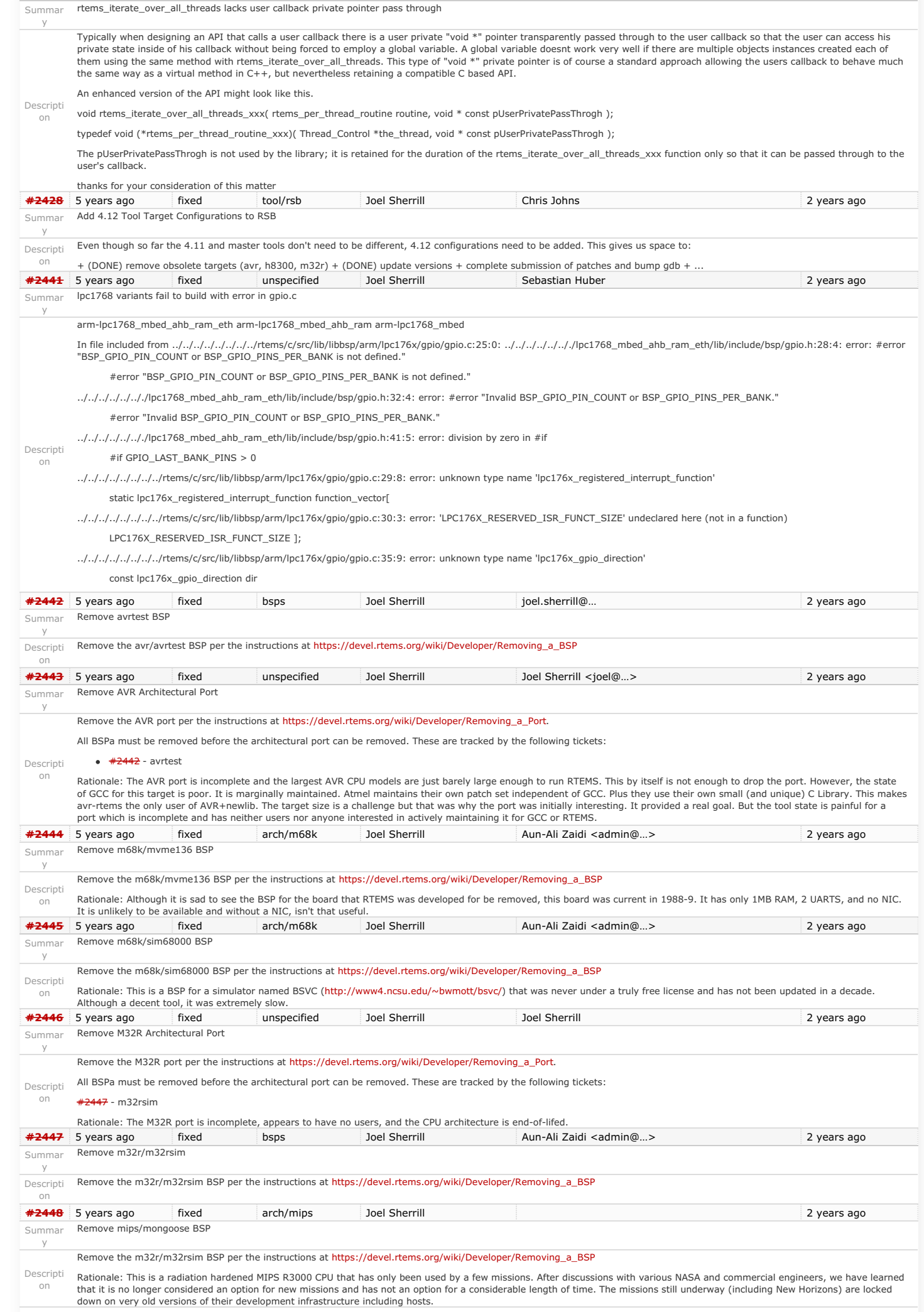

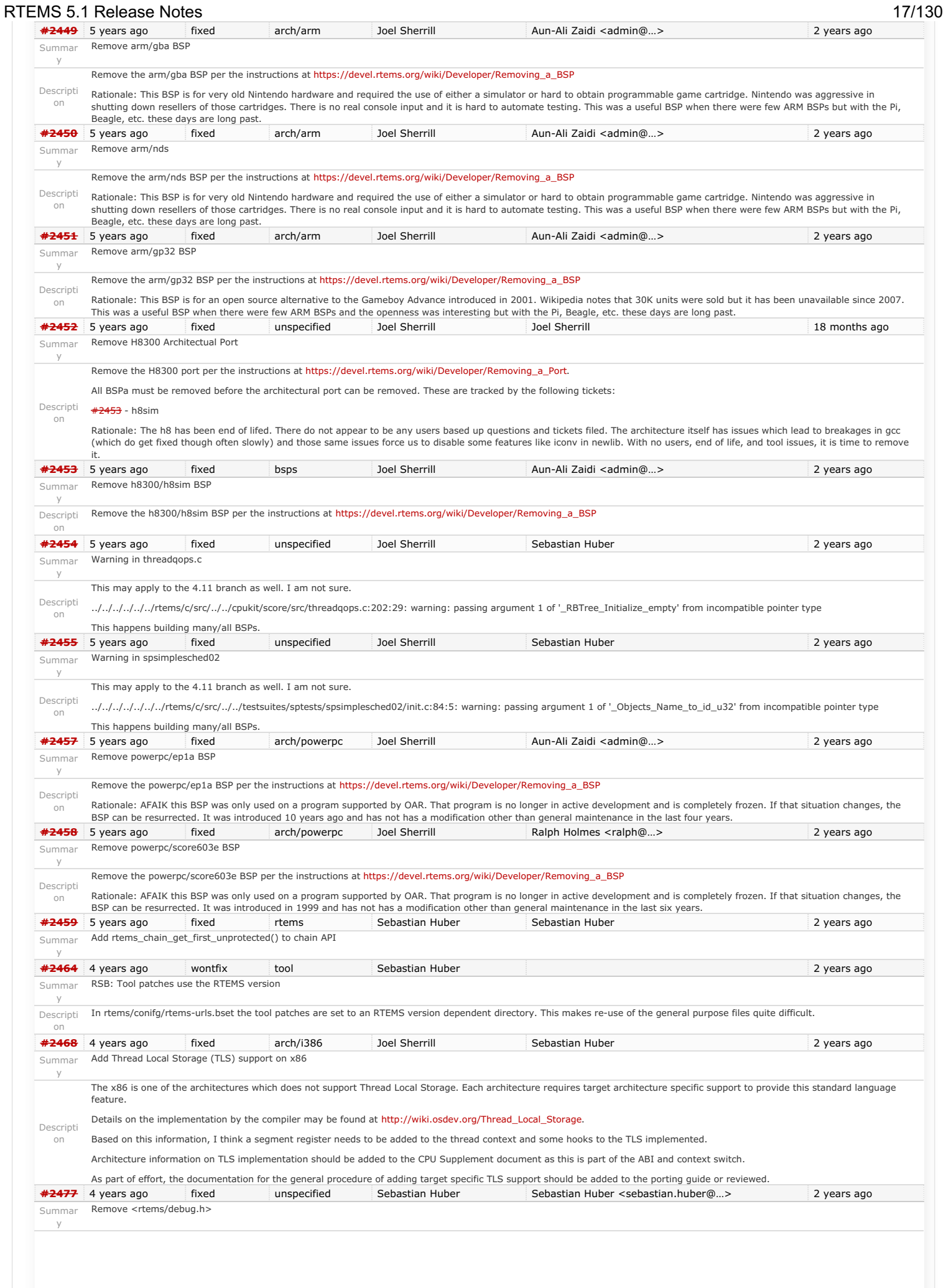

# RTEMS 5.1 Release Notes 18/130

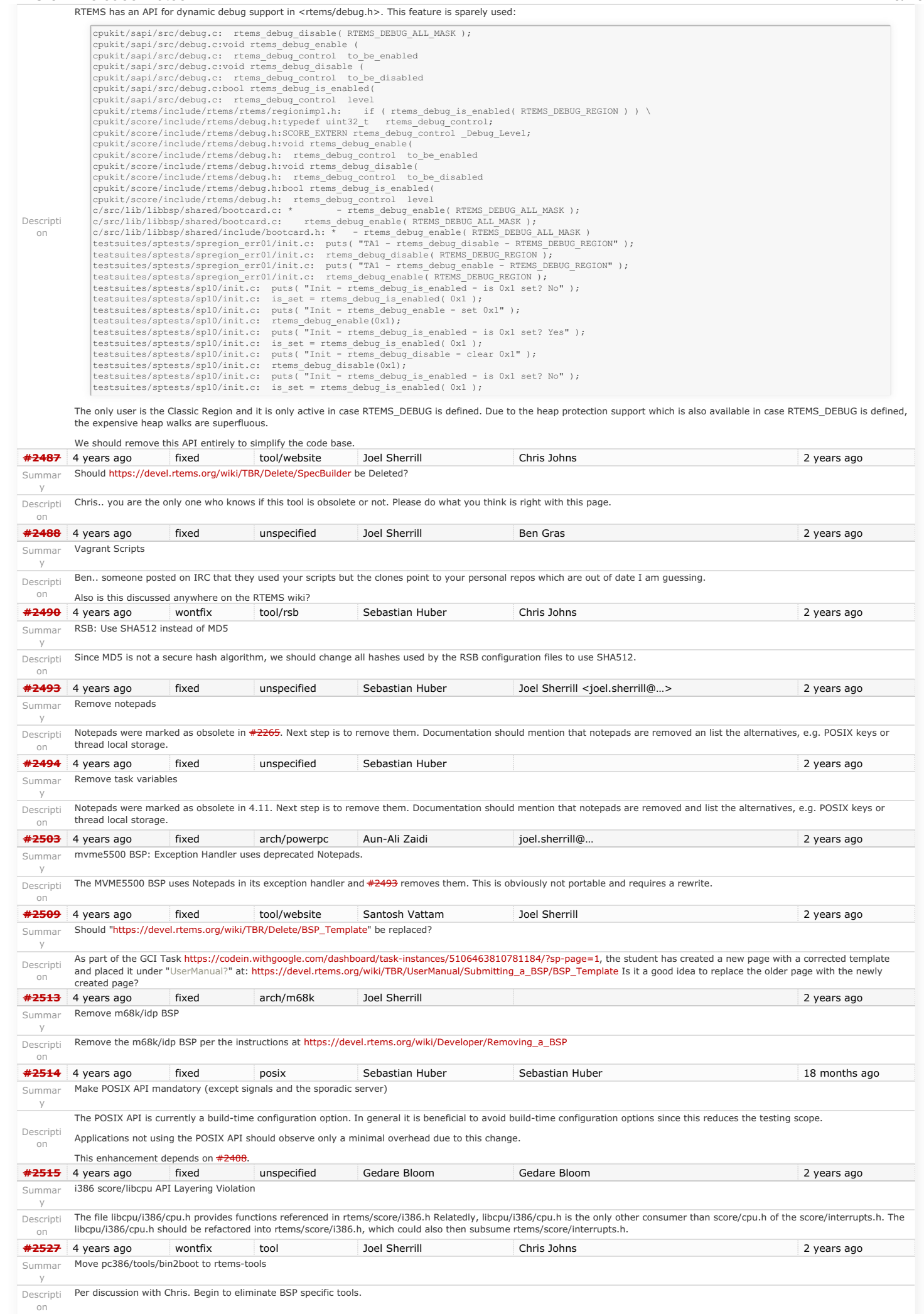

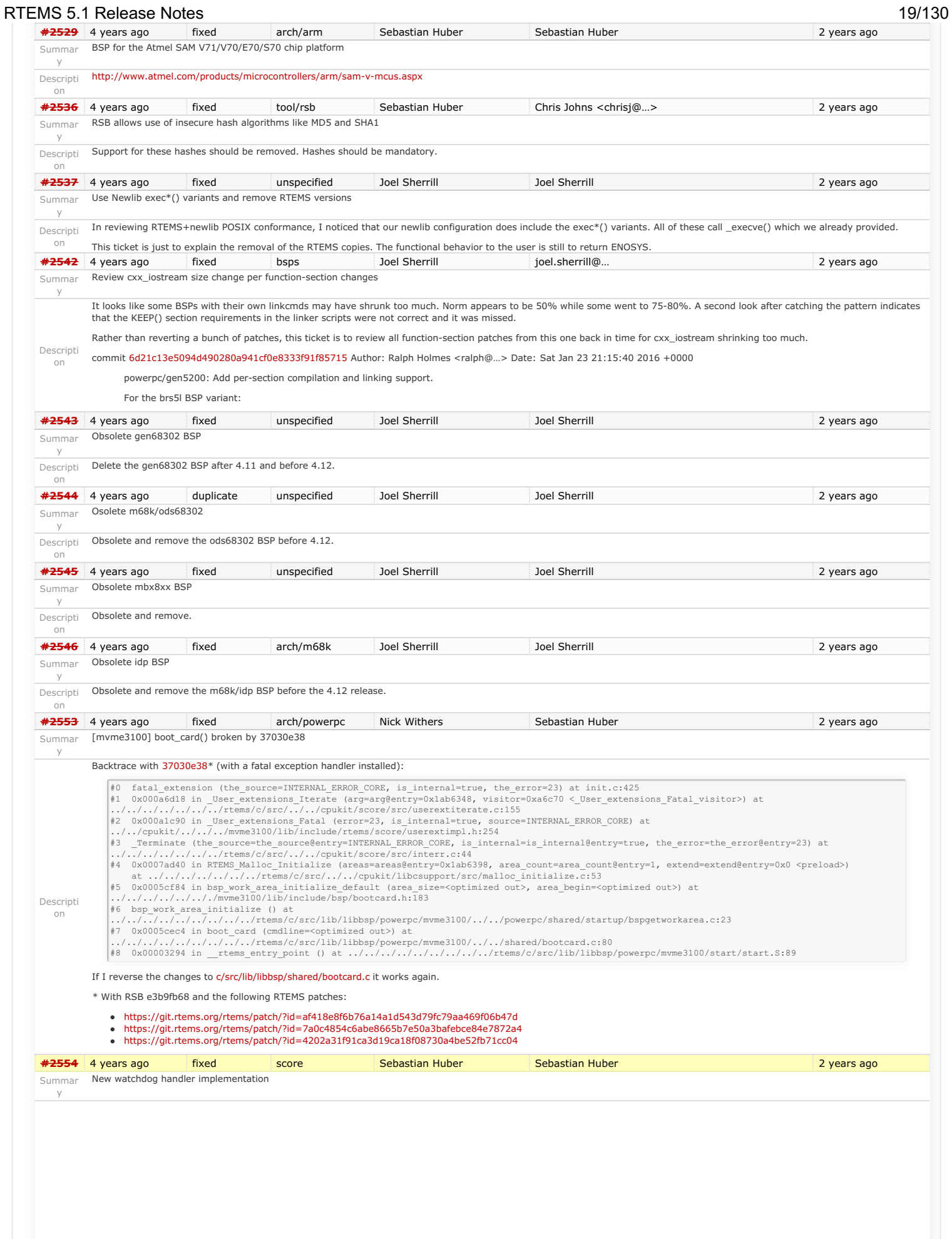

### <span id="page-20-0"></span>**Backgroun[d](#page-20-0)**

The watchdog handler uses delta chains. The insert operation has a O(n) worst-case time complexity with n being the count of watchdogs in the delta chain. In each step of the insert operation, the SMP lock of the corresponding watchdog header is acquired and released. The profiling data obtain by test program smptests/smpwakeafter01 showed that the current implementation leads to unacceptable latencies, thus it should be replaced by something else.

The use cases for the watchdog handler fall roughly into two categories.

- Timeouts used to detect if some operations needs more time than expected. Since the unexpected happens hopefully rarely, timeout timers are usually removed before they expire. The critical operations are insert and removal. They are important for the performance of a network stack.
- Timers used to carry out some work in the future. They usually expire and need a high resolution. An example user is a time driven scheduler, e.g. rate-monotonic or EDF.

Descripti One approach is to use a red-black tree with the expiration time as the key. This leads to O(log(n)) worst-case insert and removal operations. For each operation it is sufficient to acquire and release the lock only once. The drawback is that a 64-bit integer type must be used for the intervals to avoid a potential overflow of the key values. With a system tick interval of 1ns the system could run more than 500 years before an overflow happens. The EDF scheduler would also profit from a 64-bit interval representation, see [#2173](https://devel.rtems.org/ticket/2173).

An alternative is the use of a [timer whee](http://www.cs.columbia.edu/~nahum/w6998/papers/sosp87-timing-wheels.pdf)l based algorithm which is used in Linux and [FreeBSD](http://web.mit.edu/afs.new/sipb/user/daveg/ATHENA/Info/wucs-95-23.ps) for example. A timer wheel based algorithm offers O(1) worst-case time complexity for<br>insert and removal operations. The drawbac

Which approach should we choose? Since the watchdog serves the timeout and timer services in RTEMS we have to make some trade-offs. We recommend to use the red-black tree approach which offers a more predictable run-time behaviour and sacrifice the constant insert and removal operations offered by the timer wheel algorithms, see also <https://www.kernel.org/doc/ols/2006/ols2006v1-pages-333-346.pdf>. We can reuse the red-black tree support already used for the thread priority queues.

The new watchdog handler implementation is a prerequisite to eliminate the Giant lock in the Classic Timer manager.

### **Implementation**

Change the Watchdog Ticks since boot to a 64-bit integer type. Keep the Watchdog Interval at 32-bit for backward compatibility. Replace the delta chains with a red-black tree. Use the ticks for timers with a relative expiration time. Use struct timespec or struct bintime for timers with an absolute expiration time. This has the benefit that we do not have to adjust the data structures in case the absolute time changes, e.g. due to NTP. It simplifies the POSIX timer services, since no conversion to ticks is necessary. **[#2555](https://devel.rtems.org/ticket/2555)** 4 years ago fixed score Sebastian Huber Sebastian Huber Sebastian Huber 2 years ago

y

on

Summar y

on

Summar Eliminate the Giant lock

## **Backgroun[d](#page-20-0)**

The standard approach to turn a uni-processor operating system into an SMP-capable operating system is to encapsulate virtually the complete operating system state and protect it by one global recursive lock - the Giant lock. Thus, at most one processor can modify the operating system state at a time. Under Giant lock protection interrupt disable/enable critical sections still work. This approach is easy to realize and leads to something that runs on SMP with a minimal effort. Unfortunately, such an operating system does not scale<br>with the processor count and offers very

The first steps to get rid of the Giant lock are tackled with the introduction of fine grained locking for the scheduler, watchdog handler, timestamps, thread queues, events, semaphores and message queues. The Giant lock is still used in a couple of places, e.g. all other objects using thread queues, thread life cycle changes (termination, restart) and scheduler changes. It is a straight forward task to eliminate it entirely, but it is also somewhat labour intensive since a lot of code must be changed

### **Implementation**

Eliminate all remaining code areas that use

- $\bullet$  ISR Disable()
- 
- \_ISR\_Enable() <mark>, and</mark><br>\_ISR\_Flash() .

Direct users of these macros are

- \_Chain\_Append() ,
- \_Chain\_Extract() ,
- $_\text{Chain_Get()}$  $\sim$
- Chain Insert(), and
- Chain Prepend().

Each spot must be dealt with individually. Once this is done, delete these macros since they are now superfluous. Rename  $\left[$  ISR Disable without  $\sigma$ iant() into \_ISR\_Locale\_disable() . Rename \_ISR\_Enable\_without\_giant() into \_ISR\_Locale\_enable() .

### Descripti Eliminate all remaining code areas that use

\_Thread\_Disable\_dispatch() and

 $\bullet$  \_Thread\_Enable\_dispatch().

A prominent user of this functions is  $\overline{Objects\;Get()}$ . The following components are affected by these functions

- Classic barrier handler,
- **Classic dual-ported memory handler**
- Classic message queue handler,
- Classic partition handler, Classic rate-monotonic handler,
- 
- Classic region handler, Classic semaphore handler,
- Classic timer handler,
- extension handler,
- IO manager,
- multi-processing management,
- objects management,
- POSIX barrier handler,
- POSIX condition handler,
- POSIX key handler,
- POSIX message queue handler,
- POSIX mutex handler,
- POSIX rwlock handler,
- POSIX semaphore handler, POSIX spinlock handler
- POSIX timer handler,
- 
- signals, thread cancellation,
- thread life-cycle changes, and
- **thread scheduler changes**

Implement the O(m) Independence-Preserving Protocol (OMIP)

Once this is done, delete \_Thread\_Disable\_dispatch() and \_Thread\_Enable\_dispatch() . As a side-effect the Giant lock will be removed.

**#<del>2556</del> 4 years ago fixed score Sebastian Huber Sebastian Huber Sebastian Huber Sebastian Huber 2 years ago** 

### **Backgroun[d](#page-20-0)**

The O(m) Independence-Preserving Protocol [\(OMIP](http://www.mpi-sws.org/~bbb/papers/pdf/ecrts13b.pdf)) is a generalization of the priority inheritance protocol to clustered scheduling which avoids the non-preemptive sections present with priority boosting. The m denotes the number of processors in the system. Its implementation requires an extension of the scheduler helping protocol already used for the [MrsP](http://www-users.cs.york.ac.uk/~burns/MRSPpaper.pdf) semaphores. However, the current implementation of the scheduler helping protocol has two major issues, see Catellani, Sebastiano, Luca Bonato, Sebastian Huber, and Enrico Mezzetti: Challenges in the Imple- mentation of MrsP. In Reliable Software Technologies - Ada-Europe 2015, pages 179–195, 2015. Firstly, the run-time of some scheduler operations depend on the size of the resource dependency tree. Secondly, the scheduler operations of threads which don't use shared resources must deal with the scheduler helping protocol in case an owner of a shared resource is somehow involved.

To illustrate the second issue, let us look at the following example. We have a system with eight processors and two L2 caches. We assign processor 0 to a partition P for latency sensitive real-time tasks (e.g. sensor and actuator handling), processors 1, 2 and 3 are assigned to a cluster C<sub>A</sub> and the remaining processors are assigned to a cluster G<sub>B</sub> for soft real-time worker tasks. The worker tasks use a shared resource, e.g. a file system for data storage. Let us suppose a task R of partition P sends a message to the workers. This may make a waiting worker ready, which in turn pre-empts the owner of a shared resource. In this case the scheduler helping protocol takes action and is carried out by the task R. This contradicts the intended isolation of scheduler instances.

The reason for this unfortunate coupling is a design issue of the scheduler helping protocol implementation. Some scheduler operations may return a thread in need of help. For example, if a thread is unblocked which pre-empts an owner of a shared resource, then the pre-empted thread is returned. Once a thread in need of help is returned, the ask for help operation of the scheduler is executed. An alternative to this return value based approach is the introduction of a pre-emption intervention during thread dispatching. Threads taking part in the scheduler helping protocol indicate this with a positive resource count value. In case a thread dispatch occurs and pre-empts an owner of a shared resource, the scheduler ask for help operation is invoked. So, the work is carried out on behalf of the thread which takes part in the scheduler helping protocol.

To overcome the first issue, an improved resource dependency tracking is required. One approach is to use a recursive red-black tree based data structure, see [#2412.](https://devel.rtems.org/ticket/2412)

### **Implementation**

Descripti on

There are several steps necessary to implement OMIP.

- 
- Introduce per-scheduler locks. Enable context switches with interrupts enabled.
- Add a pre-emption intervention to the thread dispatch. Add a table for priority nodes to the thread control block. For each scheduler instance there is one priority node.
- Update the table in case the thread blocks on a resource, a timeout while waiting for a resource occurs, or ownership of a resource is transferred to the thread.
- Use this table in the pre-emption intervention.
- Update the MrsP implementation to the new infrastructure.

Currently, only one scheduler lock for all scheduler instances is used. This simplified the MrsP implementation and due to the presence of a Giant lock, this was not an issue. With the elimination of the Giant lock, however, we need one scheduler lock per scheduler instance to really profit from a decoupled system due to clustered scheduling.

The current implementation of thread dispatching has some implications with respect to the interrupt latency. It is crucial to preserve the system invariant that a thread can execute on at most one processor in the system at a time. This is accomplished with a boolean indicator in the thread context. The processor architecture specific context switch code will<br>mark that a thread context is no longer ex (the boolean indicator is basically a TTAS lock). So, there is one point in time in which a processor is without a thread. This is essential to avoid cyclic dependencies in case multiple<br>threads migrate at once. Otherwise used. Currently the context switch is performed with interrupts disabled. Thus in case the heir thread is currently executing on another processor, the time of disabled interrupts is prolonged since one processor has to wait for another processor to make progress.

If we add pre-emption intervention to the thread dispatch sequence, then there is an even greater need to avoid this issue with the interrupt latency. Interrupts normally store the<br>context of the interrupted thread on its heir stack before it stopped execution on another processor. If we enable interrupts during this transition, then we have to provide an alternative thread independent stack for interrupts in this time frame.

The pre-emption intervention should be added to Thread Do dispatch() before the heir is read and perform the following pseudo-code actions.

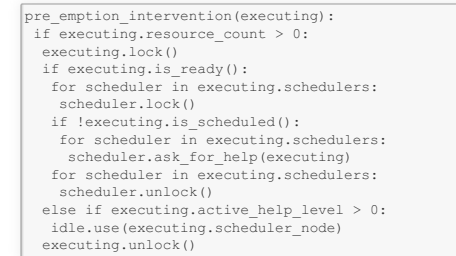

The scheduler help operation affects multiple scheduler instances. In terms of locking we have only two options,

- use a global scheduler lock, or
- obtain multiple per-scheduler locks at once.

A global scheduler lock is not an option. To avoid deadlocks obtain the per-scheduler locks in a fixed order. However, in this case the per-scheduler locks will observe different worstse and average-case acquire times (depending on the order).

Use a recursive data structure to determine the highest priority available to a thread for each scheduler instance, e.g.

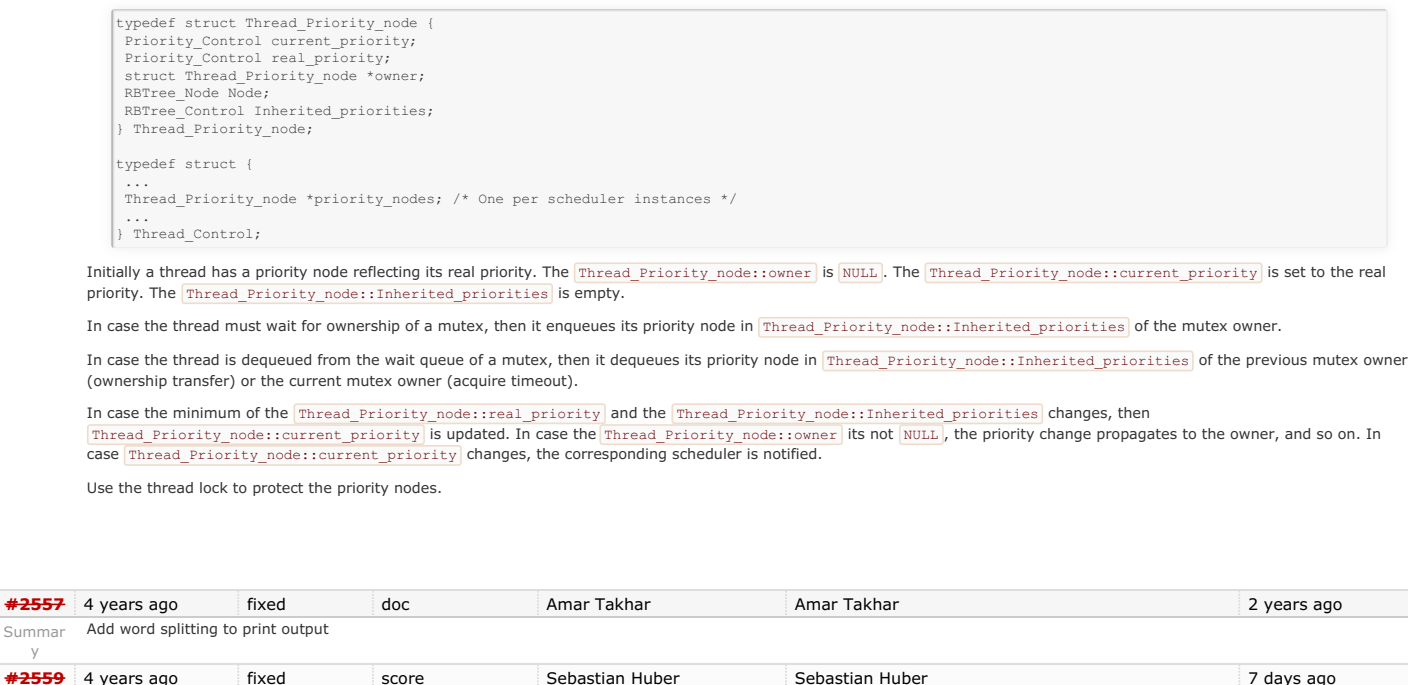

## https://devel.rtems.org/wiki/Release//5/5.1

Summar y

# RTEMS 5.1 Release Notes 22/130

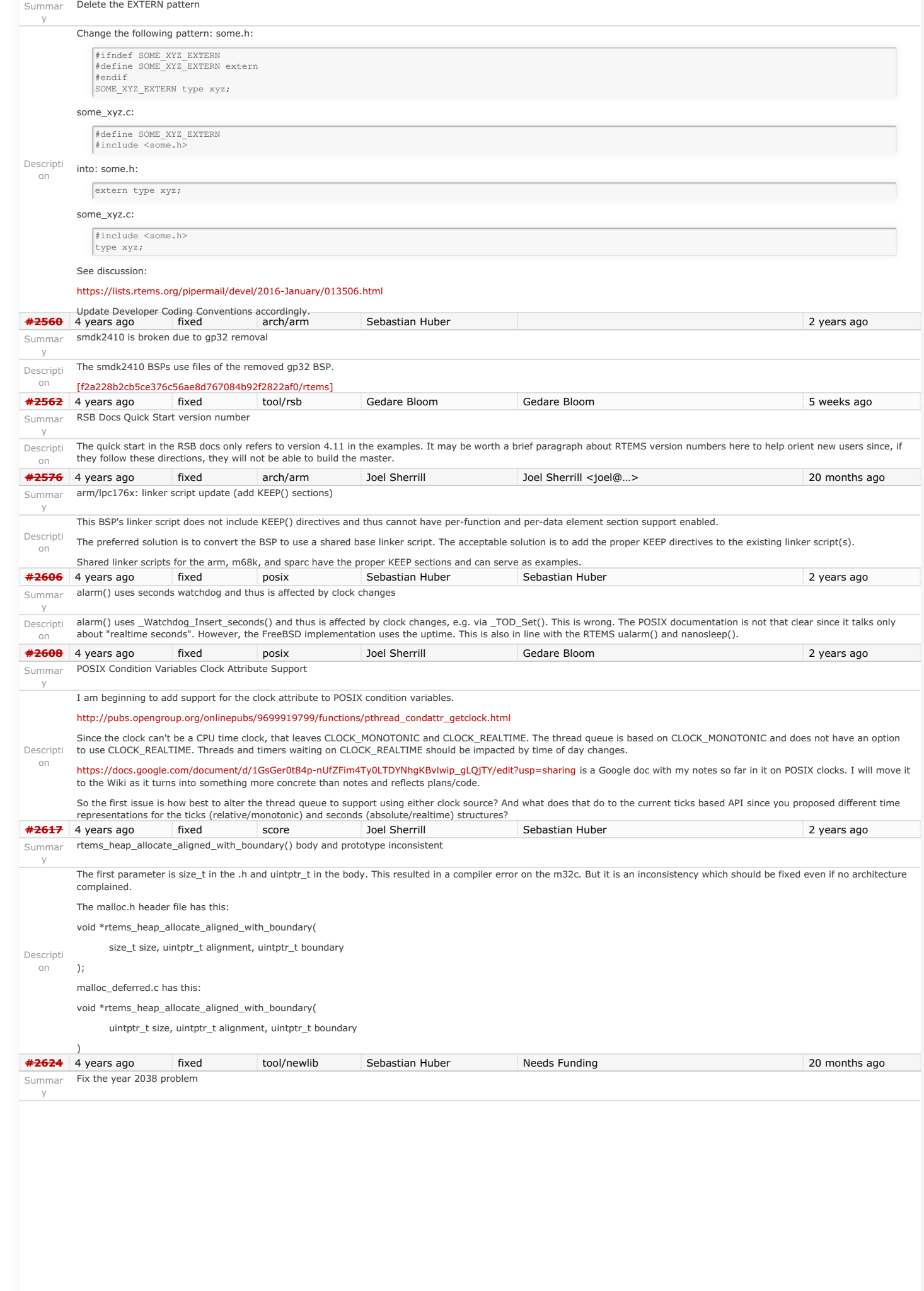

# RTEMS 5.1 Release Notes 23/130

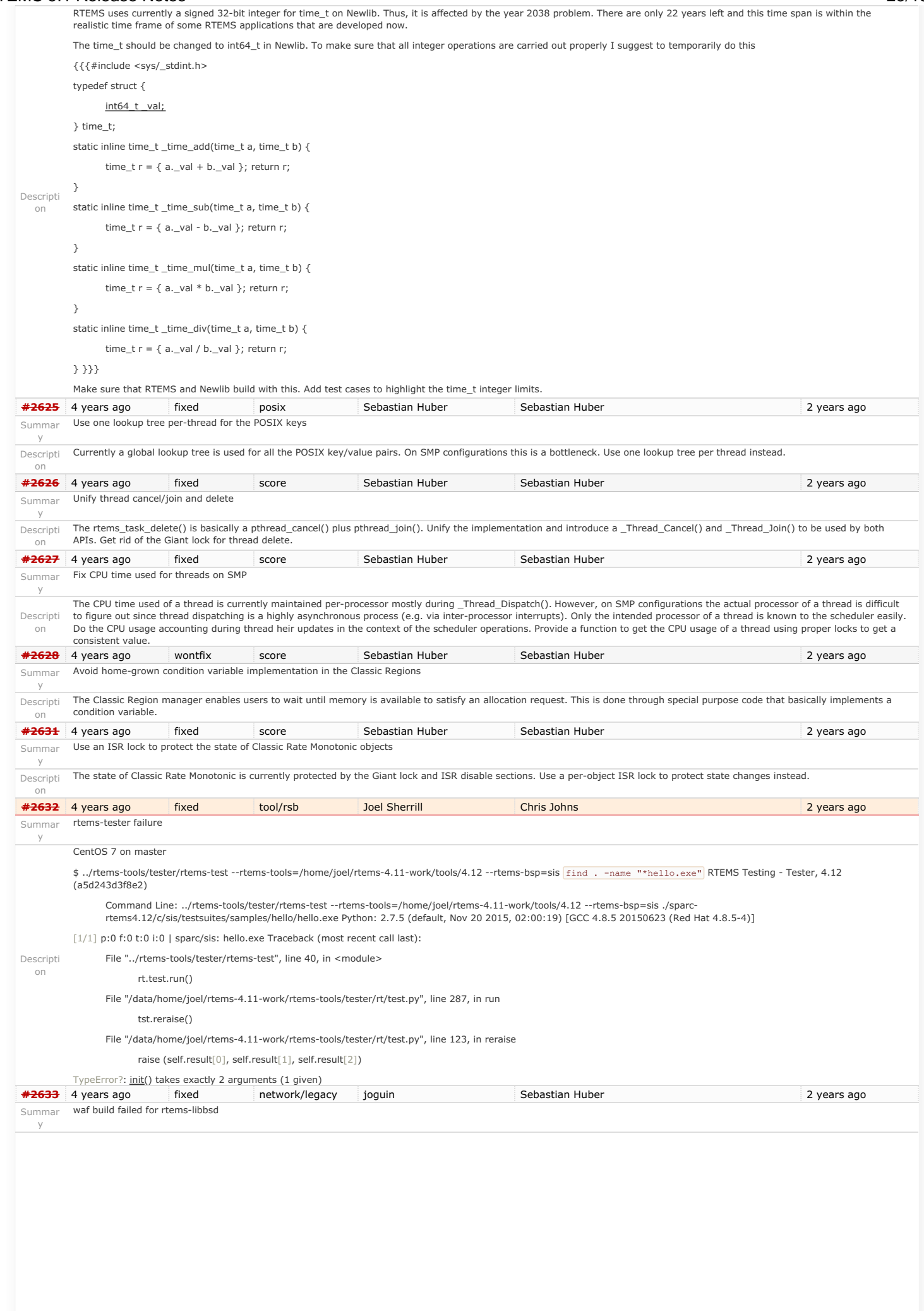

### Descripti on The rtems-libbsd failed when building with waf. Here is the output: [488/845] Compiling freebsd/sys/kern/subr\_taskqueue.c In file included from /home/josh/development/rtems/bsps/4.12/i386 rtems4.12/pc386/lib/include/rtems/score/threadimpl.h:36:0, from ../../freebsd/sys/kern/subr\_sleepqueue.c:91: /home/josh/development/rtems/bsps/4.12/i386-rtems4.12/pc386/lib/include/rtems/score/watchdogimpl.h: In function '\_Watchdog\_Per\_CPU\_insert\_relative': /home/josh/development/rtems/bsps/4.12/i386-rtems4.12/pc386/lib/include/rtems/score/watchdogimpl.h:356:18: error: 'struct <anonymous>' has no member named '\_bsd\_ticks': did you mean 'ticks'? cpu->Watchdog.ticks + ticks :'In file included from ../../freebsd/sys/kern/subr\_sleepqueue.c:62:0: ../../freebsd/sys/kern/subr\_sleepqueue.c: In function 'sleepq\_set\_timeout':<br>"http://freebsd/sys/kern/subr\_sleepqueue.c:424:29: error: 'Thread\_Timer\_inf BSD\_ASSERT(executing->Timer.state == WATCHDOG\_INACTIVE); ../../freebsd/sys/kern/subr\_sleepqueue.c:424:2: note: in expansion of macro 'BSD\_ASSERT' BSD\_ASSERT(executing->Timer.state == WATCHDOG\_INACTIVE); ~ ../../freebsd/sys/kern/subr\_sleepqueue.c:425:2: error: too many arguments to function '\_Watchdog\_Initialize' \_Watchdog\_Initialize(&executing->Timer, sleepq\_timeout, <sup>~</sup> In file included from /home/josh/development/rtems/bsps/4.12/i386-rtems4.12/pc386/lib/include/rtems/score/threadimpl.h:36:0, from ../../freebsd/sys/kern/subr\_sleepqueue.c:91: /home/josh/development/rtems/bsps/4.12/i386-rtems4.12/pc386/lib/include/rtems/score/watchdogimpl.h:178:27: note: declared here RTEMS\_INLINE\_ROUTINE void \_Watchdog\_Initialize( ~ Waf: Leaving directory `/home/josh/development/rtems/rtems-libbsd/build/i386-rtems4.12-pc386' Build failed **[#2634](https://devel.rtems.org/ticket/2634)** 4 years ago fixed arch/i386 Joel Sherrill Pavel Pisa <ppisa@...> 2 years ago Summar New warning in pc386 VESA driver y Descripti on Pavel... can you look into this? ./../../../../../../../rtems/c/src/lib/libbsp/i386/pc386/console/fb\_vesa\_rm.c: In function 'find\_mode\_using\_EDID':<br>../../../../../../../../../../rtems/c/src/lib/libbsp/i386/pc386/console/fb\_vesa\_rm.c:502:13: warning: dere if (\*(uint16\_t\*)&edid.STI[index] == EDID\_STI\_DescriptorUnused) ~ **[#2638](https://devel.rtems.org/ticket/2638)** 4 years ago fixed unspecified Joel Sherrill Joel Sherrill <joel@…> 2 years ago Summar pc386: ld -r issue with per function sections y Descripti on The pc386 BSP has an issue with "Id -r" when function-sections is enabled which does not seem to occur on any other BSP. The same lines were added to the custom .cfq file as on other BSPs. It is unknown at this point whether this is an x86 specific "ld -r" issue or a pc386 build configuration issue. Per-function-section linking is disabled until this is addressed. i386-rtems4.12-acc --pipe -B../../../../../.././lib/ -B../../../../../../././.co386/lib/ -specs bsp\_specs -artems -mtune=i386 -O2 -a -ffunction-sections -fdata-sections -Wall -Wmissingprototypes -Wimplicit-function-declaration -Wstrict-prototypes -Wnested-externs -qnolinkcmds -nostdlib -r -WI,--gc-sections -WJ,-Ttext,0x0010000 -o ne2000.rel ne2000\_rel-<br>ne2000.o /data/home/joel/rtems-4.11-work/tools/4.12 symbol collect2: error: ld returned 1 exit status **[#2641](https://devel.rtems.org/ticket/2641)** 4 years ago fixed build aurelio Chris Johns 2 years ago Summar y configure: enable-rtemsbsp doesn't warn if bsp does not exist Descripti on When running configure with an incorrect bsp name the script does not cause an error. You can ever run make without getting any warning message. The script should check the name of the bsp and continue only if it is a valid bsp. On the other hand if the bsp name given by the user is invalid the script should prompt a message. **[#2644](https://devel.rtems.org/ticket/2644)** 4 years ago fixed tool/rsb Joel Sherrill 2 years ago Summar sis does not run on gdb 7.11 but does on gdb 7.9 y Descripti on I know we reported this on the gdb list but we should have a ticket. Neither gdb nor run works for sis on gdb 4.11. Checked against RTEMS 4.11 tools (gdb 4.9) and it will run sis. Not sure about other simulators. **[#2649](https://devel.rtems.org/ticket/2649)** 4 years ago fixed tool/rsb Chris Johns Chris Johns 2 years ago Summar y RSB remove 4.11, 4.10 and 4.9 from the master branch. Descripti Having 4.11 on master is confusing users as they build 4.11 tool on master and there may be issues in 4.11 configurations fixed on the 4.11 branch. on Leave 4.9 and 4.10 until they are branched off master. We will make these branches once 4.12 is stable again. **[#2663](https://devel.rtems.org/ticket/2663)** 4 years ago wontfix arch/i386 Joel Sherrill Sebastian Huber 2 years ago Summar **pc386 BSP has complex dependencies** y Descripti<br>On the dependency chain used to be if the console driver was installed, we needed to open and close stdin, stdout, and stderr. Now even without the console configured these are In 4.11, the minimum executable did not include open() and close() because the methods rtems\_libio\_post\_driver() and rtems\_libio\_exit() were not included in the executable. On the master, these two methods are showing up in minimum and pulling in these methods. included. FWIW the minimum size looks pretty good on the master for sis. Fixing this would likely drop it at least another 5%. **[#2664](https://devel.rtems.org/ticket/2664)** 4 years ago duplicate score Joel Sherrill Sebastian Huber 2 years ago Summar spclock\_err02 y RTEMS 5.1 Release Notes 24/130

# RTEMS 5.1 Release Notes 25/130

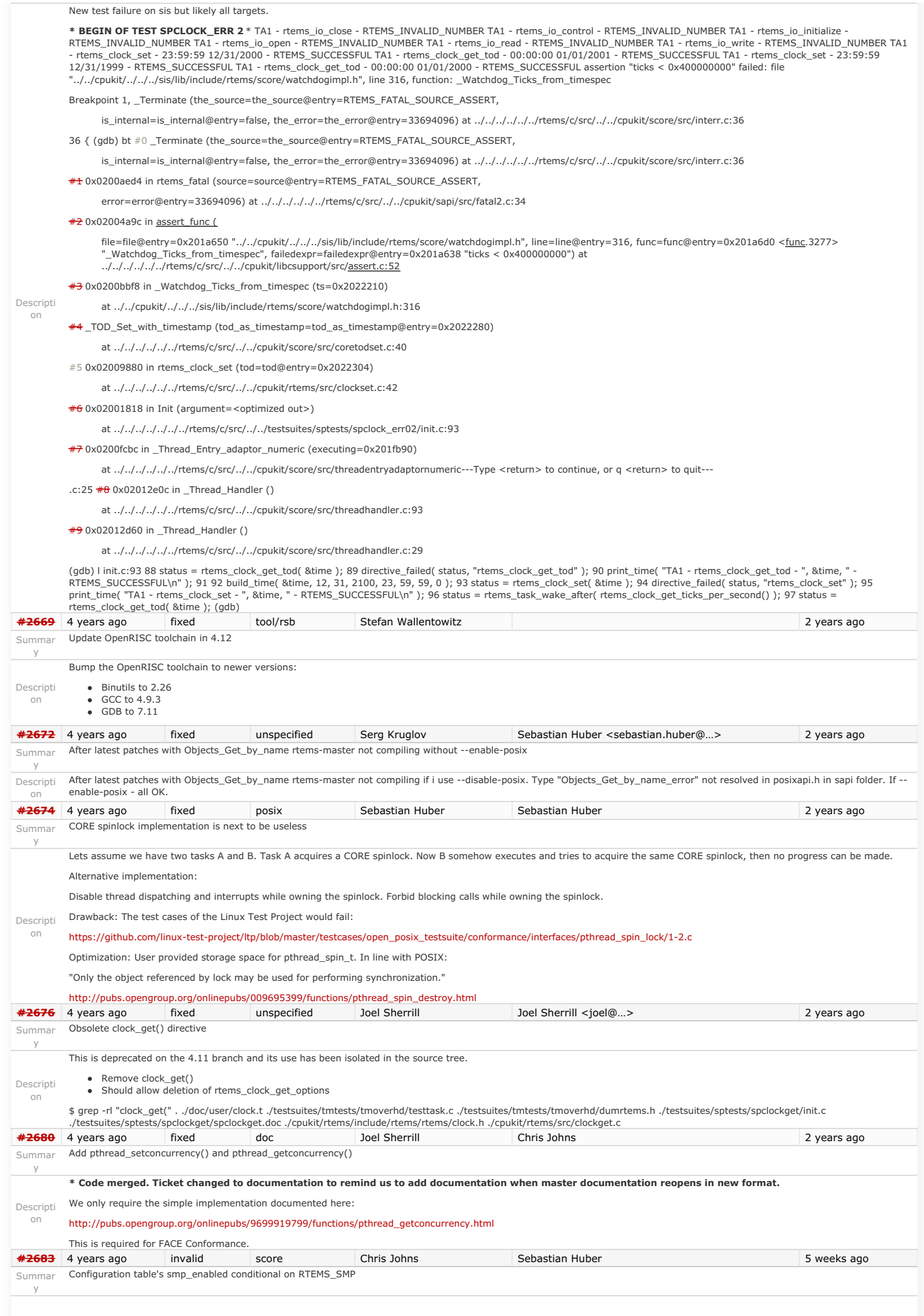

## RTEMS 5.1 Release Notes 26/130

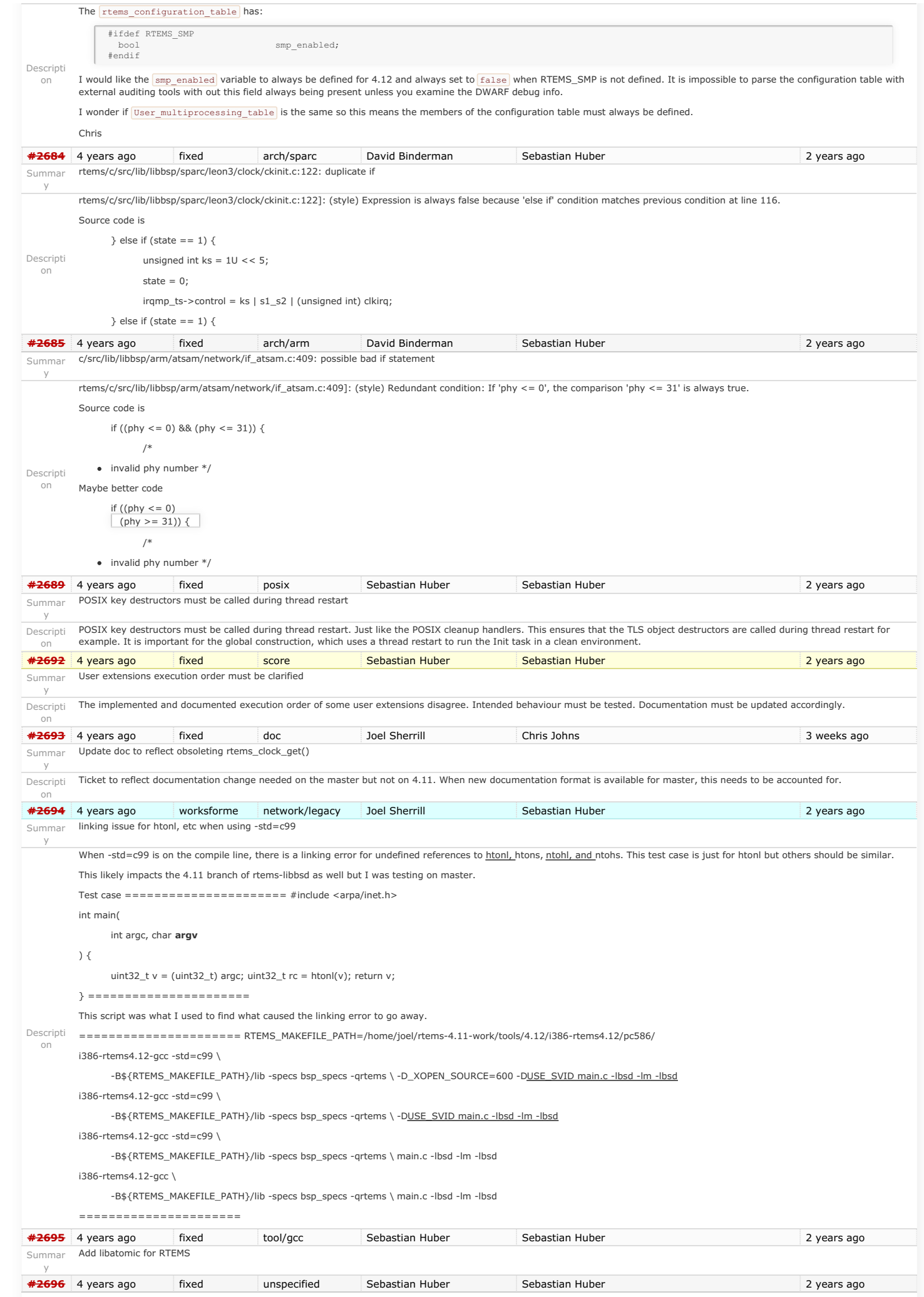

# RTEMS 5.1 Release Notes 27/130

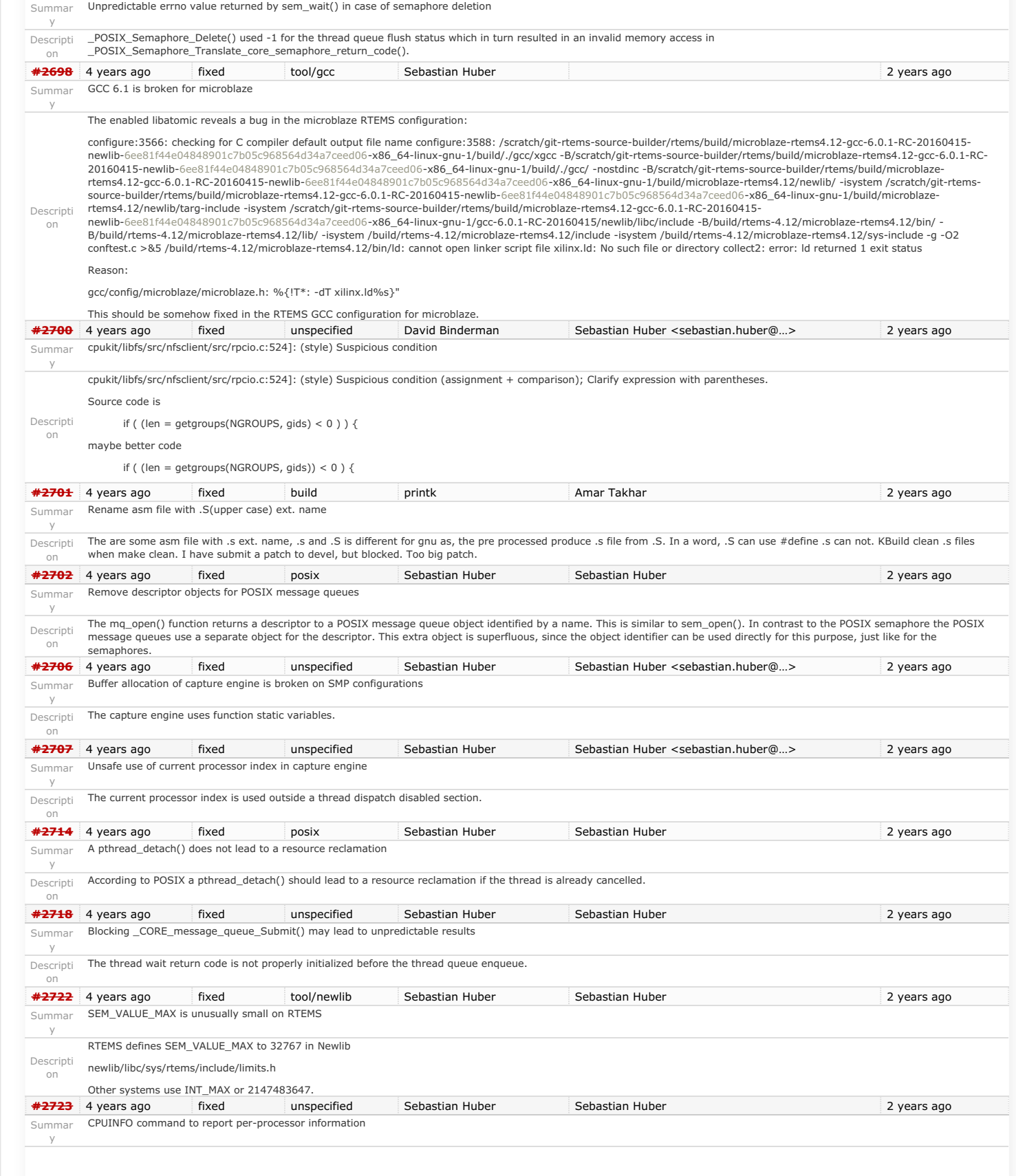

## RTEMS 5.1 Release Notes 28/130

Add a CPUINFO command to report per-processor information, e.g. processor index, online state and scheduler assignment.

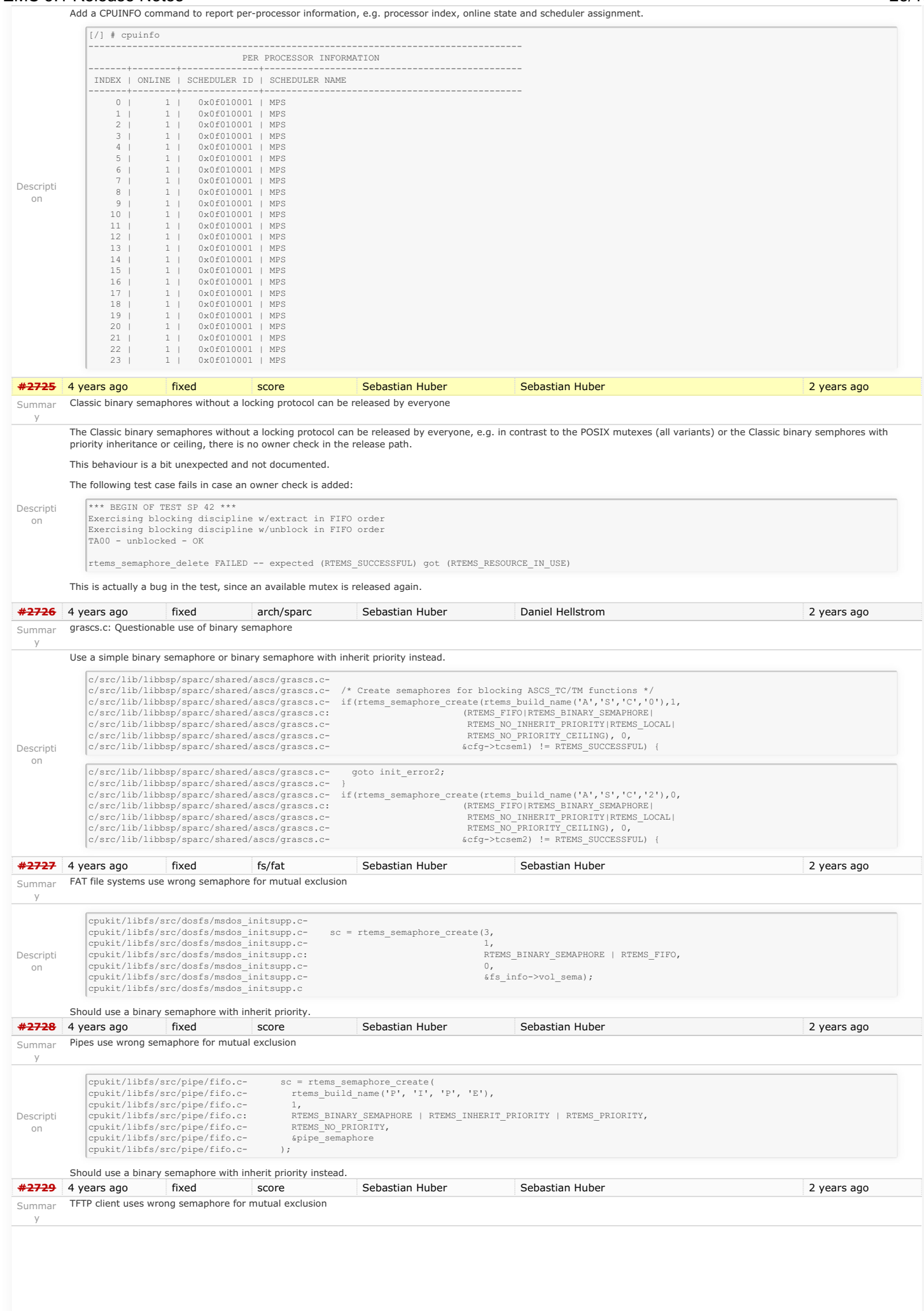

RTEMS 5.1 Release Notes 29/130

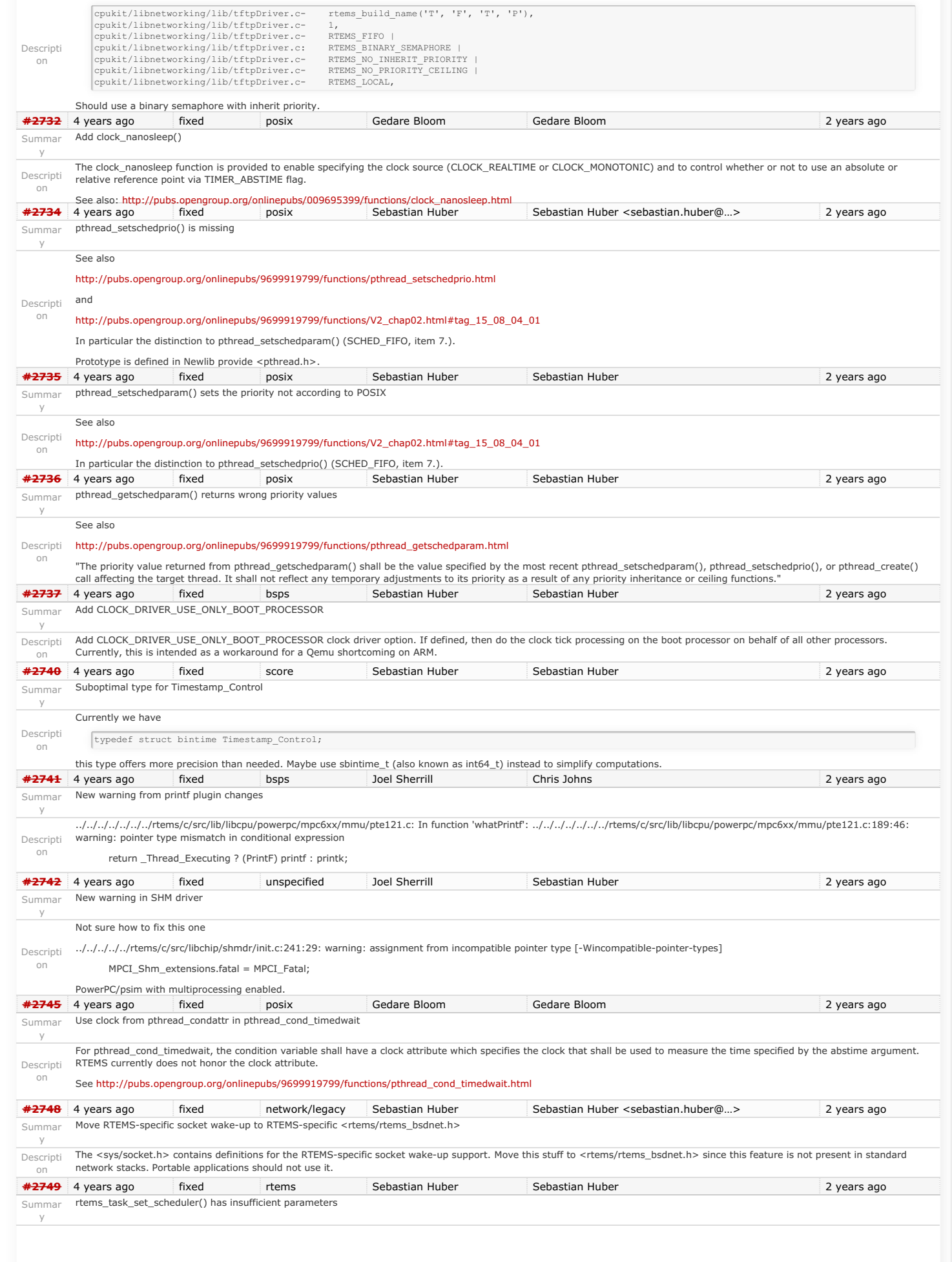

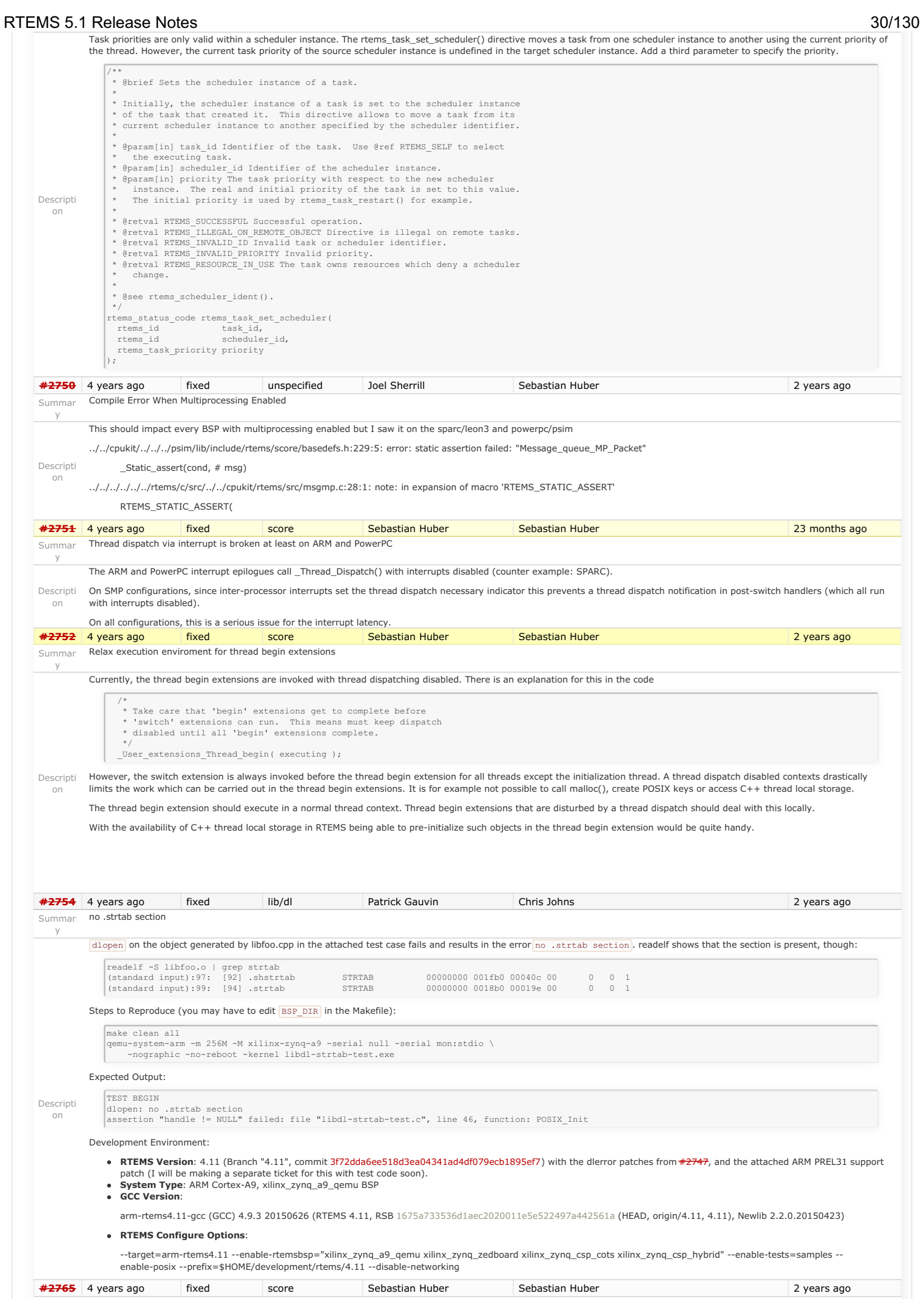

## RTEMS 5.1 Release Notes 31/130

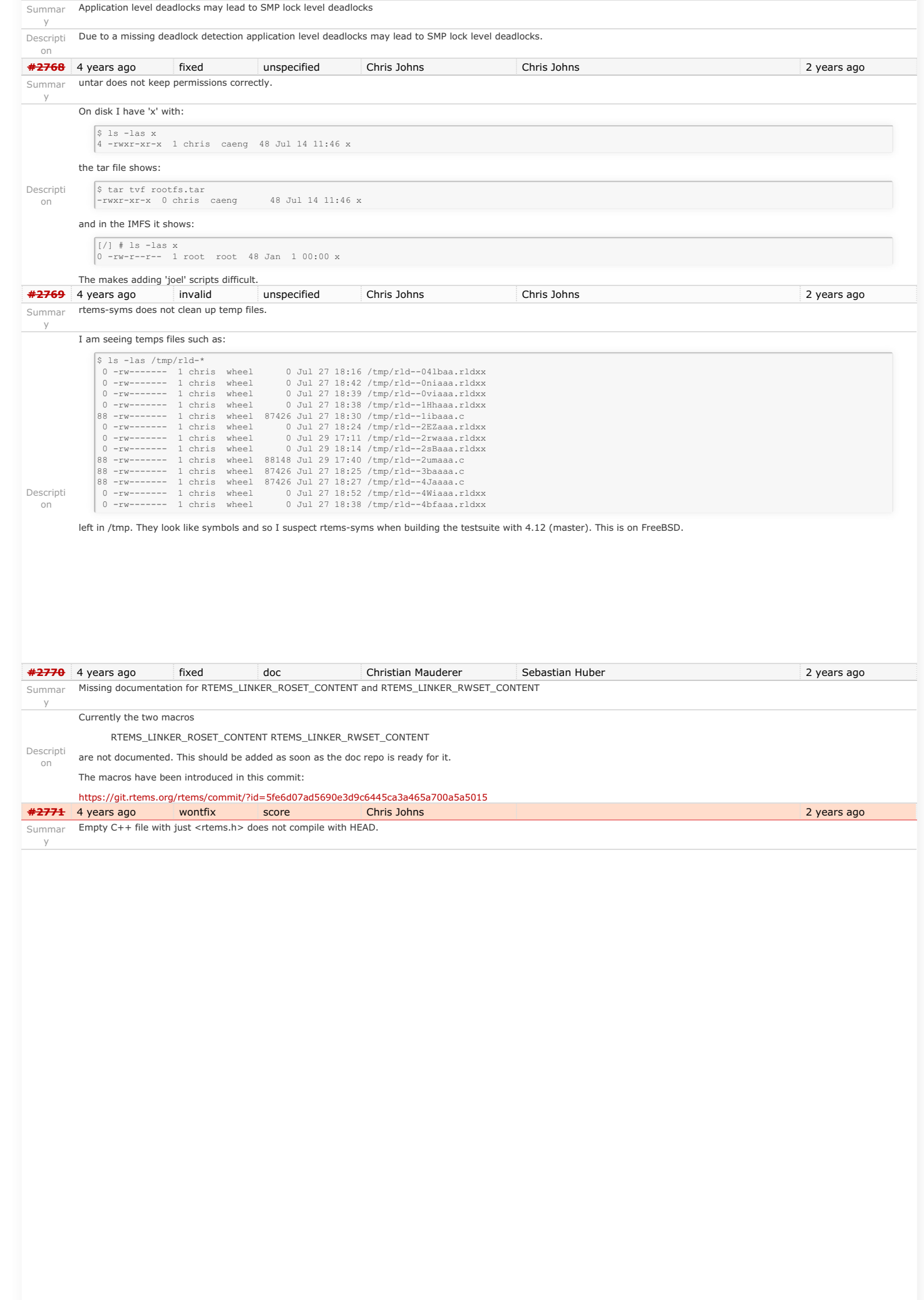

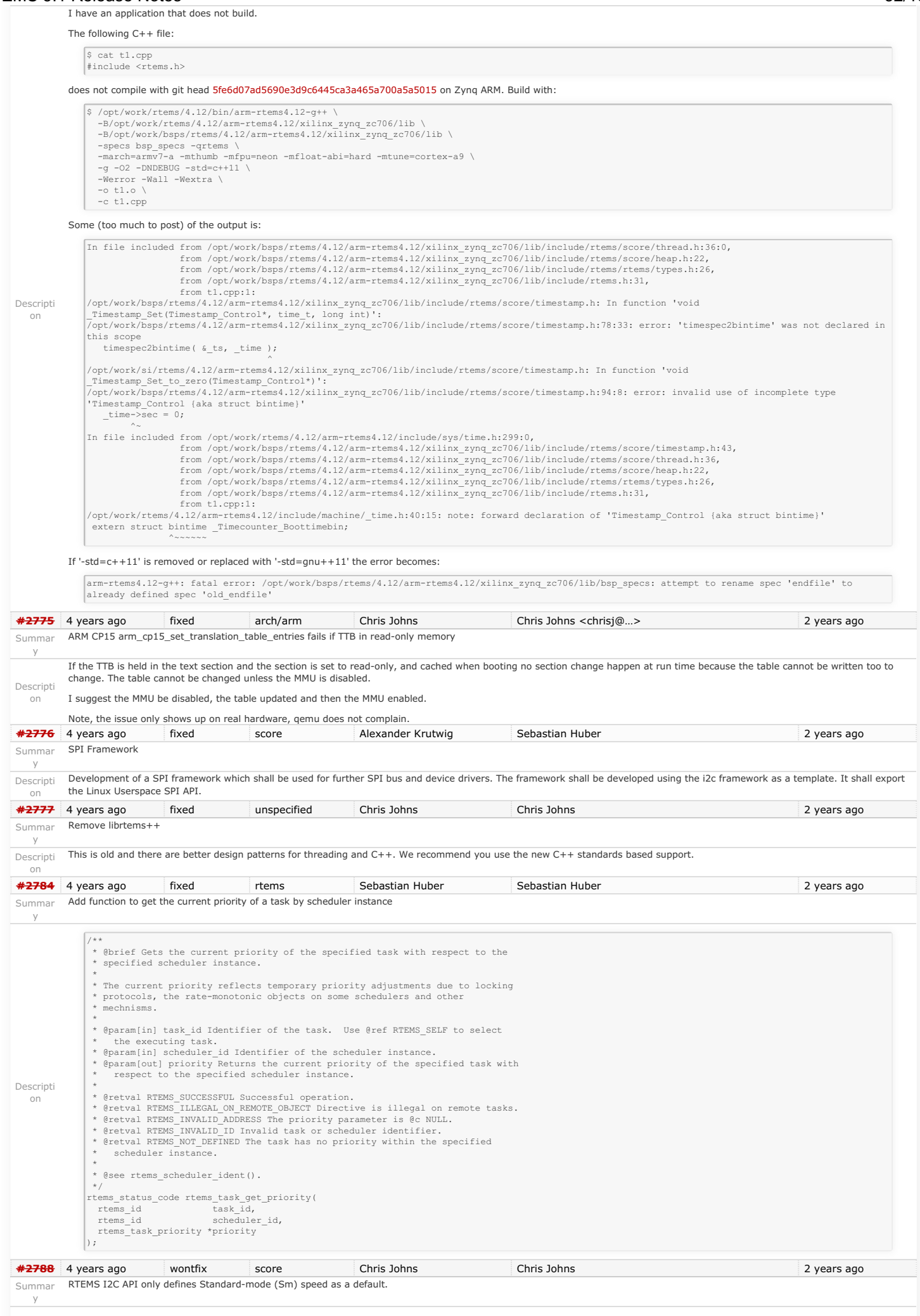

y

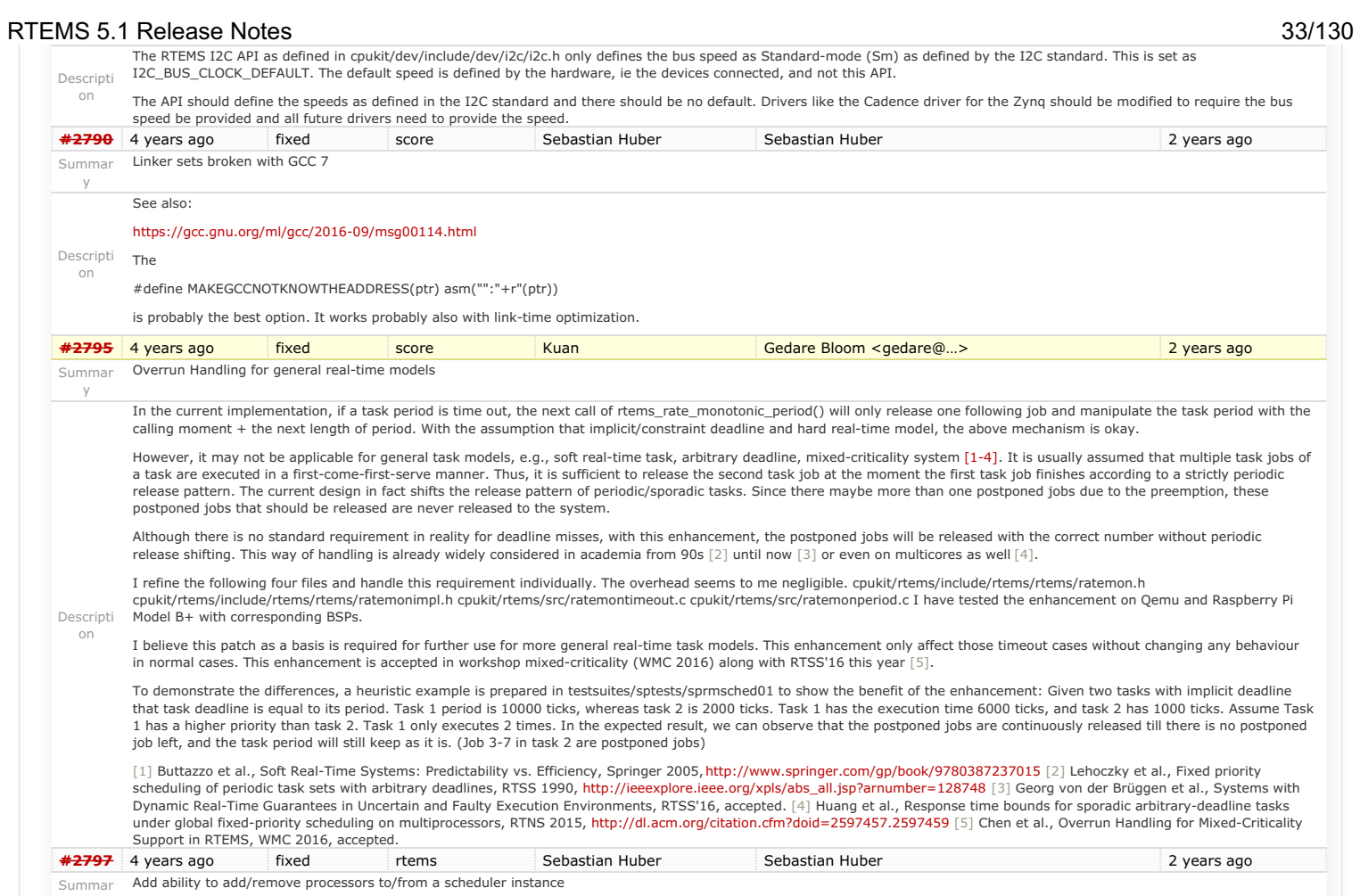

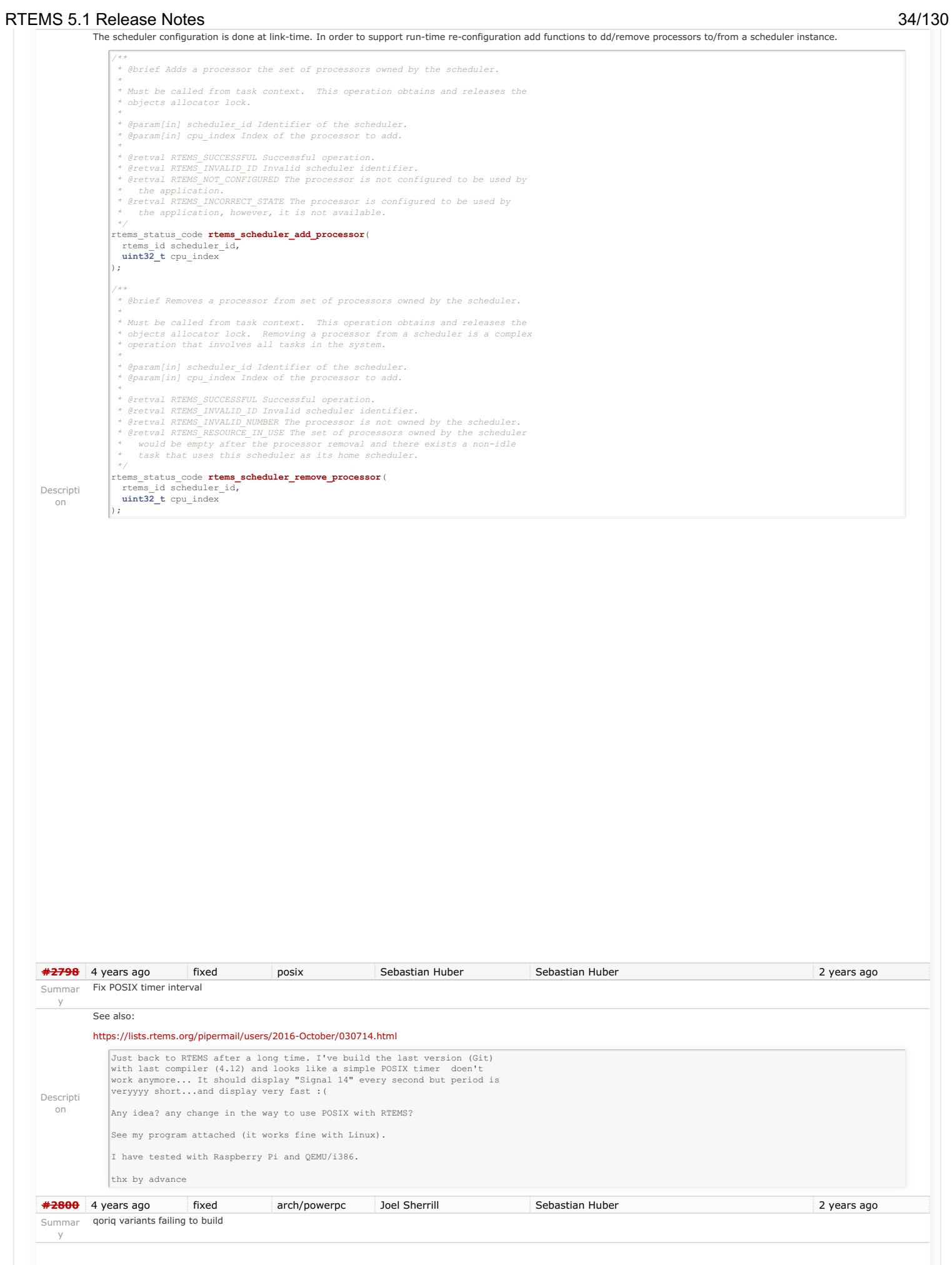

## RTEMS 5.1 Release Notes 35/130

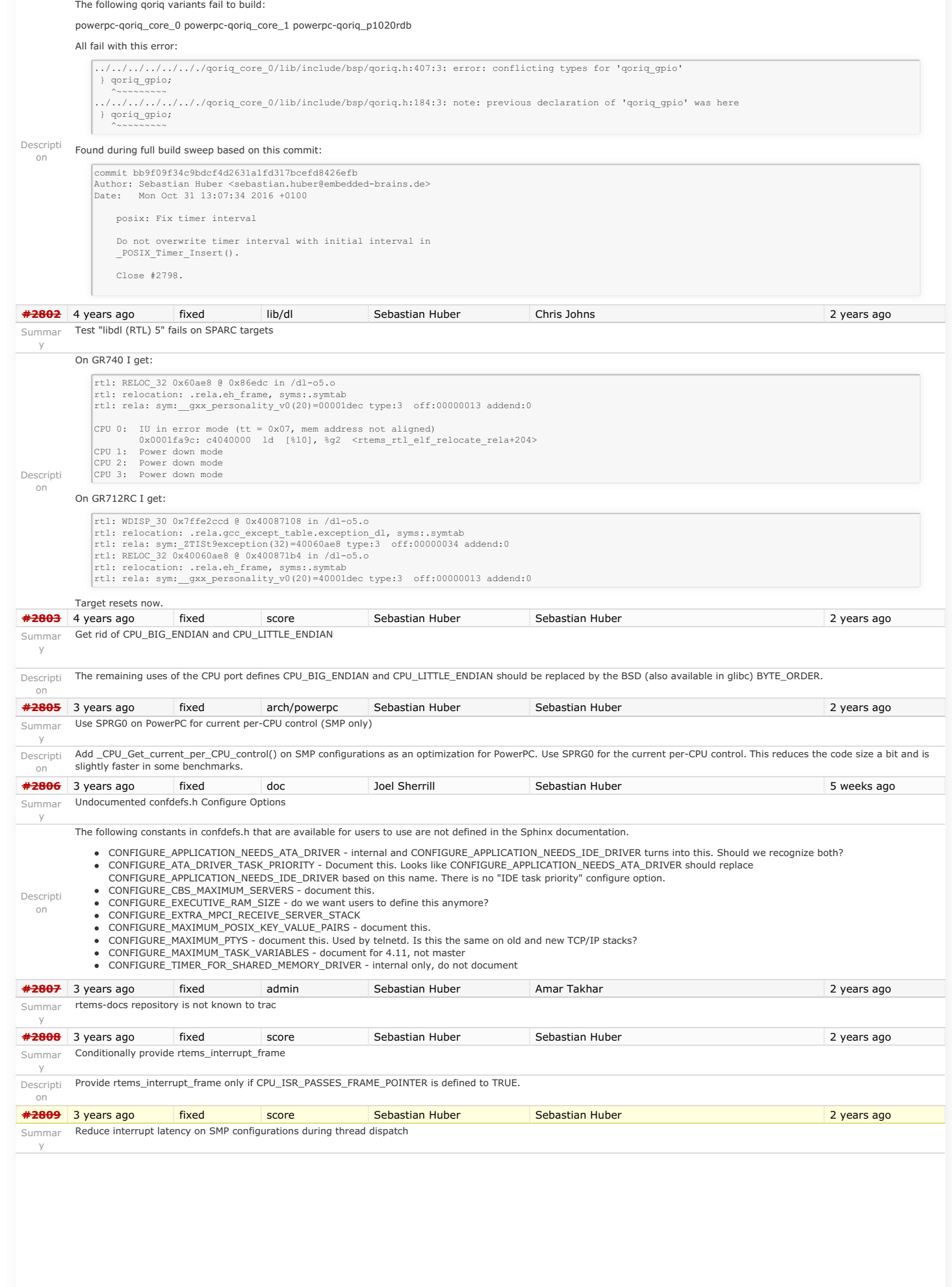
Currently we have this situation:

[https://docs.rtems.org/doc-current/share/rtems/html/c\\_user/Symmetric-Multiprocessing-Services-Thread-Dispatch-Details.html#Symmetric-Multiprocessing-Services-Thread-](https://docs.rtems.org/doc-current/share/rtems/html/c_user/Symmetric-Multiprocessing-Services-Thread-Dispatch-Details.html#Symmetric-Multiprocessing-Services-Thread-Dispatch-Details)Dispatch-Details

"On SMP systems, scheduling decisions on one processor must be propagated to other processors through inter-processor interrupts. So, a thread dispatch which must be carried out on another processor happens not instantaneous. Thus several thread dispatch requests might be in the air and it is possible that some of them may be out of date before the corresponding processor has time to deal with them. The thread dispatch mechanism uses three per-processor variables,

- the executing thread, the heir thread, and
- an boolean flag indicating if a thread dispatch is necessary or not.

Updates of the heir thread and the thread dispatch necessary indicator are synchronized via explicit memory barriers without the use of locks. A thread can be an heir thread on at most one processor in the system. The thread context is protected by a TTAS lock embedded in the context to ensure that it is used on at most one processor at a time. The thread post-switch actions use a per-processor lock. This implementation turned out to be quite efficient and no lock contention was observed in the test suite.

Descripti on The current implementation of thread dispatching has some implications with respect to the interrupt latency. It is crucial to preserve the system invariant that a thread can execute on at most one processor in the system at a time. This is accomplished with a boolean indicator in the thread context. The processor architecture specific context switch code will<br>mark that a thread context is no longer ex (the boolean indicator is basically a TTAS lock). So, there is one point in time in which a processor is without a thread. This is essential to avoid cyclic dependencies in case multiple threads migrate at once. Otherwise some supervising entity is necessary to prevent deadlocks. Such a global supervisor would lead to scalability problems so this approach is not<br>used. Currently the context switch is perfor prolonged since one processor has to wait for another processor to make progress.

It is difficult to avoid this issue with the interrupt latency since interrupts normally store the context of the interrupted thread on its stack. In case a thread is marked as not executing, we must not use its thread stack to store such an interrupt context. We cannot use the heir stack before it stopped execution on another processor. If we enable interrupts during this transition, then we have to provide an alternative thread independent stack for interrupts in this time frame. This issue needs further investigation.

The problematic situation occurs in case we have a thread which executes with thread dispatching disabled and should execute on another processor (e.g. it is an heir thread on another processor). In this case the interrupts on this other processor are disabled until the thread enables thread dispatching and starts the thread dispatch sequence. The<br>scheduler (an exception is the scheduler with th In case the assigned processor differs from the processor on which the thread already executes and this processor is a member of the processor set managed by this scheduler instance, it will reassign the processors to keep the already executing thread in place. Therefore normal scheduler requests will not lead to such a situation. Explicit thread migration<br>requests, however, can lead to this also be provoked by interrupts which suspend and resume threads multiple times and produce stale asynchronous thread dispatch requests in the system."

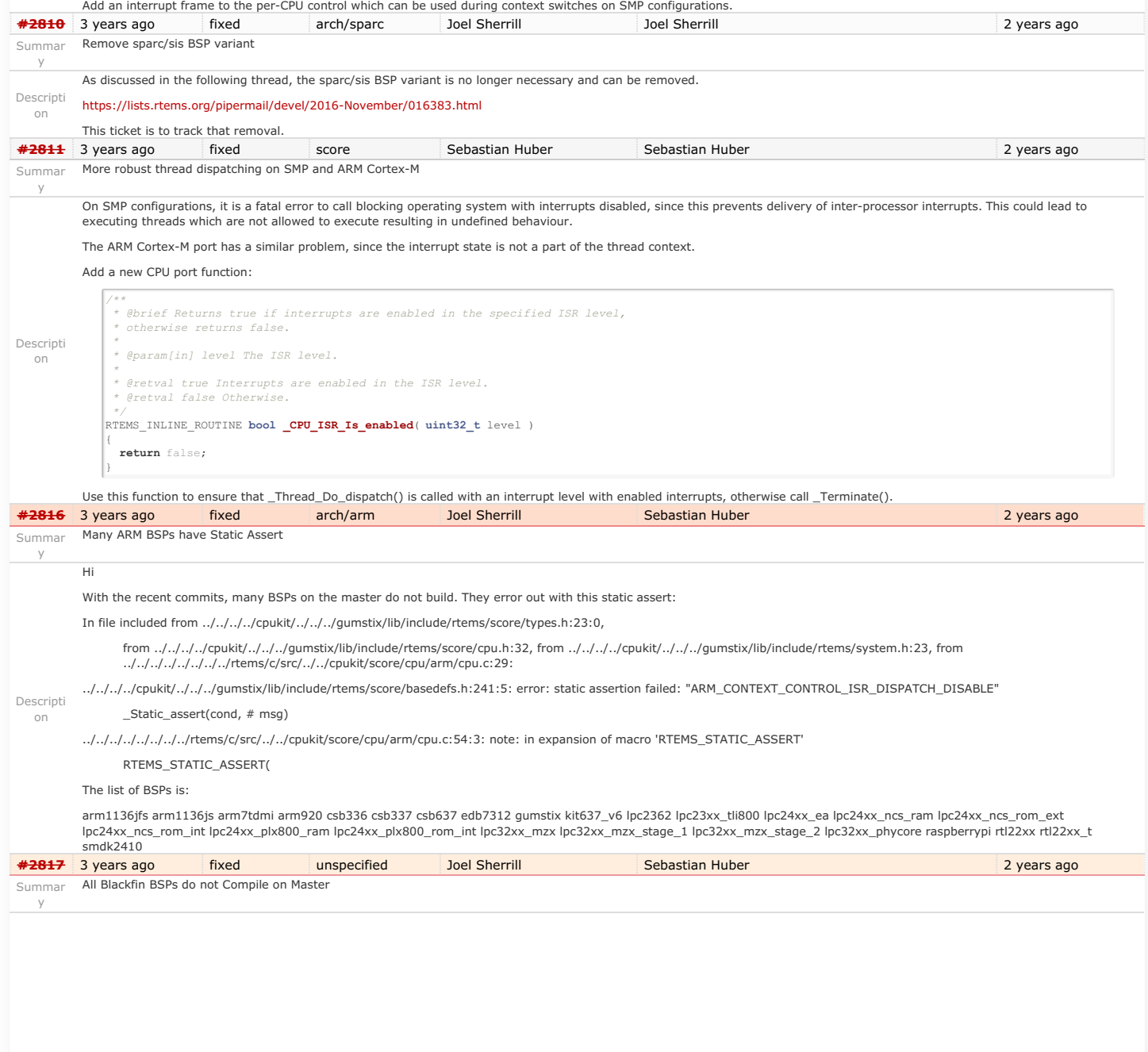

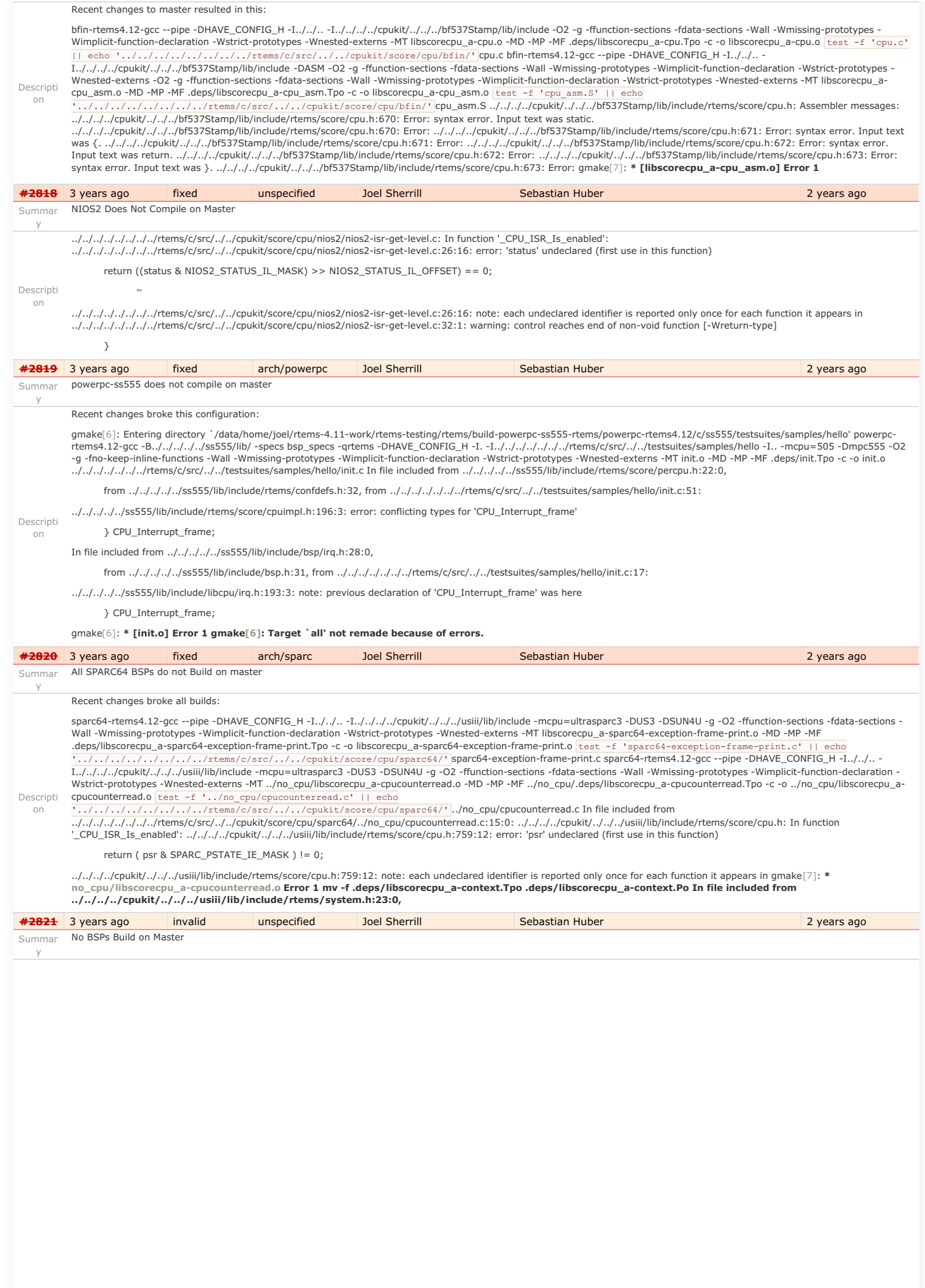

I have the latest tools. All BSPs appear to fail like this:

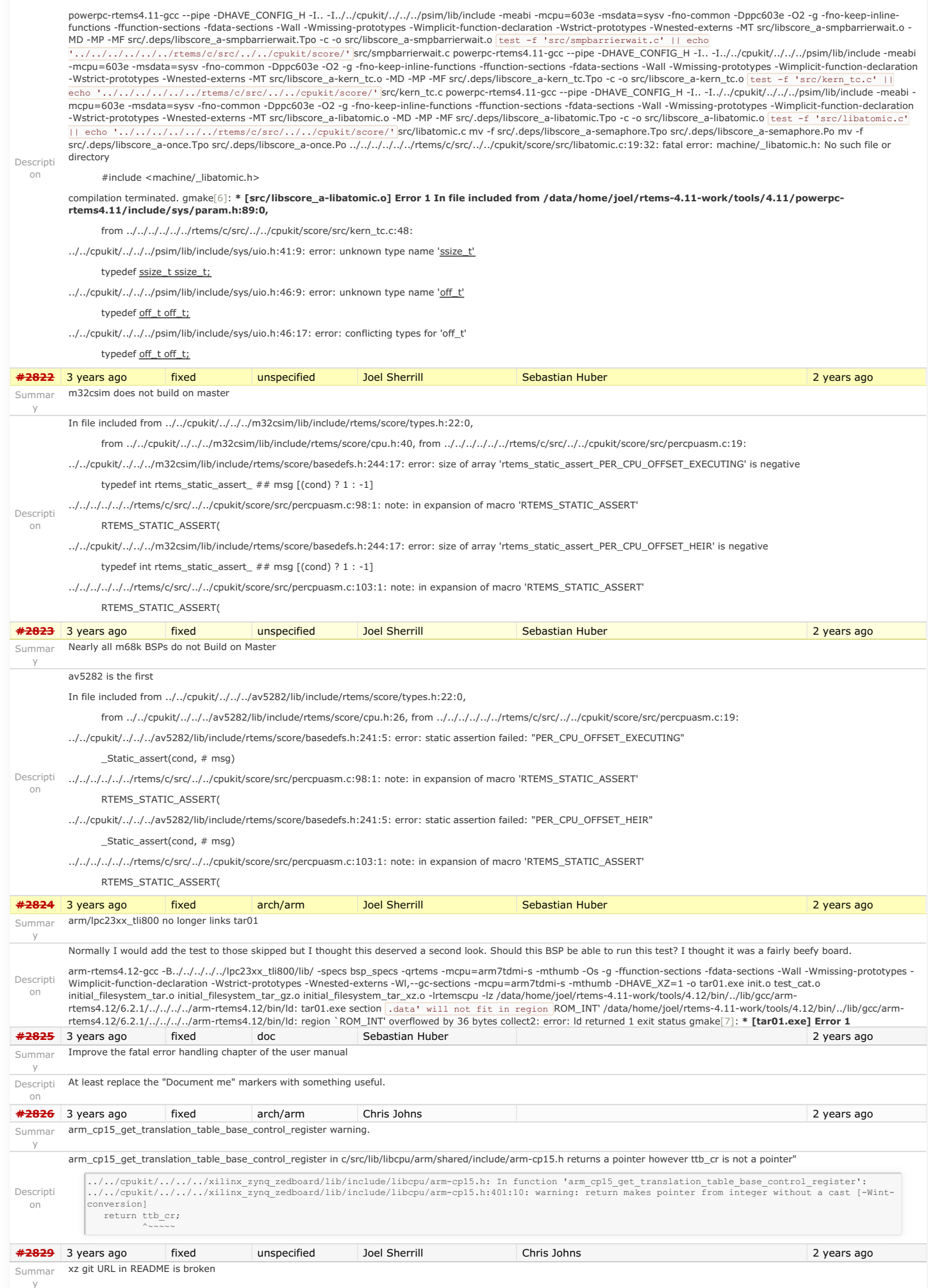

# RTEMS 5.1 Release Notes 39/130

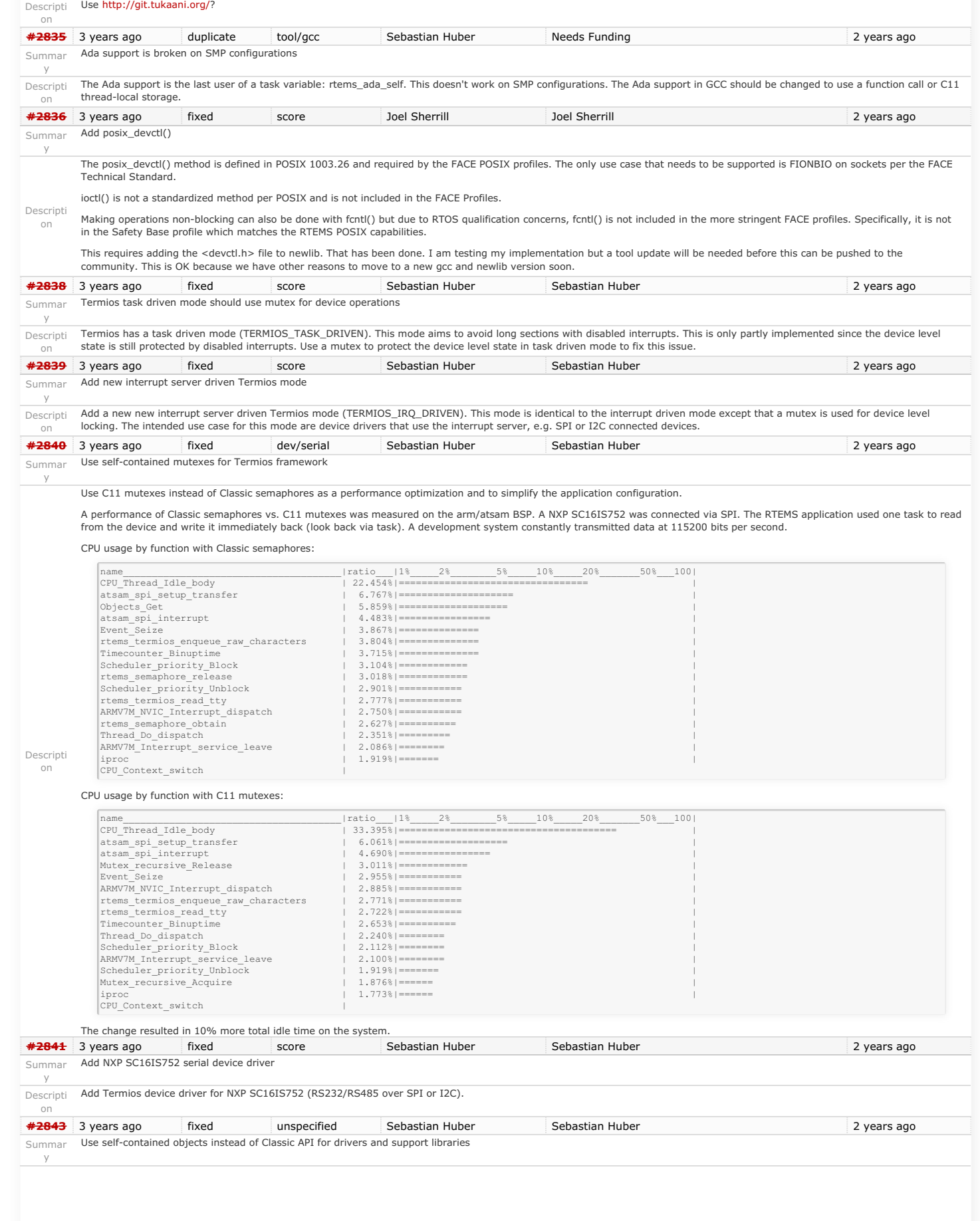

## RTEMS 5.1 Release Notes 40/130

The Classic API has some weaknesses:

Dynamic memory (the workspace) is used to allocate object pools. This requires a complex configuration with heavy use of the C pre-processor.<br>Objects are created via function calls which return an object identifier. The ob

The object operations use a rich set of options and attributes. For each object operation these parameters must be evaluated and validated at run-time to figure out what to do exactly for this operation.

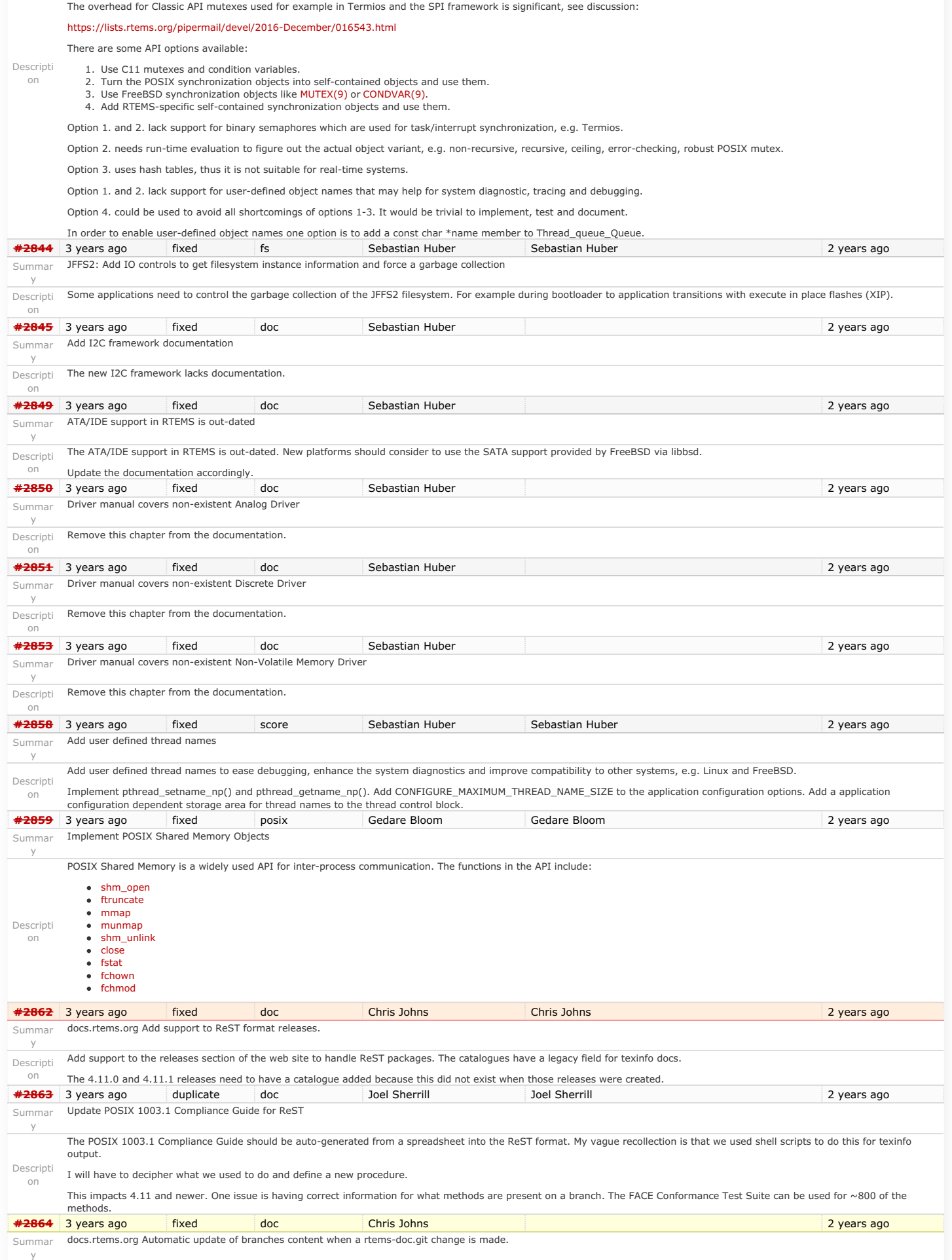

## RTEMS 5.1 Release Notes 41/130

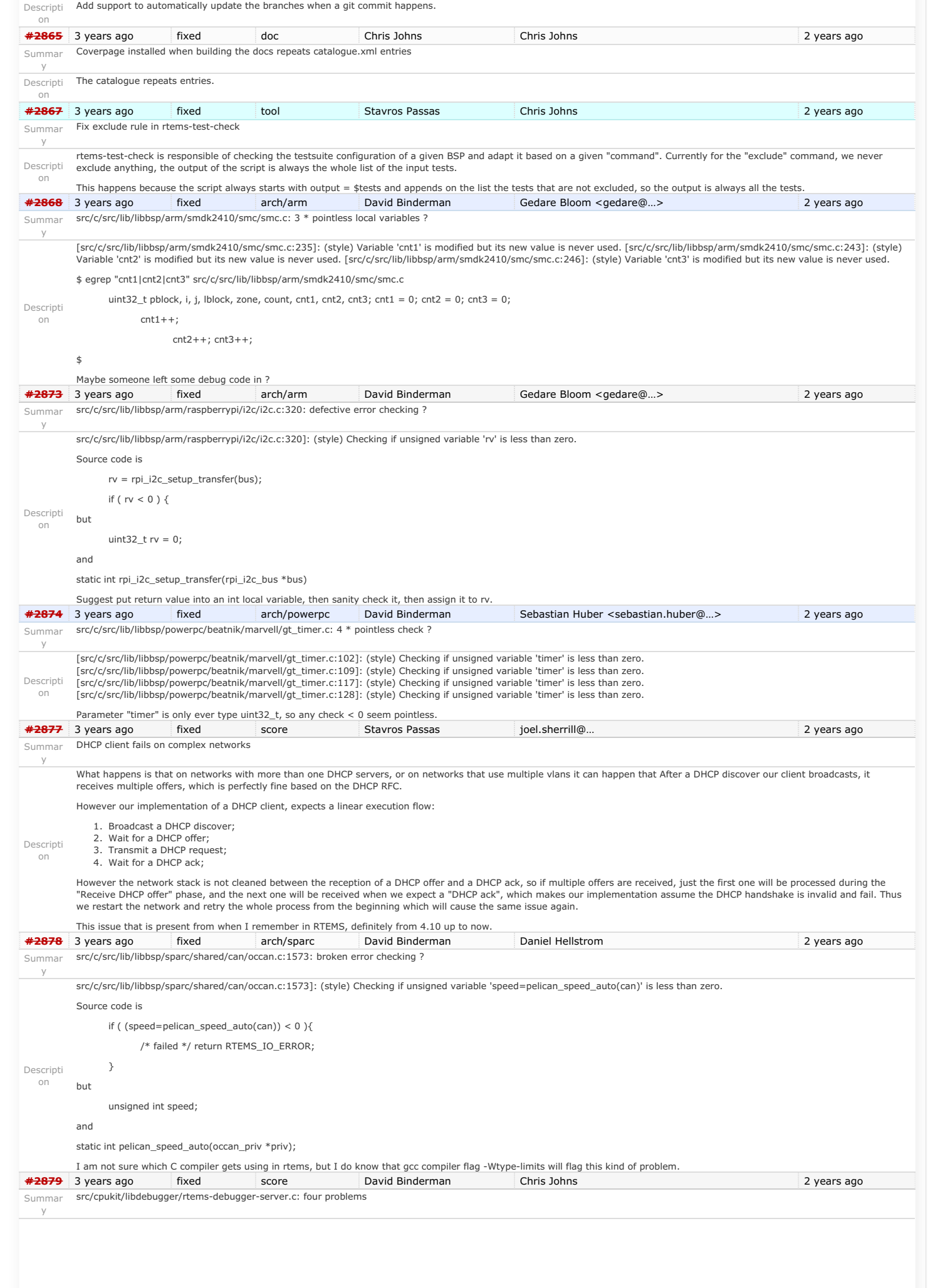

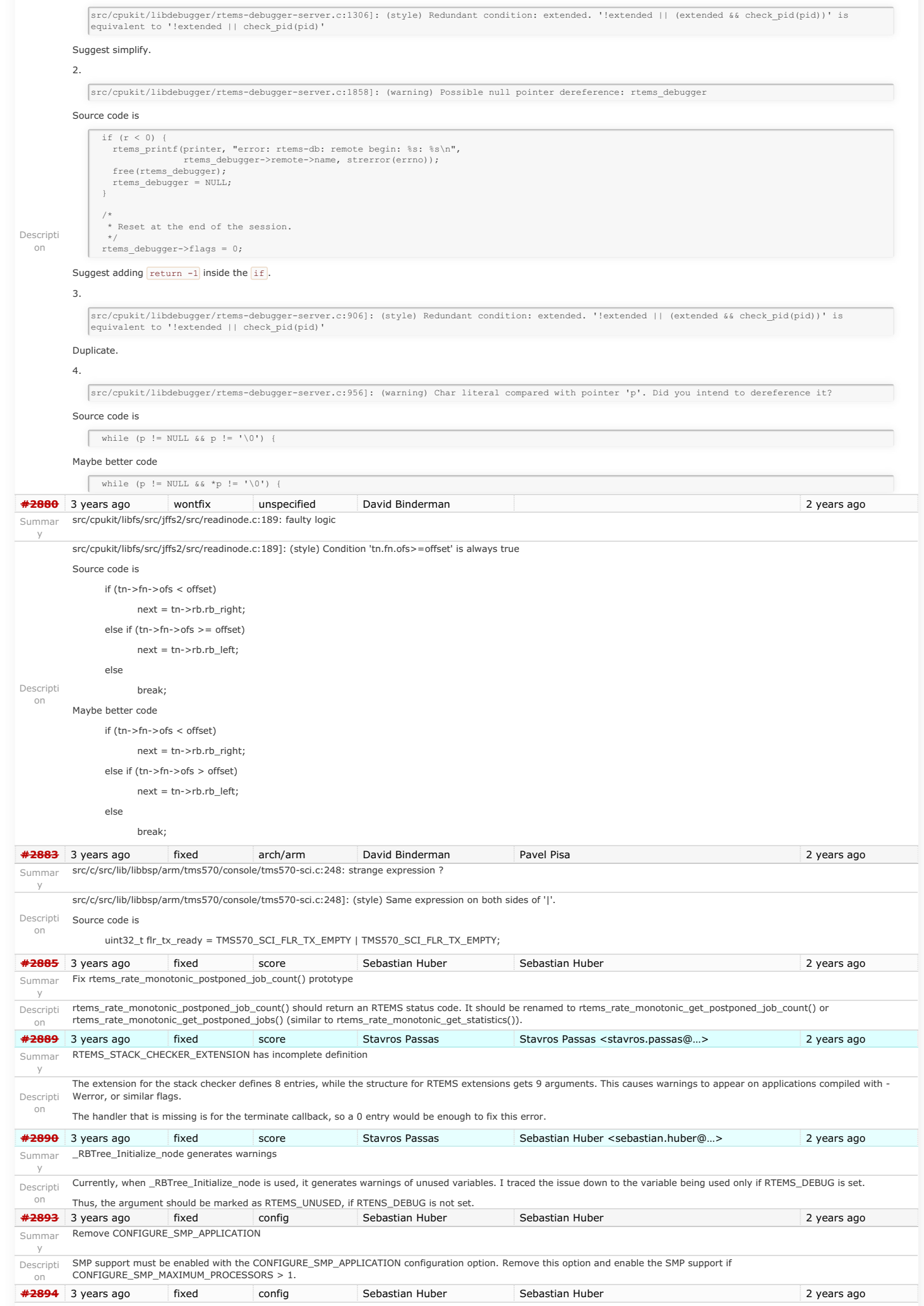

# https://devel.rtems.org/wiki/Release//5/5.1

# RTEMS 5.1 Release Notes 43/130

<span id="page-43-1"></span><span id="page-43-0"></span>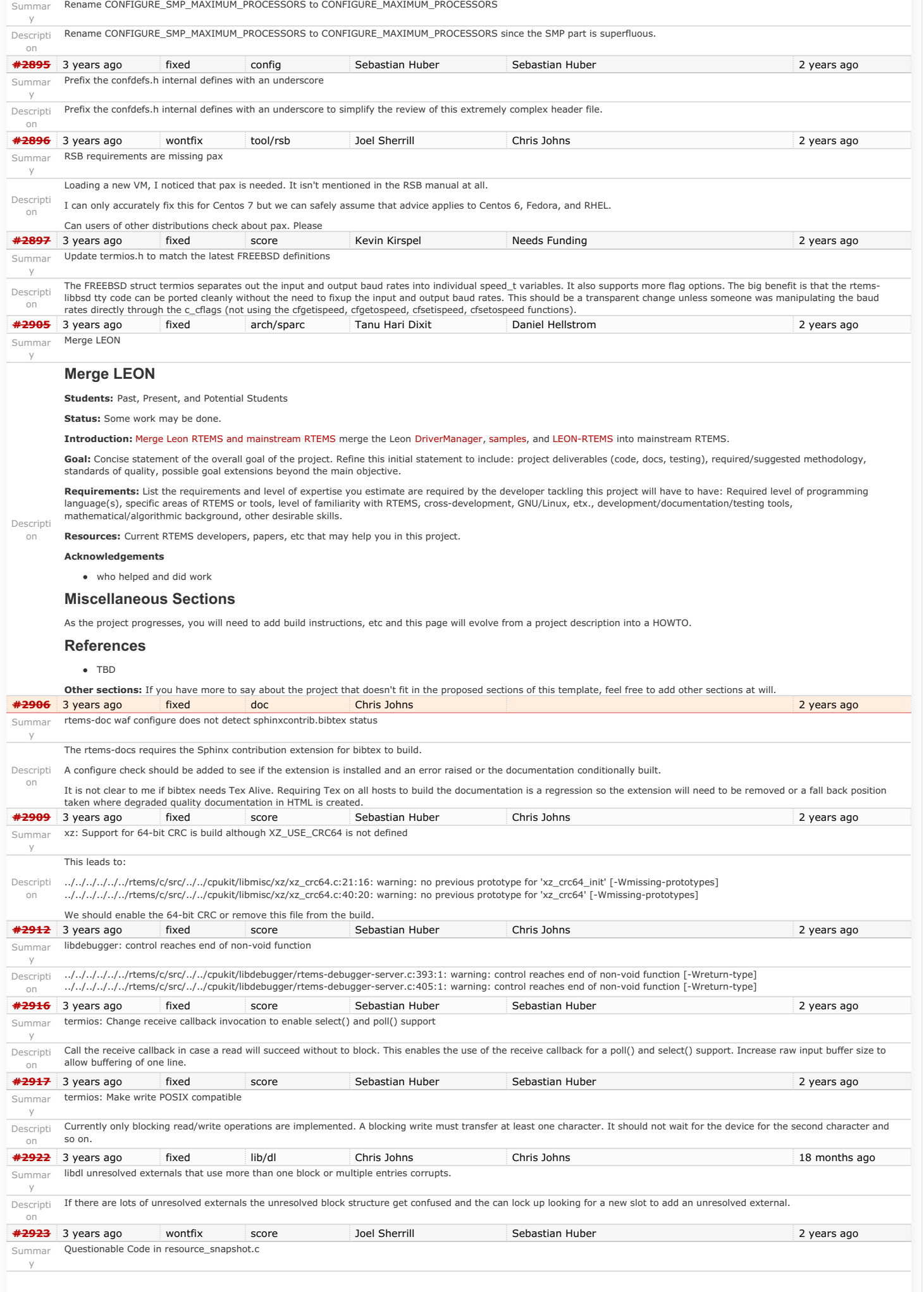

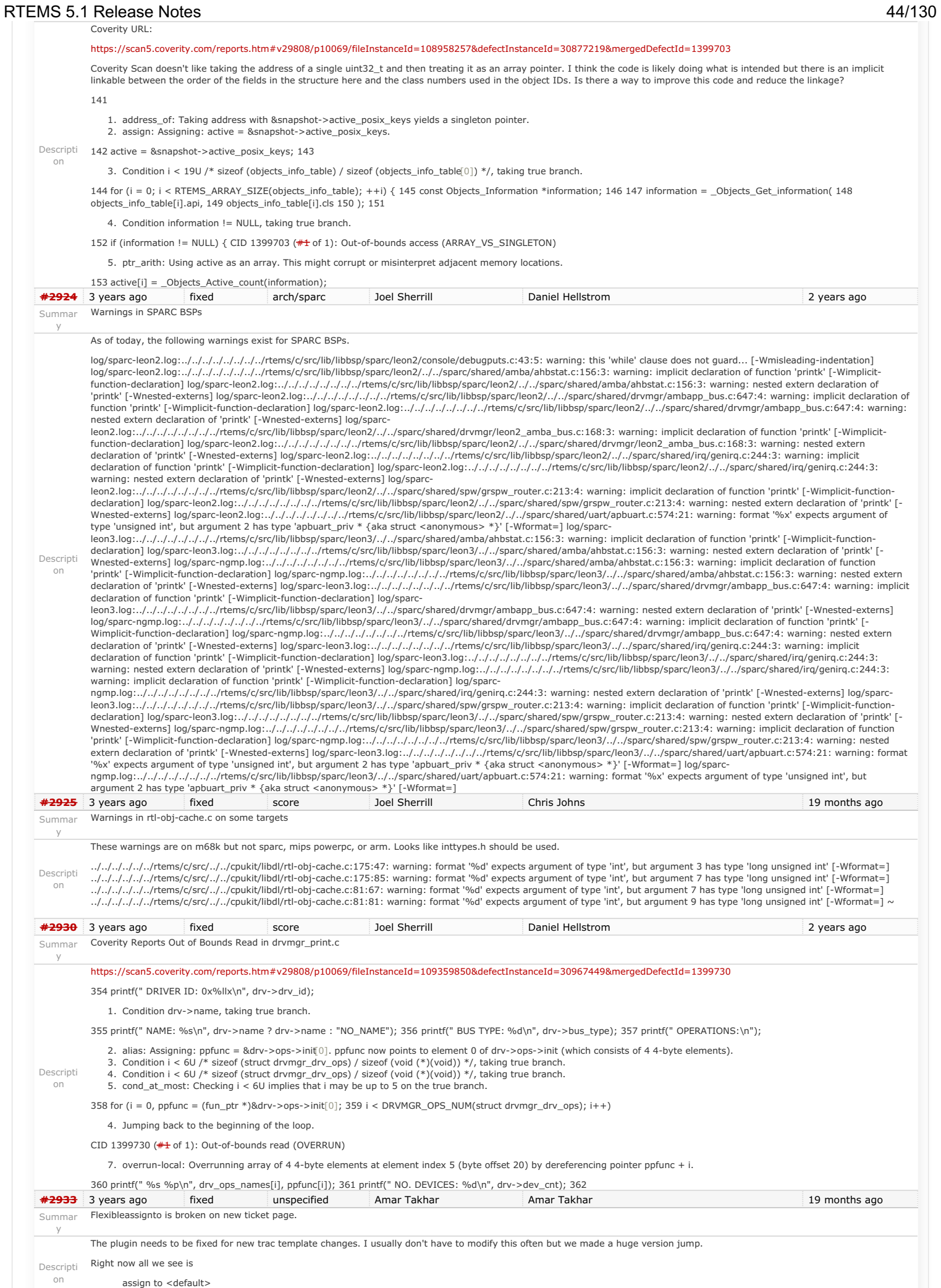

There should be a list of developers.

# RTEMS 5.1 Release Notes 45/130

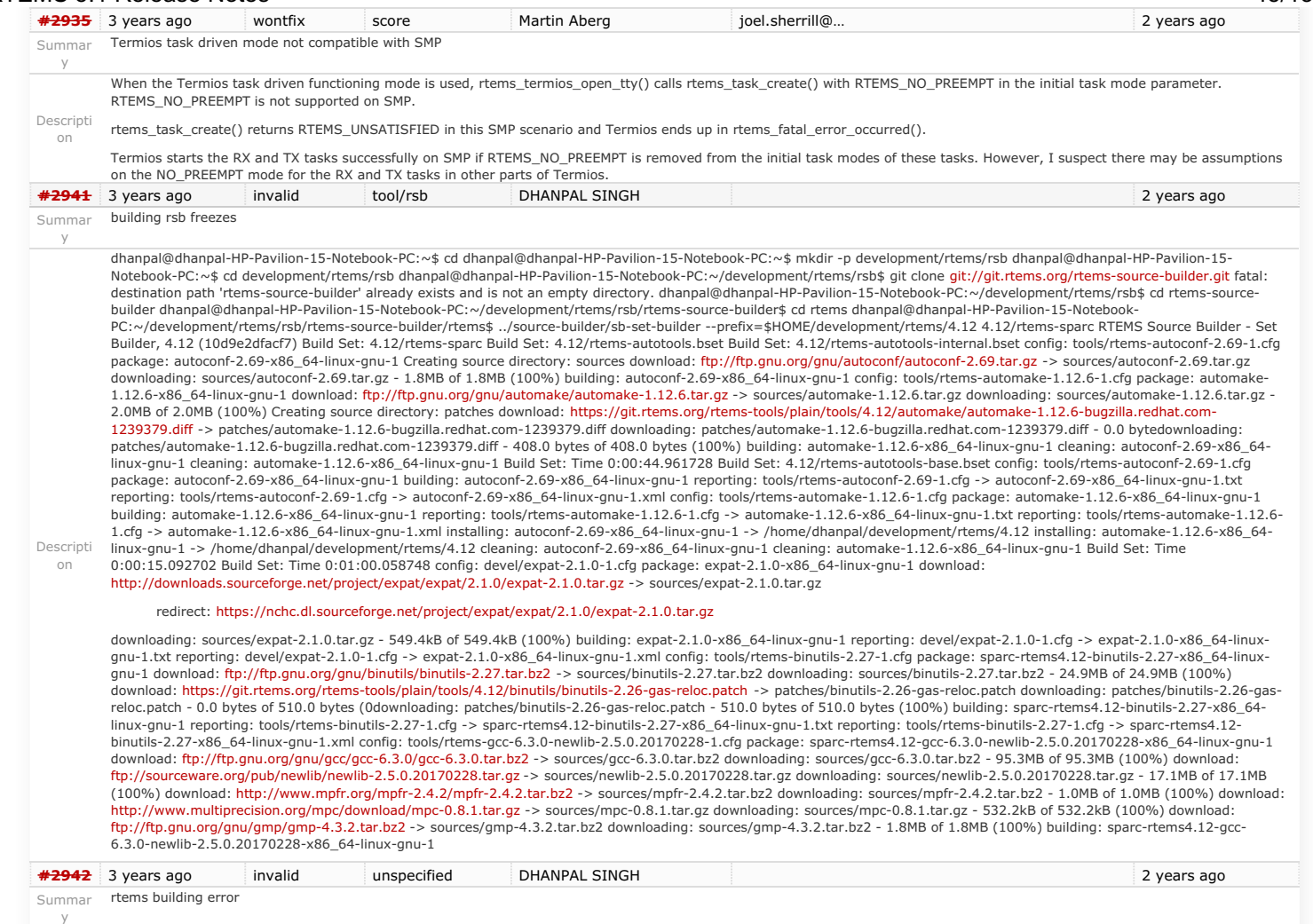

# RTEMS 5.1 Release Notes 46/130

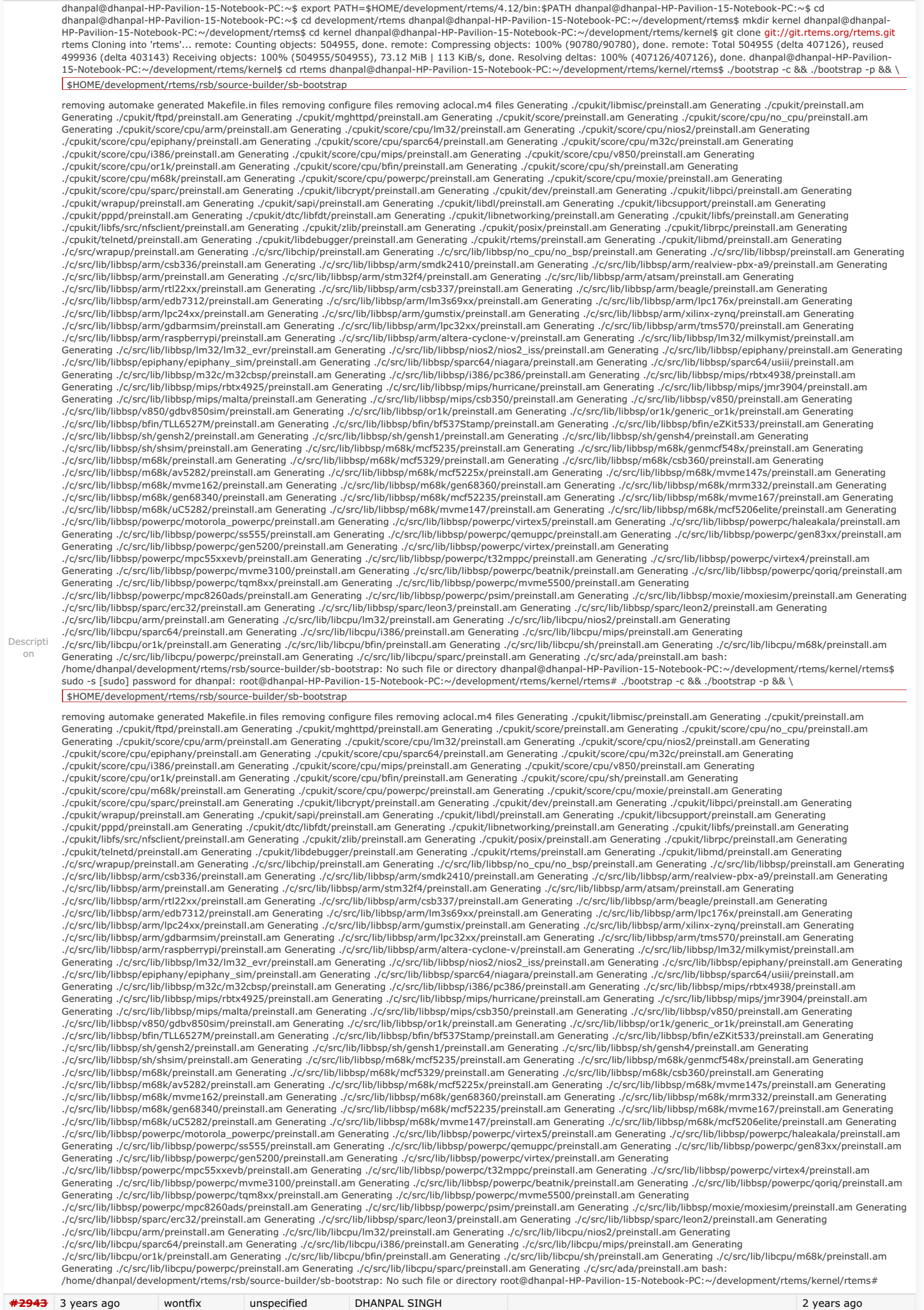

### Summar rtems building error RTEMS 5.1 Release Notes 47/130

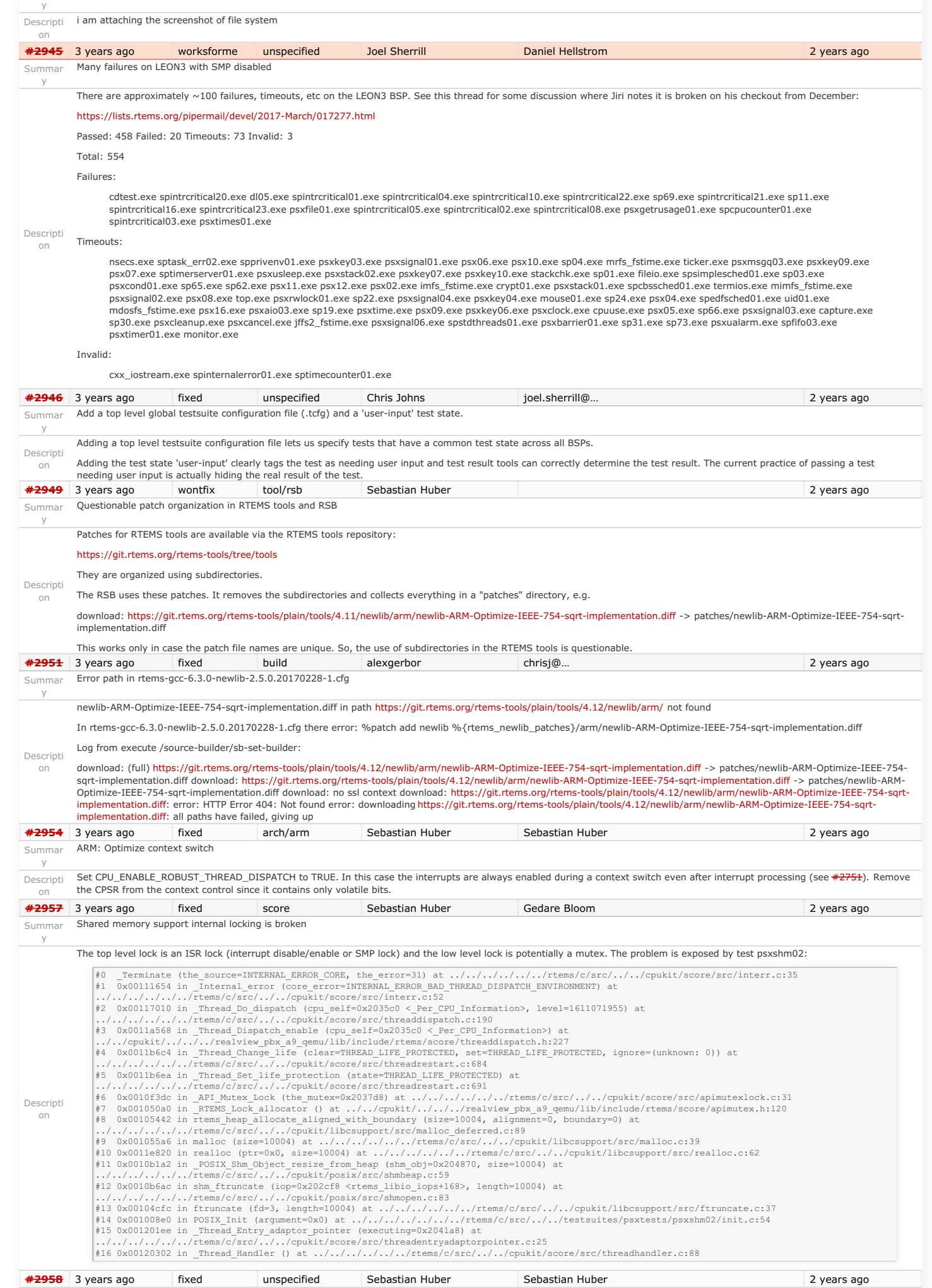

# RTEMS 5.1 Release Notes 48/130

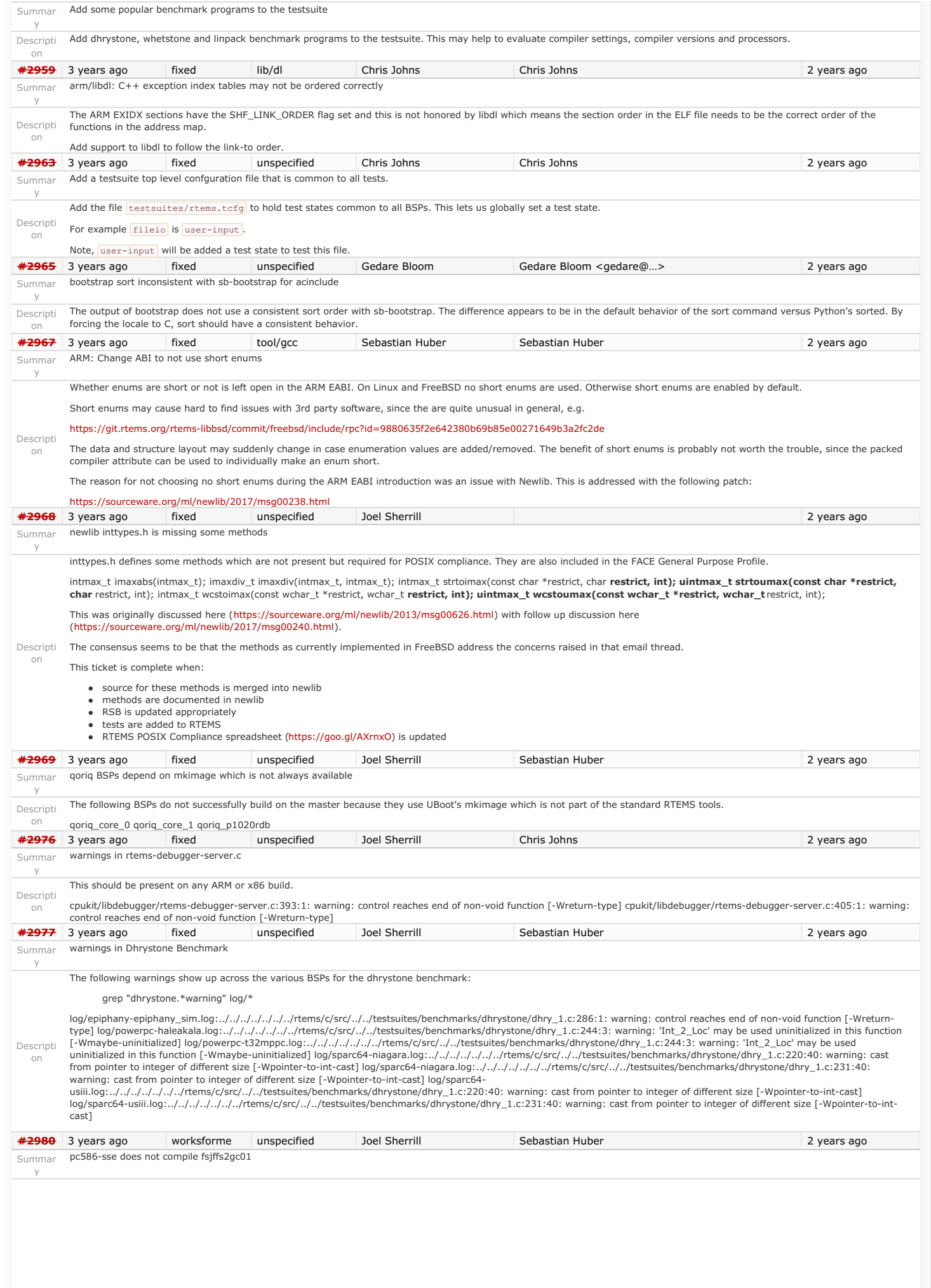

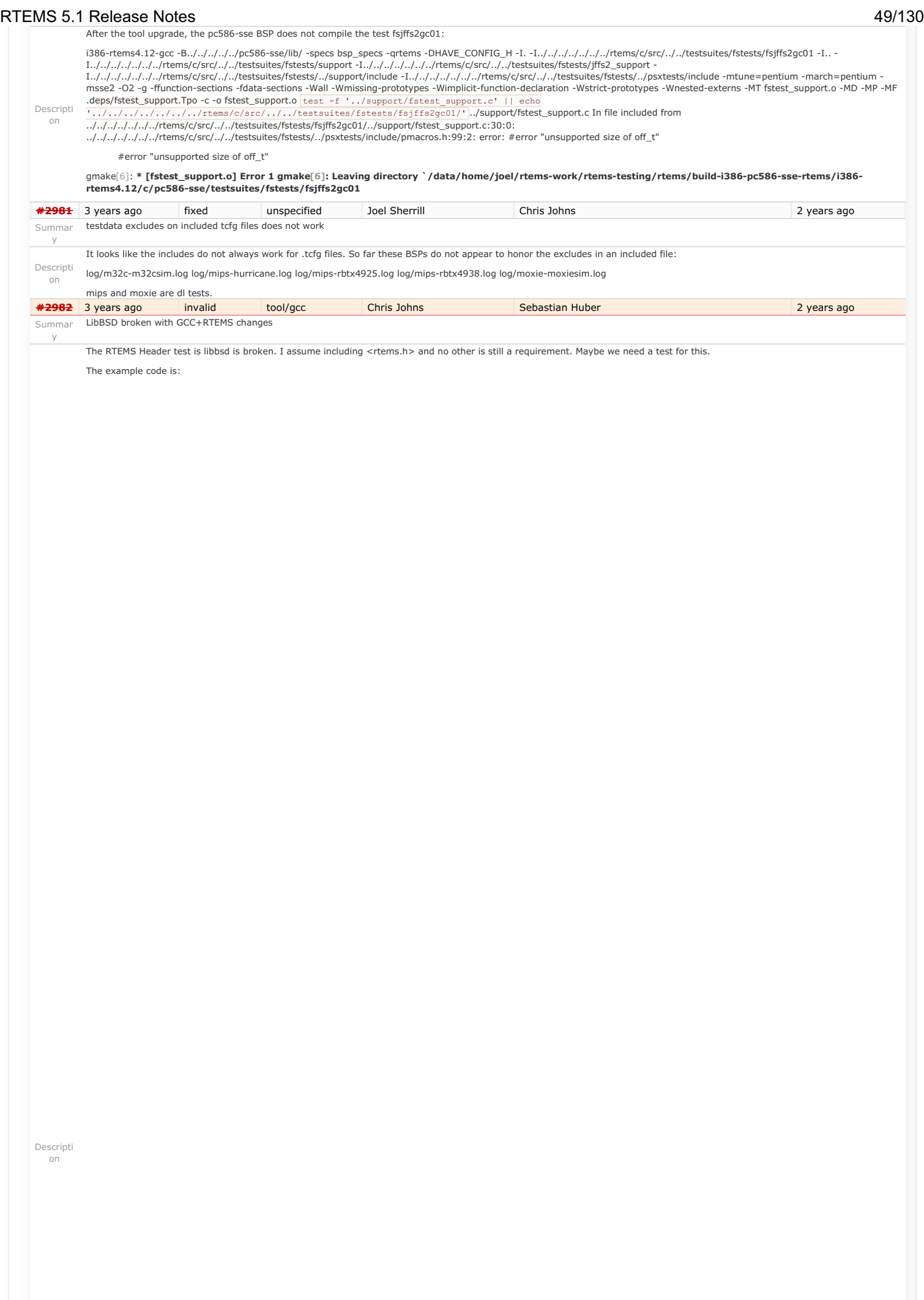

# RTEMS 5.1 Release Notes 50/130

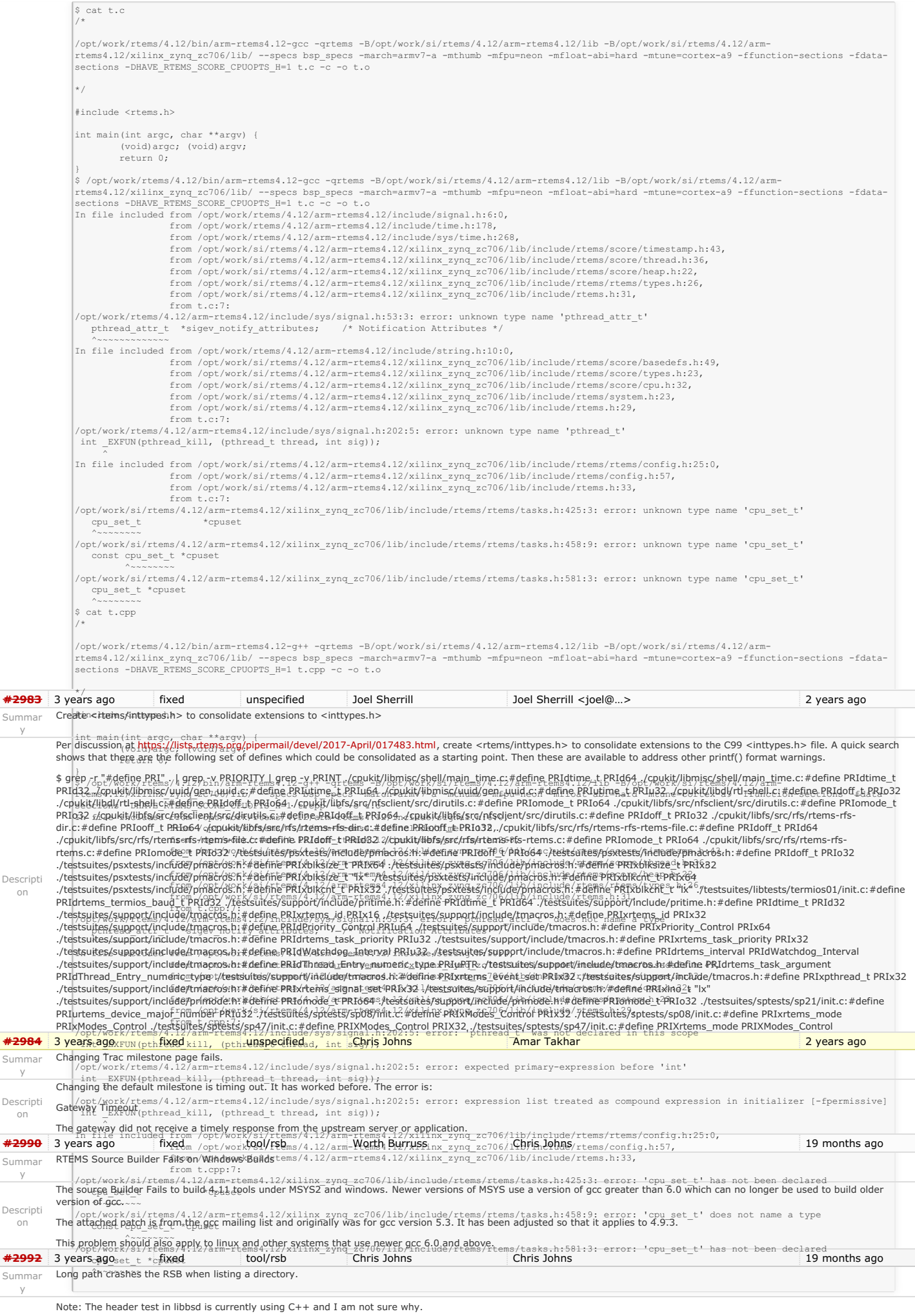

# RTEMS 5.1 Release Notes 51/130

y

Building LM32 on Windows crashes the RSB with a long path. The  $|\text{os.listdir}|$  call in Python on Windows is limited to 254 characters even if the path is Uncode.

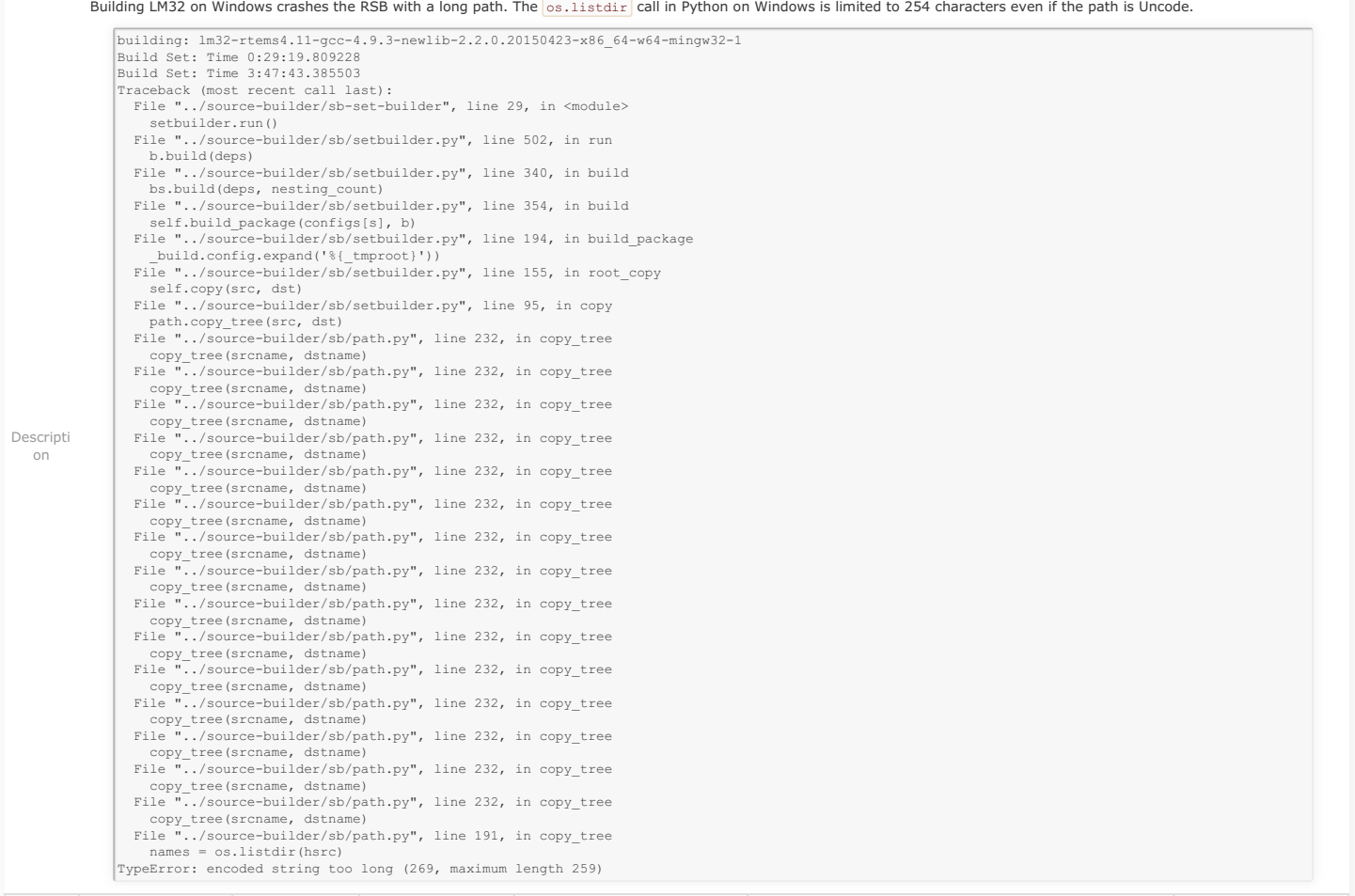

**[#2993](https://devel.rtems.org/ticket/2993)** 3 years ago fixed score Chris Johns joel.sherrill@… 2 years ago Summar SMP assert in \_Thread\_Executing in libdebugger

### RTEMS 5.1 Release Notes 52/130

The target code in libdebugger has support to recover from exceptions related to invalid memory accesses. GDB may request the server access memory on the target that results in an exception. The exception occurs on the server's remote connection thread and the server needs to recover and return and error to GDB.

Running the debugger01 test with an SMP build of RTEMS and libbsd for  $x$ ilinx, zedboard and issuing  $\overline{bt}$  in GDB results in:

Descripti on \*\* LIBBSD DEBUGGER 1 TEST \*\*\* [144/1950] shell:cannot set terminal attributes(/dev/console) RTEMS Shell on /devn/ecxounss0o:l e<.R TUEsMeS 'Nheexlups' dteov ilcies>t ccogmemma0n:d s<.C adence CGEM Gigabit Ethernet Interface> on nexus0<br>miibus0: <MII bus> on cgem0 miibus0: <MII bus> on cgem0<br>[/] # e1000phy0: <Marvell 88E1512 Gigabit PHY> PHY 0 on miibus0<br>e1000phy0: none, 10baseT, 10baseT-FDX, 100baseTX, 100baseTX-FDX, 1000baseT-FDX, 1000baseT-FDX-master, auto e1000phy0: none, 10baseT, 10baseT-FDX, 10<br>cgem0: Ethernet address: fa:69:35:9e:04:2f zy7 slcr0: <Zynq-7000 slcr block> on nexus0 [zone: udpcb] kern.ipc.maxsockets limit reached notice: cgem0: link state changed to DOWN add host 10.10.5.1: gateway cgem0 add net default: gateway 10.10.5.1 rtems-db: remote running rtems-db: tcp remote: listing on port: 1122 notice: cgem0: link state changed to UP rtems-db: tcp remote: connect host: 10.10.5.2 rtems-db: arm debug: (v3.0) ARMv7 [v7, all CP14 registers] breakpoints:5 watchpoints:3<br>assertion "cpu self->thread\_dispatch\_disable\_level != 0 || \_ISR\_Get\_level() != 0" failed: file<br>"../../cpukit/../../../xilinx\_zynq\_zedbo If I enable  $\overline{T \text{ARGET\_DEBUG}}$  in libdebugger and apply the attached patch I can create the assert with  $\overline{\text{DIE\_ON\_ASBERT}}$  set to  $\boxed{1}$ . The output is: rtems-db: tcp remote: connect host: 10.10.5.2<br>
rtems-db: arm debug: (v3.0) RRW7 [v7, all CP14 registers] breakpoints:5 watchpoints:3<br>
[} frame = 005664EC sig=1 vector=4 ifsr=00000000 pra=0024173A<br>
[} R0 = 000000158 R1 = 0 [} CPSR = 08010173 ----Q--A-FT GE:0 IT:01 M:13 SVC [} target exception: 0 0 0 assertion "cpu\_self->thread\_dispatch\_disable\_level != 0 || \_ISR\_Get\_level() != 0" failed: file "../../cpukit/../../../xilinx\_zynq\_zedboard/lib/include/rtems/score/percpu.h", line 630, function: \_Per\_CPU\_Get and set to  ${f(0)}$ : rtems-db: tcp remote: connect host: 10.10.5.2<br>
rtems-db: arm debug: (v3.0) RRW7 [v7, all CP14 registers] breakpoints:5 watchpoints:3<br>
[} frame = 005664EC sig=1 vector=4 ifs:=00000000 pra=0024173A<br>
[} R0 = 00000158 R1 = 000 [} tid:0A01000A: thread:0041F5B0 frame:005664EC server access fault  $[ \; ] \; frame = 005664EC \; sig=1 \; vector=4 \; ifsr=00000000 \; pra=0024173A \\ [ \; ] \; R0 = 0000015 \; R1 = 00000004 \; R2 = 0000001 \; R3 = 0044AB64 \\ [ \; ] \; R4 = 0000015 \; R5 = 00000004 \; R6 = 00000000 \; R7 = 005666A \\ [ \; ] \; R8 = 0000016 \; R9 = 00000001 \; R10 = 00000006 \; R11$ [} CPSR = 08010173 ----Q--A-FT GE:0 IT:01 M:13 SVC [} target exception: 0 0 0 [} tid:0A01000A: thread:0041F5B0 frame:005664EC [} server access fault The following lines first two values are cpu\_self->thread\_dispatch\_disable\_level and \_ISR\_Get\_level() which are both 0 so I cannot see a reason the assert is happening: [} target exception: 0 0 0 **[#2994](https://devel.rtems.org/ticket/2994)** 3 years ago fixed unspecified Joel Sherrill Chris Johns 2 years ago 2 years ago Summar y tar01 XZ error Descripti on This shows up on erc32 and psim. /dest3/home/test\_script: mode: 0755 want: 0755  $=$  $=$  $=$  $=$  $=$  $=$  $/$ dest3/symlink  $=$  $=$  $=$  $=$  $=$  $=$  $=$  $(0)$ This is a test of loading an RTEMS filesystem from an initial tar image. Untaring chunks from txz - XZ file is corrupt (data) ../../../../../../../rtems/c/src/../../testsuites/libtests/tar01/init.c: 272 status == UNTAR\_SUCCESSFUL **[#2995](https://devel.rtems.org/ticket/2995)** 3 years ago fixed tool/rsb Hassan Karim joel.sherrill@... 2 years ago 2 years ago Summar y Missing bsets Descripti git clone<git://git.rtems.org/rtems-source-builder.git> \$SETBLDRSCRIPTDIR/sb-set-builder --list-bsets<br>on When I went to rebuild based on 4.12, I cloned from github. I am no longer getting all of the b-sets that I was expecting. Specifically, 4.12/rtems-sparc Chris Johns said to submit it as a bug. It must have happened within the last couple of weeks. As my scripts that automated these tasks were working as of around 3/1/2017 RTEMS Source Builder - Set Builder, 4.12 (2074bd1168ee) Examining: config Examining: ../rtems/src/rtems-source-builder/source-builder/config Examining: ../rtems/src/rtemssource-builder/bare/config devel/autotools-base.bset devel/autotools-internal.bset devel/autotools.bset devel/dtc.bset devel/libtool.bset devel/libusb.bset devel/or1ksim.bset devel/qemu.bset gnu-tools-4.6.bset gnu-tools-4.8.2.bset lang/gcc491.bset **[#2997](https://devel.rtems.org/ticket/2997)** 3 years ago fixed score Chris Johns Chris Mohns 2 years ago Summar y Monitor config command does not handle unlimited objects. Descripti on Running the console's  $\sqrt{\frac{1}{1 - \frac{1}{n}}}$  command with unlimited objects gives: [/] # config INITIAL (startup) Configuration Info ------------------------------------------------------------------------------ WORKSPACE start: 0x800f0173; size: 0x374c8 TIME usec/tick: 10000; tick/timeslice: 50; tick/sec: 100 MAXIMUMS tasks: -2147483614; timers: -2147483616; sems: -2147483609; que's: -2147483616; ext's: 1 partitions: -2147483616; regions: -2147483616; ports: -2147483616; periods: -2147483616 **[#2998](https://devel.rtems.org/ticket/2998)** 3 years ago fixed doc Chris Johns chrisj@… 8 weeks ago Summar y RTEMS User Manual Quick Start does not cover releases. Descripti on The quick start documents using git and does not cover a release. This is confusing because the releases tools and the git master may not work. **[#2999](https://devel.rtems.org/ticket/2999)** 3 years ago wontfix tool/rsb Joel Sherrill Chris Johns 2 years ago

## RTEMS 5.1 Release Notes 53/130

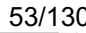

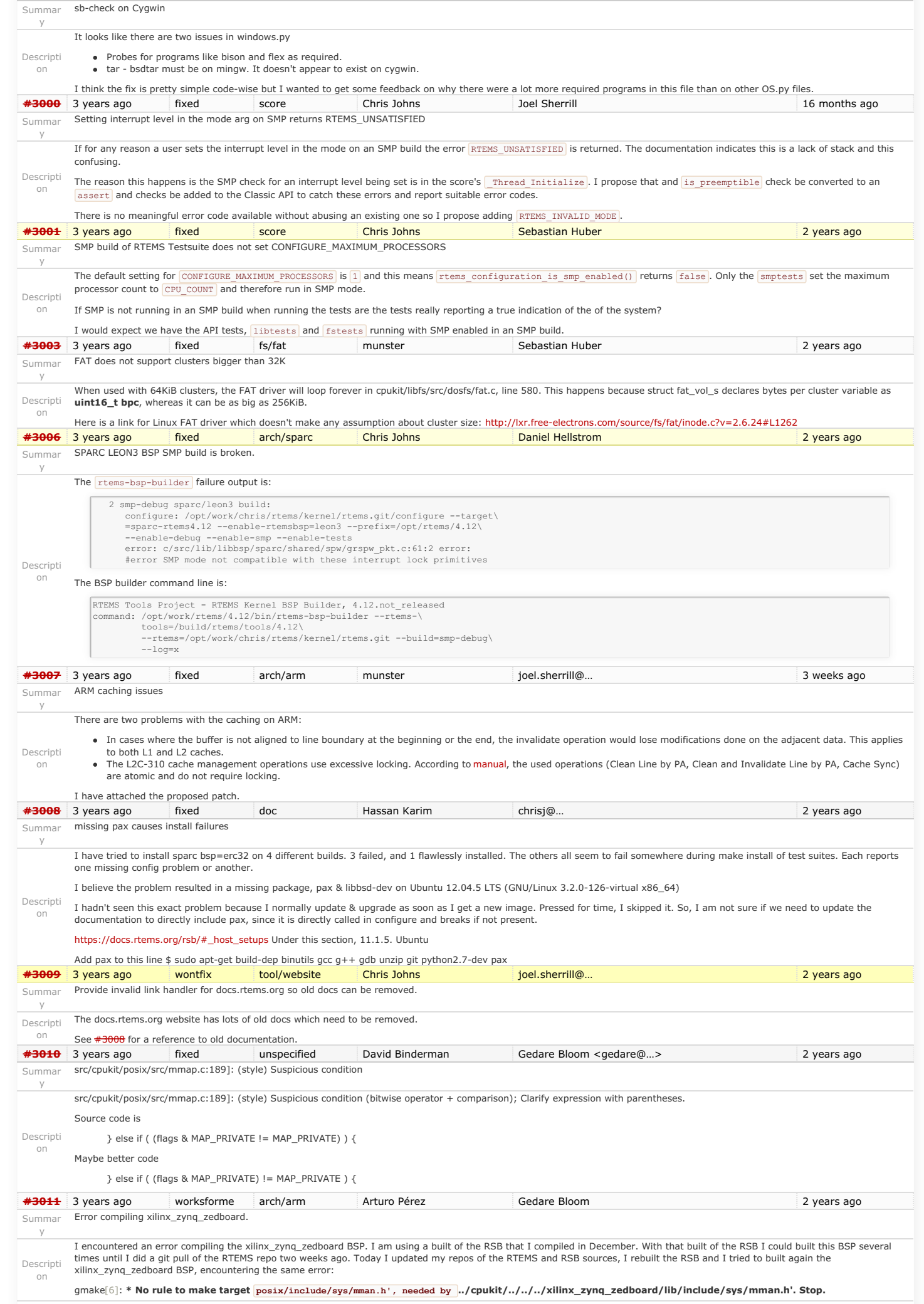

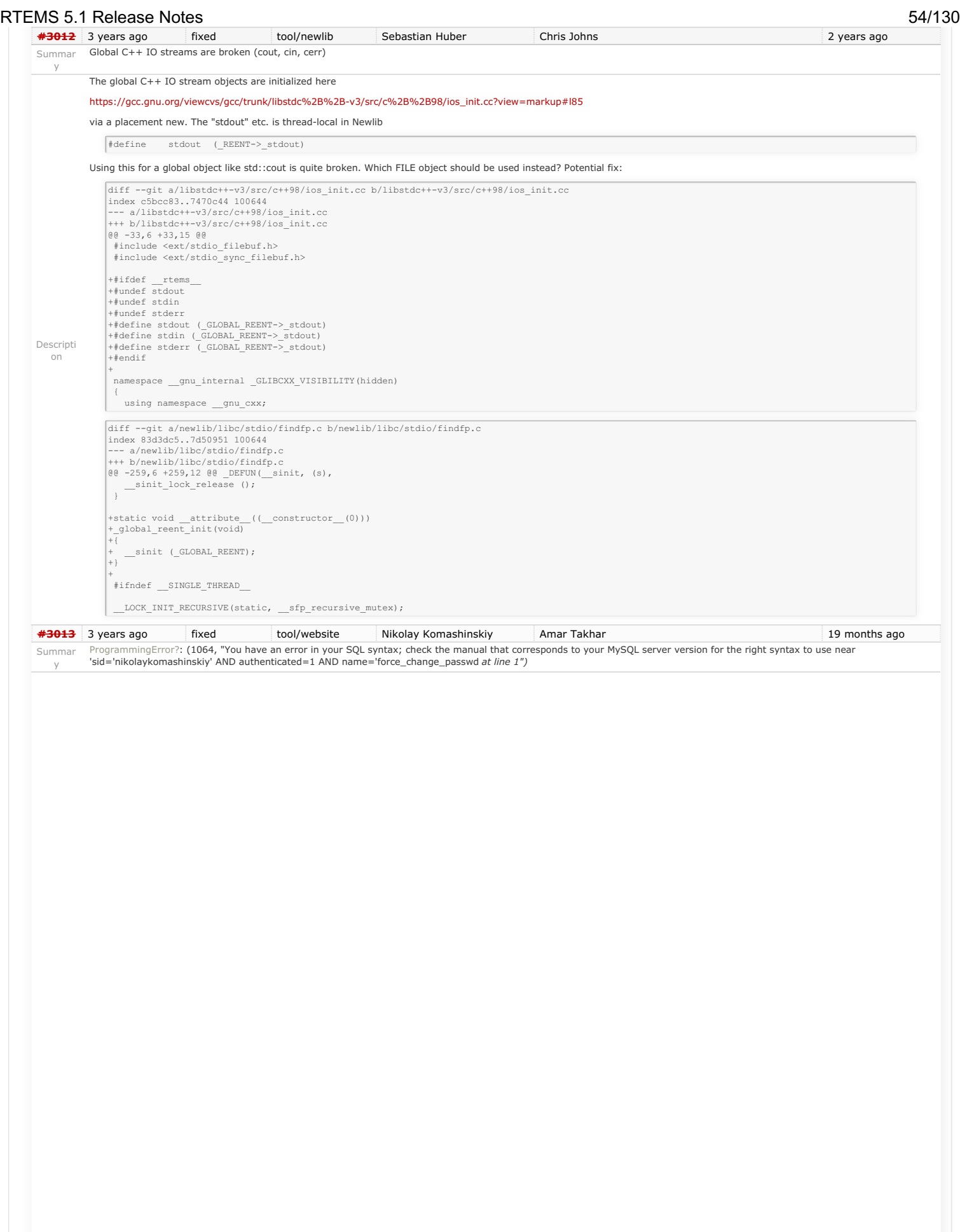

### RTEMS 5.1 Release Notes 55/130

Hello, during reset password I had an internal error. This card was automatically generated.

**How to Reproduce**

While doing a POST operation on  $\sqrt{\text{reset\_password}}$ , Trac issued an internal error.

*(please provide additional details here)*

### Request parameters:

{u'\_\_FORM\_TOKEN': u'56888d70c5e5799302935f97', u'email': u'nikolay.komashinskiy@yandex.ru', u'register\_phone': u'', u'rtems\_user\_phone': u'', u'username': u'nikolaykomashinskiy'}

User agent: Mozilla/5.0 (X11; Linux x86 64) AppleWebKit/537.36 (KHTML, like Gecko) Chrome/57.0.2987.98 Safari/537.36

### <span id="page-55-0"></span>**System Informatio[n](#page-55-0)**

*System information not available*

### <span id="page-55-1"></span>**Enabled Plugin[s](#page-55-1)**

*Plugin information not available*

### <span id="page-55-2"></span>**Interface Customizatio[n](#page-55-2)**

*Interface customization information not available*

Traceback (most recent call last):

### <span id="page-55-3"></span>**Python Tracebac[k](#page-55-3)**

Descripti on

- File "/data/src/trac/trac/web/main.py", line 620, in \_dispatch\_request dispatcher.dispatch(req) File "/data/src/trac/trac/web/main.py", line 253, in dispatch
- 

resp = chosen\_handler.process\_request(req)<br>File "/data/trac/plugins/TracAccountManager-0.5.dev0-py2.7.egg/acct mgr/web ui.py", line 168, in process request

self.\_do\_reset\_password(req)<br>File "/data/trac/plugins/TracAccountManager-0.5.dev0-py2.7.egg/acct\_mgr/web\_ui.py", line 256, in \_do\_reset\_password<br>self.\_reset\_password(req, username, email)<br>File "/data/trac/plugins/TracAccou

- (value, username, attribute)) File "/data/src/trac/trac/db/util.py", line 128, in execute
- 
- 
- 
- 
- cursor.execute(query, params if params is not None else [])<br>
File "/data/src/trac/data/vtil.py", line 72, in execute<br>
return self.cursor.execute(sql\_escape\_percent(sql), args)<br>
File "/usr/local/lib/python2.7/site-packages/
- raise errorclass, errorvalue

ProgrammingError: (1064, "You have an error in your SQL syntax; check the manual that corresponds to your MySQL server version for the right<br>syntax to use near 'sid='nikolaykomashinskiy' AND authenticated=1 AND name='forc

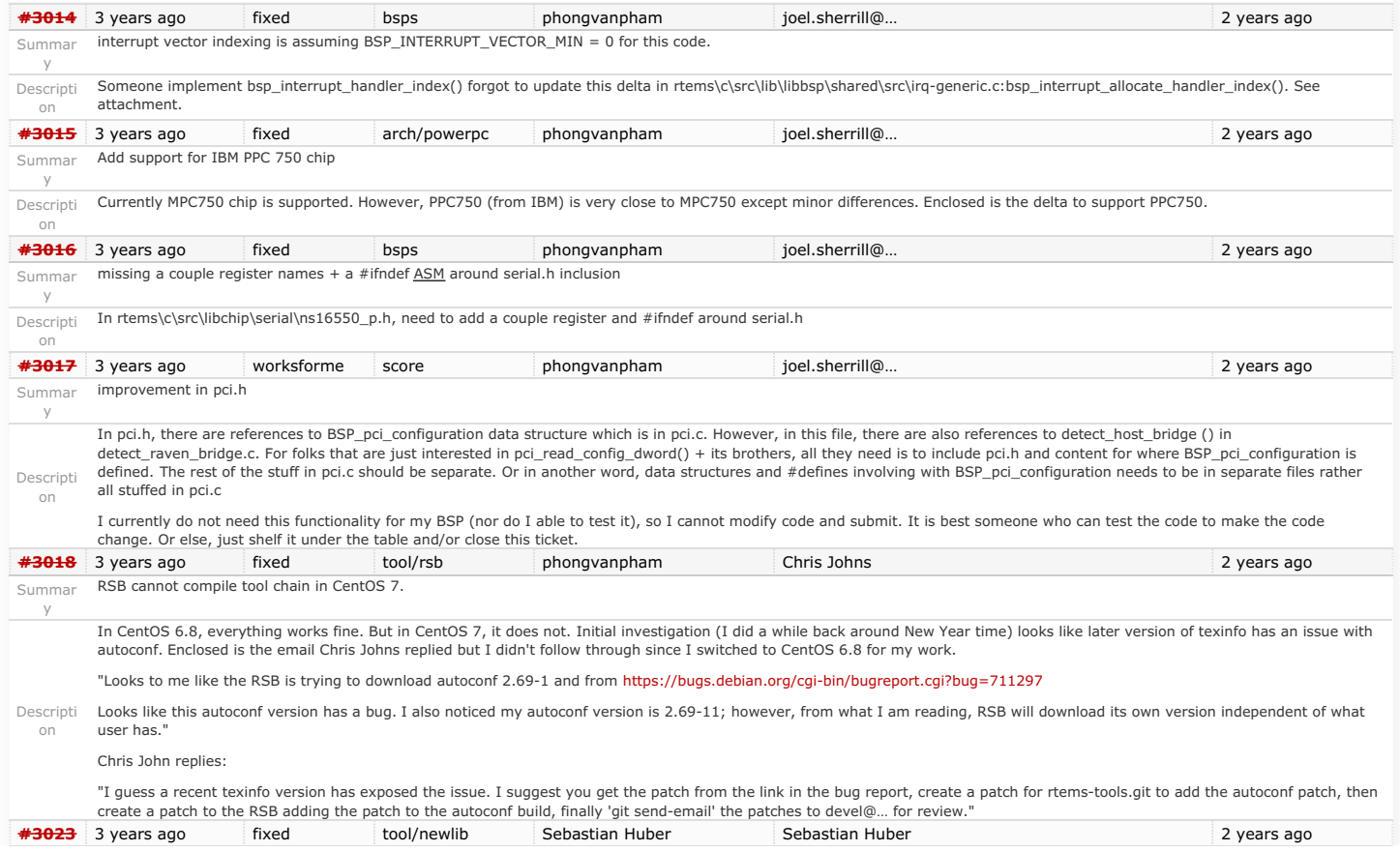

## RTEMS 5.1 Release Notes 56/130

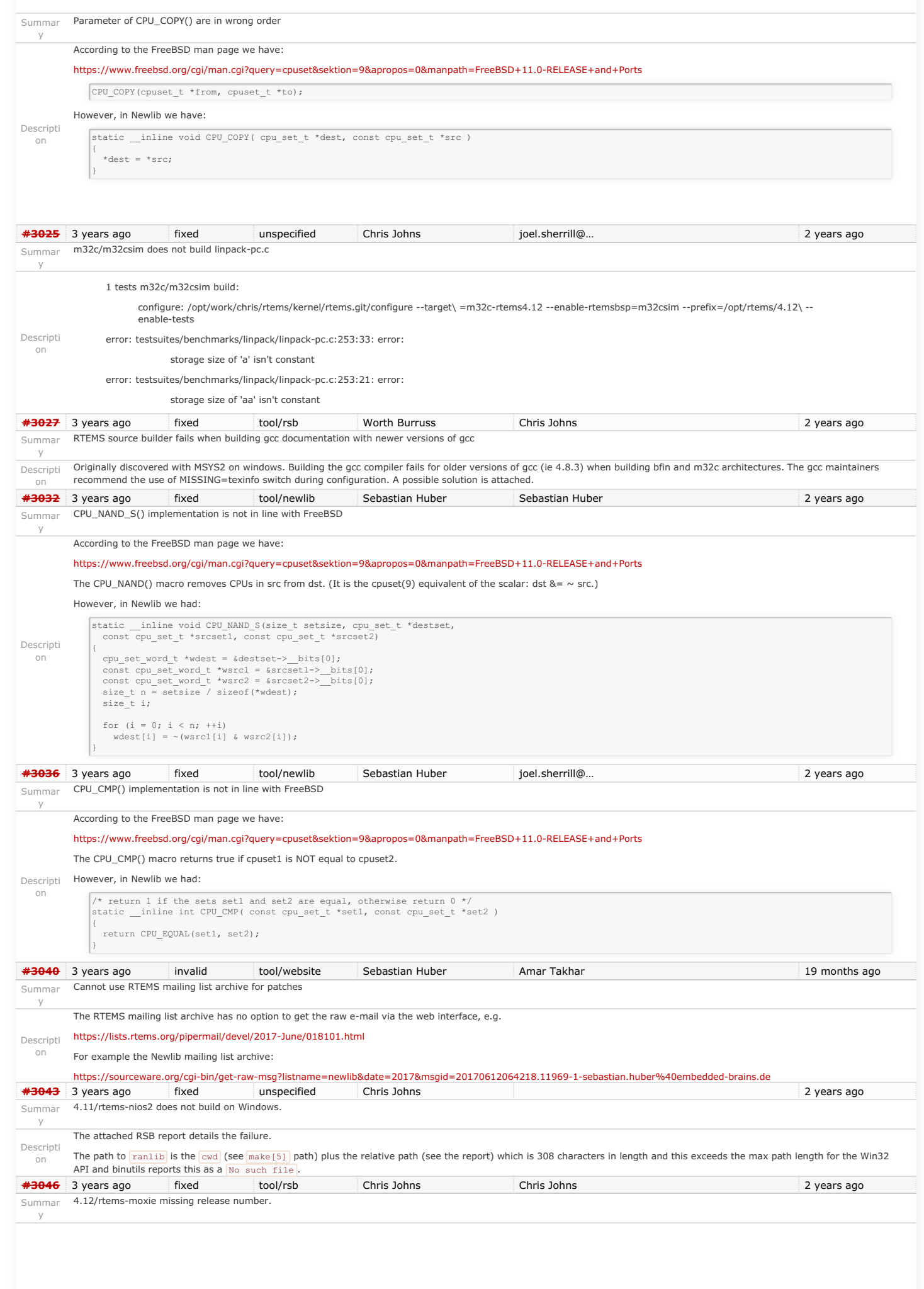

# RTEMS 5.1 Release Notes 57/130

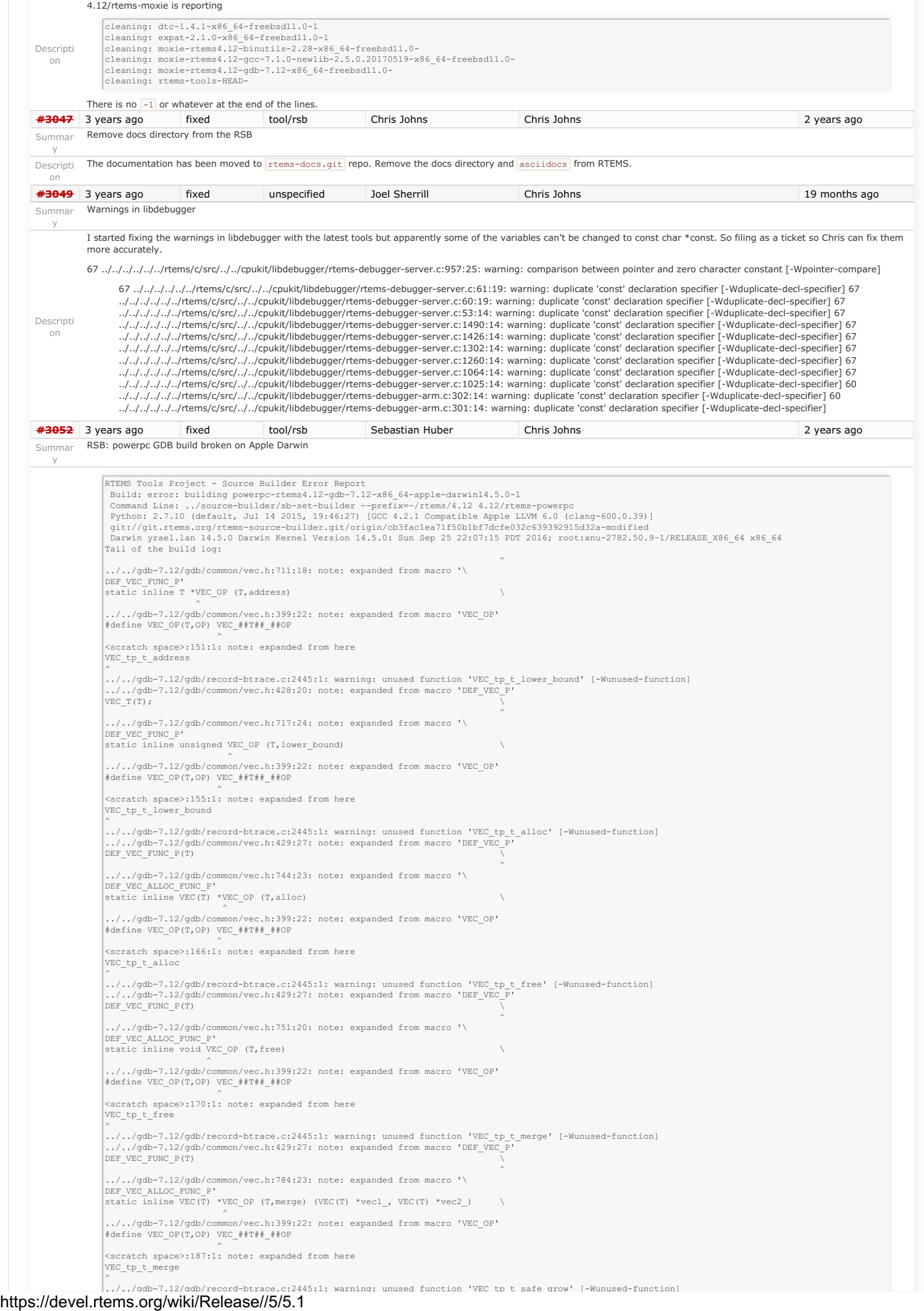

## RTEMS 5.1 Release Notes 58/130

Descripti ../../gdb-7.12/gdb/common/vec.h:429:27: note: expanded from macro 'DEF\_VEC\_P' DEF\_VEC\_FUNC\_P(T) ^ ../../gdb-7.12/gdb/common/vec.h:817:20: note: expanded from macro '\ DEF\_VEC\_ALLOC\_FUNC\_P' static inline void VEC\_OP (T,safe\_grow) \ ^ ../../gdb-7.12/gdb/common/vec.h:399:22: note: expanded from macro 'VEC\_OP' #define VEC\_OP(T,OP) VEC\_##T##\_##OP and the contract of the contract of the contract of the contract of the contract of the contract of the contract of the contract of the contract of the contract of the contract of the contract of the contract of the contra <scratch space>:205:1: note: expanded from here VEC\_tp\_t\_safe\_grow ^<br>../../gdb-7.12/gdb/record-btrace.c:2445:1: warning: unused function 'VEC\_tp\_t\_safe\_insert' [-Wunused-function]<br>../../gdb-7.12/gdb/common/vec.h:429:27: note: expanded from macro 'DEF\_VEC\_P'<br>DEF\_VEC\_FUNC\_P(T) ../../gdb-7.12/gdb/common/vec.h:835:18: note: expanded from macro '\<br>DEF\_VEC\_ALLOC\_FUNC\_P'<br>static inline T \*VEC\_OP (T,safe\_insert) \ ^ ../../gdb-7.12/gdb/common/vec.h:399:22: note: expanded from macro 'VEC\_OP' #define VEC\_OP(T,OP) VEC\_##T##\_##OP ^ <scratch space>:225:1: note: expanded from here VEC\_tp\_t\_safe\_insert ^<br>2 warnings generated.<br>http://tems/~/rtems/4.12/include -g -O2 -I. -I./../gdb-7.12/gdb -i../../gdb-7.12/gdb/common -I../../gdb-7.12/gdb/comfig<br>builder/rtems/~/rtems/4.12/include -g -O2 -I. -I../../gdb-7.12/gdb -I../../gdb 7.12/gdb/../include -I../libdecnumber -I.././gdb-7.12/gdb/../libdecnumber -I.././gdb-7.12/gdb/gnulib/import -DD11-1<br>1/stystem/Library/Frameworks/Python.framework/Versions/2.7/include/python2.7 -<br>1/System/Library/Frameworks DLOCALEDIR=""\"/ttems-source-builder/rtems/~/ttems/4.12/share/locale\""-DHAVE\_CONFIG\_H -I.././gdb-7.12/gdb/../include/opcode -I../../gdb-7.12/gdb/../include/opcode -I../../gdb-7.12/gdb/../include/opcode -I../include/opcode common.<br>
Common Common arrang option --Numused-but-set-variable://tems/build/tmp/sb-peer/4.12/rtems-powerpc/rtems-source-puring-<br>
bulode/rtems/-/tems-30urce-builder/rtems/-/tems-source-builder/rtems/build/tmp/sb-peer/4.12/ warning: unknown warning option '-Wunused-but-set-parameter'; did you mean '-Wunused-parameter'? [-Wunknown-warning-option]<br>warning: unknown warning option '-Wunused-but-set-parameter'; did you mean '-Wunused-parameter'? [ clang: warning: treating 'c' input as 'c++' when in C++ mode, this behavior is deprecated<br>warning: unknown warning option '-Wunused-but-set-parameter'; did you mean '-Wunused-parameter'? [-Wunknown-warning-option]<br>warning: 2 warnings generated. z warnings generated.<br>2 warnings generated.<br>/usr/bin/c++ -O2 -pipe -fbracket-depth=1024 -I/rtems-source-builder/rtems/build/tmp/sb-peer/4.12/rtems-powerpc/rtems-sourc  $\label{t:2} \begin{minipage}[t] \hbox{\small\it{A}}$-for~102-pb= 2rbracked-eqb1=1024 - 1/rtensmod=201-2rl=1024 - 1/rtensmod=201-2rl=1024-2rl=1024-2rl=1024-2rl=1024-2rl=1024-2rl=1024-2rl=1024-2rl=1024-2rl=1024-2rl=1024-2rl=1024-2rl=1024-2rl=1024-2rl=1024-2rl=1024-2r$ I/System/Library/Frameworks/Python.framework/Versions/2.7/include/python2.7 –<br>I/System/Library/Frameworks/Python.framework/Versions/2.7/include/python2.7 –Wall –Wpointer-arith –Wno-unused –Wunused-value –Wunused-function –

### https://devel.rtems.org/wiki/Release//5/5.1

on

Wno-switch -Wno-char-subscripts -Wempty-body -Wunused-but-set-parameter -Wunused-but-set-variable -Wno-sign-compare -Wno-write-strings -Wno-narrowing -Wformat-nonliteral -c -o compile-c-symbols.o -MT compile-c-symbols.o -MMD -MP -MF .deps/compile-c-symbols.Tpo ../../gdb-7.12/gdb/compile/compile-c-symbols.c<br>
/usr/bin/c+-02-pipe-fbracket-depth=1024 -I/rtems-source-builder/rtems/build/tmp/sb-peer/4.12/rtems-powerpc/rtems-source-<br>
builder/rtems/~/rtems/4.12/include-g-02 -I.-I././gdb-7.12/gdb 2 warnings generated.<br>2 warnings generated. 2 warning senerated.<br>
2 alang warning: treating 'c' input as 'c++' when in C++ mode, this behavior is deprecated<br>
clang: warning: treating 'c' input as 'c++' when in C++ mode, this behavior is deprecated<br>
clang: warning: t I/System/Library/Frameworks/Python.framework/Versions/2.7/include/python2.7 -Wall -Wpointer-arith -Wno-unused -Wunused-value -Wunused-function - Wno-switch -Wno-char-subscripts -Wempty-body -Wunused-but-set-parameter -Wunused-but-set-variable -Wno-sign-compare -Wno-write-strings -Wno-<br>narrowing -Wformat-nonliteral -c- o compile-object-load.o -MT compile-object-load /usr/bin/c++ -O2 -pipe -fbracket-depth=1024 -I/rtems-source-builder/rtems/build/tmp/sb-peer/4.12/rtems-powerpc/rtems-source-<br>builder/rtems/-/rtems/4.12/include -g -O2 -I.-I.././gdb-7.12/gdb/1.2/includer/rtems/builder/rtems I/System/Library/Frameworks/Python.framework/Versions/2.7/include/python2.7 -<br>I/System/Library/Frameworks/Python.framework/Versions/2.7/include/python2.7 -Wall -Wpointer-arith -Wno-unused -Wunused-value -Wunused-function -7.12/gdb/compile/compile-object-run.c<br>clang: warning: treating 'c' input as 'c++' when in C++ mode, this behavior is deprecated<br>clang: warning: treating 'c' input as 'c++' when in C++ mode, this behavior is deprecated<br>clan %?warnings generated.<br>
/usr/bin/c++02 -pipe -fbracket-depth=1024 -I/rtems-source-builde/rtems/build/tmp/sb-peer/4.12/rtems-powerpc/rtems-source-<br>
builder/rtems/~/rtems/4.12/include -g -02 -I. -I././gdb-7.12/gdb -I../../gdb clang: warning: treating 'c' input as 'c++' when in C++ mode, this behavior is deprecated<br>warning: unknown warning option '-Wunused-but-set-parameter'; did you mean '-Wunused-parameter'? [-Wunknown-warning-option]<br>warning: % warr/bin/c++ -02 -pipe -fbracket-depth=1024 -I/rtems-source-builde/rtems/build/tmp/sb-peer/4.12/rtems-powerpc/rtems-source-<br>/usr/bin/c++ -02 -pipe -fbracket-depth=1024 -I/rtems-source-builder/rtems/build/tmp/sb-peer/4.12 7.12/gdb/compile/compile-c-support.c clang: warning: treating 'c' input as 'c++' when in C++ mode, this behavior is deprecated % warning symented.<br>
2 warning thence that who warning option '-Wunused-but-set-parameter'; did you mean '-Wunused-parameter'? [-Wunknown-warning-option]<br>
warning: unknown warning option '-Wunused-but-set-variable'; did yo marrowing -Wformat-nonliteral -c -o inflow.o -MT inflow.o -MMD -MP -MF .deps/inflow.Tpo ../../gdb-7.12/gdb/inflow.c<br>clang: warning: treating 'c' input as 'c++' when in C++ mode, this behavior is deprecated 2 warnings generated. ../../gdb-7.12/gdb/compile/compile-loc2c.c:733:6: warning: variable 'uoffset' is uninitialized when used here [-Wuninitialized] uoffset += dwarf2\_per\_cu\_text\_offset (per\_cu); ^~~~~~~ ../../gdb-7.12/gdb/compile/compile-loc2c.c:671:23: note: initialize the variable 'uoffset' to silence this warning uint64\_t uoffset, reg; ^ = 0 warning: unknown warning option '-Wunused-but-set-parameter'; did you mean '-Wunused-parameter'? [-Wunknown-warning-option] warning: unknown warning option '-Wunused-but-set-variable'; did you mean '-Wunused-const-variable'? [-Wunknown-warning-option] 2 warnings generated. 2 warnings generated. 17 warnings generated. 2 warnings generated. 3 warnings generated. 2 warnings generated. 99 warnings generated. Making init.c /usr/bin/c++ -O2 -pipe -fbracket-depth=1024 -I/rtems-source-builder/rtems/build/tmp/sb-peer/4.12/rtems-powerpc/rtems-source-builder/rtems/builder/rtems/build/tmp/sb-peer/4.12/rtems-powerpc/rtems-source-builder/rtems/4.12/i RTEMS 5.1 Release Notes (1992) The Compile-c-symbols.c -MT compile-c-symbols.c -MD -MP -MF .deps/compile-c-symbols.tpo ...../gdb-<br>
The compile/compile/compile-c-symbols.c -MT compile-c-symbols.c -MD -MP -MF .deps/compile-c

### https://devel.rtems.org/wiki/Release//5/5.1

## RTEMS 5.1 Release Notes 60/130

2 warnings generated.

rm -f gdb

/usr/bin/c++ -O2 -pipe -fbracket-depth=1024 -I/rtems-source-builder/rtems/build/tmp/sb-peer/4.12/rtems-powerpc/rtems-sourcebuilder/rtems/~/rtems/4.12/include -g -O2 -Wl,-no\_pie -L/rtems-source-builder/rtems/build/tmp/sb-peer/4.12/rtems-powerpc/rtems-source-

builder/rtems/~/rtems/4.12/lib \<br>-o gdb gdb.o rs6000-tdep.o ppc-sysv-tdep.o solib-svr4.o ravenscar-thread.o ppc-ravenscar-thread.o ser-base.o ser-unix.o ser-pipe.o ser-tcp.o remote.o dcache.o tracepoint.o ax-general.o ax-gdb.o remote-fileio.o remote-notif.o ctf.o tracefile.o tracefile-tfile.o remote-sim.o cli-dump.o cli-decode.o cli-script.o cli-cmds.o cli-setshow.o cli-logging.o cli-interp.o cli-utils.o mi-out.o mi-console.o mi-cmd-catch.o mi-cmd-catch.o mi-cmd-catch.o mi-cmd-catch.o mi-cmd-rease.o mi-cmd-break.o mi-cmd-break.o mi-cm corelow.o disasm.o dummy-frame.o dfp.o source.o value.o eval.o valops.o valarith.o valprint.o printcmd.o block.o symtab.o symtab.o symfile.o<br>symfile-debug.o symmisc.o linespec.o dictionary.o namespace.o location.o infcall. mipsread.o stabsread.o corefile.o dwarf2expr.o dwarf2loc.o dwarf2-frame.o dwarf2-frame-tailcall.o ada-lang.o c-lang.o d-lang.o f-lang.o objc-lang.o<br>ada-tasks.o ada-varobj.o c-varobj.o ui-out.o cli-out.o varobj.o vec.o go-l typeprint.o jv-varobj.o m2-lang.o opencl-lang.o p-lang.o p-typeprint.o p-valprint.o selftest.o sentinel-frame.o complaints.o typeprint.o ada-<br>typeprint.o c-typeprint.o f-typeprint.o m2-typeprint.o ada-valprint.o c-valprint v3-abi.o cp-abi.o cp-support.o cp-namespace.o d-namespace.o reggroups.o rust-lang.o trad-frame.o tramp-frame.o solib.o solib-target.o prologue-<br>value.o memory-map.o memrange.o xml-support.o xml-syscall.o xml-utils.o target exceptions.o btrace-common.o fileio.o common-regcache.o compile.o compile-c-symbols.o compile-c-types.o compile-object-load.o compile-object-run.o<br>compile-loc2c.o compile-c-support.o inflow.o init.o \

../sim/ppc/libsim.a ../readline/libreadline.a ../opcodes/libopcodes.a ../bfd/libbfd.a-L./../zlib -lz ../libiberty/libiberty.a<br>../libidecnumber/libdecnumber.a -lncurses -lm -L/System/Library/Frameworks/Python.framework/Vers

Undefined symbols for architecture x86\_64:<br>" error", referenced from:

 \_sim\_io\_printf\_filtered in libsim.a(sim\_calls.o) \_sim\_load in libsim.a(sim\_calls.o) \_sim\_create\_inferior in libsim.a(sim\_calls.o) \_sim\_io\_read\_stdin in libsim.a(sim\_calls.o) \_sim\_io\_write\_stdout in libsim.a(sim\_calls.o)

\_sim\_io\_write\_stderr in libsim.a(sim\_calls.o) \_sim\_io\_flush\_stdoutput in libsim.a(sim\_calls.o)

...<br>
(maybe you meant: device error, Z20host\_to\_fileio\_error, bfd\_get\_error\_handler, bfd\_default\_error\_handler, bfd\_set\_error\_handler, dfd\_set\_error\_handler, dfd\_set\_error\_program\_name, \_\_Z28dwarf\_reg\_to\_regnum\_or\_errorP7g clang: error: linker command failed with exit code 1 (use -v to see invocation)<br>make[2]: \*\*\* [gdb] Error 1<br>make[1]: \*\*\* [all]-gdb] Error 2<br>make: \*\*\* [all] Error 2<br>make: \*\*\* [all] Error 2<br>shell cmd failed: /bin/sh -ex /rtem

error: building powerpc-rtems4.12-gdb-7.12-x86\_64-apple-darwin14.5.0-1  $\left| \right|$ 

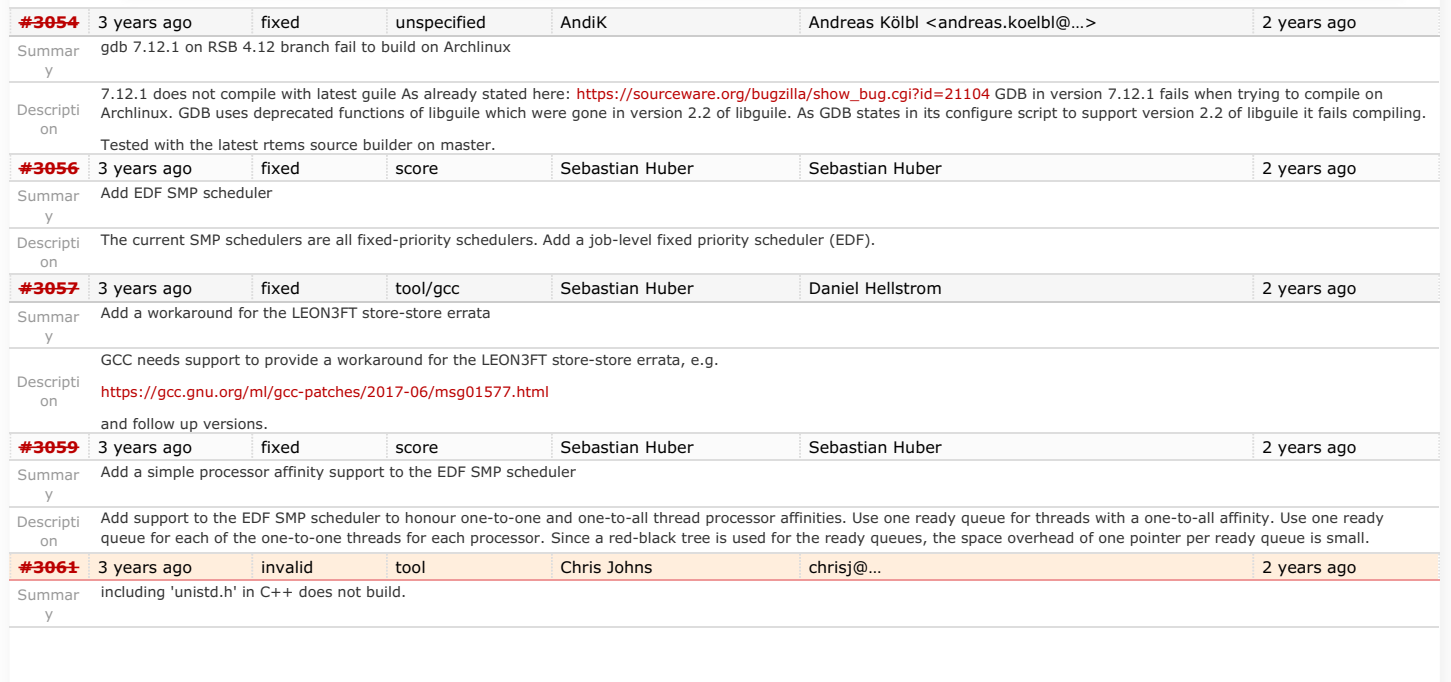

 $|\mathbf{F}|$ 

# RTEMS 5.1 Release Notes 61/130

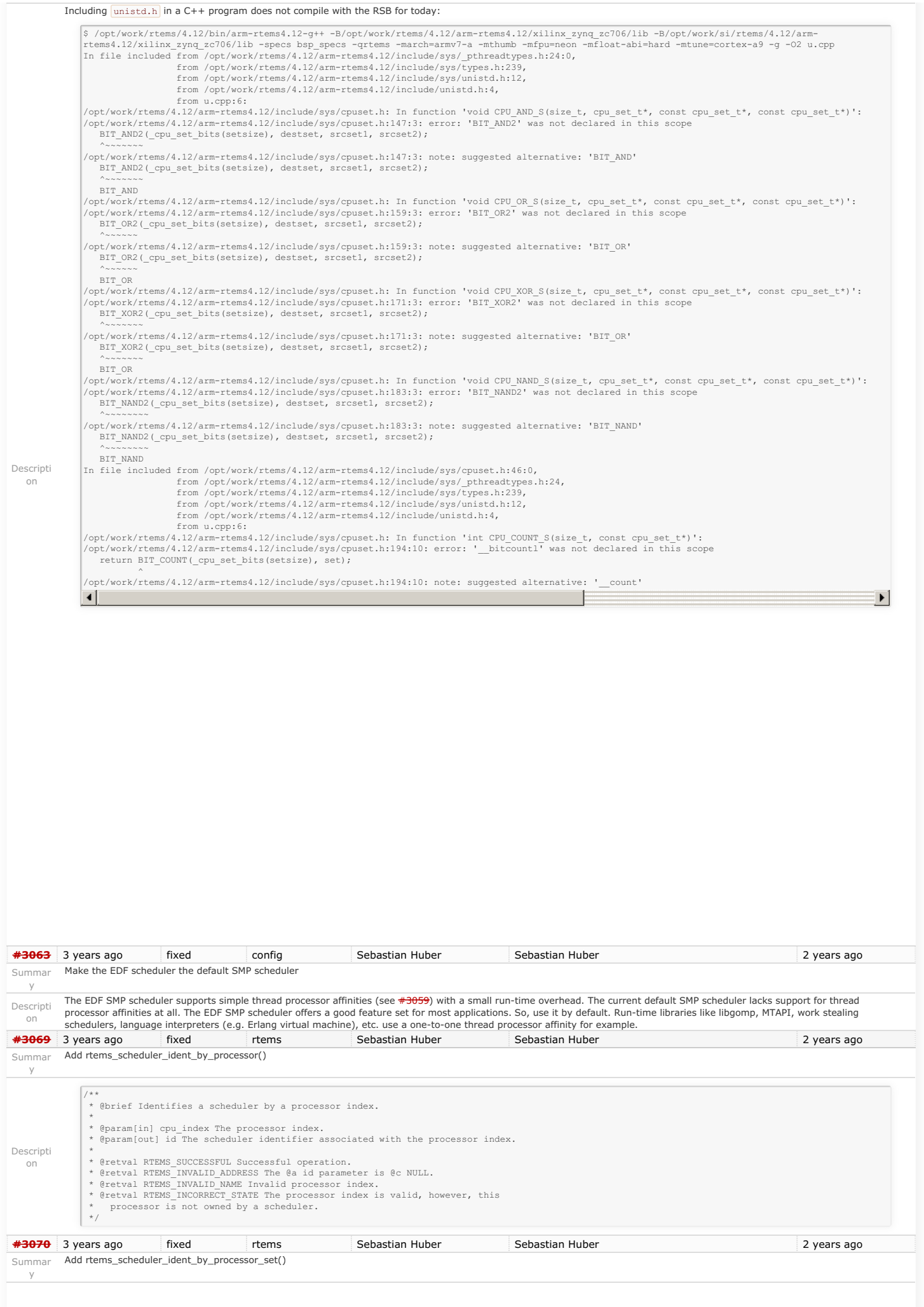

## RTEMS 5.1 Release Notes 62/130

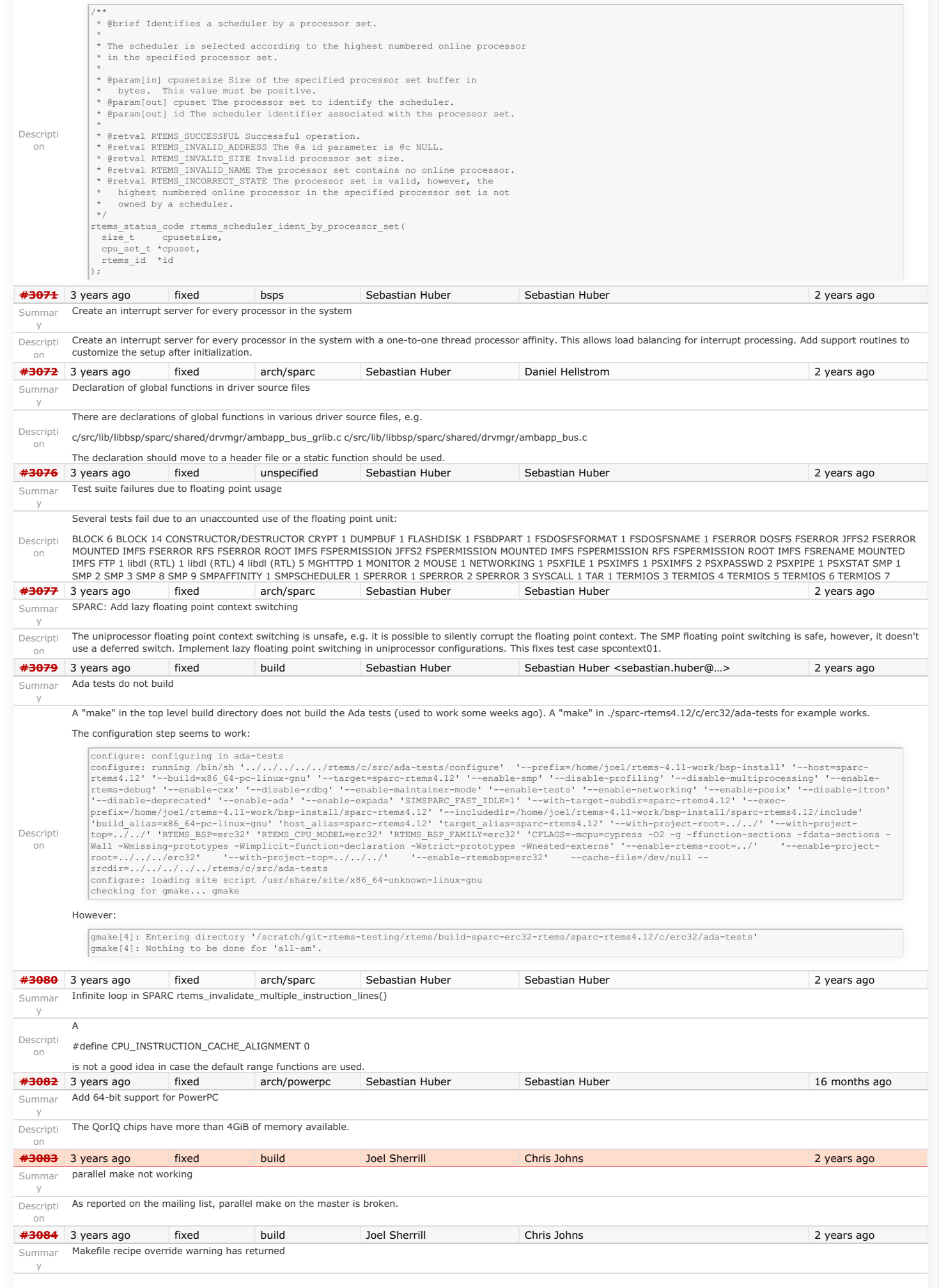

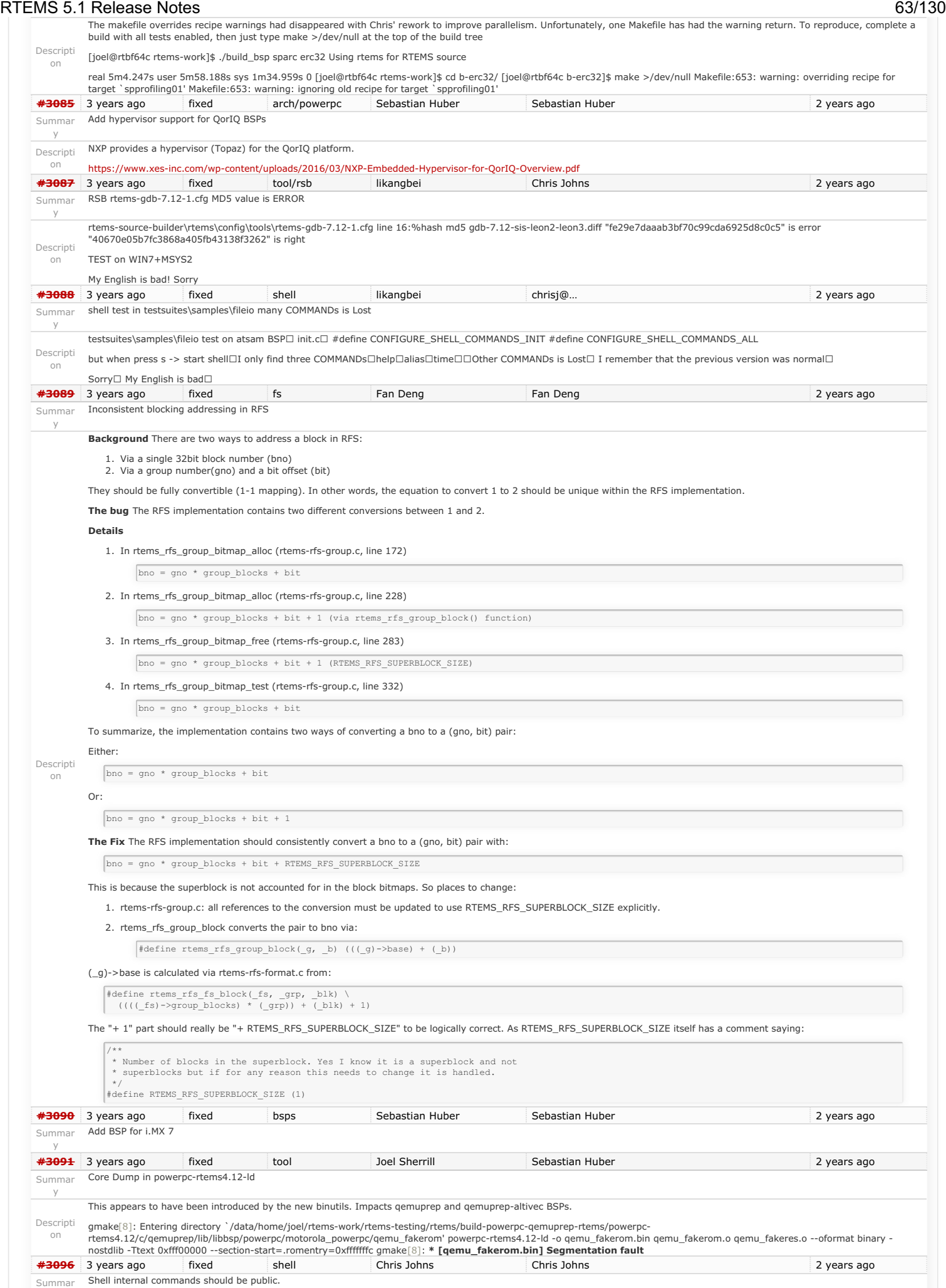

y

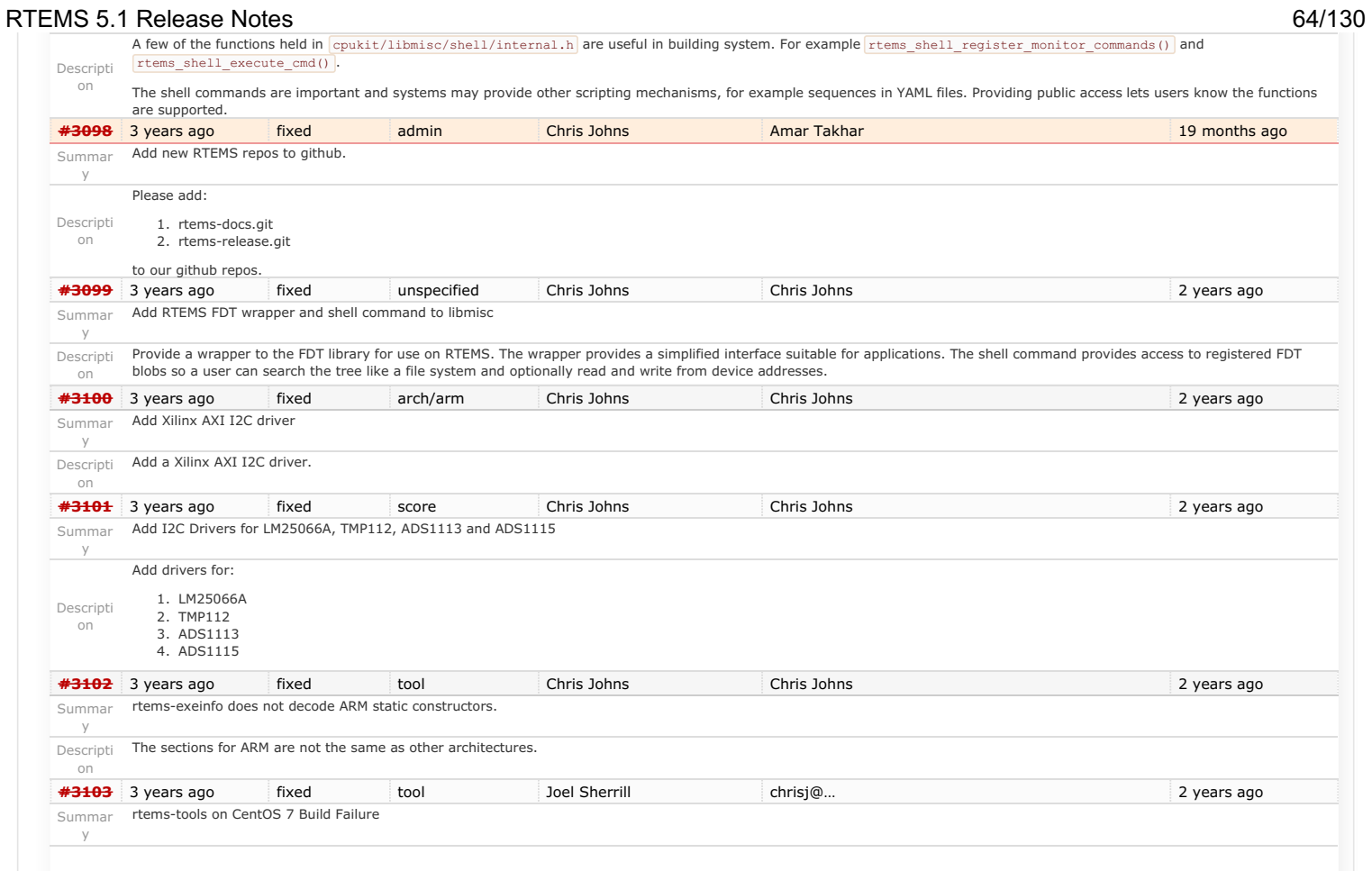

on

y

on

y

y

Descripti A build failure for rtems-tools on the master has been reported on CentOS 7. This is my notes as I try to reproduce it. [joel@localhost rtems-tools]\$ ./waf configure Setting top to : /home/joel/rtems-work/rtems-tools Setting out to : /home/joel/rtems-work/rtems-tools/build Version : 4.12.78bbe4c1a31d (4.12) Checking for program 'python' : /usr/bin/python Checking for python version >= 2.6.6 : 2.7.5 Checking for 'gcc' (C compiler) : /usr/bin/gcc Checking for<br>'g++' (C++ compiler) : /usr/bin/g++ Checking yes Checking for header string.h : yes Checking for header strings.h : yes Checking for header sys/file.h : yes Checking for header sys/tat.h : yes Checking for header sys/time.h :<br>getrusage : yes Checking for program 'm4' 'configure' finished successfully (0.786s) ========================================================= [joel@localhost rtems-tools]\$ ./waf -j 1 - verbose Waf: Entering directory `/home/joel/rtems-work/rtems-tools/build' [ 88/151] Compiling rtemstoolkit/rld-process.cpp 11:58:16 runner ['/usr/bin/g++', '-pipe', '-q', '-O2', '-<br>Wall', '-Wextra', '-pedantic', '-Irtemsto I../rtemstoolkit/elftoolchain/common', '-Irtemstoolkit/libiberty', '-I../rtemstoolkit/libiberty', '-DHAVE\_CONFIG\_H=1', '-DRTEMS\_VERSION="4.12"', '-<br>DRTEMS\_RELEASE="4.12.78bbe4c1a31d", '-DFASTLZ\_LEVEL=1', '../rtemstoolkit/r from ../rtemstoolkit/rld-process.cpp:64: ../rtemstoolkit/libiberty/ansidecl.h:169:64: error: new declaration 'char\* basename(const char\*)' # define ATTRIBUTE\_NONNULL(m) attribute ((nonnull (m))) ../rtemstoolkit/libiberty/libiberty.h:112:64: note: in expansion of macro 'ATTRIBUTE\_NONNULL' extern char \*basename (const char \*) ATTRIBUTE\_RETURNS\_NONNULL ATTRIBUTE\_NONNULL(1); In file included from ../rtemstoolkit/rld-process.cpp:24:0: /usr/include/string.h:599:26: error: ambiguates old declaration 'const char\* basename(const char\*)' extern "C++" const char \*basename (const char \*filename) In file included from /rtemstoolkit/libiberty/libiberty.h:42:0 from /rtemstoolkit/rld-process.cpp:64 ../rtemstoolkit/libiberty/ansidecl.h:169:64: error: declaration of 'int vasprintf(char**, const char\*, va\_list\_tag\*)' has a different exception specifier** define ATTRIBUTE\_NONNULL(m) attribute ((nonnull (m))) **../rtemstoolkit/libiberty/ansidecl.h:198:80: note: in expansion of macro 'ATTRIBUTE\_NONNULL' #define ATTRIBUTE\_PRINTF(m, n) attribute ((format (printf, m, n))) ATTRIBUTE\_NONNULL(m) ../rtemstoolkit/libiberty/libiberty.h:651:55: note: in expansion of macro 'ATTRIBUTE\_PRINTF' extern int vasprintf (char , const char \*, va\_list) ATTRIBUTE\_PRINTF(2,0); In file included from ../rtemstoolkit/rld-process.cpp:23:0: /usr/include/stdio.h:399:12: error: from previous declaration 'int vasprintf(char, const char\*, va\_list\_tag\*) throw ()' extern int vasprintf (char restrict ptr, const char \*restrict f, Waf: Leaving directory `/home/joel/rtems-work/rtems-tools/build' Build failed -> task in 'rld' failed with exit status 1: {task 23048432: cxx rld-process.cpp -> rld-process.cpp.7.o} ['/usr/bin/g++', '-pipe', '-g', '-O2', '-Wall', '-Wextra', '-pedantic', '-Irtemstoolkit', '-I../rtemstoolkit', '-Irtemstoolkit/elftoolchain/libelf', '-** I../rtemstoolkit/elftoolchain/libelf', '-Irtemstoolkit/elftoolchain/common', '-I../rtemstoolkit/elftoolchain/common', '-Irtemstoolkit/libiberty', '-<br>I../rtemstoolkit/libiberty', '-DHAVE\_CONFIG\_H=1', '-DRTEMS\_VERSION="4.12" **'../rtemstoolkit/rld-process.cpp', '-c', '-o/home/joel/rtems-work/rtems-tools/build/rtemstoolkit/rld-process.cpp.7.o'] ================================================================== Looking down into libiberty.h, I picked on basename() /\* HAVE\_DECL\_\* is a three-state macro: undefined, 0 or 1. If it is undefined, we haven't run the autoconf check so provide the declaration without arguments. If it is 0, we checked and failed to find the declaration so provide a fully prototyped one. If it is 1, we found it so don't provide any declaration at all. \*/ #if !HAVE\_DECL\_BASENAME #if defined (GNU\_LIBRARY )** defined (linux) \ defined (FreeBSD) defined (OpenBSD) defined (NetBSD) defined (CYGWIN) defined (CYGWIN32) defined (MINGW32) \ defined (DragonFly) (HAVE\_DECL\_BASENAME) **extern char \*basename (const char \*) ATTRIBUTE\_RETURNS\_NONNULL ATTRIBUTE\_NONNULL(1); #else /\* Do not allow basename to be used if there is no prototype seen. We either need to use the above prototype or have one from autoconf which would result in HAVE\_DECL\_BASENAME being set. \*/ #define basename basename\_cannot\_be\_used\_without\_a\_prototype #endif #endif ============================================ The native CentOS 7 has this definition of basename: # ifndef basename /\* Return the file name within directory of FILENAME. We don't declare the function if the `basename' macro is available (defined in <libgen.h>) which makes the XPG version of this function available. \*/ # ifdef CORRECT\_ISO\_CPP\_STRING\_H\_PROTO extern "C++" char \*basename (char \*filename) THROW asm ("basename") nonnull ((1)); extern "C++" const char \*basename (const char \*filename) THROW asm ("basename") nonnull ((1));** # else extern char \*basename (const char \*filename)\_THROW nonnull ((1)); # endif # endif # endif **============================== I think we are getting the C++ prototype from string.h and a conflicting C prototype from libiberty.h [#3109](https://devel.rtems.org/ticket/3109)** 3 years ago fixed arch/riscv Sebastian Huber Hesham Almatary 21 months ago 21 months ago Summar Add RISC-V support Descripti Add RISC-V 32-bit tool chain to RSB consisting of Binutils, GCC, Newlib and GDB. Add CPU port and a basic simulator BSP. **[#3111](https://devel.rtems.org/ticket/3111)** 3 years ago fixed tool/newlib Sebastian Huber Sebastian Huber 2 years ago 2 years ago Summar Newlib: Change time\_t and clock\_t integer types to 64-bit **[#3112](https://devel.rtems.org/ticket/3112)** 3 years ago fixed posix Sebastian Huber Sebastian Huber 2 years ago Summar POSIX: Make pthread\_mutex\_t self-contained RTEMS 5.1 Release Notes 65/130

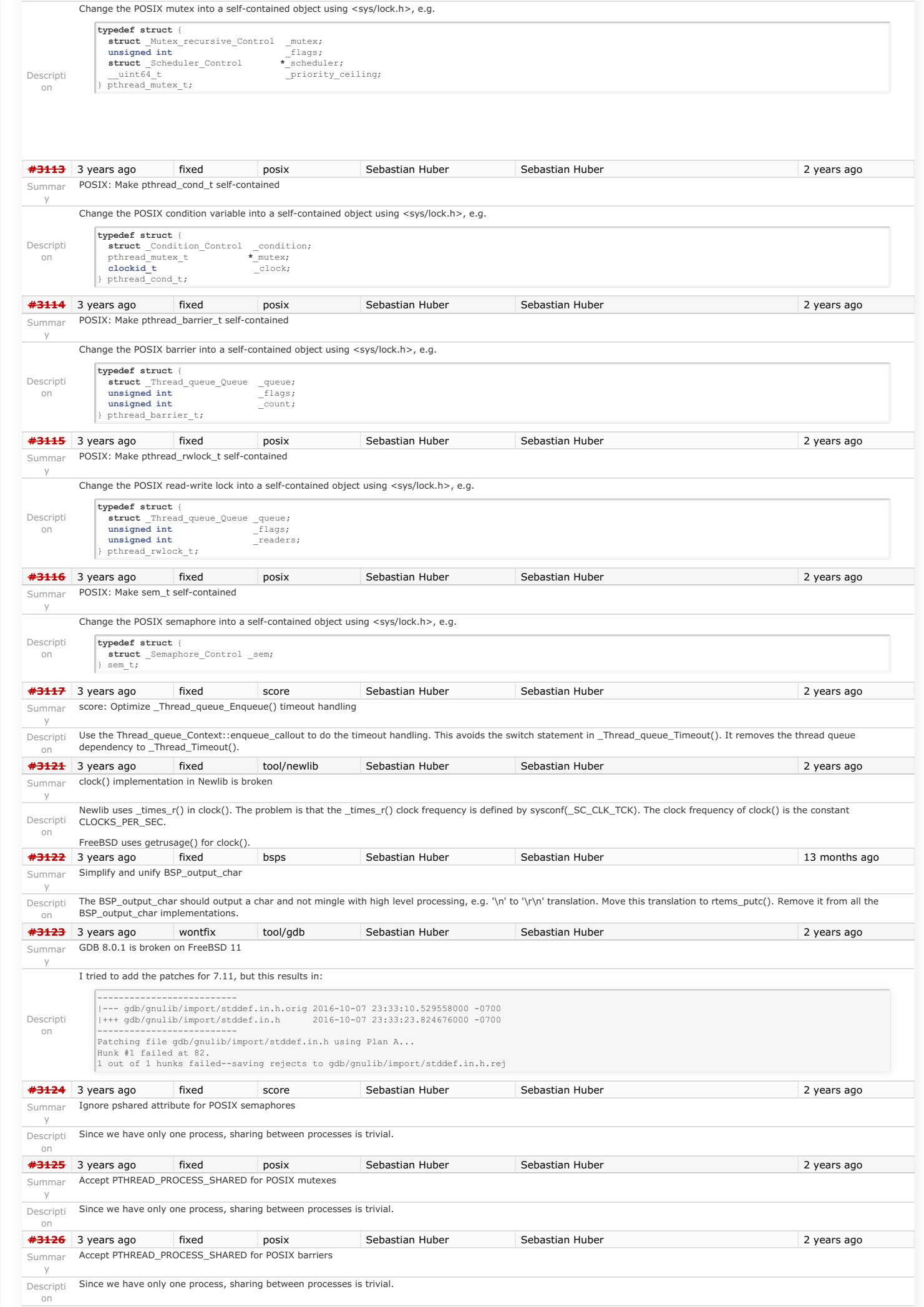

# https://devel.rtems.org/wiki/Release//5/5.1

RTEMS 5.1 Release Notes 66/130

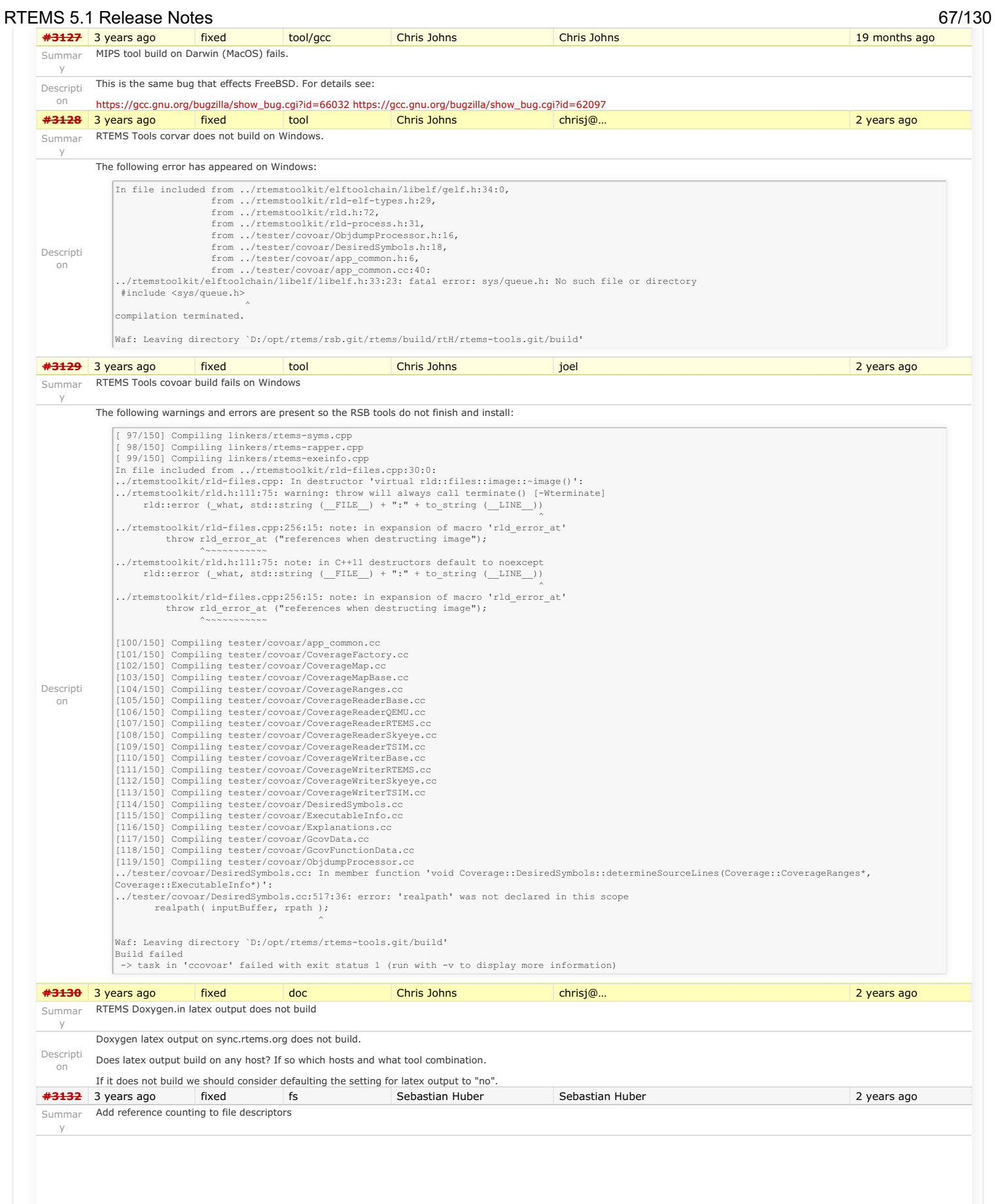

### RTEMS 5.1 Release Notes 68/130

The use of a file descriptor after or during a close() operation may result in a [use after free](https://cwe.mitre.org/data/definitions/416.html). Finding such errors in applications is difficult. Especially in SMP systems using the highly<br>dynamic libbsd network stack.

The file descriptor objects reside in a table with a application configuration defined size. So, the storage of a file descriptor object is always present, only the referenced file system<br>node may change over time. The fil

To implement reference counting for the file descriptors add a bit field for the reference count to the rtems\_libio\_t::flags and use atomic operations to maintain the flags.

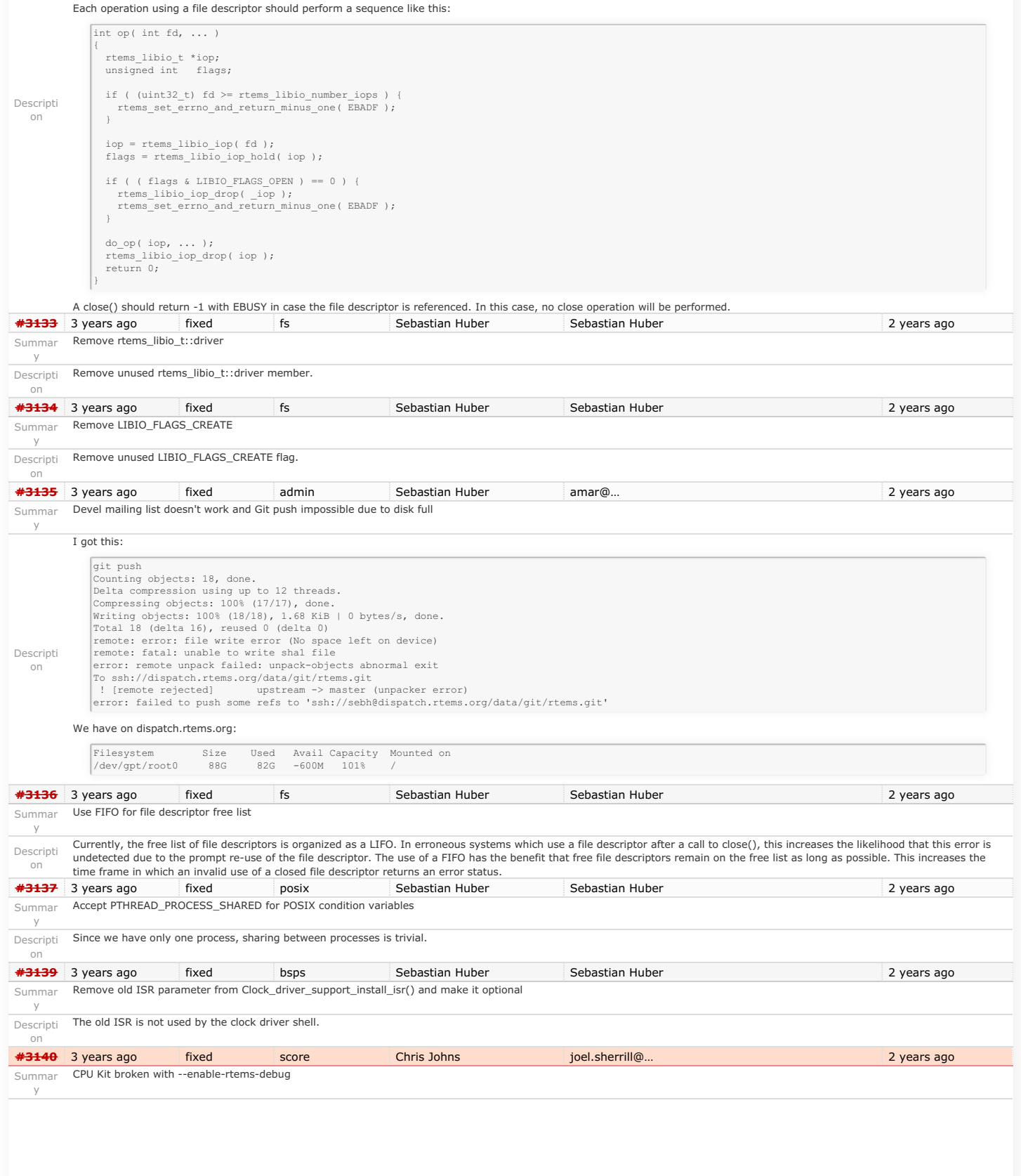

Building with:

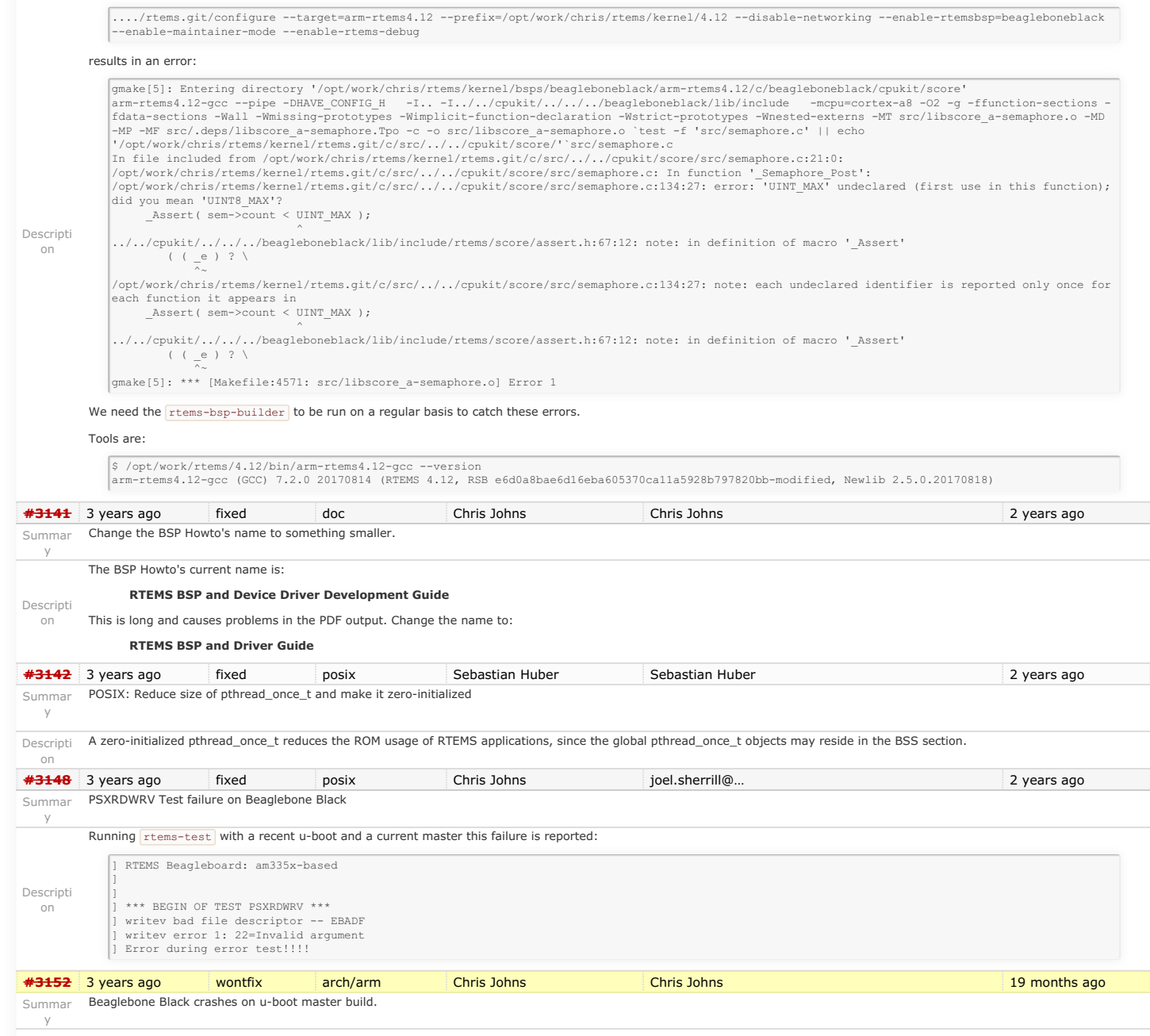

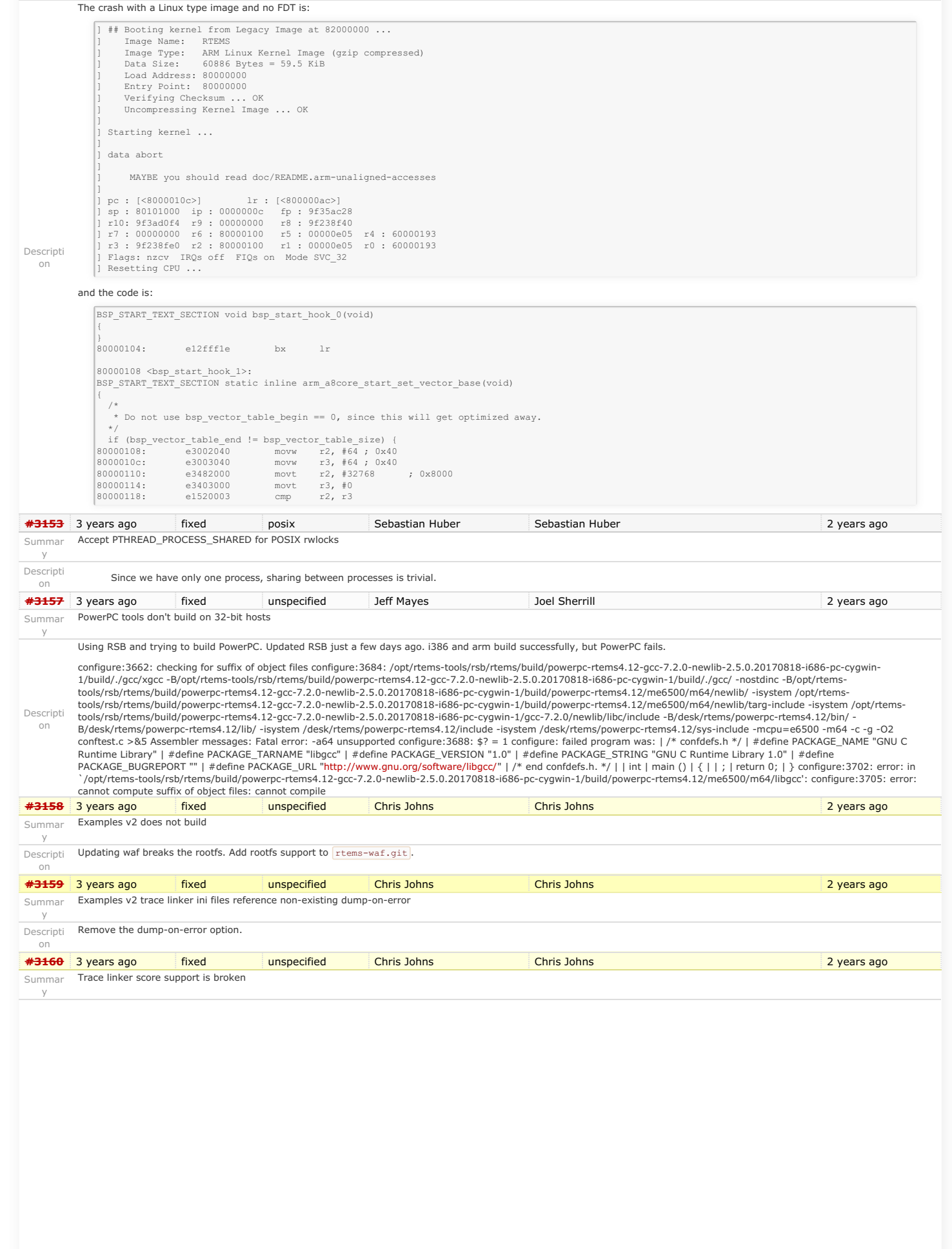

### RTEMS 5.1 Release Notes 71/130

on

y

y

on

y

on

y

on

y

The trace linker needs to be updated to build. I am not sure which bit is broken. Building the tools gives:

[ 7/15] Compiling build/arm-rtems4.12-beagleboneblack/hello/both\_hello/test.c.2.o<br>/Users/chris/development/rtems/4.12/bin/arm-rtems4.12-gcc: hello-deep.c:134:13: error: "Thread\_queue\_Flush\_callout" undeclared here (not in /Users/chris/development/rtems/4.12/bin/arm-rtems4.12-gcc:<br>/Users/chris/development/rtems/4.12/bin/arm-rtems4.12-gcc:<br>/Users/chris/development/rtems/4.12/bin/arm-rtems4.12-gcc: /Users/chris/development/rtems/4.12/bin/arm-rtems4.12-gcc: "Thread\_queue\_Flush\_filter<br>/Users/chris/development/rtems/4.12/bin/arm-rtems4.12-gcc: hello-deep.c:140:13: error: 'CORE mutex Status' undeclared here (not in a fun did you mean 'CORE\_mutex\_Control'? /Users/chris/development/rtems/4.12/bin/arm-rtems4.12-gcc: { sizeof (CORE\_mutex\_Status), "CORE\_mutex\_Status" }, /Users/chris/development/rtems/4.12/bin/arm-rtems4.12-gcc: ^~~~~~~~~~~~~~~~~~~~~~<br>/Users/chris/development/rtems/4.12/bin/arm-rtems4.12-gcc: CORE mutex Control /Users/chris/development/rtems/4.12/bin/arm-rtems4.12-gcc: /Users/chris/development/rtems/4.12/bin/arm-rtems4.12-gcc: hello-deep.c:143:19: error: unknown type name 'CORE\_mutex\_Attributes'<br>/Users/chris/development/rtems/4.12/bin/arm-rtems4.12-gcc: { sizeof (const CORE mutex Attri /Users/chris/development/rtems/4.12/bin/arm-rtems4.12-gcc:<br>/Users/chris/development/rtems/4.12/bin/arm-rtems4.12-gcc:<br>/Users/chris/development/rtems/4.12/bin/arm-rtems4.12-gcc: hello-deep.c:160:13: error: 'CORE mutex API mp support callout' undeclared here (not in a function)<br>/Users/chris/development/rtems/4.12/bin/arm-rtems4.12-gcc: { sizeof (CORE mutex API mp support callout), "CORE mutex API mp support callout" }, /Users/chris/development/rtems/4.12/bin/arm-rtems4.12did you mean 'Objects Information': 12/bin/arm-rtems4.12-gcc:<br>did you mean 'Objects Information'? hello-deep.c:321:13: error: 'Objects\_Locations' undeclared here (not in a function); /Users/chris/development/rtems/4.12/bin/arm-rtems4.12-gcc: { sizeof (Objects\_Locations\*), "Objects\_Locations\*" }, /Users/chris/development/rtems/4.12/bin/arm-rtems4.12-gcc: ^~~~~~~~~~~~~~~~~ /Users/chris/development/rtems/4.12/bin/arm-rtems4.12-gcc: Objects\_Information /Users/chris/development/rtems/4.12/bin/arm-rtems4.12-gcc: hello-deep.c:321:31: error: expected expression before ')' token /Users/chris/development/rtems/4.12/bin/arm-rtems4.12-gcc: { sizeof (Objects\_Locations\*), "Objects\_Locations\*" }, /Users/chris/development/rtems/4.12/bin/arm-rtems4.12-gcc: ^ hello-deep.c:342:31: error: expected expression before ')' token<br>{ sizeof (Objects\_Locations\*), "Objects\_Locations\*" }, /Users/chris/development/rtems/4.12/bin/arm-rtems4.12-gcc: { sizeof (Objects\_Locations\*), "Objects\_Locations\*" }, /Users/chris/development/rtems/4.12/bin/arm-rtems4.12-gcc: ^ /Users/chris/development/rtems/4.12/bin/arm-rtems4.12-gcc: hello-deep.c:359:31: error: expected expression before ')' token /Users/chris/development/rtems/4.12/bin/arm-rtems4.12-gcc: /Users/chris/development/rtems/4.12/bin/arm-rtems4.12-gcc:<br>/Users/chris/development/rtems/4.12/bin/arm-rtems4.12-gcc: hello-deep.c:368:31: error: expec<br>/Users/chris/development/rtems/4.12/bin/arm-rtems4.12-gcc: { sizeof (O /Users/chris/development/rtems/4.12/bin/arm-rtems4.12-gcc: hello-deep.c:368:31: error: expected expression before ')' token<br>/Users/chris/development/rtems/4.12/bin/arm-rtems4.12-gcc: {sizeof (Objects Locations\*), "Object /Users/chris/development/rtems/4.12/bin/arm-rtems4.12-gcc: ^ /Users/chris/development/rtems/4.12/bin/arm-rtems4.12-gcc: { Sizex (Objects\_Locations), "Objects\_LOCATIONS" } hello-deep.c:443:31: error: expected expression before ')' token<br>{ sizeof (Objects Locations\*), "Objects Locations\*" }, /Users/chris/development/rtems/4.12/bin/arm-rtems4.12oucuristical development/rtems/4.12/bin/arm-rtems4.12-gcc;<br>did you mean '\_Thread\_Start'?<br>did you mean '\_Thread\_Start'?<br>(isers/chris/development/rtems/4.12/bin/arm-rtems4.12-gcc; hello-deep.c:548:13: error: 'Thread\_Start\_types' undeclared here (not in a function); Descripti { sizeof (Thread Start types), "Thread Start types" }, /Users/chris/development/rtems/4.12/bin/arm-rtems4.12-gcc: ^~~~~~~~~~~~~~~~~~ /Users/chris/development/rtems/4.12/bin/arm-rtems4.12-gcc: \_Thread\_Start /bello-deep.c:570:13: error: 'Thread blocking operation States' undeclared here (not in A function); did you mean 'Thread\_queue\_Operations'?<br>a function); did you mean 'Thread\_queue\_Operations'?<br>JUsers/chris/development/rtems/4.12/bin/arm-rtems4.12-gcc: { sizeof (Thread blocking operation States), "Thread blocking operation States" }, /Users/chris/development/rtems/4.12/bin/arm-rtems4.12-/Users/chris/development/rtems/4.12/bin/arm-rtems4.12-gcc: Thread\_queue\_Operations % Thread\_queue\_Operations<br>hello-deep.c: In function 'rtld\_pg\_printk\_entry':<br>hello-deep.c:678:3: warning: implicit declaration of function 'printk'; did you mean /Users/chris/development/rtems/4.12/bin/arm-rtems4.12-gcc: hello-deep.c: In function 'rtld\_pg\_printk\_entry': 'printf'? [-Wimplicit-function-declaration] /Users/chris/development/rtems/4.12/bin/arm-rtems4.12-gcc: printk (">>> %s (0x%08x)\n", func\_name, func\_addr); /Users/chris/development/rtems/4.12/bin/arm-rtems4.12-gcc: ^~~~~~~<br>/Users/chris/development/rtems/4.12/bin/arm-rtems4.12-gcc: printf<br>/Users/chris/development/rtems/4.12/bin/arm-rtems4.12-gcc: hello-deep.c: At top level: printf<br>hello-deep.c: At top level:<br>hello-deep.c:742:48: error: expected declaration specifiers or '...' before \beis/chris/development/rtems/4.12/bin/arm-rtems4.12-gcc:<br>'Thread\_queue\_Flush\_callout'<br>'Thread\_queue\_Flush\_callout''<br>\Users/chris/development/rtems/4.12/bin/arm-rtems4.12-gcc: void \_CORE\_mutex\_Flush(CORE\_mutex\_Control\* a1, Thread\_queue\_Flush\_callout a2, uint32\_t a3); --,,<br>/Users/chris/development/rtems/4.12/bin/arm-rtems4.12-gcc: 'Thread\_queue\_Flush\_callout' hello-deep.c:743:55: error: expected declaration specifiers or '...' before /Users/chris/development/rtems/4.12/bin/arm-rtems4.12-gcc: void \_\_real\_\_CORE\_mutex\_Flush(CORE\_mutex\_Control\* a1, Thread\_queue\_Flush\_callout a2, uint32\_t a3); /Users/chris/development/rtems/4.12/bin/arm-rtems4.12-gcc: ^~~~~~~~~~~~~~~~~~~~~~~~~~ /Users/chris/development/rtems/4.12/bin/arm-rtems4.12-gcc: hello-deep.c:744:55: error: expected declaration specifiers or '...' before 'Thread\_queue\_Flush\_callout'<br>/Users/chris/development/rtems/4.12/bin/arm-rtems4.12-gcc: void wrap CORE mutex Flush(CORE mutex Control\* a1, Thread queue Flush callout a2, uint32\_t a3)<br>/Users/chris/development/rtems/4.12/bin/arm-rtems4.12-gcc:<br>/Users/chris/development/rtems/4.12/bin/arm-rtems4.12-gcc: hello-deep.c:757:1: error: unknown type name 'CORE\_mutex\_Status'; did you mean<br>/Users/chris /Users/chris/development/rtems/4.12/bin/arm-rtems4.12-gcc: CORE\_mutex\_Status \_CORE\_mutex\_Initialize(CORE\_mutex\_Control\* a1, Thread\_Control\* a2, const CORE\_mutex\_Attributes\* a3, bool a4);<br>/Users/chris/development/rtems/4.12/bin/arm-rtems4.12-gcc: ^~~~~~~~~~~~~~~~~~~~~~<br>/Users/chris/development/rtems/4.12/bin/arm-rtems4.12-gcc: CORE mutex Control  $\blacksquare$  $\blacktriangleright$ This is a snip of the errors. **[#3163](https://devel.rtems.org/ticket/3163)** 3 years ago fixed score Sebastian Huber Sebastian Huber 2 years ago Add I2C device driver for temperature sensor LM75A Summar **[#3166](https://devel.rtems.org/ticket/3166)** 3 years ago fixed unspecified Sebastian Huber Sebastian Huber Sebastian Huber 2 years ago New default ticket assignee: NeedsReview? Summar We have to many tickets with an unclear state if someone is working on them. One problem is that the tickets are assigned to a real person by default. Assign the tickets to a virtual Descripti person NeedsReview? to make it clear that this ticket has nobody assigned which can resolve it. **[#3167](https://devel.rtems.org/ticket/3167)** 3 years ago fixed score Sebastian Huber Sebastian Huber 3 years ago Internal status codes must not depend on RTEMS\_POSIX\_API Summar The internal status codes encode a Classic rtems\_status\_code and error codes used by the POSIX and C11/C++11 APIs. In case the POSIX API is disabled, the C11/C++11 support Descripti must still work. **[#3168](https://devel.rtems.org/ticket/3168)** 3 years ago fixed posix Sebastian Huber Sebastian Huber Sebastian Huber 2 years ago Simplify POSIX\_API\_Control Summar There is no need to have a copy of the thread attributes used for the pthread\_create() in POSIX\_API\_Control::Attributes. This is at least in line with Linux. Descripti **[#3170](https://devel.rtems.org/ticket/3170)** 3 years ago fixed unspecified Chris Johns Chris Johns 2 years ago Use BSP\_output\_char via RTEMS printer or simple console driver for test output by default Summar
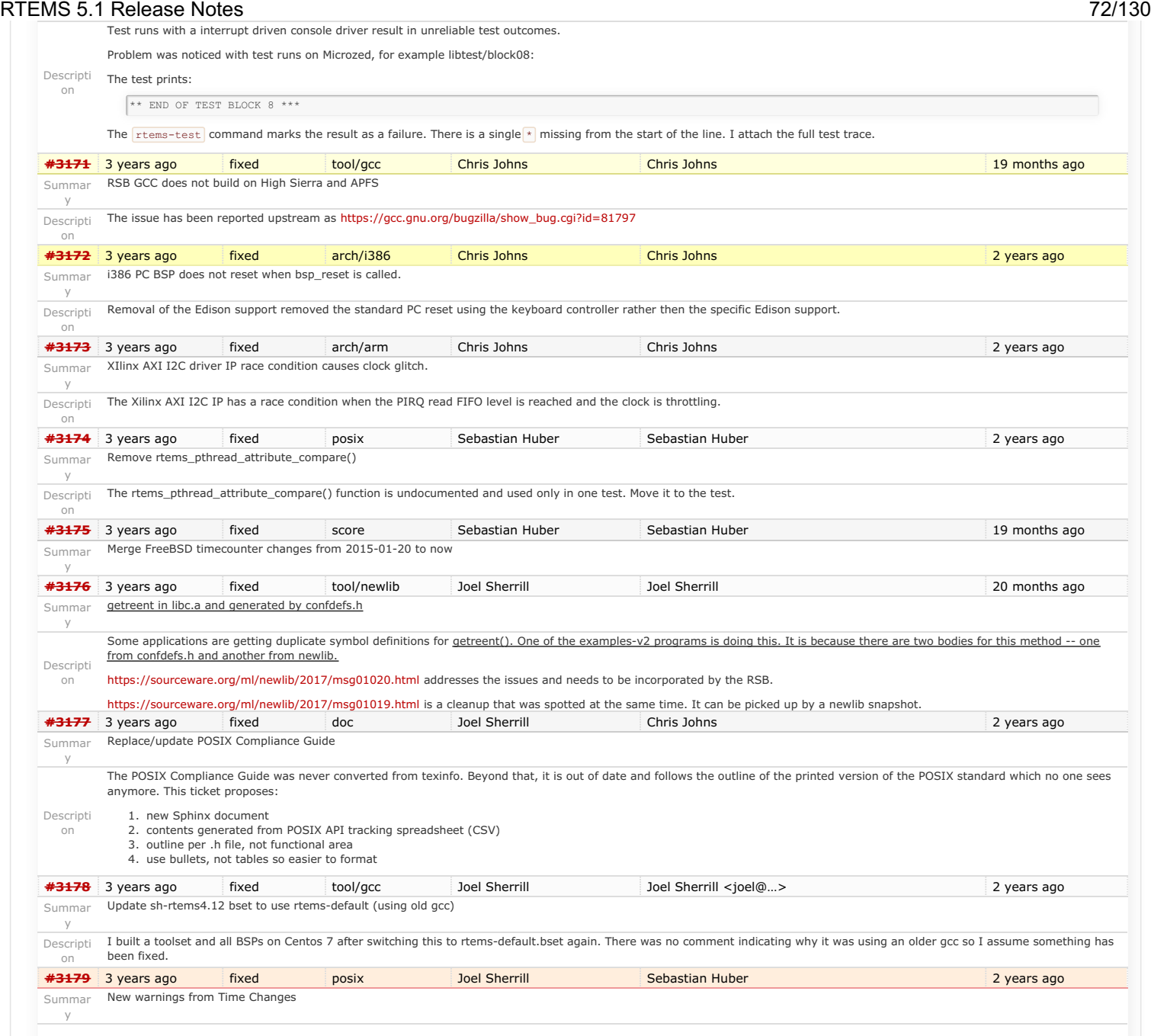

# RTEMS 5.1 Release Notes 73/130

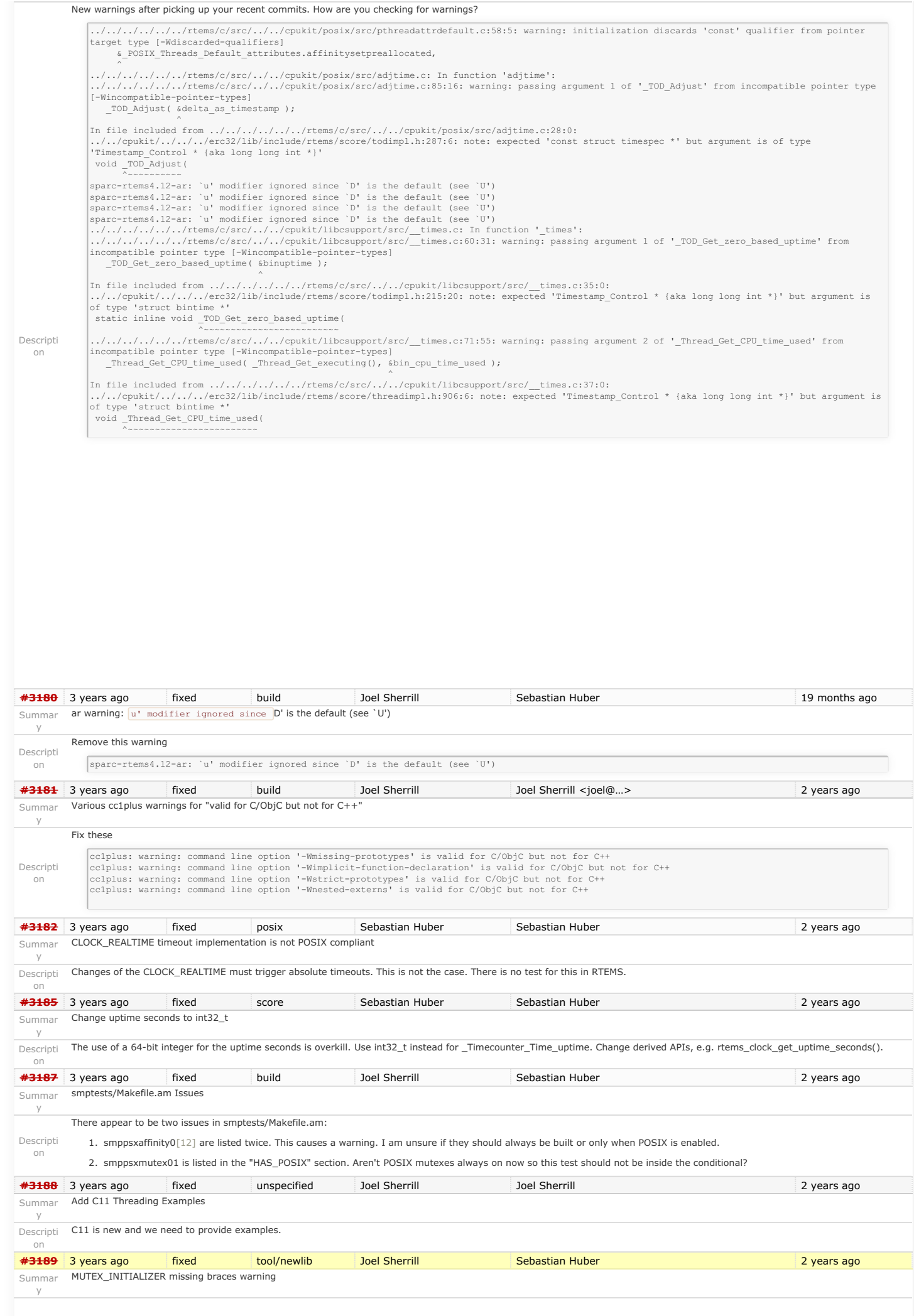

### Hi RTEMS 5.1 Release Notes 74/130

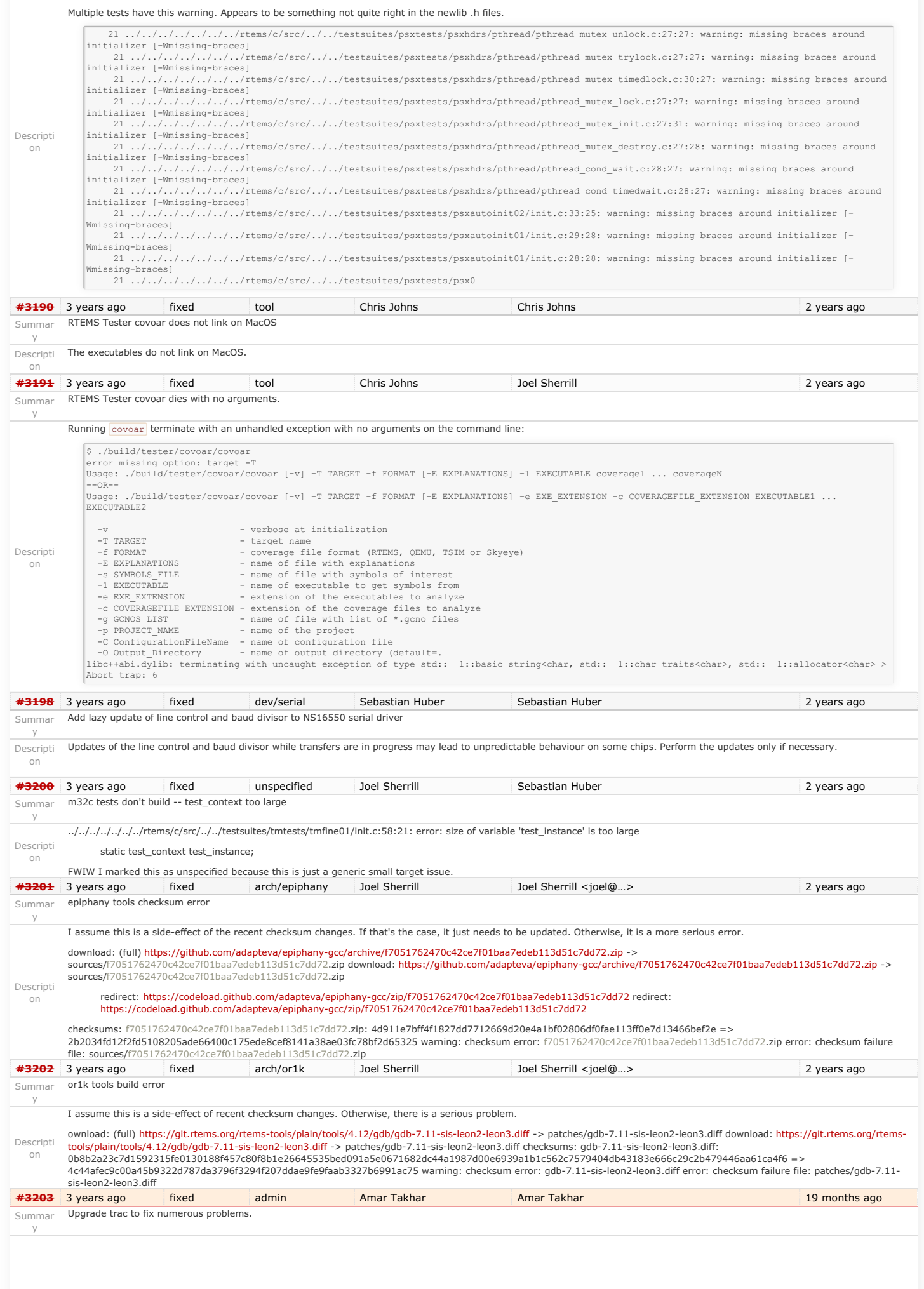

### Descripti on There are a ton of issues going on with trac that need to be resolved. The two major ones are: The ticket commenter emails people who aren't a trac user. This may require a custom modification. The always\_email setting is taking things too literally and always sending emails even if it shouldn't. The Git plug-in consistently spins, floods the jail with processes then the site dies. • Frequent, strange and random crashes. This one is not a huge deal since it's just that request process users won't even notice when this happens. Upgrading trac is a weeklong project usually I will start preparing for it and update here. If anyone has any feature requests now is the time to do it! **[#3204](https://devel.rtems.org/ticket/3204)** 3 years ago worksforme tool Joel Sherrill Chris Johns 5 months ago 5 months ago Summar y Exception in rtems-test Descripti on Note: No category for rtems-tools. My first attempt to send run logs didn't go so well. This was a weird failure mode. It didn't exit but had to be killed by hand. I dropped off the options related to mailing the log and it still failed. This is on an up to date CentOS 7 (rtbf64c 7.4) as well as my 7.3 VM. + /home/joel/rtems-work/rtems-tools//tester/rtems-test --rtems-tools=/home/joel/rtems-work/tools/4.12 --rtems-bsp=erc32 --log=run.log --mail - mail-from=joel@rtems.org --mail-to=build@lists.rtems.org ./sparc-rtems4.12/c/erc32/testsuites/samples/ticker/ticker.exe ./sparc-<br>rtems4.12/c/erc32/testsuites/samples/minimum/minimum.exe ./sparc-rtems4.12/c/erc32/testsuites rtems4.12/c/erc32/testsuites/samples/cdtest/cdtest.exe ./sparc-rtems4.12/c/erc32/testsuites/samples/base\_sp/base\_sp.exe ./sparc-<br>rtems4.12/c/erc32/testsuites/samples/unlimited/unlimited.exe ./sparc-rtems4.12/c/erc32/testsu RTEMS Testing - Tester, 4.12 (52513610668b)<br>[ 5/11] p:0 f:0 u:0 e:0 I:0 B:0 t:0 i:0 | sparc/erc32: hello.exe<br>[ 6/11] p:0 f:0 u:0 e:0 I:0 B:0 t:0 i:0 | sparc/erc32: cxx iostream.exe [ 3/11] p:0 f:0 u:0 e:0 I:0 B:0 t:0 i:0 | sparc/erc32: cdtest.exe [ 9/11] p:0 f:0 u:0 e:0 I:0 B:0 t:0 i:0 | sparc/erc32: paranoia.exe [ 7/11] p:0 f:0 u:0 e:0 I:0 B:0 t:0 i:0 | sparc/erc32: paranoia.exe<br>
[ 7/11] p:0 f:0 u:0 e:0 I:0 B:0 t:0 i:0 | sparc/erc32: paranoia.exe<br>
[ 1/11] p:0 f:0 u:0 e:0 I:0 B:0 t:0 i:0 | sparc/erc32: base\_pp.exe<br>
[11/11] p:0 f:0 [ 1/11] p:0 f:0 u:0 e:0 I:0 B:0 t:0 i:0 | sparc/erc32: base\_sp.exe [11/11] p:0 f:0 u:0 e:0 I:0 B:0 t:0 i:0 | sparc/erc32: unlimited.exe [ 4/11] p:0 f:0 u:0 e:0 I:0 B:0 t:0 i:0 | sparc/erc32: fileio.exe [10/11] p:0 f:0 u:0 e:0 I:0 B:0 t:0 i:0 | sparc/erc32: ticker.exe [ 2/11] p:0 f:0 u:0 e:0 I:0 B:0 t:0 i:0 | sparc/erc32: capture.exe 10/11] p:0 f:0 u:0 e:0 I:0 B:0 t:0 i:0 | sparc/erc32: ticker.exe<br>2/11] p:0 f:0 u:0 e:0 I:0 B:0 t:0 i:0 | sparc/erc32: ticker.exe<br>8/11] p:0 f:0 u:0 e:0 I:0 B:0 t:0 i:0 | sparc/erc32: nsecs.exe  $p:0$   $f:0$   $u:0$   $e:0$   $I:0$   $B$ <br> $ck$  (most recent call last): File "/home/joel/rtems-work/rtems-tools//tester/rtems-test", line 40, in <module> rt.test.run()<br>File "/data/hom e/joel/rtems-work/rtems-tools/tester/rt/test.py", line 336, in run job\_trace) File "/data/home/joel/rtems-work/rtems-tools/tester/rt/test.py", line 189, in report\_finished reports.log(tst.executable, report\_mode) File "/data/home/joel/rtems-work/rtems-tools/tester/rt/report.py", line 193, in log exe = path.basename(self.results[name]['exe']) File "/home/joel/rtems-work/rtems-tools/rtemstoolkit/path.py", line 77, in basename return shell(os.path.basename(path)) File "/usr/lib64/python2.7/posixpath.py", line 121, in basename i = p.rfind('/') + 1 AttributeError: 'NoneType' object has no attribute 'rfind' **[#3205](https://devel.rtems.org/ticket/3205)** 3 years ago fixed posix Sebastian Huber Sebastian Huber 2 years ago 2 years ago Summar y Relative timespec timeouts are subject to integer overflows Descripti on As a best-effort approach, a very large relative timeout should result in the maximum monotonic watchdog value and not in an undefined integer overflow. **[#3207](https://devel.rtems.org/ticket/3207)** 3 years ago fixed doc Joel Sherrill 2 years ago 2 years ago Summar y Supported Architectures Page is out of date Descripti on <https://devel.rtems.org/wiki/TBR/UserManual/SupportedCPUs> is out of date. I have the information to update it if that's what we want to do. I don't know the best way to provide this broad view from 4.6 up on what architectures are supported. The wiki seems OK. **[#3209](https://devel.rtems.org/ticket/3209)** 3 years ago fixed tool/rsb Joel Sherrill Chris Johns 2 years ago 2 years ago Summar RSB should fail on this error y Descripti on I was updating the md5's to sha512's on qemu and made a typo which resulted in this message: reporting: devel/qemu-git-1.cfg -> qemu-42d58e7c6760cb9c55627c28ae538e27dcf2f144-x86\_64-linux-gnu-1.xml error: qemu-git-1.cfg:57: invalid number of hash args loading: vdeplug get: requires () The error message did not result in the build aborting. Perhaps this should be a fatal error. The broken RSB fragment was in gemu-git-1 cfg: %patch add qemu %{rtems\_http\_git}/rtems-tools/plain/tools/qemu/0001-openrisc-terminate-qemu-process-upon-receiving-a-hal.patch<br>-%hash md5 0001-openrisc-terminate-qemu-process-upon-receiving-a-hal.patch 6aa9dfc4522466ab4a46 +%hash md5 376ea9e07c4c8077b345af02856549843dff2ad73b5da5886c71e859c4a0849522c59dcd05724270756763438aecdb70211ea2ae8cac28056cb17da53c3981e1 **[#3210](https://devel.rtems.org/ticket/3210)** 3 years ago fixed tool/rsb Chris Johns Chris Johns 2 years ago Summar y Improve the RSB build email message Descripti on The message needs more detail to provide a suitable archive. **[#3211](https://devel.rtems.org/ticket/3211)** 3 years ago fixed posix Sebastian Huber Sebastian Huber 2 years ago 2 years ago RTEMS 5.1 Release Notes 75/130

Fix pthread\_create() with user provided stack

Summar y

# RTEMS 5.1 Release Notes 76/130

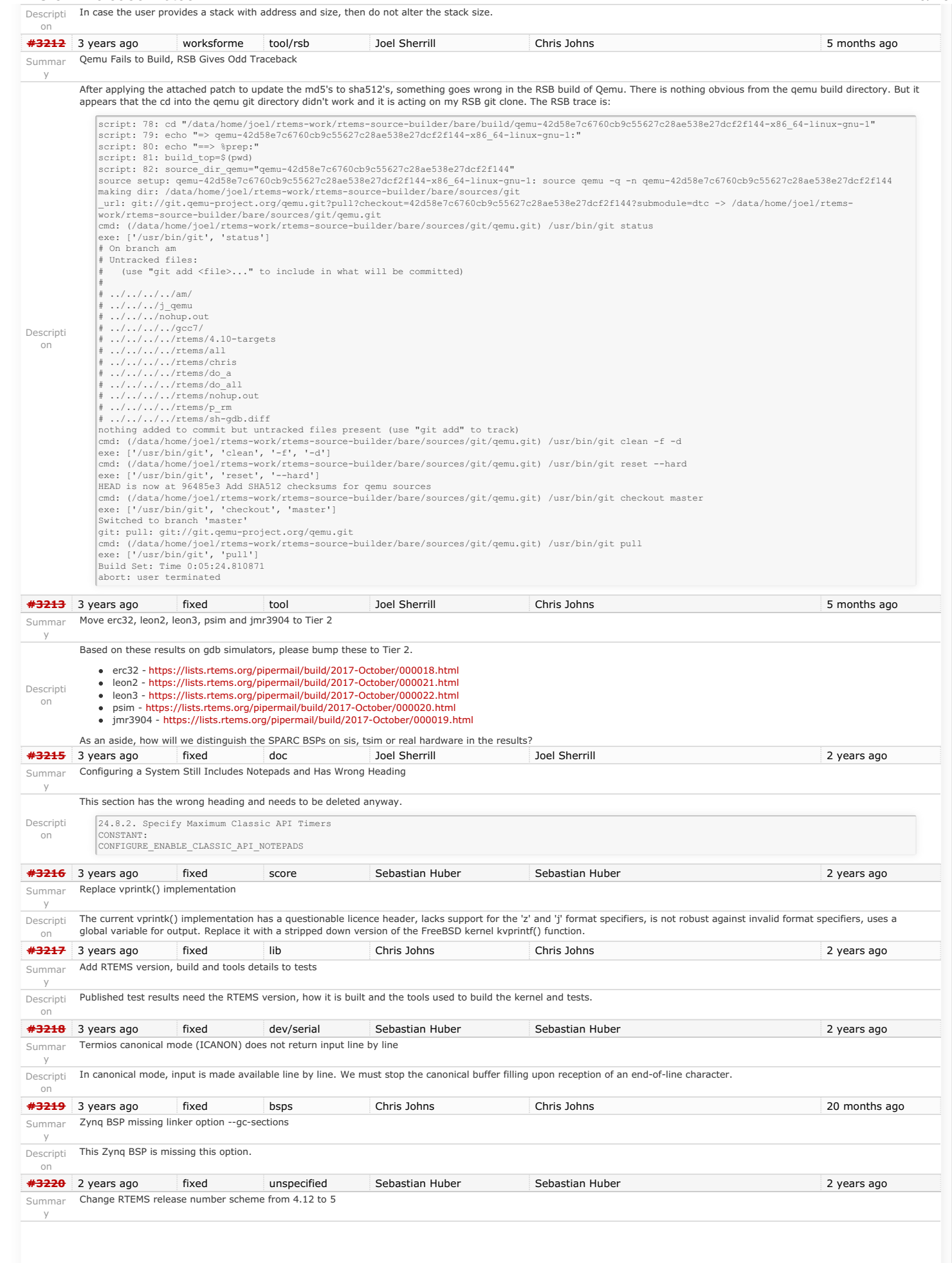

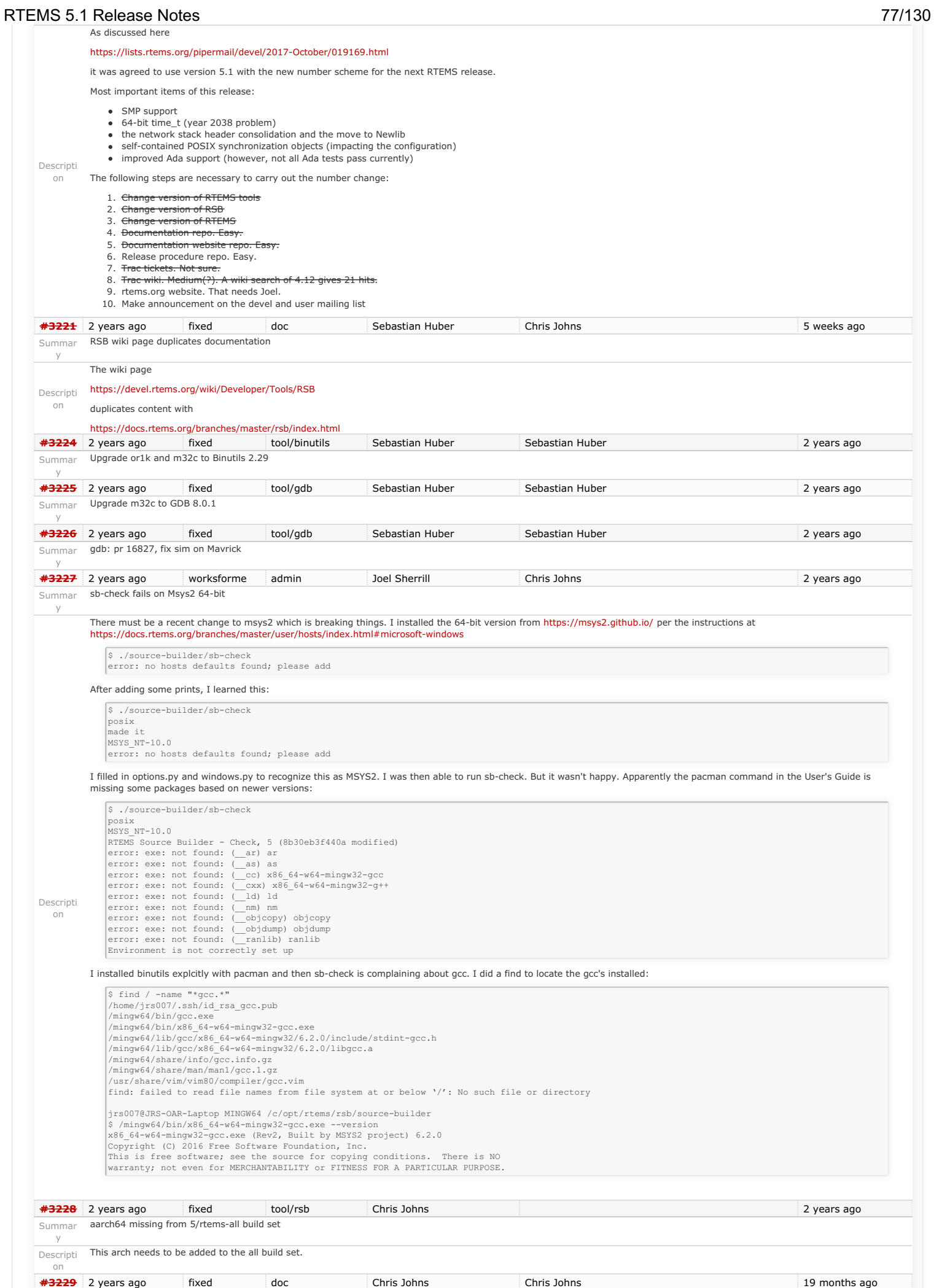

## RTEMS 5.1 Release Notes 78/130

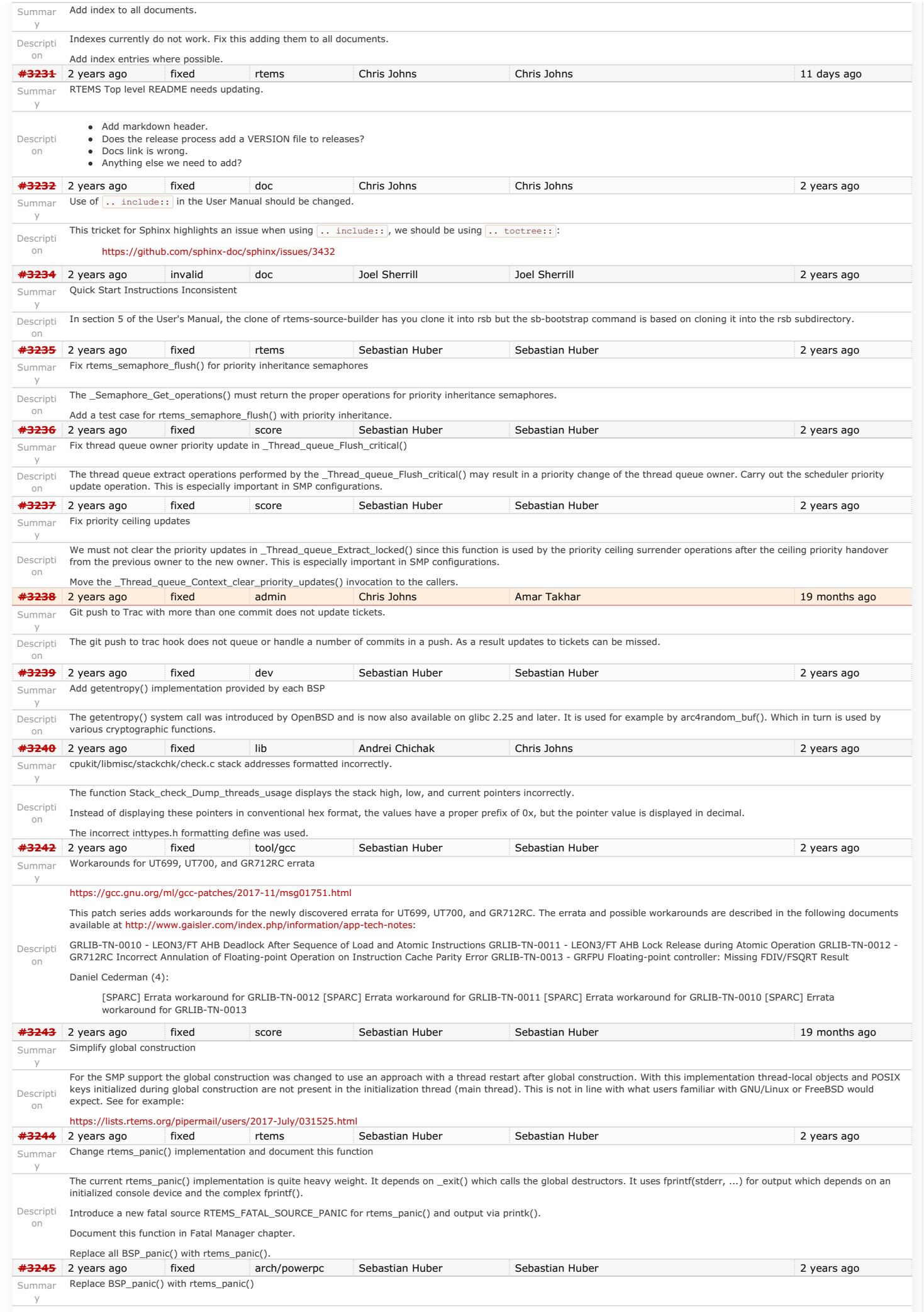

# RTEMS 5.1 Release Notes 79/130

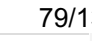

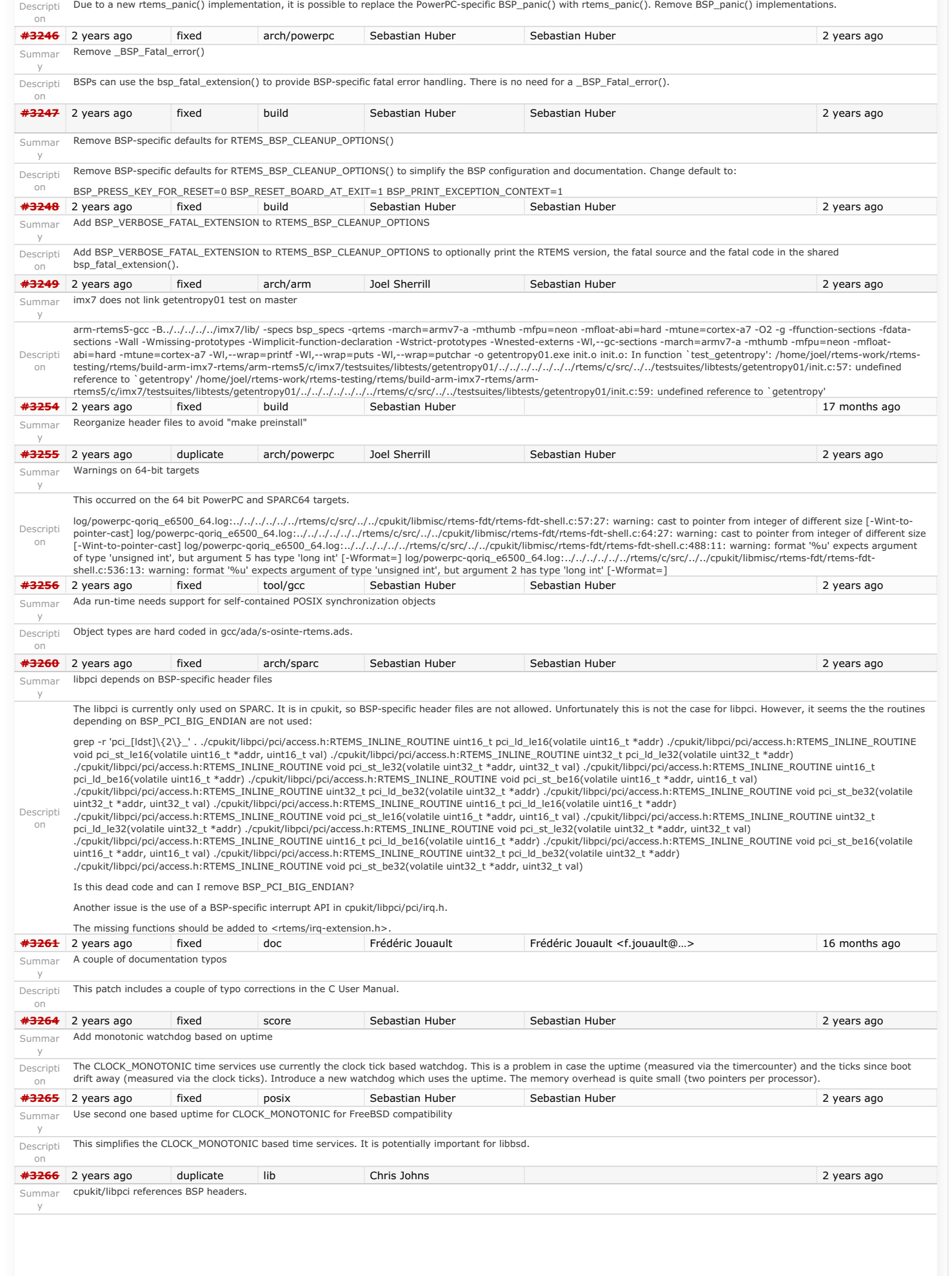

## RTEMS 5.1 Release Notes 80/130

![](_page_80_Picture_518.jpeg)

### RTEMS 5.1 Release Notes 81/130

- Now, that all BSP header files are in
	-
	- bsps/include bsps/@RTEMS\_CPU@/include bsps/@RTEMS\_CPU@/@RTEMS\_BSP\_FAMILY@/include

we should also move the BSP sources to this new directory tree. How do we want to organize the BSP sources in bsps/@RTEMS\_CPU@/@RTEMS\_BSP\_FAMILY@?

![](_page_81_Picture_422.jpeg)

- config somebsp.cfg
- 
- 
- Descripti

on

- 
- start (everything required to run a minimal application without devices)<br>
 start.S<br>
 bspstart.c<br>
 bspsmp.c<br>
 linkcmds<br>
cache (everything for the cache controller support)
- 
- irq (everything for the interrupt controller support) console (everything for the console driver) clock (everything for the clock driver i2c (everything for the I2C driver) spi (everything for the SPI driver)
- 
- 
- 
- net (legacy network stack drivers) mpci (RTEMS\_MULTIPROCESSING support)
- rtc (everything for the RTC driver) ata (everything for the ATA driver)
- contrib (import of external sources)
	- The layout of external sources should be used as is if possible.

![](_page_81_Picture_423.jpeg)

## RTEMS 5.1 Release Notes 82/130

![](_page_82_Picture_291.jpeg)

## RTEMS 5.1 Release Notes

![](_page_83_Picture_315.jpeg)

![](_page_83_Picture_316.jpeg)

# RTEMS 5.1 Release Notes 84/130

![](_page_84_Picture_377.jpeg)

RTEMS threads getting locked up when using certain c++ functionality. Issue happens for example when std::future is combined with std::async.

## RTEMS 5.1 Release Notes 85/130

![](_page_85_Picture_356.jpeg)

# https://devel.rtems.org/wiki/Release//5/5.1

## RTEMS 5.1 Release Notes

![](_page_86_Picture_281.jpeg)

![](_page_86_Picture_282.jpeg)

## RTEMS 5.1 Release Notes 87/130

Common systems like Linux and FreeBSD define int32\_t to int. This means a lot of third party code works well in these cases:

![](_page_87_Picture_282.jpeg)

## RTEMS 5.1 Release Notes

![](_page_88_Picture_389.jpeg)

![](_page_88_Picture_390.jpeg)

# RTEMS 5.1 Release Notes 89/130

![](_page_89_Picture_389.jpeg)

![](_page_90_Picture_387.jpeg)

![](_page_91_Picture_391.jpeg)

### RTEMS 5.1 Release Notes 92/130

/\*\*

Description on

![](_page_92_Picture_245.jpeg)

 $\left| \right|$  \*/ #define CPU\_ALLOCATE\_INTERRUPT\_STACK TRUE

Do the following steps to unify and simplify the initialization and interrupt stack support.

- 1. Add RTEMS\_DECLARE\_GLOBAL\_SYMBOL() and RTEMS\_DEFINE\_GLOBAL\_SYMBOL() macros to basedefs.h, to allow a global symbol definition via C code, e.g. in confdefs.h, to make the interrupt stack size available to the low level initialization code.
- 2. Add a special input section ".rtemsstack" to the linker command files to allow a placement of the interrupt stacks. The BSPs can provide the optimal memory location for this section, e.g. on-chip RAM, tightly-coupled memory.

This makes the CPU\_HAS\_SOFTWARE\_INTERRUPT\_STACK and CPU\_HAS\_HARDWARE\_INTERRUPT\_STACK CPU port defines superfluous, since the low level initialization code has all<br>information available via global symbols.

This makes the CPU\_ALLOCATE\_INTERRUPT\_STACK CPU port define superfluous, since the interrupt stacks are allocated by confdefs.h for all architectures. There is no need for BSPspecific linker command file magic.

The optional \_CPU\_Interrupt\_stack\_setup() is still useful to customize the registration of the interrupt stack area in the per-CPU information.

![](_page_93_Picture_354.jpeg)

**[#3482](https://devel.rtems.org/ticket/3482)** 21 months ago fixed rtems Sebastian Huber Sebastian Huber 21 months ago Summar y Relax the buffer alignment required by rtems\_partition\_create() Descripti on Buffer alignment required by rtems\_partition\_create() is too strict since it is checked via \_Addresses\_Is\_aligned() which is RTEMS\_INLINE\_ROUTINE bool \_Addresses\_Is\_aligned ( const void \*address ) { #if (CPU\_ALIGNMENT == 0) return true; #else return (((uintptr\_t)address % CPU\_ALIGNMENT) == 0); #endif } The CPU\_ALIGNMENT must take long double and vector data type alignment requirements into account. For the partition maintenance only pointer alignment is required. The user should ensure that its buffer is suitable for the items it wants to manage. The user should not be burdened to provide buffers with the maximum architecture alignment, e.g. why need a 16 byte aligned buffer if you want to manage items with 4 byte integers only? **[#3484](https://devel.rtems.org/ticket/3484)** 21 months ago fixed fs/rfs Sebastian Huber Sebastian Huber 21 months ago Summar RFS: Remove stray call of rtems\_disk\_release() in rtems\_rfs\_buffer\_sync() y Descripti on The function rtems\_rfs\_buffer\_sync() erroneously calls rtems\_disk\_release(). This screws up the reference counting of the disk. **[#3486](https://devel.rtems.org/ticket/3486)** 21 months ago fixed rtems Sebastian Huber Sebastian Huber 21 months ago Summar y Use uintptr\_t and size\_t instead of uint32\_t in rtems\_partition\_create() Descripti on Use uintptr\_t to specify the length of the partition buffer area instead of uint32\_t. This is in line with rtems\_region\_create(). On 64-bit targets, the length may exceed 4GiB. Use size t for the buffer size, since on some targets the single object size is less than the overall address range, e.g. m32c sizeof(uintptr\_t) > sizeof(size\_t). **[#3488](https://devel.rtems.org/ticket/3488)** 21 months ago fixed config Sebastian Huber Sebastian Huber 20 months ago Summar y Remove CONFIGURE\_HAS\_OWN\_MOUNT\_TABLE Descripti on RTEMS has the configuration option CONFIGURE\_HAS\_OWN\_MOUNT\_TABLE since 1999. This configuration option is broken since RTEMS 4.11. Remove this broken configuration option. **[#3489](https://devel.rtems.org/ticket/3489)** 21 months ago fixed config Sebastian Huber Sebastian Huber 20 months ago Summar y Obsolete CONFIGURE\_HAS\_OWN\_CONFIGURATION\_TABLE Descripti on Obsolete the CONFIGURE\_HAS\_OWN\_CONFIGURATION\_TABLE configuration option. The RTEMS configuration should be done via explicit configuration options to allow more freedom for implementation changes. **[#3490](https://devel.rtems.org/ticket/3490)** 21 months ago fixed config Sebastian Huber Sebastian Huber 13 months ago 13 months ago Summar y Remove CONFIGURE\_HAS\_OWN\_CONFIGURATION\_TABLE Descripti on This configuration option was obsoleted in RTEMS 5.1. **[#3491](https://devel.rtems.org/ticket/3491)** 21 months ago fixed posix Sebastian Huber Sebastian Huber 21 months ago Summar y Align mprotect() prototype with POSIX Descripti on The correct prototype is: int mprotect(void \*, size\_t, int); \*3496 21 months ago fixed score Sebastian Huber Sebastian Huber 21 months ago 21 months ago Summar Remove superfluous interrupt enable in \_Thread\_Dispatch\_enable() y Descripti on The Thread Dispatch enable() contains a superfluous interrupt enable. This bug had probably no effect since the interrupt enable is idempotent on all CPU ports. RTEMS\_INLINE\_ROUTINE\_void \_Thread\_Dispatch\_enable( Per\_CPU\_Control \*cpu\_self ) { uint32\_t disable\_level = cpu\_self->thread\_dispatch\_disable\_level; if ( disable level  $== 1$  ) { ISR Level level; \_ISR\_Local\_disable( level ); if ( cpu\_self->dispatch\_necessary #if defined(RTEMS\_SCORE\_ROBUST\_THREAD\_DISPATCH) || !\_ISR\_Is\_enabled( level ) #endif  $)$  { Thread Do dispatch( cpu self, level );  $\leq$ -- This function enabled interrupts } else { cpu\_self->thread\_dispatch\_disable\_level = 0; \_Profiling\_Thread\_dispatch\_enable( cpu\_self, 0 ); } ISR Local enable( level ); <-- Here we enable it again  $\overline{\phantom{a}}$  else \_Assert( disable\_level > 0 ); cpu\_self->thread\_dispatch\_disable\_level = disable\_level - 1; } } **[#3498](https://devel.rtems.org/ticket/3498)** 21 months ago fixed doc Jens Schweikhardt Sebastian Huber 21 months ago 21 months ago Summar y Command and Variable Index is empty Descripti on The Command and Variable Index, <https://docs.rtems.org/branches/master/cpu-supplement/command.html> does not contain any commands or variables. If this chapter does not apply to RTEMS it should not be generated. If it does apply, it should contain what its title promises. **[#3499](https://devel.rtems.org/ticket/3499)** 21 months ago fixed doc Jens Schweikhardt Sebastian Huber 21 months ago 1 months ago Summar y The "Index" chapter is empty

RTEMS 5.1 Release Notes **94/130** 

The "Index" chapter,<https://docs.rtems.org/branches/master/cpu-supplement/genindex.html> is empty.

Descripti

![](_page_95_Picture_357.jpeg)

## RTEMS 5.1 Release Notes 96/130

![](_page_96_Picture_419.jpeg)

on

## RTEMS 5.1 Release Notes 97/130

![](_page_97_Picture_456.jpeg)

## RTEMS 5.1 Release Notes 98/130

![](_page_98_Picture_416.jpeg)

### RTEMS 5.1 Release Notes **99/130**

Descripti on I had no idea but this had gotten removed in the last upgrade I've re-added it. This makes a few changes to the navigation: "New Ticket" now goes to /wiki/NewTicket There is a new button "New Ticket (direct)" in the upper right for those who want to directly go to creating a ticket. "My Tickets" used to go to a query but now goes to the new [wiki:MyTickets](https://devel.rtems.org/wiki/MyTickets) page. These changes existed years ago when NavAdd? was working I opened this ticket in case anyone has complaints about it coming back if not I will close it in a few days.<br>19 months ago fixed admin admini and admini and admini **[#3560](https://devel.rtems.org/ticket/3560)** 19 months ago fixed admin Amar Takhar Amar Takhar 19 months ago 19 months ago Summar y Fix FlexibleAssignTo? Descripti on When we first went to trac we had restrictions on the 'owner' to developers only. When track was upgraded this broke completely but all the code to handle this was already in place. I took the time to fix it today so we have dropdowns again. I've created this ticket to see if anyone has an issue with this should we keep it? Drop it? I know it's been years but it was our original choice. See any ticket the 'reassign to' and on a new ticket the 'assign to' is now a dropdown. These are based on trac permissions so we can always add more if we need it but it really should be restricted to having a project member be the owner so we can ensure tickets are closed and sorted properly. **[#3561](https://devel.rtems.org/ticket/3561)** 19 months ago fixed admin Amar Takhar Amar Takhar 18 months ago 18 months ago Summar Migrate to CommitTicketUpdater? y Descripti on The old script was ancient and outdated. I've now killed it off and moved to the internal system described here: <https://trac.edgewall.org/wiki/CommitTicketUpdater> This should handle all scenarios if it does not please let me know. I will leave this ticket open for a week or so. **[#3562](https://devel.rtems.org/ticket/3562)** 19 months ago fixed tool/rsb Chris Johns Chris Johns 18 months ago fixed Summar Use a short paths for the RSB temporary build path on Windows y Descripti on The  $\sqrt[8]{\pm m$  path is currently based on a BuildRoot setting in the build configuration files. The line is: BuildRoot:  $\{ \t{emppath} \}$ {name}-root-%(%{\_id\_u} -n) This is for a shared *STEMP* path plus the name is not shortened so on Windowss these paths become long. Remove the BuildRoot from all configuration files and add support for a shortened temporary path. Windows needs short paths due to the 256 max. path length issue. **[#3568](https://devel.rtems.org/ticket/3568)** 19 months ago fixed tool/rsb Sebastian Huber Chris Johns 16 months ago 16 months ago Summar y RSB: UnboundLocalError?: local variable 'build\_max\_size\_human' referenced before assignment Descripti on ../source-builder/sb-set-builder --prefix=/build/rtems/5 5/rtems-or1k ... config: tools/rtems-gcc-4.9.3-newlib-08eab6396f678cf5e5968acaed0bae9fd129983b.cfg package: or1k-rtems5-gcc-4.9.3-newlib-08eab6396f678cf5e5968acaed0bae9fd129983b-x86\_64-linux-gnu-1 warning: gcc-4.9.3-or1k.patch: no hash found building: or1k-rtems5-gcc-4.9.3-newlib-08eab6396f678cf5e5968acaed0bae9fd129983b-x86\_64-linux-gnu-1 error: building or1k-rtems5-gcc-4.9.3-newlib-08eab6396f678cf5e5968acaed0bae9fd129983b-x86\_64-linux-gnu-1 Build FAILED See error report: rsb-report-orlk-rtems5-gcc-4.9.3-newlib-08eab6396f678cf5e5968acaed0bae9fd129983b-x86\_64-linux-gnu-1.txt<br>error: building orlk-rtems5-gcc-4.9.3-newlib-08eab6396f678cf5e5968acaed0bae9fd129983b-x86 64-linux-g Mailing report: build@rtems.org Traceback (most recent call last): File "../source-builder/sb/cmd-set-builder.py", line 26, in <module> setbuilder.run() File "/scratch/git-rtems-source-builder/source-builder/sb/setbuilder.py", line 619, in run  $b.build(deps, mail = mail)$  File "/scratch/git-rtems-source-builder/source-builder/sb/setbuilder.py", line 530, in build body += 'Maximum build usage: ' + build\_max\_size\_human + os.linesep UnboundLocalError: local variable 'build\_max\_size\_human' referenced before assignment **[#3569](https://devel.rtems.org/ticket/3569)** 19 months ago fixed build Malte Münch Chris Johns 2 months ago Summar y waf version in various rtems-repositories incompatible with python 3.7 Descripti on The current waf version included in rtems-tools is waf 1.9.9 (389f3f3b289f6b835a21ad4e128076cdb463d34d) it crashes when executed with python3. The current version of waf is 2.0.12 and resolves this issue. **[#3576](https://devel.rtems.org/ticket/3576)** 19 months ago fixed tool/gdb Joel Sherrill Joel Sherrill Joel Sherrill 18 months ago fixed Summar gdb 8.0.1 sis does not build on Cygwin y Descripti on Cygwin no longer has libtermcap. gdb/sim/erc32 needs a patch to find libncurses. Upstream gdb patch already merged. <https://sourceware.org/git/gitweb.cgi?p=binutils-gdb.git;a=commitdiff;h=c1230d1bab8e36e1aa40f3bbadcef9b5d9ddc041> This ticket is just to contain a patch that applies cleanly to gdb 8.0.1 and to track adding that patch to the RSB. **[#3577](https://devel.rtems.org/ticket/3577)** 18 months ago fixed tool/gcc Sebastian Huber Sebastian Huber Sebastian Huber 18 months ago Summar y Avoid CLooG and ISL host depencencies for target GCC Descripti on We already use GCC in-tree libraries for MPFR, MPC, GMP and zlib. Use them also for CLooG and ISL. This helps to ensure that the same target code is generated across host systems. It also helps to avoid GCC build issues in case future versions of ISL and CLooG available on the host system are incompatible to the GCC version picked up by the RSB for RTEMS. **[#3579](https://devel.rtems.org/ticket/3579)** 18 months ago fixed admin Chris Johns Chris Johns <chrisj@...> 18 months ago fixed Summar y testsuite's rtems-test-check.py python version support Descripti on This command used in the testsuite needs to find a suitable python or the build system needs to find it and invoke it with that python. **[#3583](https://devel.rtems.org/ticket/3583)** 18 months ago fixed rtems Sebastian Huber Sebastian Huber 18 months ago 18 months ago Summar y Add rtems\_malloc() and rtems\_calloc() Descripti on The standard C/POSIX functions malloc() and calloc() set errno in case of an error. A dependency to errno pulls in getreent() which pulls in a lot of data structures and functions. This is an issue in low level code especially in the area of a basic board support package initialization and device drivers. Provide rtems\_malloc() and rtems\_calloc() functions declared in <rtems/malloc.h> which do the same as the corresponding C/POSIX functions except setting errno. The posix\_memalign() and aligned\_alloc() functions do not have this issue with the errno.<br>18 months ago fixed score Sebastian Huber **[#3585](https://devel.rtems.org/ticket/3585)** 18 months ago fixed score Sebastian Huber Sebastian Huber Sebastian Huber Smonths ago 5 months ago Summar y Deprecate proc\_ptr Descripti See comment in basedefs.h /\*\* \* XXX: Eventually proc\_ptr needs to disappear!!!

\*/ typedef void \* proc\_ptr;

on

## RTEMS 5.1 Release Notes 100/130

![](_page_100_Picture_400.jpeg)

## RTEMS 5.1 Release Notes 101/130

![](_page_101_Picture_266.jpeg)

# RTEMS 5.1 Release Notes 102/130

![](_page_102_Picture_319.jpeg)

## RTEMS 5.1 Release Notes 103/130

![](_page_103_Picture_339.jpeg)

## RTEMS 5.1 Release Notes 104/130

![](_page_104_Picture_335.jpeg)

![](_page_105_Picture_336.jpeg)

### RTEMS 5.1 Release Notes 106/130

The xilinx\_zynq\_a9\_qemu BSP contains a memcpy that is ARM mode code and not THUMB. This can be seen with hello.exe and vlan01.exe in the libbsd examples.

The script run with the command that follows shows there is a single ARM function in the executable. The python script is:

![](_page_106_Picture_364.jpeg)

## RTEMS 5.1 Release Notes 107/130

![](_page_107_Picture_310.jpeg)
The [Trace Compass](https://www.eclipse.org/tracecompass/) is a tool to analyse and display trace data. Trace data can be gathered from RTEMS applications via various means, for example:

[Event Recording](https://docs.rtems.org/branches/master/user/tracing/eventrecording.html) • [Capture Engine](https://docs.rtems.org/branches/master/user/tracing/captureengine.html)

There are four main problems.

The goal of this project is to enable the Trace Compass to analyse and display some basic information using the Event Recording infrastructure. Basic information is defined by the Linux kernel trace support (lttng) and includes (see Trace Compass project explorer Tracing -> Traces -> Something):

 $\bullet$  kernel

- Views CPU usage
	- CPU usage
	- **IRQ Analysis** 
		- IRQ Statistics  $\blacksquare$  IRO Table
		- IRQ vs Count
	- IRQ vs Time **Linux Kernel** 
		-
		- Control Flow Resources

Example data can be obtained from the [Trace Visualization Labs.](https://github.com/tuxology/tracevizlab)

Descripti Advanced support for Trace Compass could include dynamic memory traces, stack usage, network packet flow, etc.

on

- 1. Generation of sufficient trace events, currently the interrupt entry/exit events are not available for example.
- 2. The trace data must be transferred from the target system running the RTEMS application to a host computer running the Trace Compass (transfer via TCP is available, for UDP based transfer see [#3695\)](https://devel.rtems.org/ticket/3695).
- 3. The Trace Compass must be able to analyse and display the information obtained from the Event Recording.

4. The RTEMS user must be able to use this infrastructure. This requires that it is easy to use, availability of tutorials and documentation.

To tackle problem 3. there are two approaches possible. You can extend the Trace Compass to work with the trace data provided by RTEMS as is. Alternatively, the RTEMS trace data could be converted to Linux kernel trace data (lttng) which Trace Compass already understands.

Related topics are [Common Trace Format](https://diamon.org/ctf/), [Babeltrace](https://diamon.org/babeltrace/), [barectf](https://github.com/efficios/barectf), [#2961](https://devel.rtems.org/ticket/2961) and [#3028](https://devel.rtems.org/ticket/3028).

#### **Skills Needed**

You need good C and C++ skills with a proven record. You need to show socket level and networking programming skills. In case Trace Compass needs to be extended this requires<br>Java skills and familiarity with the Eclipse fr trace data is 1310720 events per second; on a 4GHz host processor this is 3051 instructions per event under real-time processing conditions) which imposes a considerable work load to modern host computers, so the host programs must work efficiently.

**Difficulty**

We consider this an advanced project.

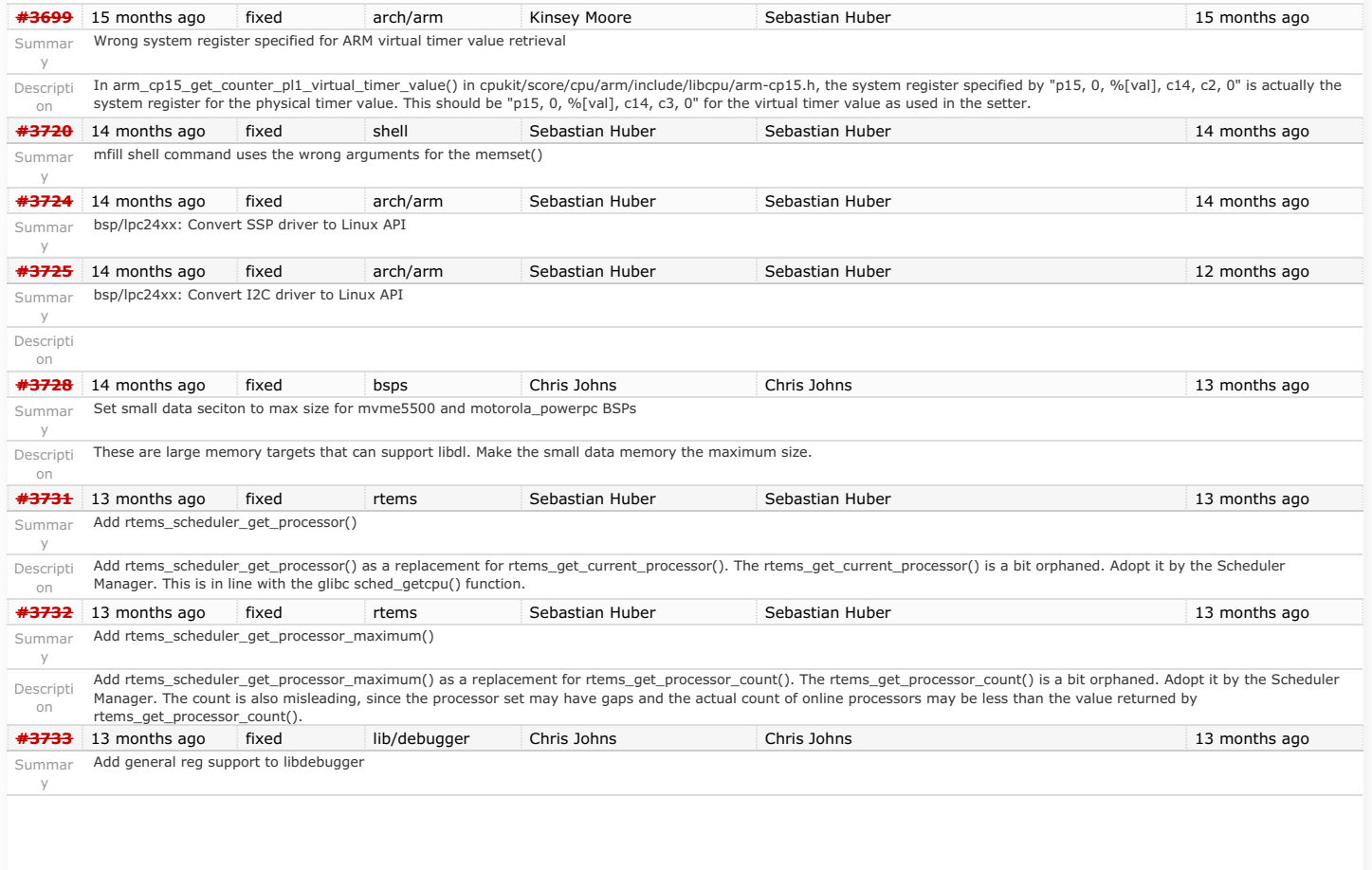

### RTEMS 5.1 Release Notes 109/130

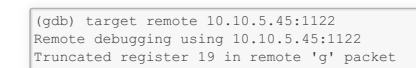

Testing master on a Zynq reports:

It looks to me like gdb is now smart enough to know this ARM arch has a NEON and floating point registers:

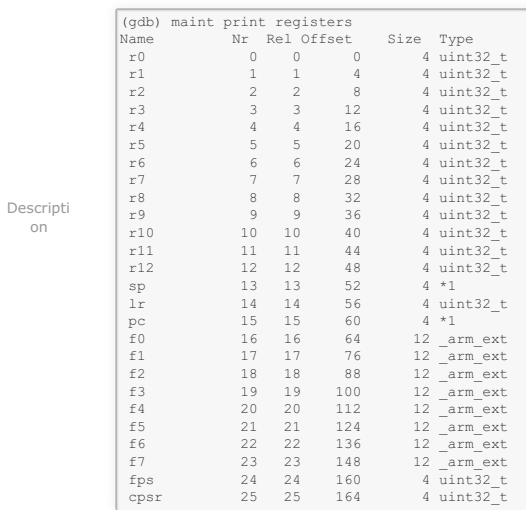

The target support in libdebugger is a simple array of 32bit ints. This needs to change to handle registers at various offsets. The lack of fp regs was a simplification at the time I first<br>implement this server. Loos like

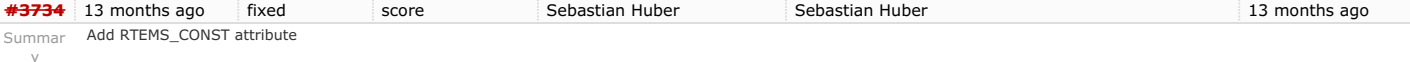

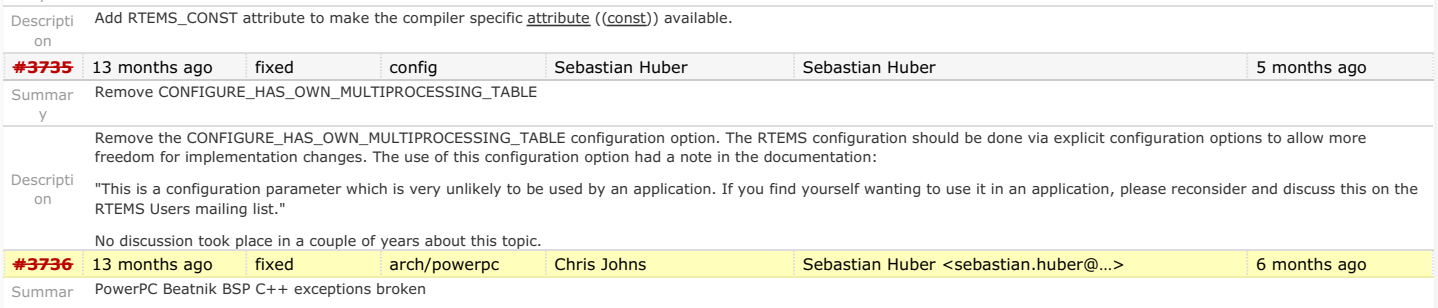

y

#### RTEMS 5.1 Release Notes 110/130

Descripti on

Running cdtest.exe fails. I am wondering if there is an issue in the linkcmd scripts this BSP uses. The psim works.

The trace is: config addr is 0xf1000cf8 config data is 0xf1000cfc Welcome to RTEMS rtems-5.0.0 (PowerPC/Generic (classic FPU)/beatnik) CPU: MPC7457 Board Type: MVME5500-0161 (S/N E1712C9) Bus Clock Freq: 133333333 Hz CPU Clock Freq: 1000000000 Hz Memory: 536870912 bytes ----------------------------------------- Now BSP\_mem\_size = 0x1fe00000 Configuration.work\_space\_size = a170 Page table setup finished; will activate it NOW... Going to start PCI buses scanning and initialization Number of PCI buses found is : 3 MSR 0x2003032 Exit from bspstart Universe II PCI-VME bridge detected at 0x82000000, IRQ 76 Universe Master Ports:<br>Port VME-Addr Size Port VME-Addr Size PCI-Adrs Mode: 0: 0x20000000 0x0e000000 0x90000000 A32, D64 [MBLT], Dat, Sup 1: 0x00000000 0x00ff0000 0x9f000000 A24, D64 [MBLT], Dat, Sup 2: 0x00000000 0x00010000 0x9fff0000 A16, D64, Dat, Sup 7: 0x00000000 0x01000000 0x9e000000 CSR, D64, Dat, Sup Universe Slave Ports: Port VME-Addr Size PCI-Adrs Mode:<br>0: 0x90000000 0x1fe00000 0x00000000 A32, Pgm, Dat, Sup, Usr, PWEN, PRE<br>N vmeUniverse IRQ manager: looking for registers on VME... Trying to find CRG on VME... vmeUniverse IRQ manager - registers not found on VME; falling back to PCI \*\*\* BEGIN OF TEST CONSTRUCTOR/DESTRUCTOR \*\*\* \*\*\* TEST VERSION: 5.0.0.8a8b95aa1d6932ba9d2acd7a785100f7d0919205-modified \*\*\* TEST STATE: EXPECTED-PASS \*\*\* TEST BUILD: RTEMS\_NETWORKING RTEMS\_POSIX\_API<br>\*\*\* TEST TOOLS: 7.4.0 20181206 (RTEMS 5, RSB 9a3e12e5820918057633798c3fe2<br>alf952fb4e56, Newlib 1d35a003f)<br>GLOBAL: Hey I'm in base class constructor number 1 for 0x5c404.<br>GLO LOCAL: Hey I'm in base class constructor number 4 for 0x6cbdc.<br>LOCAL: Hey I'm in base class constructor number 5 for 0x6cbd0.<br>LOCAL: Hey I'm in base class constructor number 6 for 0x6cbc4.<br>LOCAL: Hey I'm in base class cons LOCAL: Hey I'm in derived class constructor number 8 for 0x6cbb8. IO Stream not tested LOCAL: Hey I'm in derived class destructor number 8 for 0x6cbb8. Derived class - Instantiation order 8 LOCAL: Hey I'm in base class destructor number 7 for 0x6cbb8. Derived class - Instantiation order 8 LOCAL: Hey I'm in base class destructor number 6 for 0x6cbc4. Derived class - Instantiation order 6 LOCAL: Hey I'm in base class destructor number 5 for 0x6cbd0. Derived class - Instantiation order 5 LOCAL: Hey I'm in base class destructor number 4 for 0x6cbdc. Derived class - Instantiation order 5 \*\*\* TESTING C++ EXCEPTIONS \*\*\* fatal source: RTEMS\_FATAL\_SOURCE\_EXIT bsp\_fatal\_extension(): RTEMS terminated

y

Summar libdl loading ELF objects from libbsd NFS file system ends in a deadlock

**[#3741](https://devel.rtems.org/ticket/3741)** 13 months ago fixed lib/dl dufault Chris Johns 12 months ago 12 months ago

# RTEMS 5.1 Release Notes 111/130

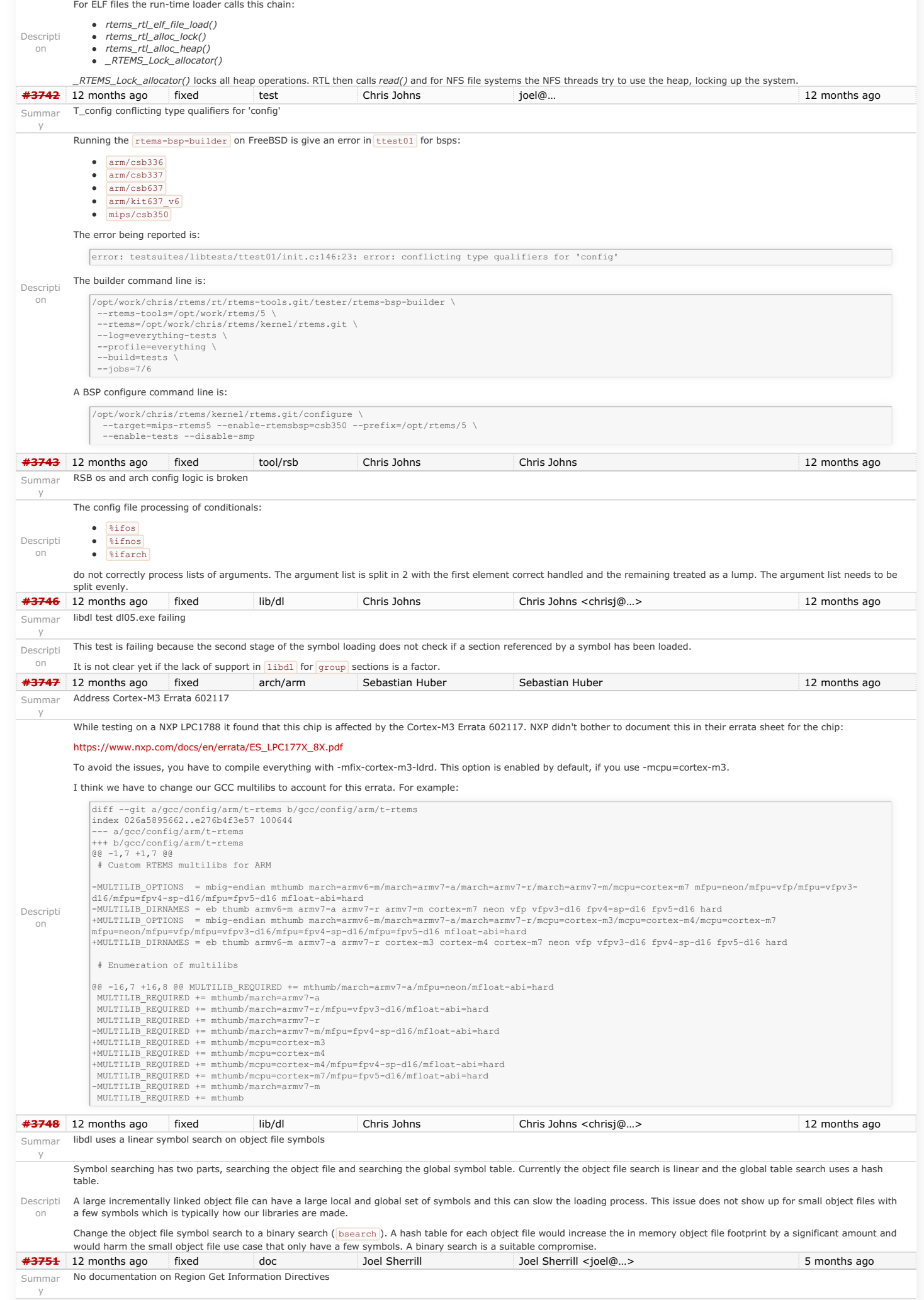

# RTEMS 5.1 Release Notes 112/130

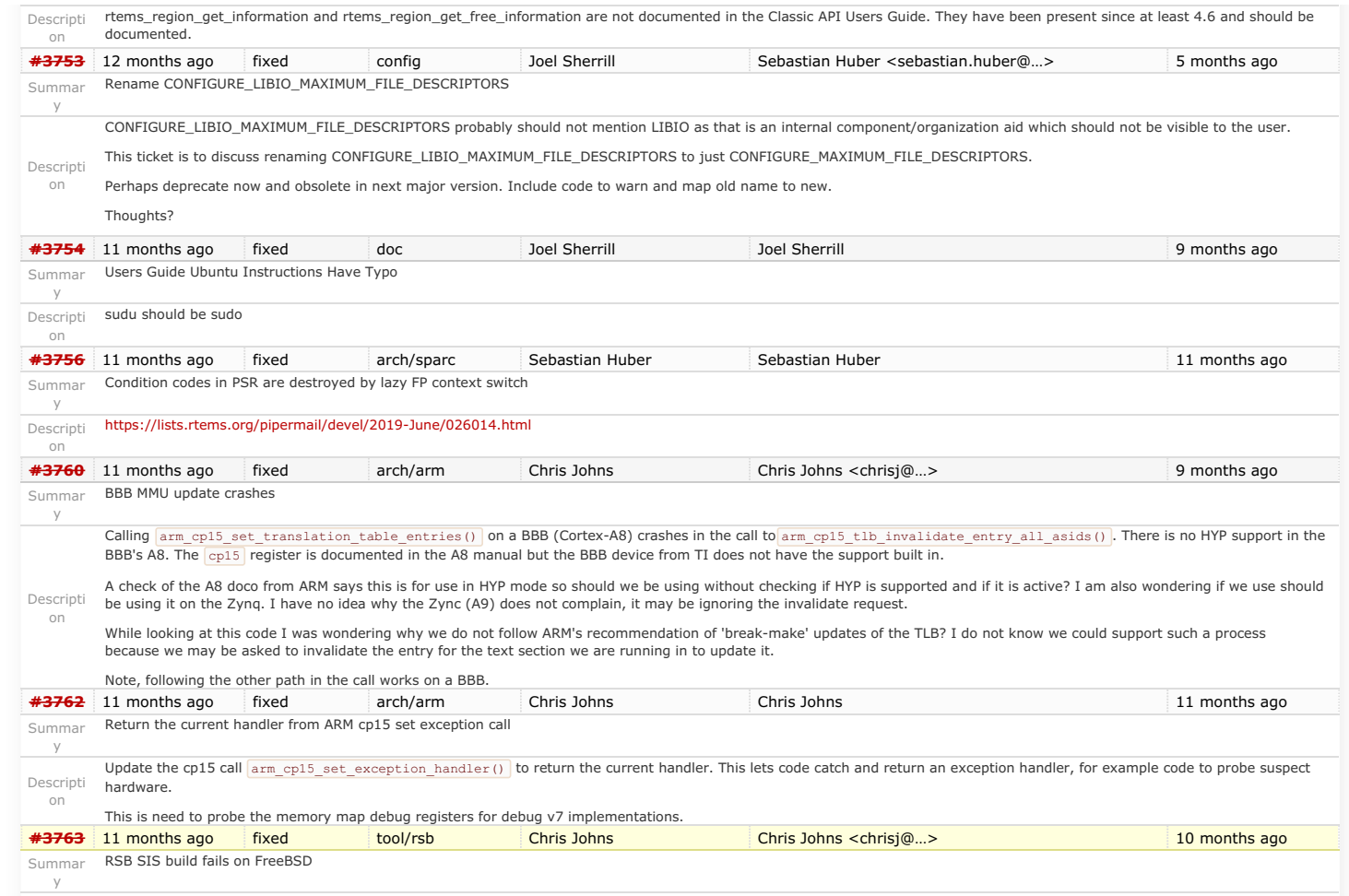

on

Descripti The RSB SIS build for RISCV fails on FreeBSD with: + CFLAGS='-O2 -pipe -fbracket-depth=1024 -I/opt/work/chris/rtems/rsb/rtems-source-builder.git/rtems/build/tmp/sb-chris/5/rtems-<br>sis/opt/work/rtems/5/include ' ./configure '--build=x86\_64-freebsd12.0' '--host=x86\_64-freebsd checking whether build environment is sane... yes checking for a thread-safe mkdir -p... build-aux/install-sh -c -d checking for gawk... no checking for mawk... no checking for nawk... nawk<br>checking whether make sets \$(MAKE)... yes<br>checking for x86\_64-freebsdl2.0-gcc... /usr/bin/cc -O2 -pipe -fbracket-depth=1024 -I/opt/work/chris/rtems/rsb/rtems-source-<br>checking for x86\_64-freebsdl2. checking whether the C compiler works... yes checking for C compiler default output file name... a.out checking for suffix of executables... checking whether we are cross compiling... no checking for suffix of object files... o<br>checking whether we are using the GNU C compiler... yes<br>checking whether /usr/bin/cc -O2 -pipe -fbracket-depth=1024 -I/opt/work/chris/rtems/rsb/rtems-source-builder.git/rtems/build/ sis/opt/work/rtems/5/include accepts -g... yes<br>checking for /usr/bin/cc -O2 -pipe -fbracket-depth=1024 -I/opt/work/chris/rtems/rsb/rtems-source-builder.git/rtems/build/tmp/sb-chris/5/rtems-<br>sis/opt/work/rtems/5/include opt chris/5/rtems-sis/opt/work/rtems/5/include... gcc3<br>checking how to run the C preprocessor... /usr/bin/cc -02 -pipe -fbracket-depth=1024 -I/opt/work/chris/rtems/rsb/rtems-source-<br>builder.git/rtems/build/tmp/sb-chris/5/rtems checking for grep that handles long lines and -e... /usr/bin/grep checking for egrep... /usr/bin/grep -E checking for ANSI C header files... yes checking for sys/types.h... yes checking for sys/stat.h... yes checking for stdlib.h... yes checking for string.h... yes checking for memory.h... yes checking for strings.h... yes checking for inttypes.h... yes checking for stdint.h... yes checking for unistd.h... yes checking fcntl.h usability... yes checking fcntl.h presence... yes checking for fcntl.h... yes checking stddef.h usability... yes checking stddef.h presence... yes<br>checking for stddef.h... yes<br>checking for stdlib.h... (cached) yes<br>checking for stdlib.h... (cached) yes<br>checking sy/time.h usability... yes<br>checking sy/time.h presence... yes<br>checking for checking for termios.h... yes checking for readline in -lreadline... no configure: error: the required "readline" library is missing **[#3768](https://devel.rtems.org/ticket/3768)** 10 months ago fixed build Chris Johns Chris Johns 10 months ago fixed build Summar Add staging support to Makefile.inc Descripti Add support to allow staging of an RTEMS BSP build so dependent packages can be built in a single RBS buildset build. **[#3769](https://devel.rtems.org/ticket/3769)** 10 months ago fixed tool/rsb Chris Johns Chris Johns 10 months ago 10 months ago Summar RSB BSP Buildsets

y

on

y

#### Add support to the RSB for BSP build sets. The support includes building 3rd party packages for a BSP. RTEMS 5.1 Release Notes 114/130

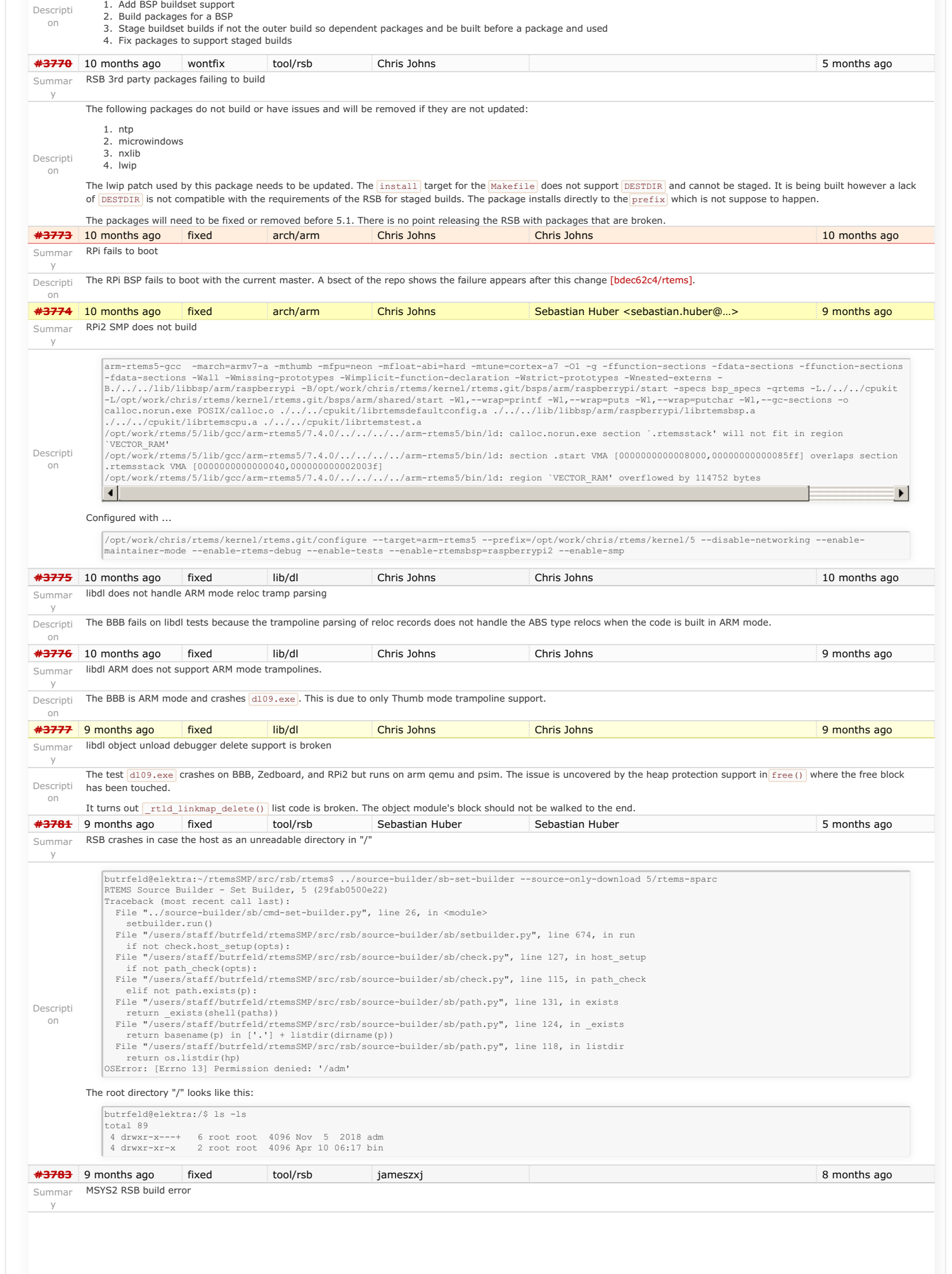

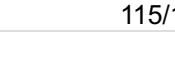

<span id="page-115-0"></span>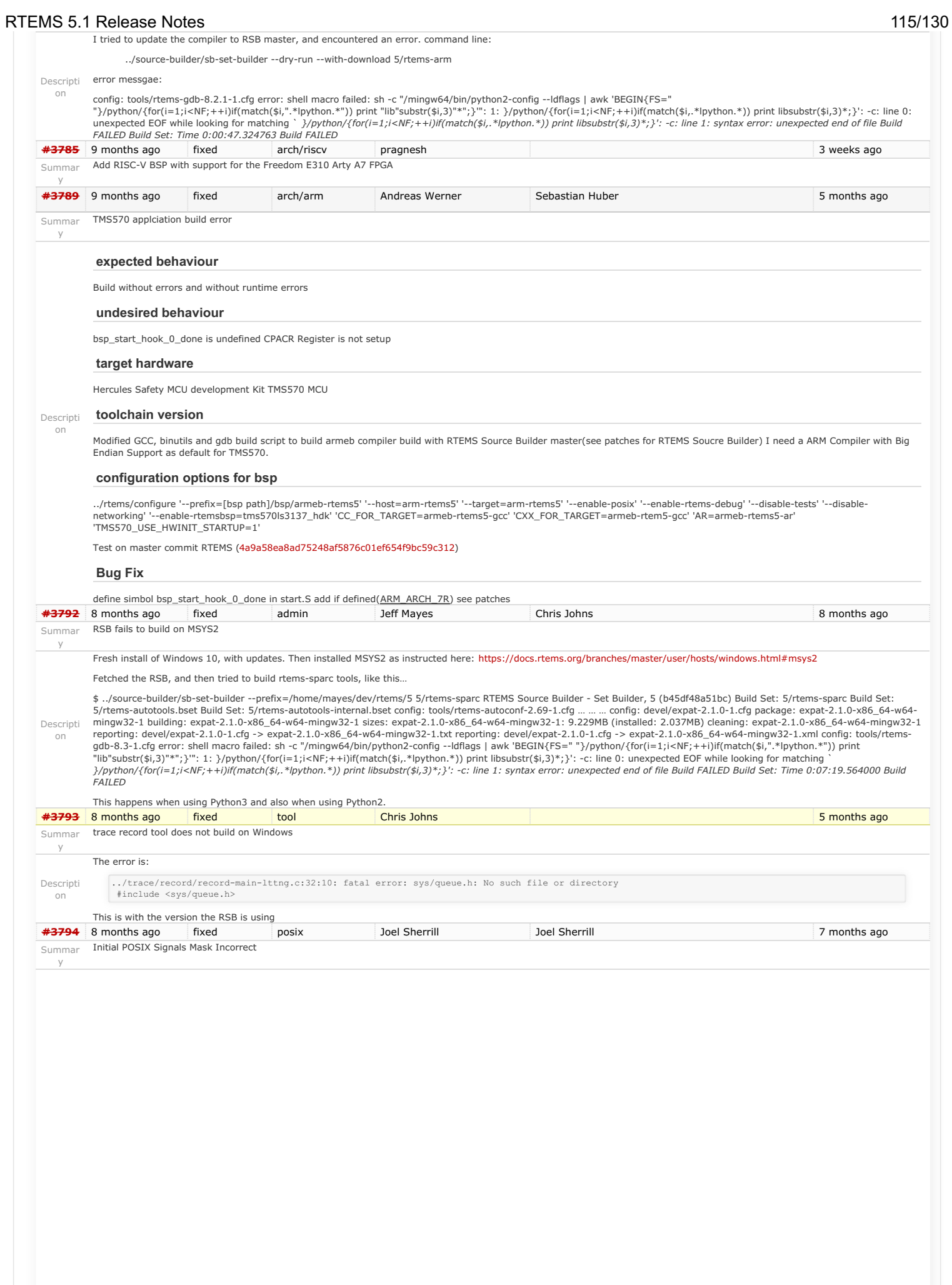

#### RTEMS 5.1 Release Notes **116/130**

RTEMS initial signal mask for the "process" does not match the behavior of Linux, FreeBSD, and Cygwin.

There are some subtle rules which need to be followed for the value of the created thread's signal mask. Because signals are part of C99 and enhanced by POSIX, both Classic API tasks and POSIX threads have to have them enabled.

- 1. Internal system threads should have no signals enabled. They have no business executing user signal handlers -- especially IDLE.
- 2. The initial signal mask for other threads needs to follow the implication of a pure C99 environment which only has the methods raise() and signal(). This implies that all signals are unmasked until the thread explicitly uses a POSIX methods to block some. This applies to both Classic tasks and POSIX threads created as initalization tasks/threads (e.g. before the system is up).
- 3. After the initial threads are created, the signal mask should be inherited from the creator. This can be done based on system state.

RTEMS behavior was incorrect by blocking all signals initially and for Classic API tasks.

#### **Notes**:

Descripti on

- The default signal mask does not matter for any application that does not use POSIX signals.
- It is assumed that Classic API tasks should provide a compliant C run-time environment. Hence the defalt signal mask state matters.

Impact on Applications and Tests ================================ In general, an application should always explicitly block or unmask any signals that it intends to process. If there is concern about which thread may process it, then it should be blocked in all threads that are not intended to process it. The following code can be used to block all signals. This method can be used in the initialization task/thread to mimic historical behavior:

static void block all signals(void) { int sc;<br>sigset t mask; sc = sigfillset( &mask );  $\frac{1}{\sqrt{2}}$  check sc sc = pthread\_sigmask( SIG\_BLOCK, &mask, NULL );  $//$  check sc } **[#3796](https://devel.rtems.org/ticket/3796)** 8 months ago fixed doc Gedare Bloom Joel Sherrill <joel@…> 5 months ago Summar y docs/develenv directory structure bitrot Descripti on The directory structure described in the Development Environment Guide is outdated and does not reflect changes made in relocating BSPs to the bsps/ directory and refactoring the include paths. **[#3797](https://devel.rtems.org/ticket/3797)** 8 months ago fixed tool/rsb Chris Johns Chris Johns 5 months ago Summar y Add LLVM as a package Descripti Add 5/rtems-11vm to build LLVM for supported hosts. on This can used to help resolve the dependency the recent trace changes have created by using LLVM symbol/dwarf support. **[#3798](https://devel.rtems.org/ticket/3798)** 8 months ago fixed network/libbsd Joel Sherrill Sebastian Huber 5 months ago 5 months ago Summar y Add sockatmark to libbsd Descripti on Now that pselect() is in libbsd, sockatmark() is the only method called out by any of the four POSIX profiles in the FACE Technical Standard [\(http://opengroup.org/face](http://opengroup.org/face)) which is not provided by rtems-libbsd. **[#3800](https://devel.rtems.org/ticket/3800)** 7 months ago fixed posix Joel Sherrill Joel Sherrill 17 hours ago Summar y termios - Add Capability to Generate SIGINTR and SIGQUIT Descripti on Currently the RTEMS termios implementation does not examine the ISIG setting in the termios attributes and thus does not examine input for the INTR (ctl-C) and QUIT (ctl-\) characters. As a consequence, it cannot return -1/EINTR. The proposed solution implements a point at which a default handler can do nothing like currently or the application can use the following new method which allows them to register the RTEMS provided method rtems\_termios\_posix\_isig\_handler(). rtems\_termios\_isig\_status\_code rtems\_termios\_register\_isig\_handler( rtems\_termios\_isig\_handler handler ); The method rtems\_termios\_posix\_isig\_handler() is provided and has the POSIX compliant behavior of generating SIGINTR for the VINTR character and SIGQUIT for the VQUIT character. The user also can register rtems, termios, default, isig. handler() to return to the default behavior. The tests termios10 (polled IO) and termios11 (interrupt driven IO) are added to exercise this behavior. **[#3802](https://devel.rtems.org/ticket/3802)** 7 months ago fixed tool/rsb Joel Sherrill Hesham Almatary 5 months ago 5 months ago Summar y RSB Build of Spike Fails on Second TIme (bug in upstream spike) Descripti on See<https://github.com/riscv/riscv-isa-sim/issues/348> When this is fixed in the upstream, bump the hash in the RSB. Until then, use the attached patch.<br>6 months ago invalid tool/rsb Joel Sherrill **[#3803](https://devel.rtems.org/ticket/3803)** 6 months ago invalid tool/rsb Joel Sherrill Chris Johns Chris Johns 5 weeks ago Summar y RSB ssl context error fetching qemu patches Descripti This is a build with the following script: on It looks like there is a bug in the code that fetches source/patches. Jiri's site is a simple https: making dir: /home/joel/rtems-work/rtems-source-builder/bare/patches \_url: https://gaisler.org/qemu/0001-LEON3-Add-emulation-of-AMBA-plug-play.patch -> /home/joel/rtems-work/rtems-source-builder/bare/patches/0001-<br>LEON3-Add-emulation-of-AMBA-plug-play.patch<br>download: (full) https://gaisler. play.patch download: https://gaisler.org/qemu/0001-LEON3-Add-emulation-of-AMBA-plug-play.patch -> patches/0001-LEON3-Add-emulation-of-AMBA-plug-play.patch download: no ssl context<br>download: https://gaisler.org/qemu/0001-LEON3-Add-emulation-of-AMBA-plug-play.patch: error: <urlopen error [Errno -2] Name or service not known><br>error: downloading https://gaisler.org/qemu/0001-LEO version=5 # variant="-couverture" time ../source-builder/sb-set-builder \  $-$ trace  $\lambda$  $--$ log= $1-$ qemu.txt --prefix=\${HOME}/rtems-work/tools/\${version} \ devel/qemu\${variant} **[#3804](https://devel.rtems.org/ticket/3804)** 6 months ago fixed tool/rsb Joel Sherrill Chris Johns 5 weeks ago

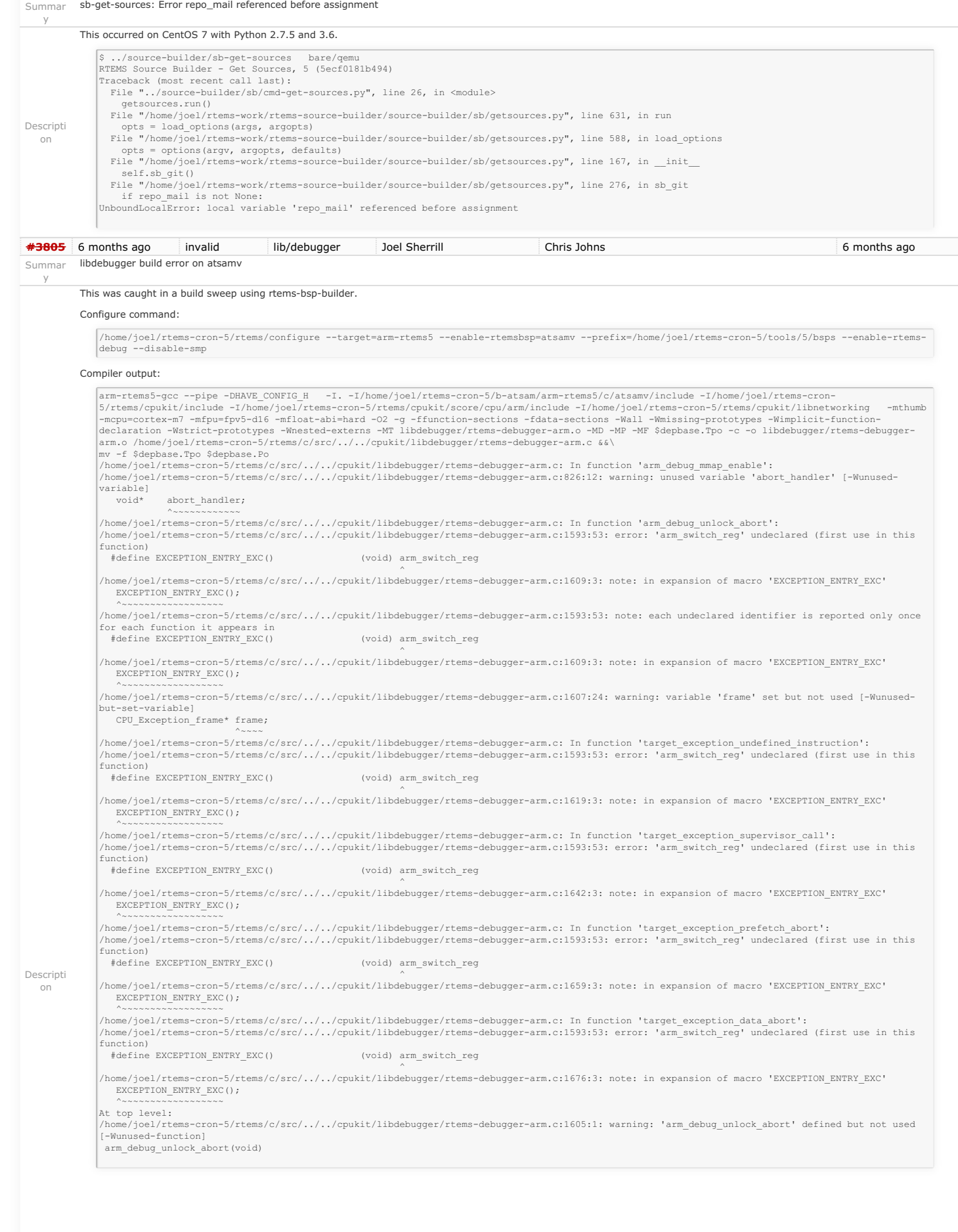

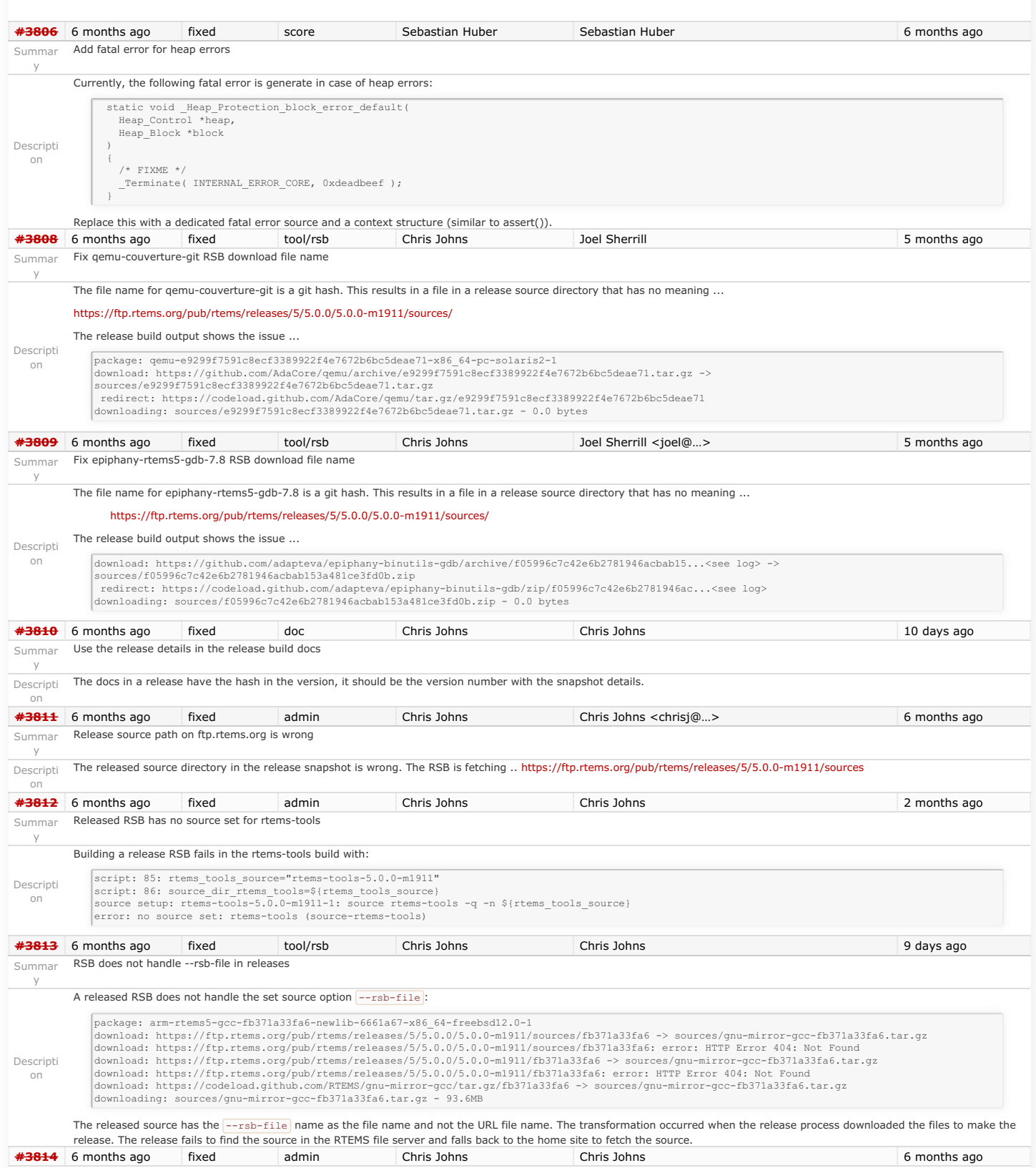

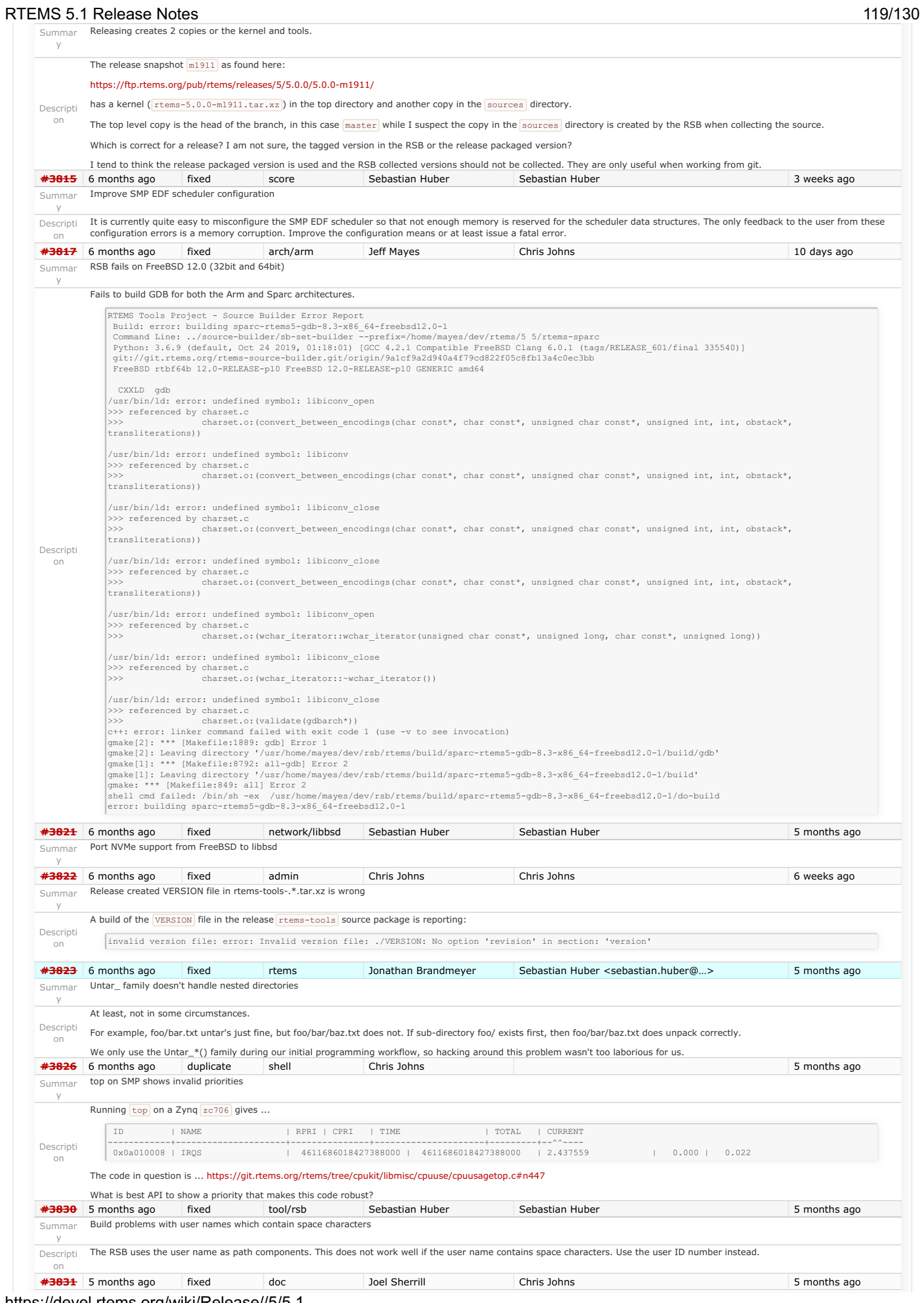

https://devel.rtems.org/wiki/Release//5/5.1

# RTEMS 5.1 Release Notes 120/130

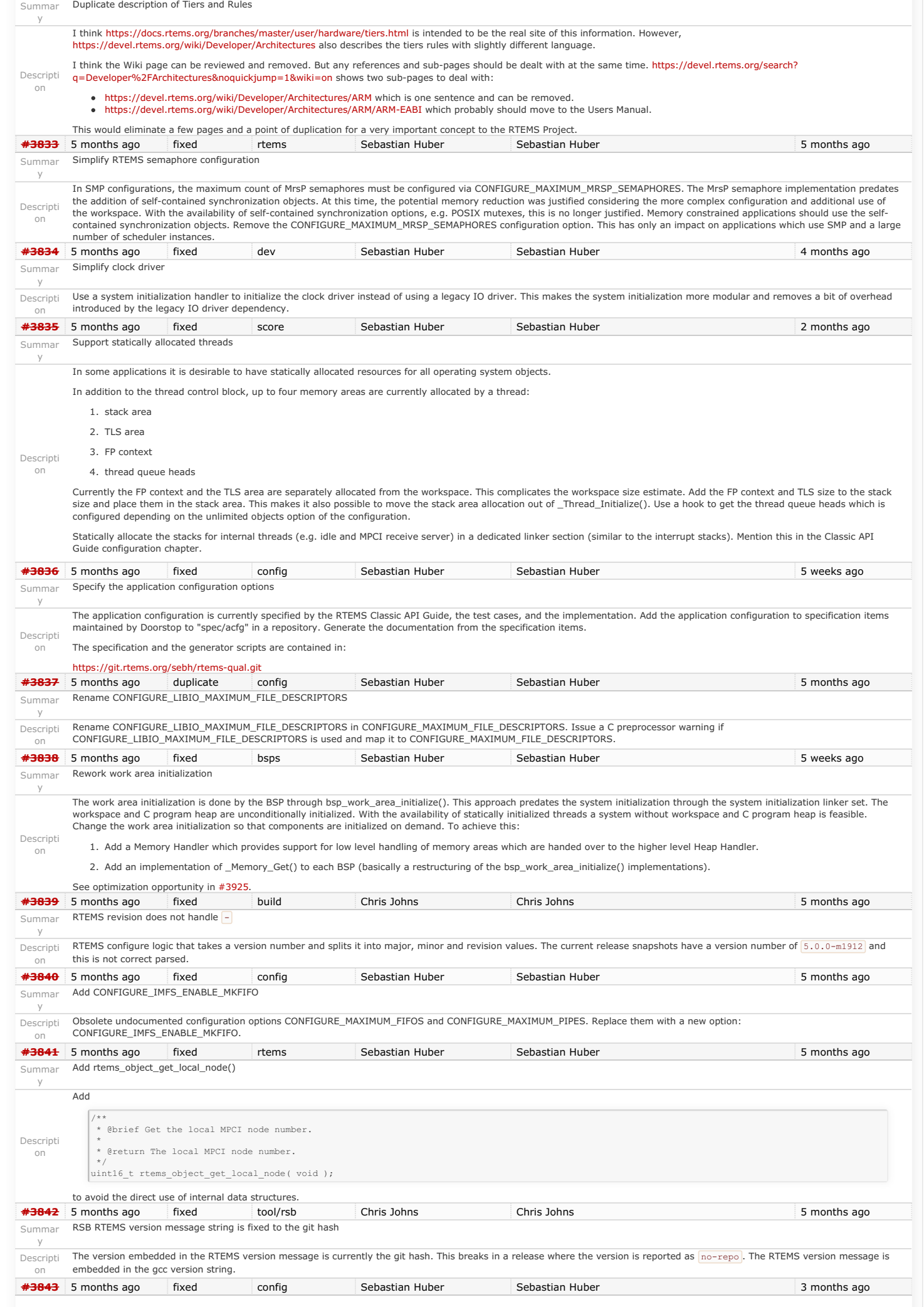

# https://devel.rtems.org/wiki/Release//5/5.1

# RTEMS 5.1 Release Notes 121/130

Summar Add CONFIGURE\_DIRTY\_MEMORY

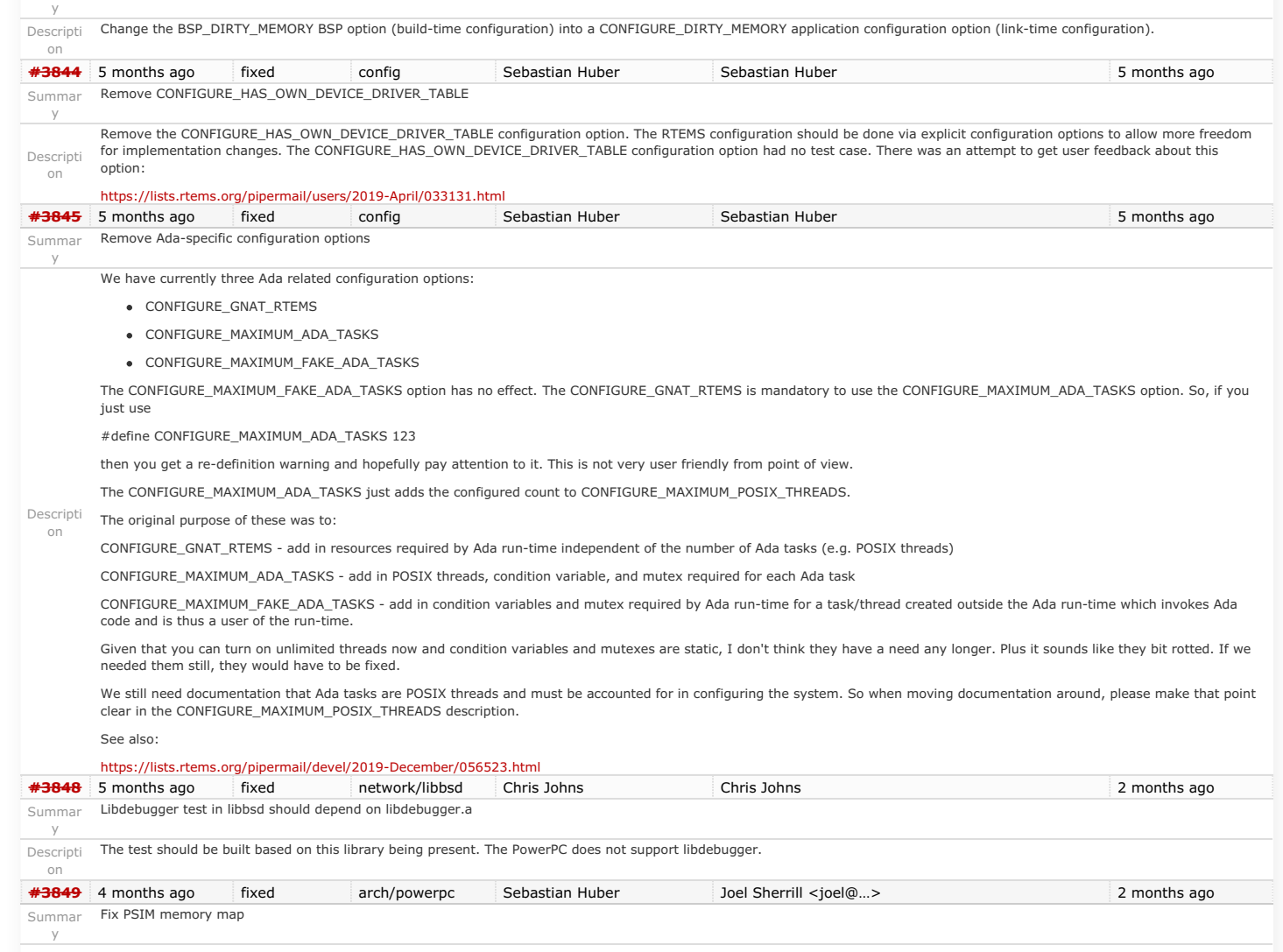

Descripti on

y

BATs must not overlap; area 0x08000000..0x09000000 hits DBAT 0 BATs must not overlap; area 0x0c000000..0x0d000000 hits DBAT 0

[b08278e/rtems](https://devel.rtems.org/changeset/b08278e8520d14e5b809bb07785b724c7a127e29/rtems) leads to the following run-time error on PSIM:

The RAM overlaps with the PCI area:

 /\* \* Setup BATs and enable MMU \*/ /\* Memory \*/ setdbat(0, 0x0<<28, 0x0<<28, 1<<28, \_PAGE\_RW); setibat(0, 0x0<<28, 0x0<<28, 1<<28, 0); /\* PCI \*/ setdbat(1, 0x8<<24, 0x8<<24, 1<<24, IO\_PAGE); setdbat(2, 0xc<<24, 0xc<<24, 1<<24, IO\_PAGE);

Increasing the RAM size to 256MiB (0x10000000) on PSIM breaks also the shared memory support:

typedef struct { /\* 0x0c000000 - 0x0c007FFF - AMD 29F040 \*/ volatile uint8\_t Flash[ 512 \* 1024 ]; /\* 0x0c080000 - 0x0c0FFFFF - NVRAM/NVRAM \*/ volatile uint8\_t nvram[ 512 \* 1024 ]; /\* 0x0c100000 - 0x0c100007 - NVRAM/RTC \*/ psim\_rtc\_t RTC;  $/*$  0x0c100008 - 0x0c10000F - NVRAM/RTC \*/ uint8\_t gap1[8]; /\* 0x0c100010 - 0x0c10001b - System V IPC Semaphore \*/ psim\_sysv\_sem\_t Semaphore;  $/*$  0x0c10001c - 0x0c10001f - NVRAM/RTC \*/  $uint8_t$  gap2[4];  $\frac{1}{2}$  0x0c100020 - 0x0c10005F - Ethernet  $\frac{1}{2}$ volatile uint8\_t Ethtap[ 64 ];  $/*$  0x0c100060 - 0x0c10FFFF - NVRAM/RTC \*/ uint8\_t gap3[65440]; /\* 0x0c110000 - 0x0c12FFFF - System V IPC Shared Memory \*/ uint8\_t SharedMemory[ 128 \* 1024 ]; /\* 0x0c130000 - 0x0c170000 - OpenPIC IRQ Controller \*/ volatile uint8\_t OpenPIC[ 256 \* 1024 ];

} psim\_registers\_t;

Proposed solution is to adjust the memory map so that 256MiB of RAM are supported. Probably needs changes in rtems-tools.

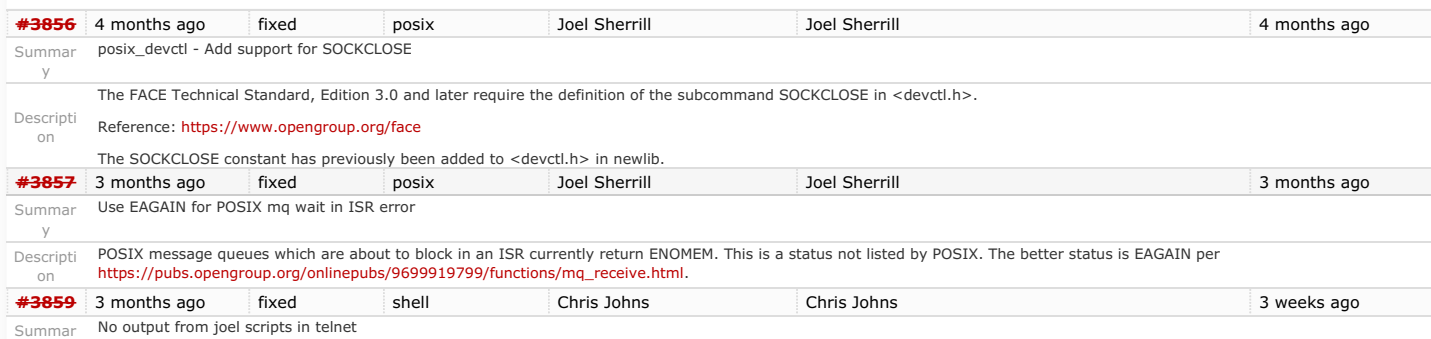

# RTEMS 5.1 Release Notes 123/130

Running a  $\frac{1}{10e1}$  script in a telnet session results in the output being sent to the global stdout. For example:

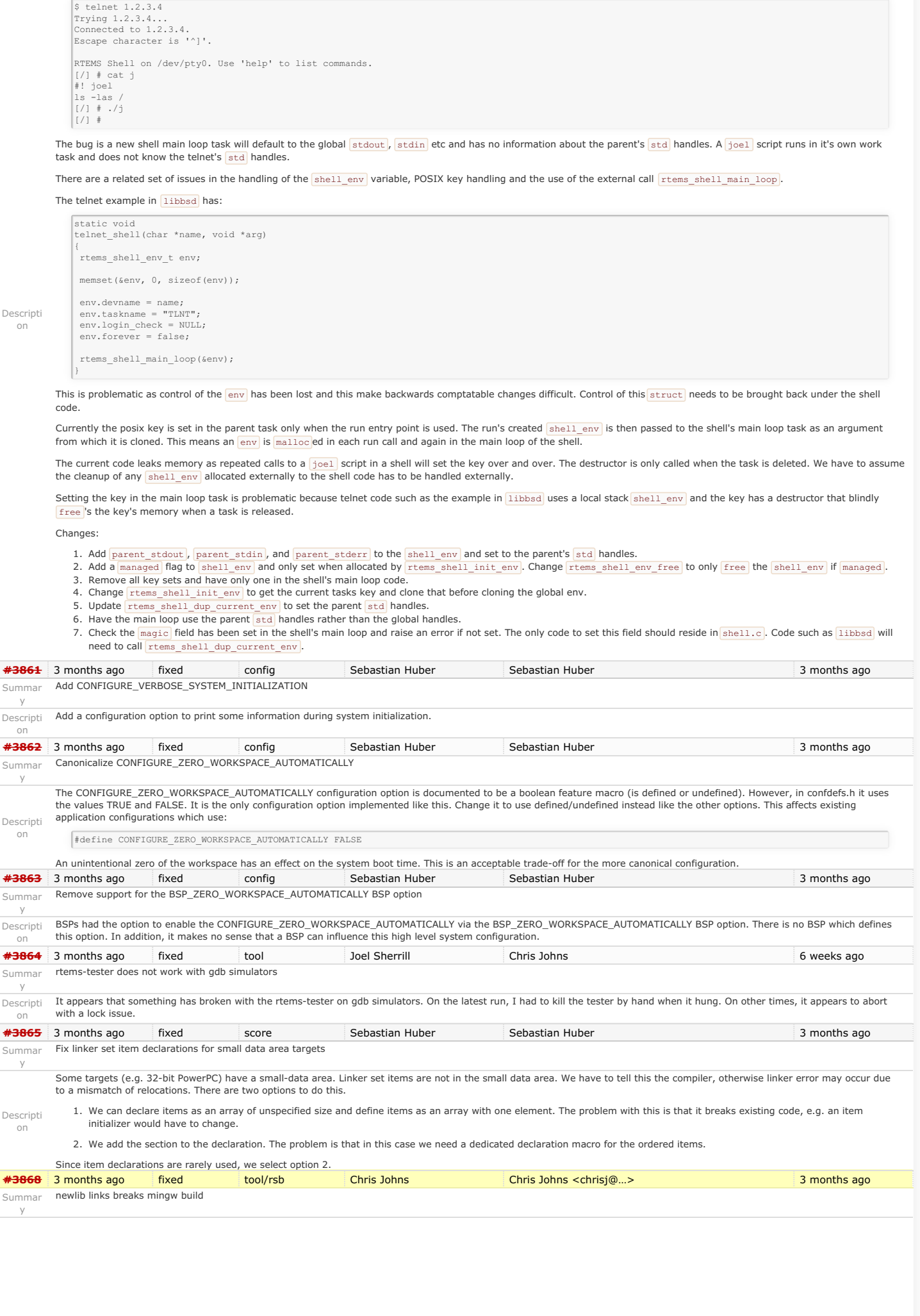

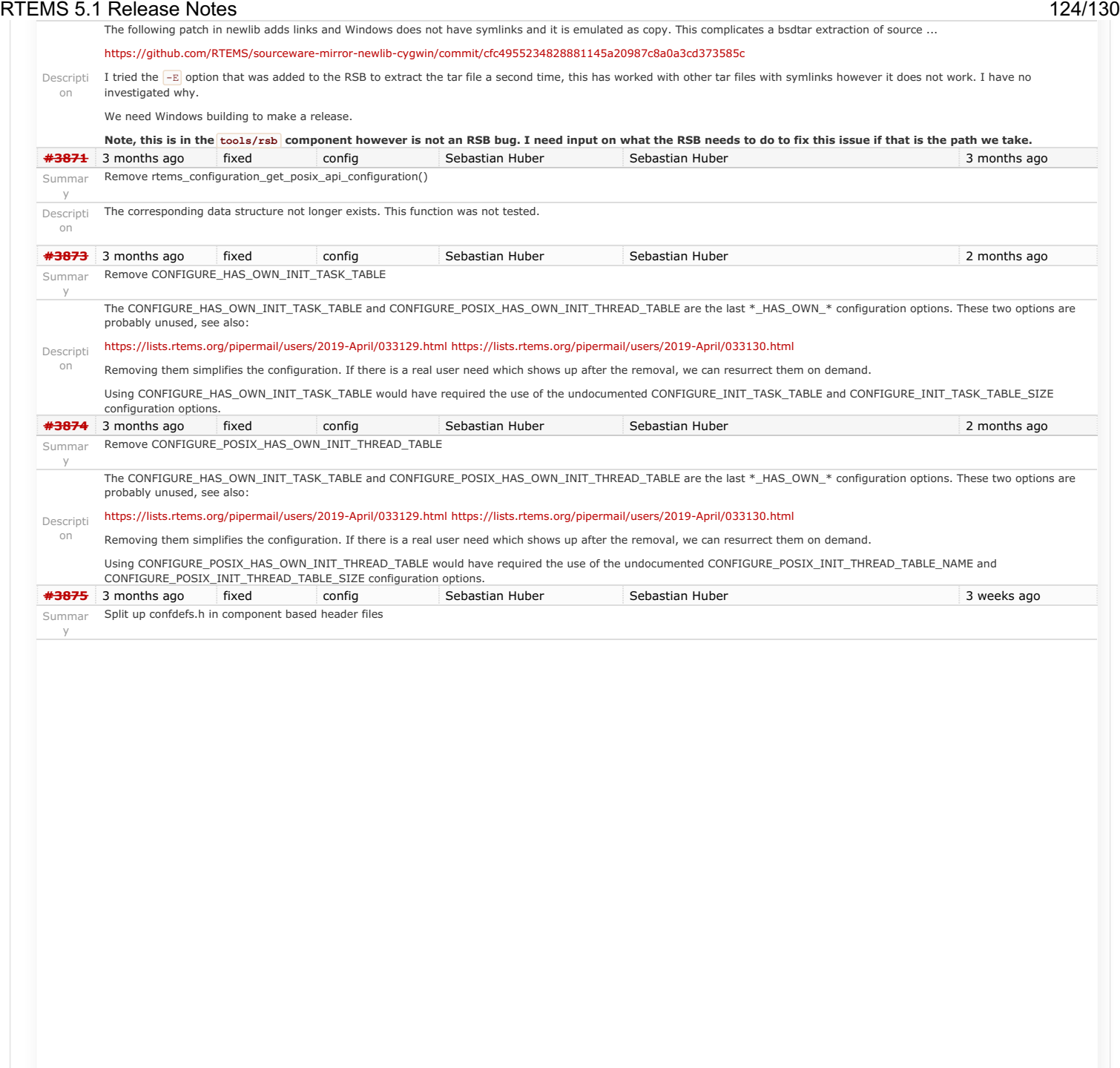

#### RTEMS 5.1 Release Notes 125/130

The confdefs.h header file is large, complex, and hard to review. Split it up into component header files to make it easier to maintain and review.

The general approach is to place the default configuration of things in librtemscpu.a. The benefit is that the application configuration object file will only include data structures which have a user-defined value.

The component based header files include their dependencies explicitly. It should be possible to include component based header files separately to ease testing. For example we could use this template:

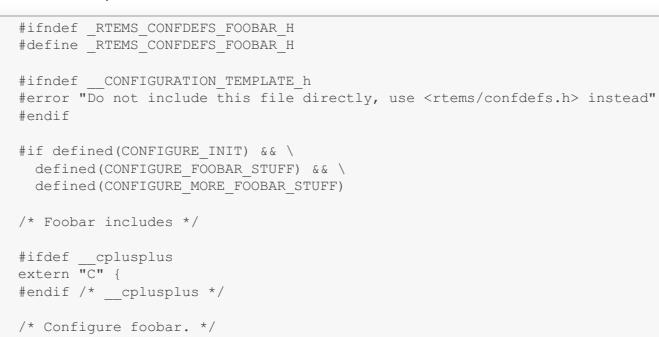

#ifdef \_\_cplusplus

} #endif /\* \_\_cplusplus \*/

#endif /\* CONFIGURE\_INIT \*/

#endif /\* \_RTEMS\_CONFDEFS\_FOOBAR\_H \*/

In case CONFIGURE\_INIT is not defined, then including <rtems/confdefs.h> should expose nothing to the C compiler.

Here is a first proposal to group the configuration in components:

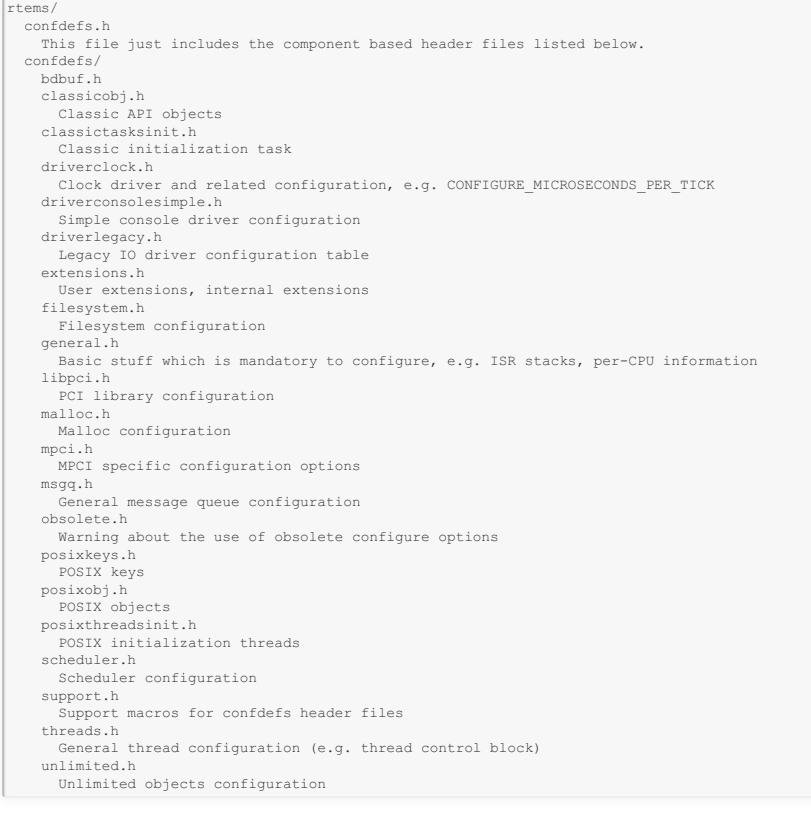

**[#3876](https://devel.rtems.org/ticket/3876)** 3 months ago fixed config Sebastian Huber Sebastian Huber 2 months ago

Summar Remove CONFIGURE\_DISABLE\_SMP\_CONFIGURATION

Descripti on

# RTEMS 5.1 Release Notes 126/130

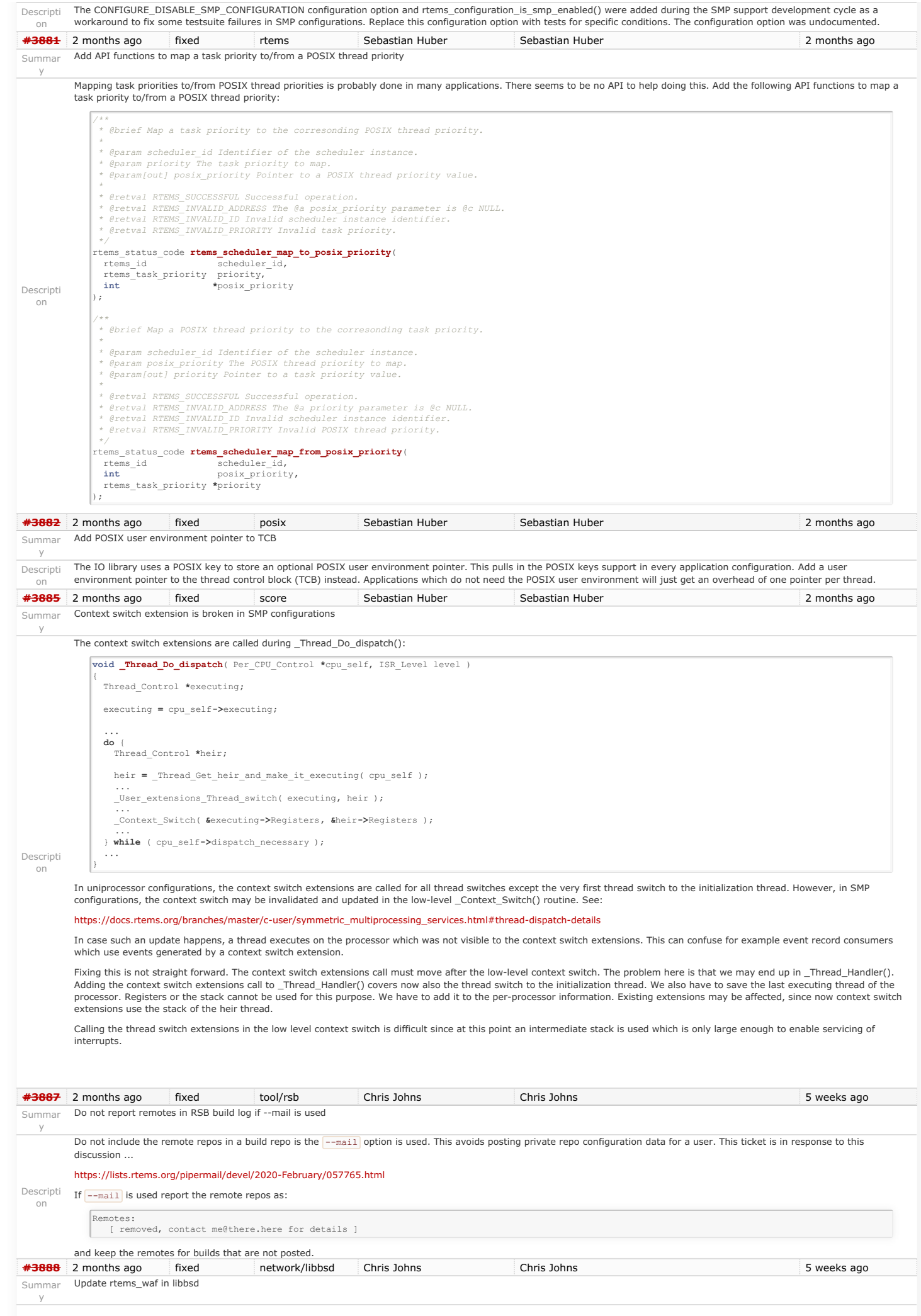

RTEMS 5.1 Release Notes 127/130

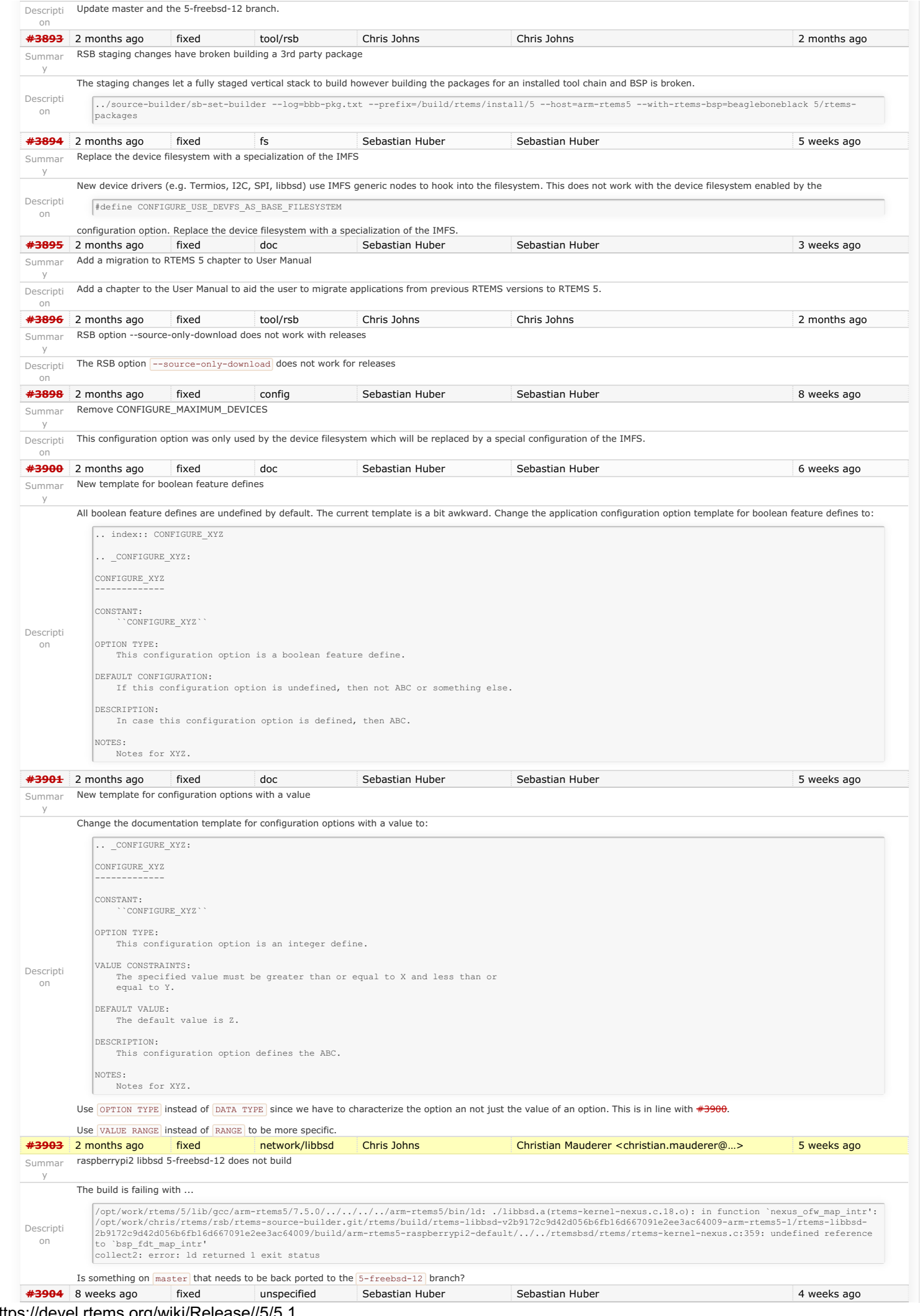

# RTEMS 5.1 Release Notes 128/130

Summar Add methods to dump the event records in base64 encoding (optionally zlib compressed)

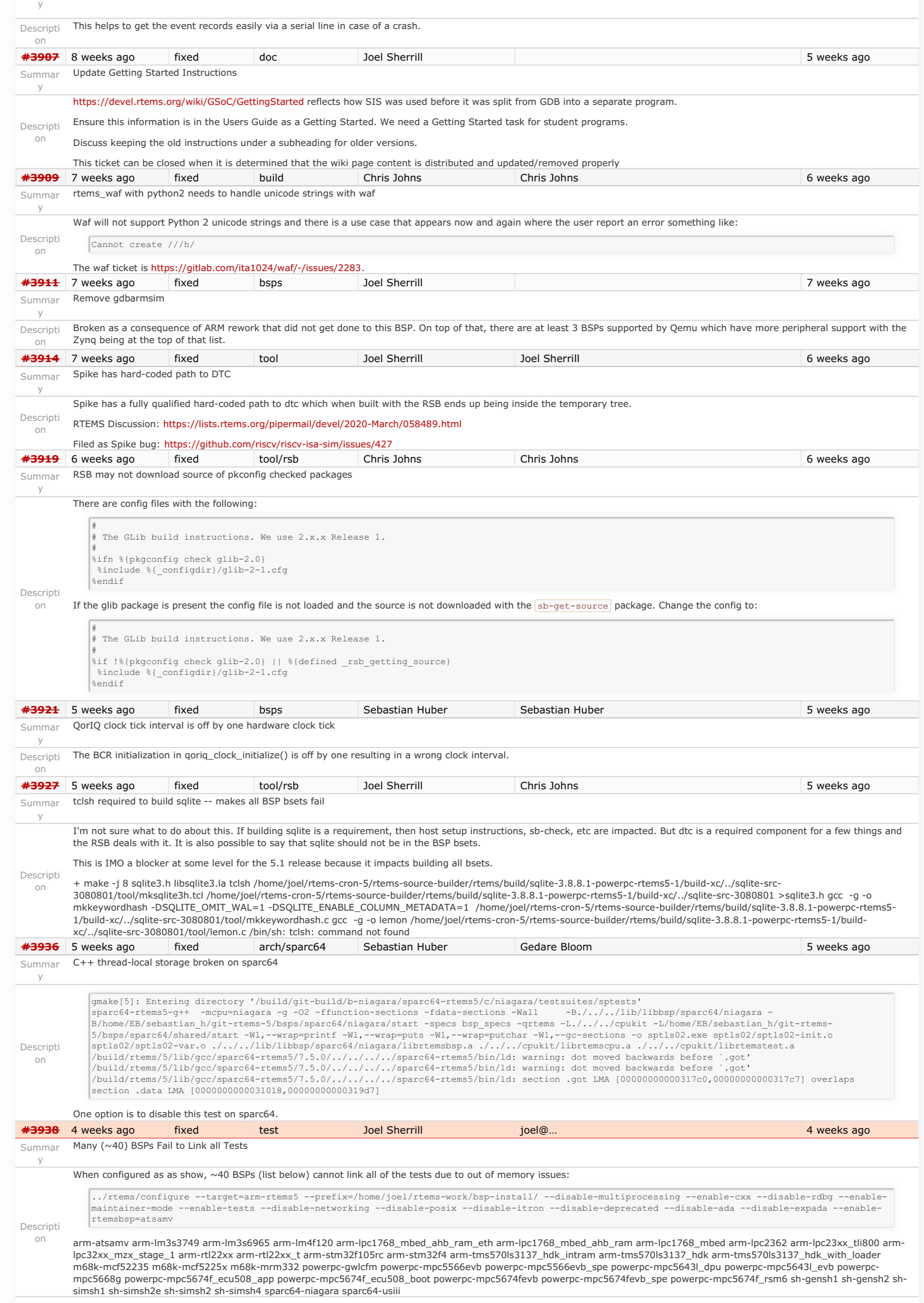

**[#3944](https://devel.rtems.org/ticket/3944)** 4 weeks ago fixed bsps Joel Sherrill Sebastian Huber 10 days ago 10 days ago Summar y qoriq\_e500 BSP bset fails Descripti on Looks like curl isn't building for the qoriq\_e500 bset. This seems like a weird outlier. Any ideas? checking for gethostbyname for Minix 3... no checking for gethostbyname for eCos... no checking for gethostbyname for AmigaOS bsdsocket.library... no checking for gethostbyname in -lnetwork... no checking for gethostbyname in -lnet... no<br>configure: error: couldn't find libraries for gethostbyname()<br>shell cmd failed: /bin/sh -ex /home/joel/rtems-work/rtems-source-builder/rtems/build/curl-v7.65.1-powerpc-rtems5-1/do error: building curl-v7.65.1-powerpc-rtems5-1 **[#3945](https://devel.rtems.org/ticket/3945)** 4 weeks ago fixed doc Cláudio Maia Chris Johns 10 days ago Summar Update DTC example on rtems-docs/user/rsb/configuration.rst y Descripti on The DTC example on rtems-docs/user/rsb/configuration.rst should be reviewed and updated in order to be consistent with what is available in the RSB tree. For instance, the link [\(http://www.jdl.com/software](http://www.jdl.com/software)) provided in the webpage is not available anymore and some environment variables described in the text need also to be verified ("DESTDIR" and a "DISTDIR"). Thus, it is needed to review this part of the documentation. **[#3949](https://devel.rtems.org/ticket/3949)** 4 weeks ago fixed posix Sebastian Huber Sebastian Huber 3 weeks ago Summar clock\_settime() can lead to a failed \_Assert() y Descripti A time too far in the future can lead to a failed assertion in \_Watchdog\_Ticks\_from\_timespec(). This should be an error status instead. on **[#3953](https://devel.rtems.org/ticket/3953)** 3 weeks ago fixed rtems Sebastian Huber Sebastian Huber 3 weeks ago Summar rtems\_extensions\_create() accepts a NULL pointer table y Descripti It should return RTEMS\_INVALID\_ADDRESS instead. on \***\*3956** 3 weeks ago fixed tool/rsb Chris Johns Chris Johns Chris Johns 10 days ago Summar y RSB BSP build with tests does not keep a copy Descripti on The tests are not installed by default. Add support to the RSB to copy the tests to the installed BSP prefix. **[#3960](https://devel.rtems.org/ticket/3960)** 3 weeks ago fixed doc Joel Sherrill Chris Johns <chrisj@…> 10 days ago Summar Add to FreeBSD host setup information y Descripti added to the documentation here: on Installing GCC on FreeBSD 12 leads to build issues. This along with the issue that the GCC build should be done with the GNU sed in the \$PATH during the RSB process needs to be <https://docs.rtems.org/branches/master/user/hosts/posix.html#freebsd> **[#3961](https://devel.rtems.org/ticket/3961)** 3 weeks ago fixed arch/arm Christian Mauderer Christian Mauderer 3 weeks ago Summar y bsps/arm: CPU counter based on arm generic timer doesn't work correctly Descripti On at least the imx BSP the CPU counter based on the arm generic timer isn't initialized correctly. The frequency is set to 0. on **[#3966](https://devel.rtems.org/ticket/3966)** 4 days ago fixed tool/rsb Chris Johns Chris Johns Chris Johns 100 minutes ago Summar y RSB bare version number if wrong. Descripti The bare/bare-config.cfg has the wrong major version number for RTEMS. on **[#3968](https://devel.rtems.org/ticket/3968)** 3 days ago fixed test Chris Johns Chris Johns 20 hours ago 20 hours ago Summar symlinks in RTEMS source tree y Descripti on There is a symlink is in the RTEMS git repo and source tree. We cannot have symlinks in released tar files because it breaks on Windows and MSYS:  $\sqrt{\sinh 1 + \sinh 1}$ ./testsuites/libtests/tar01/symlink MSYS reports: \$ find . -type l ./testsuites/libtests/tar01/symlink The software engineering manual needs an entry stating symlinks cannot appear in the source repo or git in any RTEMS repos. The solution is to create a symlink on suitable hosts, i.e. not Windows when building This ticket will address the removal and not state of the effected test. That will be the subject of another ticket if someone creates it. **[#3969](https://devel.rtems.org/ticket/3969)** 3 days ago fixed lib/dl Chris Johns Chris Johns 3 days ago 3 days ago Summar y dl06 fails on all libdl supported architectures Descripti The test d106 fails on all libdl supported architectures. on **[#3970](https://devel.rtems.org/ticket/3970)** 3 days ago fixed rtems Sebastian Huber Sebastian Huber 2 days ago Summar y Deprecate use RTEMS version at API level Descripti on The global variable \_RTEMS\_version was declared via <rtems.h> and may be used directly by application code. Applications should use rtems\_get\_version\_string() instead. Mark this variable as deprecated and move it to an internal header file in RTEMS 6. **[#3971](https://devel.rtems.org/ticket/3971)** 3 days ago fixed rtems Sebastian Huber Sebastian Huber 2 days ago 2 days ago Summar Deprecate use of RTEMS\_MAXIMUM\_NAME\_LENGTH y Descripti This define is unused and undocumented. It is available via <rtems.h>. Deprecate its use. on **[#3972](https://devel.rtems.org/ticket/3972)** 3 days ago fixed rtems Sebastian Huber Sebastian Huber 2 days ago 2 days ago Summar Deprecate <rtems/system.h> y Descripti This header file is included by <rtems.h> and contains only deprecated or internal content. Deprecate its use at API level. on **[#3973](https://devel.rtems.org/ticket/3973)** 3 days ago fixed rtems Sebastian Huber Sebastian Huber 2 days ago 2 days ago Summar Add rtems\_get\_copyright\_notice() and deprecate \_Copyright\_Notice y Descripti Deprecate the use of \_Copyright\_Notice at API level and instead provide a new function rtems\_get\_copyright\_notice(). on RTEMS 5.1 Release Notes 129/130

### RTEMS 5.1 Release Notes 130/130

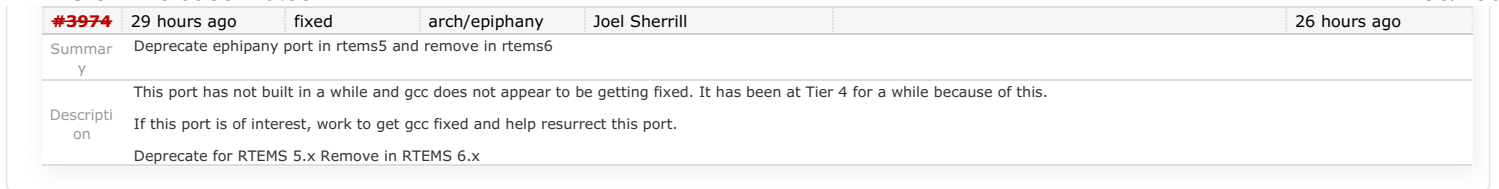

*Last modified on Nov 9, 2017, 6:38:58 AM* **t a g s**

[5](https://devel.rtems.org/tags/5) [5.1](https://devel.rtems.org/tags/5.1) [release](https://devel.rtems.org/tags/release)